# **Applications linéaires, matrices, déterminants**

<span id="page-0-0"></span>Exercice 1.

Soit  $u: \mathbb{R}^3 \to \mathbb{R}^2$  défini pour tout  $x = (x_1, x_2, x_3) \in \mathbb{R}^3$  par  $u(x) = (x_1 + x_2 + x_3, 2x_1 + x_2 - x_3)$ 

1. Montrer que  $u$  est linéaire.

2. Déterminer  $ker(u)$ .

Allez à : [Correction exercice 1](#page-18-0)

<span id="page-0-1"></span>Exercice 2.

Soit  $f: \mathbb{R}^3 \to \mathbb{R}^2$  définie par

 $f(x, y, z) = (x + y + z, -x + 2y + 2z)$ 

On appelle  $\beta = (e_1, e_2, e_3)$  la base canonique de  $\mathbb{R}^3$  et  $\beta' = (f_1, f_2)$  la base canonique de  $\mathbb{R}^2$ .

1. Montrer que  $f$  est une application linéaire.

2. Donner une base et la dimension de  $\ker(f)$  et une base et la dimension de  $Im(f)$ .

Allez à : [Correction exercice 2](#page-19-0)

<span id="page-0-2"></span>Exercice 3.

Soit  $f: \mathbb{R}^3 \to \mathbb{R}^2$  définie pour tout vecteur  $u = (x, y, z) \in \mathbb{R}^3$  par :

$$
f(u) = (-2x + y + z, x - 2y + z)
$$

- 1. Montrer que  $f$  est une application linéaire.
- 2. Donner une base de ker(f), en déduire dim( $Im(f)$ ).
- 3. Donner une base de  $Im(f)$ .

Allez à : [Correction exercice 3](#page-19-1)

<span id="page-0-3"></span>Exercice 4.

Soit  $f: \mathbb{R}^3 \to \mathbb{R}^2$  définie pour tout vecteur  $u = (x, y, z) \in \mathbb{R}^3$  par :  $f(u) = (-2x + y + z, x - 2y + z)$ 

1. Montrer que  $f$  est une application linéaire.

- 2. Donner une base de ker $(f)$ , en déduire dim $(Im(f))$ .
- 3. Donner une base de  $Im(f)$ .

Allez à : [Correction exercice 4](#page-20-0)

<span id="page-0-4"></span>Exercice 5.

On considère l'application  $h: \mathbb{R}^2 \to \mathbb{R}^2$  définie par :

$$
h(x, y) = (x - y, -3x + 3y)
$$

- 1. Montrer que  $h$  est une application linéaire.
- 2. Montrer que  $h$  est ni injective ni surjective.
- 3. Donner une base de son noyau et une base de son image.

Allez à : [Correction exercice 5](#page-20-1)

<span id="page-0-5"></span>Exercice 6.

Soit f l'application linéaire  $f: \mathbb{R}^3 \to \mathbb{R}^3$  définie par :

$$
f(x_1, x_2, x_3) = (x_1 - x_3, 2x_1 + x_2 - 3x_3, -x_2 + 2x_3)
$$

Et soit  $(e_1, e_2, e_3)$  la base canonique de  $\mathbb{R}^3$ .

1. Calculer  $f(e_1)$ ,  $f(e_2)$  et  $f(e_3)$ .

- 2. Déterminer les coordonnées de  $f(e_1)$ ,  $f(e_2)$  et  $f(e_3)$  dans la base canonique.
- 3. Calculer une base de ker(f) et une base de  $Im(f)$ .

Allez à : [Correction exercice 6](#page-21-0)

### <span id="page-1-0"></span>Exercice 7.

Soit  $f: \mathbb{R}^3 \to \mathbb{R}^3$  définie pour tout vecteur  $u = (x, y, z) \in \mathbb{R}^3$  par :  $f(u) = (-2x + y + z, x - 2y + z, x + y - 2z)$ 

- 1. Montrer que  $f$  est une application linéaire.
- 2. Donner une base de ker(f), en déduire dim( $Im(f)$ ).
- 3. Donner une base de  $Im(f)$ .

Allez à : [Correction exercice 7](#page-21-1)

## <span id="page-1-1"></span>Exercice 8.

Soit  $B = (e_1, e_2, e_3)$ Soit  $f: \mathbb{R}^3 \to \mathbb{R}^3$  l'application linéaire définie pour tout  $u = (x, y, z) \in \mathbb{R}^3$  par :

$$
f(u) = (6x - 4y - 4z, 5x - 3y - 4z, x - y)
$$

- 1. Montrer qu'il existe un vecteur  $a \in \mathbb{R}^3$ , non nul, tel que ker $(f) = Vect(a)$ , déterminer un vecteur qui convient.
- 2. Soit  $b = e_1 + e_2$  et  $c = e_2 e_3$ 
	- a. Calculer  $f(b)$  et  $f(c)$
	- b. En déduire que  ${b, c}$  est une base de  $Im(f)$ .

On pourra utiliser une autre méthode.

- 3. Déterminer une ou plusieurs équations caractérisant  $Im(f)$ .
- 4. A-t-on ker(f)  $\bigoplus Im(f) = \mathbb{R}^3$ ?

Allez à : [Correction exercice 8](#page-22-0)

<span id="page-1-2"></span>Exercice 9.

Soit  $B = (e_1, e_2, e_3, e_4)$  la base canonique de  $\mathbb{R}^4$  et  $B' = (f_1, f_2, f_3)$  la base canonique de  $\mathbb{R}^3$ . Soit  $u: \mathbb{R}^4 \to \mathbb{R}^3$  une application linéaire définie par

 $u(e_1) = f_1 - f_2 + 2f_3$ ;  $u(e_2) = 2f_1 + f_2 - 3f_3$ ;  $u(e_3) = 3f_1 - f_3$  et  $u(e_4) = -f_1 - 2f_2 + 5f_3$ 1. Déterminer l'image par u dans vecteurs  $x = (x_1, x_2, x_3, x_4)$ 

- 2. Déterminer une base de ker $(u)$  et sa dimension de ker $(u)$ .
- 3. Déterminer une base de  $Im(u)$  et sa dimension.

Allez à : [Correction exercice 9](#page-24-0)

<span id="page-1-3"></span>Exercice 10.

Soit  $u: \mathbb{R}^4 \to \mathbb{R}^4$  l'application définie pour tout  $x = (x_1, x_2, x_3, x_4) \in \mathbb{R}^4$  par :

$$
u(x) = (x_1 - x_2 + x_3, 0, x_1 + x_2 - x_3 + x_4, x_4)
$$

Soit  $E = \{(x_1, x_2, x_3, x_4) \in \mathbb{R}^4, x_1 + x_2 - x_3 + x_4 = 0\}$ 

1. Donner une base de  $\ker(u)$  et sa dimension.

- 2. Donner une base (La plus simple possible) de  $Im(u)$  et sa dimension.
- 3. A-t-on ker(u)  $\bigoplus Im(u) = \mathbb{R}^4$ ?
- 4. Montrer que E est un sous-espace vectoriel de  $\mathbb{R}^4$ , en donner une base et sa dimension.
- 5. A-t-on ker(u)  $\oplus E = \mathbb{R}^4$  ?

Allez à : [Correction exercice 10](#page-25-0)

<span id="page-1-4"></span>Exercice 11.

On appelle  $\beta = (e_1, e_2, e_3, e_4)$  la base canonique de ℝ<sup>4</sup>.

Soit  $u: \mathbb{R}^4 \to \mathbb{R}^4$  qui, à un vecteur  $x = (x_1, x_2, x_3, x_4) \in \mathbb{R}^4$  associe le vecteur  $u(x) \in \mathbb{R}^4$  définit par :  $u(x) = (x_1 - x_2 + 2x_3 + 2x_4, x_1 + 2x_2 - x_3 + 2x_4, -x_1 + x_2 - 2x_3 - 2x_4, -x_1 + x_2 - x_3 - x_4)$ 

On admettra que  $u$  est une application linéaire.

1. Déterminer une base du noyau de  $u$ .

2. Déterminer une base de l'image de  $u$ .

3. Déterminer une ou plusieurs équations caractérisant  $Im(u)$ .

Allez à : [Correction exercice 11](#page-26-0)

<span id="page-2-0"></span>Exercice 12.

Soit f un endomorphisme de ℝ<sup>3</sup> dont l'image de la base canonique  $\beta = (e_1, e_2, e_3)$  est :

$$
f(e_1) = -7e_1 - 6e_2
$$
  

$$
f(e_2) = 8e_1 + 7e_2
$$
  

$$
f(e_3) = 6e_1 + 6e_2 - e_3
$$

- 1. Pour tout vecteur  $x = x_1 e_1 + x_2 e_2 + x_3 e_3$  déterminer  $f \circ f(x)$ .
- 2. En déduire que f est inversible (c'est-à-dire bijective) et déterminer  $f^{-1}$ .

Allez à : [Correction exercice 12](#page-27-0)

<span id="page-2-1"></span>Exercice 13.

Soit 
$$
f: \mathbb{R}^4 \to \mathbb{R}^4
$$
 define pour tout  $(x, y, z, t) \in \mathbb{R}^4$  par  

$$
f(x, y, z, t) = (x - 2y, x - 2y, 0, x - y - z - t)
$$

- 1. Montrer que  $f$  est une application linéaire.
- 2. Déterminer le noyau et l'image de  $f$ .
- 3. A-t-on ker(f)  $\bigoplus Im(f) = \mathbb{R}^4$ ?

Allez à : [Correction exercice 13](#page-27-1)

<span id="page-2-2"></span>Exercice 14.

Soit l'application  $f: \mathbb{R}^4 \to \mathbb{R}^3$  définie pour tout  $u = (x, y, z, t) \in \mathbb{R}^4$  par :

$$
f(x, y, z, t) = (x + y, z + t, x + y + z + t)
$$

- 1. Montrer que  $f$  est une application linéaire.
- 2. Déterminer une base de ker $(f)$ .
- 3. Déterminer une base de  $Im(f)$ .

Allez à : [Correction exercice 14](#page-28-0)

<span id="page-2-3"></span>Exercice 15.

Soit  $u: \mathbb{R}^3 \to \mathbb{R}^3$  l'application définie par :

$$
u(x_1, x_2, x_3) = (-2x_1 + 4x_2 + 4x_3, -x_1 + x_3, -2x_1 + 4x_2 + 4x_3)
$$

- 1. Montrer que  $u$  est linéaire.
- 2. Déterminer une base de ker $(u)$  et une base de  $Im(u)$ .
- 3. A-t-on ker(u)  $\bigoplus Im(u) = \mathbb{R}^3$ ?

Allez à : [Correction exercice 15](#page-29-0)

<span id="page-2-4"></span>Exercice 16.

Soit  $\beta = (e_1, e_2, e_3)$  la base canonique de  $\mathbb{R}^3$ 

Soit  $u$  un endomorphisme de  $\mathbb{R}^3$  défini par :

$$
u(e_1) = 2e_1 + e_2 + 3e_3; \quad u(e_2) = e_2 - 3e_3; \quad u(e_3) = -2e_2 + 2e_3
$$

1. Soit  $x = (x_1, x_2, x_3) \in \mathbb{R}^3$  un vecteur.

Déterminer l'image par  $u$  du vecteur  $x$ . (Calculer  $u(x)$ ).

2. Soient  $E = \{x \in \mathbb{R}^3, u(x) = 2x\}$  et  $F = \{x \in \mathbb{R}^3, u(x) = -x\}$ 

Montrer que E et F sont des sous-espaces vectoriels de  $\mathbb{R}^3$ .

- 3. Déterminer une base de  $E$  et une base de  $F$ .
- 4. Y a-t-il  $E \oplus F = \mathbb{R}^3$  ?

## Allez à : [Correction exercice 16](#page-29-1)

### <span id="page-3-0"></span>Exercice 17.

Soit ( $e_1, e_2, e_3$ ) la base canonique de ℝ<sup>3</sup>

Soit  $f: \mathbb{R}^3 \to \mathbb{R}^3$  l'application linéaire telle que :

$$
f(e_1) = -\frac{1}{3}e_1 + \frac{2}{3}e_2 + \frac{2}{3}e_3 = \frac{1}{3}(-e_1 + 2e_2 + 2e_3), f(e_2) = \frac{2}{3}e_1 - \frac{1}{3}e_2 + \frac{2}{3}e_3 = \frac{1}{3}(2e_1 - e_2 + 2e_3)
$$
et  

$$
f(e_3) = \frac{2}{3}e_1 + \frac{2}{3}e_2 - \frac{1}{3}e_3 = \frac{1}{3}(2e_1 + 2e_2 - e_3)
$$

Soient  $E_{-1} = \{ u \in \mathbb{R}^3 | f(u) = -u \}$  et  $E_1 = \{ u \in \mathbb{R}^3 | f(u) = u \}$ 

- 1. Montrer que  $E_{-1}$  et  $E_1$  sont des sous-espaces vectoriels de  $\mathbb{R}^3$ .
- 2. Montrer que  $e_1 e_2$  et  $e_1 e_3$  appartiennent à  $E_{-1}$  et que  $e_1 + e_2 + e_3$  appartient à  $E_1$ .
- 3. Que peut-on en déduire sur les dimensions de  $E_{-1}$  et de  $E_1$ ?
- 4. Déterminer  $E_{-1} \cap E_1$ .
- 5. A-t-on  $E_{-1} \oplus E_1 = \mathbb{R}^3$  ?
- 6. Calculer  $f^2 = f \circ f$  et en déduire que f est bijective et déterminer  $f^{-1}$ .

Allez à : [Correction exercice 17](#page-30-0)

<span id="page-3-1"></span>Exercice 18.

Soit  $\beta = (e_1, e_2, e_3)$  la base canonique de  $\mathbb{R}^3$ Soient

$$
a = \frac{1}{3}(2, -2, 1); b = \frac{1}{3}(2, 1, -2); c = \frac{1}{3}(1, 2, 2)
$$

Soit  $\beta' = (a, b, c)$ 

Soit  $u$  l'endomorphisme de  $\mathbb{R}^3$  définie par :

$$
u(e_1) = 3e_1 + e_2 - e_3
$$
  

$$
u(e_2) = e_1 + 7e_2
$$
  

$$
u(e_3) = -e_1 - e_3
$$

- 1. Montrer que  $\beta'$  est une base de  $\mathbb{R}^3$ .
- 2. Soit  $x = (x_1, x_2, x_3) \in \mathbb{R}^3$ , calculer  $u(x)$ .
- 3. Montrer que :

$$
u(a) = 3a - 3c
$$
  

$$
u(b) = 3b + 3c
$$
  

$$
u(c) = -3a + 3b + 3c
$$

Allez à : [Correction exercice 18](#page-31-0)

<span id="page-3-2"></span>Exercice 19.

Soit *p* l'application de ℝ<sup>3</sup> dans ℝ<sup>3</sup> qui a tout vecteur  $u = (x, y, z)$  associe le vecteur

$$
p(u) = (-2x - 6z, x + y + z, x + 3z)
$$

Soit  $(e_1, e_2, e_3)$  la base canonique de ℝ<sup>3</sup>. On note  $p^2 = p \circ p$ .

- 1. Montrer que  $p$  est une application linéaire.
- 2. Calculer  $(e_1)$ ,  $p(e_2)$  et  $p(e_3)$ , puis  $p^2(e_1)$ ,  $p^2(e_2)$  et  $p^2(e_3)$ , que peut-on en déduire sur  $p^2(u)$  pour tout  $u \in \mathbb{R}^3$  ?
- 3. Donner une base de  $Im(p)$  et une base de ker $(p Id)$ , montrer que ces deux espaces vectoriels sont égaux.
- 4. Montrer que ker $(p) \bigoplus Im(p) = \mathbb{R}^3$

Allez à : [Correction exercice 19](#page-32-0)

<span id="page-4-0"></span>Exercice 20.

Soit *E* un espace vectoriel. Soit *f* un endomorphisme de *E* tel que  $f^2 = f \circ f = Id_E$ .

- On pose  $E_1 = \ker(f Id_E)$  et  $E_2 = \ker(f + Id_E)$
- 1. Soit  $x_1 \in E_1$  et  $x_2 \in E_2$ . Calculer  $f(x_1)$  et  $f(x_2)$ .
- 2. Pour tout  $x \in E$  écrire  $x = \frac{f(x)+x}{2}$  $\frac{x}{2} - \frac{f(x)-x}{2}$  $\frac{E_1-E_2}{2}$  et montrer que  $E_1 \oplus E_2 = E$
- 3. On suppose que E est de dimension finie et que  $f \neq \pm Id_E$ . Soit  $(v_1, v_2, ..., v_n)$  une base de E telle que :  $E_1 = Vect(v_1, ..., v_r)$  et  $E_2 = Vect(v_{r+1}, ..., v_n)$  calculer  $f(v_i)$  dans la base  $(v_1, v_2, ..., v_n)$ .

Allez à : [Correction exercice 20](#page-33-0)

<span id="page-4-1"></span>Exercice 21.

Soit  $\beta = (e_1, e_2)$  la base canonique de ℝ<sup>2</sup>. Soit u un endomorphisme de ℝ<sup>2</sup> tel que u( $e_1$ ) =  $e_1 + e_2$  et tel que dim(ker $(u)$ ) = 1

- 1. Déterminer  $u(e_2)$  en fonction d'un paramètre  $a \in \mathbb{R}$ .
- 2. Déterminer l'image d'un vecteur  $x = (x_1, x_2) \in \mathbb{R}$  en fonction de a.
- 3. Déterminer une base du noyau de  $\ker(u)$ .

Allez à : [Correction exercice 21](#page-33-1)

<span id="page-4-2"></span>Exercice 22.

Soit 
$$
f: \mathbb{R}^4 \to \mathbb{R}
$$
 l'application définie pour tout  $x = (x_1, x_2, x_3, x_4) \in \mathbb{R}^4$  par

$$
f(x) = x_1 + x_2 + x_3 + x_4
$$

On appelle  $\beta = (e_1, e_2, e_3, e_4)$  la base canonique de  $\mathbb{R}^4$ .

- 1. Calculer les images des vecteurs de la base canonique par  $f$ . En déduire la dimension de im( $f$ ).
- 2. Déterminer la dimension de  $\ker(f)$  et en donner une base.

Allez à : [Correction exercice 22](#page-33-2)

<span id="page-4-3"></span>Exercice 23.

Soit *u* l'application de ℝ<sup>n</sup> dans ℝ définie pour tout  $x = (x_1, x_2, ..., x_n)$  par :

$$
u(x) = x_1 + x_2 + \dots + x_n
$$

- 1. Montrer que  $u$  est une application linéaire.
- 2. Déterminer les dimensions de  $\mathcal{I}m(u)$  et de ker(u).

Allez à : [Correction exercice 23](#page-34-0)

<span id="page-4-4"></span>Exercice 24.

Soit  $u$  une application linéaire de  $E$  dans  $E$ ,  $E$  étant un espace vectoriel de dimension  $n$  avec  $n$  pair. Montrer que les deux assertions suivantes sont équivalentes

(a) 
$$
u^2 = O_E
$$
 (où  $O_E$  est l'application linéaire nulle) et  $n = 2 \dim(Im(u))$ 

(b)  $Im(u) = ker(u)$ 

Allez à : [Correction exercice 24](#page-34-1)

<span id="page-4-5"></span>Exercice 25.

Question de cours

Soit  $u$  une application linéaire de  $E$  vers  $E$ .

Montrer que : u est injective si et seulement si ker $(u) = \{0_E\}.$ 

Allez à : [Correction exercice 25](#page-34-2)

<span id="page-4-6"></span>Exercice 26.

Soit  $u: E \to E$  une application linéaire et  $\lambda$  un réel.

- 1. Soit  $E_{\lambda} = \ker(u \lambda id_E)$ . Calculer  $u(x)$  pour  $x \in E_{\lambda}$ Montrer que est un sous-espace vectoriel de  $E$ .
- 2. Soit  $F \subset E$  un sous-espace vectoriel de E, montrer que  $u(F)$  est un sous-espace vectoriel de E.
- 3. Si  $\lambda \neq 0$ , montrer que  $u(E_{\lambda}) = E_{\lambda}$

Allez à : [Correction exercice 26](#page-34-3)

<span id="page-5-0"></span>Exercice 27.

Soient  $E$  et  $F$  deux espaces vectoriels de dimension respectives  $n$  et  $p$ 

Soit  $u: E \to F$  une application linéaire

1. Montrer que si  $n < p$  alors u n'est pas surjective.

2. Montrer que si  $n > p$  alors u n'est pas injective.

Allez à : [Correction exercice 27](#page-35-0)

<span id="page-5-1"></span>Exercice 28.

Soit  $f: E \to F$  une application linéaire Montrer que :

 $\ker(f) \cap \text{im}(f) = f(\ker(f^2))$ 

Allez à : [Correction exercice 28](#page-35-1)

Exercice 29.

Soient  $f$  et  $g$  deux endomorphisme de  $\mathbb{R}^n$ . Montrer que

 $f(\ker(g \circ f)) = \ker(g) \cap Im(f)$ 

Allez à : [Correction exercice 29](#page-35-2)

Exercice 30.

Soit  $u$  un endomorphisme de  $E$  un espace vectoriel.

- 1. Montrer que  $\ker(u) \subset \ker(u^2)$ .
- 2. Montrer que  $Im(u^2) \subset Im(u)$ .

Allez à : [Correction exercice 30](#page-36-0)

Exercice 31.

Soit  $u$  un endomorphisme de  $E$ , un espace vectoriel.

Montrer que les assertions suivantes sont équivalentes

- (i)  $\ker(u) \cap im(u) = \{0_E\}$
- (ii)  $\ker(u) = \ker(u \circ u)$

Allez à : [Correction exercice 31](#page-36-1)

Exercice 32.

Soit  $u: \mathbb{R}^p \to \mathbb{R}^q$ , une application linéaire,  $\underline{e} = (e_1, ..., e_p)$  la base canonique de  $\mathbb{R}^p$  et  $f = (f_1, ..., f_q)$  la base canonique de  $\mathbb{R}^q$ .

1.  $p = 3, q = 2$ 

 $u(e_1) = f_1 + 2f_2, u(e_2) = 2f_1 - f_2$  et  $u(e_3) = -f_1 + f_2$ 

- a) Déterminer l'image d'un vecteur  $x = (x_1, x_2, x_3)$  par u.
- b) Déterminer la matrice de  $u$  de la base  $\underline{e}$  dans la base  $f$ .
- c) Déterminer le noyau et l'image de  $u$ .
- 2.  $p = 3$  et  $q = 3$ , dans cette question  $q = f$

 $u(e_1) = 3e_1 + 2e_2 + 2e_3$ ,  $u(e_2) = 2e_1 + 3e_2 + 2e_3$  et  $u(e_3) = 2e_1 + 2e_2 + 3e_3$ 

a) Déterminer l'image d'un vecteur  $x = (x_1, x_2, x_3)$  par u.

- b) Déterminer la matrice de  $u$  de la base  $\underline{e}$  dans la base  $\underline{e}$ .
- c) Déterminer le noyau et l'image de  $u$ .

Allez à : [Correction exercice 32](#page-36-2)

#### Exercice 33.

Soit  $u: \mathbb{R}^p \to \mathbb{R}^q$ , une application linéaire,  $\underline{e} = (e_1, ..., e_p)$  la base canonique de  $\mathbb{R}^p$  et  $f = (f_1, ..., f_q)$  la base canonique de ℝ<sup>q</sup>.

1.  $p = 2, q = 3$ 

$$
A = Mat_{\underline{e}, \underline{f}}(u) = \begin{pmatrix} 1 & 0 \\ -1 & 2 \\ 1 & 1 \end{pmatrix}
$$

- a) Déterminer l'image d'un vecteur  $x = (x_1, x_2)$  par u.
- b) Déterminer l'image de la base  $\frac{e}{c}$  (c'est-à-dire  $u(e_1)$  et  $u(e_2)$ ).
- c) Déterminer le noyau et l'image de  $u$ .
- 2.  $p = 4$ ,  $q = 4$ , dans cette question  $\frac{e}{q} = f$

$$
A = Mat_{\underline{e}, \underline{f}}(u) = \begin{pmatrix} 1 & 0 & 2 & -1 \\ -1 & 2 & 0 & -1 \\ 1 & -1 & 1 & 0 \\ 2 & 3 & 7 & -5 \end{pmatrix}
$$

- a) Déterminer l'image d'un vecteur  $x = (x_1, x_2, x_3, x_4)$  par u.
- b) Déterminer l'image de la base  $\frac{e}{c}$  (c'est-à-dire  $u(e_1)$ ,  $u(e_2)$ ,  $u(e_3)$  et  $u(e_4)$ ).
- c) Déterminer le noyau et l'image de  $u$ .

Allez à : [Correction exercice 33](#page-37-0)

Exercice 34.

Soit  $u: \mathbb{R}^p \to \mathbb{R}^q$ , une application linéaire,  $\underline{e} = (e_1, ..., e_p)$  la base canonique de  $\mathbb{R}^p$  et  $f = (f_1, ..., f_q)$  la base canonique de  $\mathbb{R}^q$ .

1.  $p = 3$  et  $q = 3$  dans cette question  $\underline{e} = f$ . Soit  $x = (x_1, x_2, x_3) \in \mathbb{R}^3$ 

$$
u(x) = (x_1 + x_2, 2x_1 - x_3, 3x_1 + x_2 - x_3)
$$

(On admet que  $u$  est une application linéaire).

- a) Déterminer l'image de la base  $e$  (c'est-à-dire  $u(e_1)$ ,  $u(e_2)$ , et  $u(e_3)$ ).
- b) Déterminer la matrice de  $u$  de la base  $\underline{e}$  dans la base  $\underline{e}$ .
- c) Déterminer le noyau et l'image de  $u$ .

2. 
$$
p = 3
$$
 et  $q = 3$  dans cette question e = f. Soit  $x = (x_1, x_2, x_3) \in \mathbb{R}^3$ 

$$
u(x) = (x_1 + x_2, x_1 + x_2, x_1 + x_2)
$$

(On admet que  $u$  est une application linéaire).

- a) Déterminer l'image de la base  $e$  (c'est-à-dire  $u(e_1)$ ,  $u(e_2)$ , et  $u(e_3)$ ).
- b) Déterminer la matrice de  $u$  de la base  $e$  dans la base  $e$ .
- c) Déterminer le noyau et l'image de  $u$ .

Allez à : [Correction exercice 34](#page-39-0)

Exercice 35.

Soit  $f: \mathbb{R}^4 \to \mathbb{R}^3$  l'application linéaire dont la matrice dans les base canonique de  $\mathbb{R}^4$  et  $\mathbb{R}^3$  est

$$
A = \begin{pmatrix} 1 & 2 & 1 & 3 \\ 1 & 1 & 2 & 1 \\ 1 & -2 & 5 & -11 \end{pmatrix}
$$

- 1. Déterminer une base du noyau de  $f$ .
- 2. Déterminer une base de l'image de  $f$ . Quel est le rang de  $A$ ?

Allez à : [Correction exercice 35](#page-39-1)

Exercice 36.

Déterminer le rang de la matrice

$$
A = \begin{pmatrix} 1 & 1 & 2 & 1 & 1 \\ 2 & 1 & 1 & 1 & 1 \\ 1 & 1 & 1 & 2 & 1 \\ 2 & 1 & 1 & 1 & 1 \end{pmatrix}
$$

Allez à : [Correction exercice 36](#page-40-0)

Exercice 37.

Soit la matrice *A* de définie par : 
$$
A = \begin{pmatrix} 13 & -8 & -12 \\ 12 & -7 & -12 \\ 6 & -4 & -5 \end{pmatrix}
$$

- 1. Montrer que A est inversible et calculer son inverse  $A^{-1}$ .
- 2. En déduire  $A^n$ , pour tout *n* entier.

Allez à : [Correction exercice 37](#page-41-0)

Exercice 38.

Soit *A* la matrice de définie par : 
$$
A = \begin{pmatrix} 0 & 1 & 1 \\ 1 & 0 & 1 \\ 1 & 1 & 0 \end{pmatrix}
$$

- 1. Calculer  $A^2$ .
- 2. Trouver un polynôme P de degré 2 tel que  $P(A) = 0$ .
- 3. En déduire  $A^{-1}$ .
- 4. Retrouver  $A^{-1}$  par une autre méthode.

Allez à : [Correction exercice 38](#page-41-1)

Exercice 39.

Soit 
$$
A = \begin{pmatrix} 1 & 0 & 0 \\ 0 & 0 & 1 \\ 0 & -1 & 0 \end{pmatrix}
$$

- 1. Calculer  $A^2$  et  $A^3$ . Calculer  $A^3 A^2 + A I$ .
- 2. Exprimer  $A^{-1}$  en fonction de  $A^2$ , A et I.
- 3. Exprimer  $A^4$  en fonction de  $A^2$ , A et I.

Allez à : [Correction exercice 39](#page-42-0)

Exercice 40.

Soit *A* la matrice

$$
A = \begin{pmatrix} 3 & 0 & 1 \\ -1 & 3 & -2 \\ -1 & 1 & 0 \end{pmatrix}
$$

Calculer  $(A - 2I)^3$ , puis en déduire que A est inversible et déterminer  $A^{-1}$  en fonction de I, A et de  $A^2$ . Allez à : [Correction exercice 40](#page-42-1)

Exercice 41.

A tout nombre réel t on associe la matrice :  $M(t) = \begin{pmatrix} ch(t) & sh(t) \\ ch(t) & ch(t) \end{pmatrix}$  $\sin(t)$   $\sin(t)$ <br> $\sin(t)$ 

- 1. Calculer le produit des matrices  $M(t_1)$  et  $(t_2)$ , où  $t_1$  et  $t_2$  sont deux réels quelconques.
- 2. Montrer que  $M(t)$  est inversible, et déterminer  $M^{-1}(t)$ .

Allez à : [Correction exercice 41](#page-43-0)

Exercice 42.

Soit  $\beta = (e_1, e_2, e_3)$  la base canonique de  $\mathbb{R}^3$ 

Soit  $u: \mathbb{R}^3 \to \mathbb{R}^3$  l'endomorphisme de  $\mathbb{R}^3$  dont la matrice dans la base canonique est

$$
A = \begin{pmatrix} 1 & 2 & -2 \\ 2 & 1 & -2 \\ 2 & 2 & -3 \end{pmatrix}
$$

- 1. Montrer que  $E_1 = \{x \in \mathbb{R}^3, u(x) = x\}$  est un sous-espace vectoriel de  $\mathbb{R}^3$  dont on donnera une base a.
- 2. Soient  $b = (0,1,1)$  et  $c = (1,1,2)$  deux vecteurs de  $\mathbb{R}^3$ . Calculer  $u(b)$  et  $u(c)$ .
- 3. Montrer que  $\beta' = (a, b, c)$  est une base de  $\mathbb{R}^3$ .
- 4. Déterminer la matrice de passage  $P$  de  $\beta$  à  $\beta'$ .
- 5. Calculer  $P^{-1}$ .
- 6. Déterminer la matrice D de  $u$  dans la base  $\beta'$ .
- 7. Donner la relation entre  $A$ ,  $P$  et  $D$ .

Allez à : [Correction exercice 42](#page-43-1)

Exercice 43.

Soit f une application de  $\mathbb{R}^2$  dans  $\mathbb{R}^2$  définie par :  $f(x_1, x_2) = (x_1 - x_2, x_1 + x_2)$  et  $\beta = (e_1, e_2)$  la base canonique de  $\mathbb{R}^2$ .

- 1. Montrer que  $f$  est un endomorphisme de  $\mathbb{R}^2$ .
- 2. Déterminer la matrice  $A$  de  $f$  dans la base  $\beta$ .
- 3.
- a) Déterminer le noyau et l'image de  $f$ .
- b) En déduire que  $f$  est inversible.
- c) Déterminer  $f^{-1}$  dans la base  $\beta$ , en déduire  $A^{-1}$ .
- 4. Montrer que  $A = RH$ .

Où  $H$  est la matrice d'une homothétie dont on donnera le rapport et  $R$  est la matrice d'une rotation dont on donnera l'angle.

Soient  $a = e_1 + e_2$  et  $b = e_1 - e_2$  deux vecteurs de  $\mathbb{R}^2$ . On pose  $\beta' = (a, b)$ .

- 5. Montrer que  $\beta' = (a, b)$  est une base de  $\mathbb{R}^2$ .
- 6. Calculer  $f(a)$  et  $f(b)$ .
- 7. Déterminer la matrice de  $f$  dans la base  $\beta'$ .
- Allez à : [Correction exercice 43](#page-44-0)

Exercice 44.

Soit  $\beta = (e_1, e_2, e_3)$  la base canonique de  $\mathbb{R}^3$ .

Soit  $u$  l'endomorphisme de  $\mathbb{R}^3$  dont la matrice dans la base canonique est :

$$
A = \begin{pmatrix} 1 & 4 & 4 \\ -1 & -3 & -3 \\ 0 & 2 & 3 \end{pmatrix}
$$

Soient  $a = e_1 - e_2 + e_3$ ,  $b = 2e_1 - e_2 + e_3$  et  $c = 2e_1 - 2e_2 + e_3$  trois vecteurs de  $\mathbb{R}^3$ 

- 1. Montrer que  $\beta' = (a, b, c)$  est une base de  $\mathbb{R}^3$ .
- 2. Déterminer la matrice de passage P de  $\beta$  à  $\beta'$ . Calculer  $P^{-1}$ .
- 3. Déterminer la matrice R de  $u$  dans la base  $\beta'$ .
- 4.
- a) Calculer  $P^{-1}AP$  en fonction de R
- b) Calculer  $R<sup>4</sup>$
- c) En déduire les valeurs de  $A^{4n}$ .

Allez à : [Correction exercice 44](#page-45-0)

−6 −3 0 6

0 0 0 0

Exercice 45.

Soit  $\beta = (e_1, e_2, e_3)$  la base canonique de  $\mathbb{R}^3$ . Soit u une application linéaire de ℝ<sup>3</sup> dans ℝ<sup>3</sup> définie par :  $u(e_1) = -3e_1 + 2e_2 - 4e_3$  $u(e_2) = e_1 - e_2 + 2e_3$  $u(e_3) = 4e_1 - 2e_2 + 5e_3$ 

- 1. Déterminer la matrice de  $u$  dans la base canonique.
- 2. Montrer que  $E = \{x \in \mathbb{R}^3, u(x) = x\}$  est un sous-espace vectoriel de  $\mathbb{R}^3$ . Montrer que la dimension de  $E$  est 1 et donner un vecteur non nul  $\alpha$  de  $E$ .
- 3. Montrer que  $F = \{(x_1, x_2, x_3) \in \mathbb{R}^3, -2x_1 + 2x_2 + 3x_3 = 0\}$  est un sous-espace vectoriel de  $\mathbb{R}^3$ . Donner une base  $(b, c)$  de  $F$ .
- 4. Montrer que  $\beta' = (a, b, u(b))$  est une base de  $\mathbb{R}^3$ .
- 5. Montrer que  $E \oplus F = \mathbb{R}^3$ .
- 6. Déterminer la matrice  $R$  de  $u$  dans la base  $\beta'$ .

Allez à : [Correction exercice 45](#page-47-0)

Exercice 46.

Soit  $\beta = (e_1, e_2, e_3)$  la base canonique de  $\mathbb{R}^3$ .

Soit *u* l'application linéaire qui a un vecteur 
$$
x = (x_1, x_2, x_3) \in \mathbb{R}^3
$$
 associe le vecteur

$$
u(x) = (x_2 - 2x_3, 2x_1 - x_2 + 4x_3, x_1 - x_2 + 3x_3)
$$

- 1. Déterminer la matrice  $A$  de  $u$  dans la base canonique.
- 2. Déterminer une base  $(a, b)$  de ker $(u Id)$ .
- 3. Donner un vecteur c tel que ker $(u) = vect(c)$ .
- 4. Montrer que  $\beta' = (a, b, c)$  est une base de  $\mathbb{R}^3$ .
- 5. Déterminer la matrice D de  $u$  dans la base  $\beta'$ .
- 6. Montrer que  $Im(u) = ker(u Id)$
- 7. Montrer que ker $(u) \bigoplus Im(u) = \mathbb{R}^3$ .

Allez à : [Correction exercice 46](#page-48-0)

Exercice 47.

Soit *u* l'endomorphisme de ℝ<sup>3</sup> défini pour tout  $x = (x_1, x_2, x_3)$  par

$$
u(x) = (-10x1 + 3x2 + 15x3, -2x1 + 3x3, -6x1 + 2x2 + 9x3)
$$

- 1. Déterminer la matrice A de  $u$  dans la base canonique de  $\mathbb{R}^3$ .
- 2. Déterminer la dimension du noyau et de l'image de  $u$ . On donnera un vecteur directeur  $a$  de ker $(u)$ .
- 3. A-t-on ker(u)  $\bigoplus Im(u) = \mathbb{R}^3$ ?
- 4. Déterminer un vecteur *b* tel que  $a = u(b)$ .
- 5. Montrer que  $E_{-1} = \{x \in \mathbb{R}^3, u(x) = -x\}$  est un sous-espace vectoriel de  $\mathbb{R}^3$ , déterminer un vecteur directeur de  $E_{-1}$  que l'on notera  $c$ .
- 6. Montrer que  $\beta' = (a, b, c)$  est une base de  $\mathbb{R}^3$ .
- 7. Déterminer la matrice A' de u dans la base  $\beta'$  et donner la relation reliant A et A'.

Allez à : [Correction exercice 47](#page-49-0)

Exercice 48.

Soit  $\beta = (e_1, e_2, e_3, e_4)$  la base canonique de ℝ<sup>4</sup>.

Soit f l'endomorphisme de ℝ<sup>4</sup> dont la matrice par rapport à la base  $\beta$  est :  $A = \begin{bmatrix} 1 & 0 \\ 0 & 1 \end{bmatrix}$ 6 3 0 −6 0 0 −3 3 )

Soit  $\beta' = (a, b, c, d)$  une famille de  $\mathbb{R}^4$  définie par :

 $a = e_1 - e_2$ ,  $b = e_1 - e_2 - e_3$ ,  $c = 2e_1 - 2e_2 + e_3 + e_4$  et  $d = -e_1 + 2e_2$ 

1. Montrer que  $\beta' = (a, b, c, d)$  est une base de  $\mathbb{R}^4$ .

2. Calculer  $f(a)$ ,  $f(b)$ ,  $f(c)$  et  $f(d)$  et les exprimer dans la base  $\beta' = (a, b, c, d)$ .

3. Déterminer la matrice de  $f$  dans la base  $\beta'$ .

Allez à : [Correction exercice 48](#page-50-0)

Exercice 49.

Soit  $\beta = (e_1, e_2, e_3, e_4)$  la base canonique de  $\mathbb{R}^4$ .

Soit  $u$  un endomorphisme de  $\mathbb{R}^4$  dont la matrice dans la base canonique est

$$
A = \begin{pmatrix} -3 & -2 & 3 & 0 \\ 3 & 1 & -3 & -1 \\ 1 & 0 & -1 & -1 \\ -1 & -1 & 2 & -1 \end{pmatrix}
$$

On pose :

 $a = (-1,1,0,-1), b = (1,-2,-1,1), c = (-2,3,1,-1)$  et  $d = (2,-1,0,1)$ 

1. Montrer que  $\beta' = (a, b, c, d)$  est une base de  $\mathbb{R}^4$ .

- 2. Donner la matrice de passage P de  $\beta$  à  $\beta'$ . Calculer  $P^{-1}$ .
- 3. Calculer  $u(a)$ ,  $u(b)$ ,  $u(c)$  et  $u(d)$  dans la base  $\beta'$ .
- 4. Déterminer la matrice  $T$  de  $u$  dans la base  $\beta'$ .
- 5. Calculer  $N = T + I$ , puis  $N^4$  et en déduire  $(A + I)^4$ .

Allez à : [Correction exercice 49](#page-51-0)

Exercice 50.

Soit *u* un endomorphisme de  $\mathbb{R}^4$  dont la matrice dans la base canonique,  $\beta = (e_1, e_2, e_3, e_4)$ , est

$$
A = \begin{pmatrix} -7 & 6 & 6 & 6 \\ 0 & 2 & 0 & 0 \\ -3 & 3 & 2 & 3 \\ -6 & 3 & 6 & 5 \end{pmatrix}
$$

Soient  $a, b, c$  et  $d$  quatre vecteurs

 $a = -2e_1 - e_2 - e_3 - e_4$ ;  $b = e_2 - e_4$ ;  $c = 2e_1 + e_3 + e_4$ ;  $d = 3e_1 + e_3 + 2e_4$ 

- 1. Montrer que  $\beta' = (a, b, c, d)$  est une base de  $\mathbb{R}^4$ .
- 2. Calculer  $u(a)$ ,  $u(b)$ ,  $u(c)$  et  $u(d)$  dans la base  $\beta' = (a, b, c, d)$
- 3. En déduire la matrice D de  $u$  dans la base  $\beta'$ .
- 4. Déterminer la matrice P de passage de  $\beta$  à  $\beta'$ .
- 5. Calculer  $P^{-1}$ .
- 6. Calculer  $P^{-1}AP$ .

Allez à : [Correction exercice 50](#page-52-0)

Exercice 51.

Soit  $\beta = (e_1, e_2, e_3, e_4)$  la base canonique de ℝ<sup>4</sup>.

Soit  $u$  un endomorphisme de  $\mathbb{R}^4$  dont la matrice dans la base canonique est :

$$
A = \begin{pmatrix} 1 & 0 & -1 & 1 \\ 1 & 0 & -1 & 1 \\ 0 & 1 & -1 & 1 \\ 0 & 1 & -1 & 0 \end{pmatrix}
$$

On pose  $a = e_1 + e_2 + e_3$ ,  $b = e_1$ ,  $c = u(b)$  et  $d = u^2(b)$ .

- 1. Montrer que  $\beta' = (a, b, c, d)$  est une base de  $\mathbb{R}^4$ .
- 2. Donner la matrice de passage P de  $\beta$  à  $\beta'$ . Calculer  $P^{-1}$ .

- 3. Calculer  $u(a)$ ,  $u(b)$ ,  $u(c)$  et  $u(d)$  dans la base  $\beta'$ .
- 4. Déterminer la matrice  $N$  de  $u$  dans la base  $\beta'$ .
- 5. Calculer  $N^4$  et en déduire  $A^4$ .
- 6. Donner une base de ker $(u)$
- 7. Donner une base de  $Im(u)$ .

Allez à : [Correction exercice 51](#page-54-0)

#### Exercice 52.

Soit  $\beta = (e_1, e_2, e_3, e_4)$  la base canonique de  $\mathbb{R}^4$ 

Soit  $u$  l'endomorphisme de  $\mathbb{R}^4$  dont la matrice dans la base canonique est :

$$
A = \begin{pmatrix} -1 & -1 & 0 & 0 \\ 0 & 0 & 0 & 0 \\ -2 & 0 & -1 & 1 \\ -1 & 0 & 0 & 0 \end{pmatrix}
$$

- 1. Déterminer un vecteur *a* non nul tel que ker $(u) = vect(a)$
- 2. Déterminer un vecteur *b* tel que  $a = u(b)$
- 3. Déterminer un vecteur c tel que  $u(c) = -c$
- 4. Soit  $d = (0, -1, 0, 1)$ , montrer que  $\beta' = (a, b, c, d)$  est une base de  $\mathbb{R}^4$
- 5. Calculer  $u(d)$  dans la base  $\beta'$ .
- 6. Déterminer la matrice T de  $u$  dans  $\beta'$ .
- 7. Quel est le rang de  $A$ .
- 8. Soit  $f = 2e_1 e_2 e_3 + e_4 = (2, -1, -1, 1)$ Calculer  $u(f)$ ,  $u^2(f)$ ,  $u^3(f)$  et on admettra que  $\beta'' = (f, u(f), u^2(f), u^3(f))$  est une base de  $\mathbb{R}^4$
- 9. Calculer  $u^4(f)$  et montrer que  $u^4(f) = -2u^3(f) u^2(f)$ En déduire la matrice C de  $u$  dans la base  $\beta''$ .
- 10. Montrer que  $C$  et  $T$  sont deux matrices semblables (c'est-à-dire qu'il existe une matrice  $R$ , inversible, telle que  $T = R^{-1}CR$

Allez à : [Correction exercice 52](#page-55-0)

Exercice 53.

Soit  $\beta = (e_1, e_2, e_3, e_4)$  la base canonique de  $\mathbb{R}^4$ 

Soit  $u$  l'application linéaire dont la matrice dans la base canonique est :

$$
A = \begin{pmatrix} 3 & -1 & 1 & -3 \\ 1 & 1 & -1 & -1 \\ 0 & 1 & -1 & 0 \\ 1 & 0 & 0 & -1 \end{pmatrix}
$$

- 1. Donner une base  $(a, b)$  de ker $(u)$ .
- 2. Donner un vecteur *c* qui engendre  $E_1 = \{x \in \mathbb{R}^4, u(x) = x\}$
- 3. Déterminer un vecteur  $d \in \text{ker}((u id)^2)$  et  $d \notin \text{ker}(u id)$ , on pourra calculer  $(A I)^2$ , en déduire que d vérifie  $u(d) = \lambda c + d$ , où  $\lambda$  est un réel qui dépendra du vecteur d que vous avez choisit.
- 4. Montrer que  $\beta' = (a, b, c, d)$  est une base de  $\mathbb{R}^4$ .
- 5. Déterminer la matrice T de u dans la base  $\beta'$ . (en fonction de  $\lambda$ )

Allez à : [Correction exercice 53](#page-58-0)

Exercice 54.

Soit  $\beta = (e_1, e_2, e_3, e_4)$  la base canonique de  $\mathbb{R}^4$ 

Soit *u* un endomorphisme de  $\mathbb{R}^4$  dont la matrice dans la base  $\beta$  est :

$$
A = \begin{pmatrix} 2 & -1 & 0 & 1 \\ 1 & 0 & 0 & 1 \\ 0 & 0 & 1 & 0 \\ -3 & 1 & 0 & -2 \end{pmatrix}
$$

- 1. Déterminer un vecteur  $a$  qui engendre le noyau de  $u$ .
- 2. Soit  $\lambda \in \mathbb{R}$ . Montrer que  $E_{\lambda} = \{x \in \mathbb{R}^4, u(x) = \lambda x\}$  est un sous-espace vectoriel de  $\mathbb{R}^4$ .
- 3. Trouver un vecteur directeur *b* de  $E_{-1}$ . Déterminer une base  $(c, d)$  de  $E_1$ .
- 4. Montrer que  $\beta' = (a, b, c, d)$  est une base de  $\mathbb{R}^4$ .
- 5. Déterminer la matrice de  $u$  dans la base  $\beta'$ .

Allez à : [Correction exercice 54](#page-59-0)

Exercice 55.

Soit  $\beta = (e_1, e_2, e_3, e_4)$  la base canonique de  $\mathbb{R}^4$ .

Soit  $u$  un endomorphisme de  $\mathbb{R}^4$  dont la matrices dans la base canonique est :

$$
A = Mat_{\beta}(u) = \begin{pmatrix} -1 & 2 & -2 & -2 \\ -2 & 3 & -2 & -2 \\ -2 & 2 & -1 & -2 \\ 0 & 0 & 0 & 1 \end{pmatrix}
$$

On pose  $a_1 = e_1 + 2e_2 + 3e_3 - 2e_4$ ,  $a_2 = e_2 + e_3$ ,  $a_3 = e_1 + 3e_2 + 5e_3 - 3e_4$  et  $c = -e_1 - e_2 - e_3$ On pose  $F = Vect(a_1, a_2, a_3)$ .

- 1. Montrer que  $\beta' = (a_1, a_2, a_3, c)$  est une base de  $\mathbb{R}^4$  et donner la matrice P de passage de  $\beta$  à  $\beta'$ .
- 2. Déterminer la matrice  $D$  de  $u$  dans la base  $\beta'$ .
- 3. Montrer que pour tout  $x \in F$ ,  $u(x) \in F$  en déduire que  $v: F \to F$  définie par  $v(x) = u(x)$  est un endomorphisme de F, déterminer la matrice de  $\nu$  dans la base  $\beta_a = (a_1, a_2, a_3)$ .
- 4. Montrer que  $\mathbb{R}^4 = F \bigoplus Vect(c)$ .
- 5. Montrer que pour tout  $x \in \mathbb{R}^4$  il existe un unique couple de vecteurs  $(f, g) \in F \times Vect(c)$  tels que :  $x = f + g$ , calculer  $u(x)$ .

Allez à : [Correction exercice 55](#page-60-0)

Exercice 56.

Soit  $\beta = (e_1, e_2, e_3)$  la base canonique de  $\mathbb{R}^3$ .

Soit  $u$  un endomorphisme de  $\mathbb{R}^3$  dont la matrice dans la base canonique est :

$$
A = \begin{pmatrix} -10 & -3 & -12 \\ 5 & 0 & 7 \\ 6 & 2 & 7 \end{pmatrix}
$$

- 1. Déterminer  $\lambda \in \mathbb{R}$  tel que  $A \lambda I$  ne soit pas inversible. Déterminer alors ker( $A \lambda I$ ).
- 2. Soit  $a = (-3,1,2)$ , calculer  $u(a)$ .
- 3. Déterminer  $b \in \mathbb{R}^3$  tel que  $u(b) = a b$ , puis  $c \in \mathbb{R}^3$  tel que  $u(c) = b c$ .
- 4. Montrer que  $\beta' = (a, b, c)$  est une base de  $\mathbb{R}^3$ .
- 5. Déterminer  $T = mat_{\beta'}(u)$ .
- 6. Montrer que  $(T + I)^3 = O$  (la matrice nulle). En déduire  $(A + I)^3$ .
- 7. Déterminer  $A^{-1}$  en fonction de  $A^2$ , A et I.

Allez à : [Correction exercice 56](#page-61-0)

Exercice 57.

Soit 
$$
\beta = (e_1, e_2, e_3)
$$
 la base canonique de  $\mathbb{R}^3$ . On considère l'application linéaire  $f$  définie par  $f(e_1) = 2e_2 + 3e_3$ ;  $f(e_2) = 2e_1 - 5e_2 - 8e_3$ ;  $f(e_3) = -e_1 + 4e_2 + 6e_3$  On note  $f^2 = f \circ f$ .

- 1. Déterminer la matrice de  $f$  dans  $\beta$ .
- 2. Montrer que  $E_1 = \ker(f id_{\mathbb{R}^3})$  et que  $N_{-1} = \ker(f^2 + id_{\mathbb{R}^3})$  sont des sous-espaces vectoriels de  $\mathbb{R}^3$ .

- 3. Déterminer a, b deux vecteurs tels que  $E_1 = Vect(a)$  et  $N_{-1} = Vect(b, f(b))$ . A-t-on  $E_1 \oplus N_{-1} =$  $\mathbb{R}^3$  ?
- 4. Montrer que  $\beta' = (a, b, f(b))$  est une base de  $\mathbb{R}^3$ .
- 5. On appelle  $\beta' = (a, b, f(b))$ , quelle est la matrice de f dans  $\beta'$ .
- 6. Quelle est la matrice de  $f^2$  dans  $\beta'$

Allez à : [Correction exercice 57](#page-63-0)

Exercice 58.

Soit  $u$  l'endomorphisme de  $\mathbb{R}^4$  dont la matrice dans la base canonique est

$$
A = \begin{pmatrix} 2 & -2 & 1 & -2 \\ 0 & 1 & 0 & 0 \\ -3 & 0 & -2 & 2 \\ 1 & -1 & 1 & -1 \end{pmatrix}
$$

Soit  $\beta = (e_1, e_2, e_3, e_4)$  la base canonique de  $\mathbb{R}^4$ .

Partie I

Soit  $e_2 = (0,1,0,0) \in \mathbb{R}^4$ 

1. Calculer  $u(e_2)$ ,  $u^2(e_2)$  et  $u^3(e_2)$  et montrer que  $\beta' = (e_2, u(e_2), u^2(e_2), u^3(e_2))$  est une base de  $\mathbb{R}^4$ .

2. Calculer  $u^4(e_2)$  dans la base en fonction de  $u^2(e_2)$  et  $e_2$ . Déterminer la matrice C de u dans la base  $\beta'$ Partie II

- 3. Déterminer un vecteur  $a \in \mathbb{R}^4$  tel que  $u(a) = a$  dont la première composante est 1.
- 4. Soit  $b = (1, -1, 0, 1)$  et  $c = e_1 e_3 + e_4$ , montrer que  $u(b) = a + b$  et que  $u(c) = -c$ .
- 5. Déterminer un vecteur  $d \in \mathbb{R}^4$  tel que  $u(d) = c d$ .
- 6. Montrer que  $\beta'' = (a, b, c, d)$  est une base de  $\mathbb{R}^4$ .
- 7. Déterminer la matrice T de  $u$  dans la base  $\beta''$ .

#### Partie III

8. Montrer que les matrices  $T$  et  $C$  sont semblables.

Allez à : [Correction exercice 58](#page-64-0)

Exercice 59.

Soit  $\mathbb{R}_2[X] = \{a_0 + a_1X + a_2X^2, a_i \in \mathbb{R}\}\$  l'espace des polynômes réels de degré au plus 2 et soit  $B = (1, X, X^2)$  la base canonique de  $\mathbb{R}_2[X]$  ? On considère l'application

$$
f: \mathbb{R}_2[X] \to \mathbb{R}_2[X]
$$

$$
P \mapsto (X+1)P'
$$

- 1. Montrer que  $f$  est linéaire.
- 2. Montrer que la matrice  $A$  de  $f$  par rapport aux bases  $B$  et  $B$  est :

$$
\begin{pmatrix} 0&1&0\\0&1&2\\0&0&2\end{pmatrix}
$$

- 3. Montrer que  $\mathcal{B}' = (1, X + 1, (X + 1)^2)$  est une base de  $\mathbb{R}_2[X]$ .
- 4. Trouver la matrice B de f par rapport aux bases  $\mathcal{B}'$  et  $\mathcal{B}'$ .
- 5. Calculer  $A^2$ ,  $A^3$  et  $B^k$  pour tout  $k \in \mathbb{N}$ .
- 6. Déterminer le rang de  $f$ .
- 7. Trouver une base de l'image de  $f$ .
- 8. Trouver une base de noyau de  $f$ .

Allez à : [Correction exercice 59](#page-67-0)

Exercice 60.

Soit  $u : \mathbb{R}_2[X] \to \mathbb{R}[X]$  défini par  $u(P) = P + (1 - X)P'$ Soit  $\beta = (1, X, X^2)$  la base canonique de  $\mathbb{R}_2[X]$ 

- 1. Montrer que  $u$  est un endomorphisme de  $\mathbb{R}_2[X]$ .
- 2. Déterminer la matrice de  $u$  dans  $\beta$ .
- 3. Déterminer le noyau et l'image de  $u$ .

Allez à : [Correction exercice 60](#page-68-0)

#### Exercice 61.

Soit  $u: \mathbb{R}_2[X] \to \mathbb{R}[X]$ , l'application définie pour tout polynôme de  $\mathbb{R}_2[X]$  par :

 $u(P) = 2P - (X - 1)P'$ 

Soit  $\beta = (1, X, X^2)$  la base canonique de  $\mathbb{R}_2[X]$ .

- 1. Montrer que  $u$  est un endomorphisme de  $\mathbb{R}_2[X]$ .
- 2. Déterminer la matrice  $A$  de  $u$  dans  $\beta$ .
- 3. Déterminer le noyau de  $u$ . On notera  $P_2$  un vecteur directeur du noyau.
- 4. Donner une base de l'image de  $u$ .
- 5. Déterminer un polynôme  $P_1$  tel que  $u(P_1) = P_1$
- 6. Montrer que  $\beta' = (1, P_1, P_2)$  est une base de  $\mathbb{R}_2[X]$ .
- 7. Déterminer la matrice D de  $u$  dans la base  $\beta'$ .

Allez à : [Correction exercice 61](#page-69-0)

#### Exercice 62.

Soit  $f: \mathbb{R}_2[X] \to \mathbb{R}[X]$  définie par  $f(P) = P - (X - 2)P'$ 

- 1. Montrer que  $f$  est une application linéaire
- 2. Montrer que f est un endomorphisme de  $\mathbb{R}_2[X]$ .
- 3. Déterminer le noyau et l'image de  $f$ .
- 4. Déterminer la matrice de f dans la base  $(1, X, X^2)$ .
- 5. Montrer que  $\beta' = (1, X 2, (X 2)^2)$  est une base de  $\mathbb{R}_2[X]$ .
- 6. Déterminer la matrice de passage P de  $\beta$  à  $\beta'$ . Calculer  $P^{-1}$ .
- 7. Quelle est la matrice de  $f$  dans la base  $\beta'$ .

Allez à : [Correction exercice 62](#page-69-1)

#### Exercice 63.

Soit  $\beta = (1, X, X^2)$  la base canonique de  $\mathbb{R}_2[X]$ 

Soit u l'application qui a un polynôme de  $\mathbb{R}_2[X]$  associe le polynôme de  $\mathbb{R}[X]$  définie par :

$$
u(P) = 2XP - X^2P'
$$

- 1. Montrer que  $u$  est un endomorphisme de  $\mathbb{R}_2[X]$ .
- 2. Déterminer la matrice  $A$  de  $u$  dans la base canonique.
- 3. Déterminer la dimension de ker $(u)$ .
- 4. Déterminer une base et la dimension de  $Im(u)$

Allez à : [Correction exercice 63](#page-71-0)

#### Exercice 64.

Soit  $u : \mathbb{R}_2[X] \to \mathbb{R}[X]$  une application définie pour tout  $P \in \mathbb{R}_2[X]$  par

$$
u(P) = P + (1 - X)P' + 2P''
$$

On appelle  $P_1 = 1 - X$ ,  $P_2 = 1$  et  $P_3 = 1 + 2X - X^2$ 

On appelle 
$$
\beta = (1, X, X^2)
$$
 la base canonique de  $\mathbb{R}_2[X]$  et  $\beta' = (P_1, P_2, P_3)$ 

- 1. Montrer que  $u$  est une application linéaire.
- 2. Montrer que u est un endomorphisme de  $\mathbb{R}_2[X]$ .
- 3. Déterminer la matrice  $A$  de  $u$  dans la base canonique.
- 4. Montrer que  $\beta'$  est une base de  $\mathbb{R}_2[X]$ .

5. Déterminer la matrice D de  $u$  dans la base  $\beta'$ .

Allez à : [Correction exercice 64](#page-72-0)

Exercice 65.

Soit  $u: \mathbb{R}_2[X] \to \mathbb{R}[X]$  définie par

$$
u(P) = \frac{1}{2}(1 - X^2)P'' + XP' - P
$$

1. Montrer que  $u$  est un endomorphisme de  $\mathbb{R}_2[X]$ 

2. Déterminer une base  $(P_1, P_2)$  de ker $(u)$ .

3. Déterminer  $P_3$  tel que  $Im(u) = Vect(P_3)$ .

- 4. Montrer que  $(P_1, P_2, P_3)$  est une base de  $\mathbb{R}_2[X]$ .
- 5. Déterminer la matrice de  $u$  dans la base  $(P_1, P_2, P_3)$ .

Allez à : [Correction exercice 65](#page-72-1)

Exercice 66.

Soit  $\mathbb{R}_2[X] = \{a_0 + a_1X + a_2X^2, a_i \in \mathbb{R}\}\$  l'espace des polynômes réels de degré au plus 2 et soit  $B = (1, X, X^2)$  la base canonique de  $\mathbb{R}_2[X]$  ? On considère l'application

$$
f: \mathbb{R}_2[X] \to \mathbb{R}_2[X]
$$

$$
P \mapsto f(P)
$$

$$
\text{Où } f(P)(X) = P(X+1) - P(X) = a_0 + a_1(X+1) + a_2(X+1)^2 - (a_0 + a_1X + a_2X^2)
$$

- 1. Montrer que  $f$  est linéaire.
- 2. Montrer que la matrice  $A$  de  $f$  par rapport aux bases  $B$  et  $B$  est :

$$
A = \begin{pmatrix} 0 & 1 & 1 \\ 0 & 0 & 2 \\ 0 & 0 & 0 \end{pmatrix}
$$

3. Montrer que  $\mathcal{B}' = (1, X - 1, (X - 1)(X - 2))$  est une base de  $\mathbb{R}_2[X]$ .

4. Trouver la matrice B de f par rapport aux bases  $B'$  et  $B'$ .

Allez à : [Correction exercice 66](#page-73-0)

Exercice 67.

Partie I

Soit *g* une application de  $\mathbb{R}_3[X]$  dans  $\mathbb{R}^2$  définie par :

$$
g(P) = (P(-1), P(1))
$$

1. Montrer que  $q$  est une application linéaire.

2. Déterminer une base du noyau et déterminer l'image de  $g$ .

Partie II

Soit *h* une application linéaire de  $\mathbb{R}_1[X]$  dans  $\mathbb{R}^2$  définie par :

$$
h(P) = (P(-1), P(1))
$$

3. Montrer que  $h$  est bijective.

Allez à : [Correction exercice 67](#page-74-0)

Exercice 68.

Soit  $\mathcal{C}(\mathbb{R})$  l'espace vectoriel des fonctions continues de ℝ vers ℝ.

Soient  $a$  et  $b$  les fonctions définies par :

$$
a(x) = \frac{e^{x} + e^{-x}}{2} \quad \text{et} \quad b(x) = \frac{e^{x} - e^{-x}}{2}
$$

On pose  $H = Vect(a, b)$  et  $F = {f \in H, f(\ln(2)) = 0}$ 

- 1. Déterminer la dimension de  $H$
- 2. Montrer que  $F$  est un sous-espace vectoriel de  $H$ .
- 3. Quelle est la dimension de  $F$ ?

4. Soit  $\varphi: H \to \mathbb{R}^2$  définie pour  $f \in H$  par

$$
\varphi(f) = (f(-\ln(2), f(\ln(2)))
$$

- a) Montrer que  $\varphi$  est une application linéaire
- b) Montrer que  $\varphi$  est un isomorphisme.

Allez à : [Correction exercice 68](#page-74-1)

#### Exercice 69.

Soit  $\mathcal{M}_n(\mathbb{R})$  l'espace vectoriel des matrices à coefficient dans  $\mathbb{R}$  à *n* lignes et *n* colonnes. Soit  $\mathcal{A}_n(\mathbb{R})$  l'ensemble des matrices antisymétriques de  $\mathcal{M}_n(\mathbb{R})$ . C'est-à-dire les matrices qui vérifient  ${}^tA = -A.$ 

Soit  $S_n(\mathbb{R})$  l'ensemble des matrices symétriques de  $\mathcal{M}_n(\mathbb{R})$ . C'est-à-dire les matrices qui vérifient  ${}^tA = A.$ 

- 1. Montrer que  $\mathcal{A}_n(\mathbb{R})$  et  $\mathcal{S}_n(\mathbb{R})$  sont des sous-espaces vectoriels de  $\mathcal{M}_n(\mathbb{R})$ .
- 2. Pour toutes matrices  $A \in \mathcal{M}_n(\mathbb{R})$ , montrer que  $\frac{A^{t A} A}{2}$  $\frac{1}{2}^{t} \in \mathcal{S}_n(\mathbb{R})$  et que  $\frac{A^{-t}A}{2}$  $\frac{1}{2}$   $\in$   $\mathcal{A}_n(\mathbb{R})$ .
- 3. En déduire que  $\mathcal{A}_n(\mathbb{R}) + \mathcal{S}_n(\mathbb{R}) = \mathcal{M}_n(\mathbb{R})$ .
- 4. A-t-on  $\mathcal{A}_n(\mathbb{R}) \oplus \mathcal{S}_n(\mathbb{R}) = \mathcal{M}_n(\mathbb{R})$  ?
- 5. Soit  $A = \begin{pmatrix} 1 & 3 \\ 2 & 4 \end{pmatrix}$  $\begin{pmatrix} 1 & 3 \\ 2 & 4 \end{pmatrix}$ , décomposer A en une somme d'une matrice symétrique et d'une matrice antisymétrique.

Allez à : [Correction exercice 69](#page-75-0)

#### Exercice 70.

Soit  $\mathcal{M}_2(\mathbb{R})$  l'espace vectoriel des matrices à deux lignes et deux colonnes. Soit  $\phi$  l'endomorphisme de  $\mathcal{M}_2(\mathbb{R})$  définie pour toute matrice A de  $\mathcal{M}_2(\mathbb{R})$  par

$$
\phi(A) = A - {}^t A
$$

- 1. Rappeler la dimension de  $\mathcal{M}_2(\mathbb{R})$ .
- 2. Déterminer le noyau de  $\phi$ , quel est sa dimension ?
- 3. Déterminer l'image de  $\phi$ . En déduire que pour toute matrice  $A \in \mathcal{M}_2(\mathbb{R})$  il existe  $\lambda \in \mathbb{R}$  et une matrice *J*, à déterminer tel que  $\phi(A) = \lambda J$ .

Allez à : [Correction exercice 70](#page-76-0)

```
Exercice 71.
```
1. Calculate 
$$
\begin{vmatrix} 1 & 1 & 1 \ a & b & c \ b+c & a+c & a+b \end{vmatrix}
$$
  
\n2.  
\na) Calculate  $\begin{vmatrix} 1 & 1 & 1 \ b & c & d \ b^2 & c^2 & d^2 \end{vmatrix}$   
\nb) Montrer que  $\begin{vmatrix} 1 & 1 & 1 \ a & b & c & d \ a^2 & b^2 & c^2 & d^2 \ a^3 & b^3 & c^3 & d^3 \end{vmatrix} = (b-a)(c-a)(d-a)\begin{vmatrix} 1 & 1 & 1 \ b & c & d \ b^2 & c^2 & d^2 \end{vmatrix}$ , puis calculate  $\begin{vmatrix} 1 & 1 & 1 & 1 \ a & b & c & d \ a^2 & b^2 & c^2 & d^2 \ a^3 & b^3 & c^3 & d^3 \end{vmatrix}$   
\nAllez à : Correction exercise 71

Exercice 72.

Soit 
$$
A = \begin{pmatrix} a & a & a & a \\ a & b & b & b \\ a & b & c & c \\ a & b & c & d \end{pmatrix}
$$

\n1. Calculate  $\Delta = \det(A)$ 

2. Déterminer les valeurs de  $a, b, c$  et  $d$  qui annule  $\Delta$ .

Allez à : [Correction exercice 72](#page-77-0)

Exercice 73.

$$
A = \begin{pmatrix} 1 & -1 & -2 \\ -1 & 1 & 2 \\ 1 & 0 & -1 \end{pmatrix}
$$

Première partie

Soit  $u: \mathbb{R}^3 \to \mathbb{R}^3$  une application linéaire.

 $\beta = (e_1,e_2,e_3)$  la base canonique de ℝ<sup>3</sup>

La matrice de  $u$  dans la canonique de  $\mathbb{R}^3$  est A.

- 1. Montrer qu'il existe  $a \in \mathbb{R}^3$ , un vecteur non nul, tel que ker $(u) = Vect(a)$ .
- 2. Déterminer un vecteur  $b \in \mathbb{R}^3$  tel que  $a = u(b)$ .
- 3. Montrer que  $E_1 = \{x \in \mathbb{R}^3, u(x) = x\}$  est un sous-espace vectoriel de  $\mathbb{R}^3$ , donner un vecteur non nul  $c \in E$ .
- 4. Montrer que  $\beta' = (a, b, c)$  est une base de  $\mathbb{R}^3$ .
- 5. Déterminer la matrice  $T$  de  $u$  dans la base  $\beta'$ .
- 6. Donner la relation entre A, T et la matrice de passage, notée Q, de  $\beta$  à  $\beta'$ .

Deuxième partie

Soit  $B = (1, X, X^2)$  la base canonique de  $\mathbb{R}_2[X]$ . Soit  $f: \mathbb{R}_2[X] \to \mathbb{R}[X]$  l'application linéaire définie par :

$$
f(P) = (2 + X + X^{2})P - (1 + 2X + X^{2} + X^{3})P' + \frac{1}{2}(-1 + X + X^{2} + X^{3} + X^{4})P''
$$

- 1. Calculer  $f(1)$ ,  $f(X)$  et  $f(X^2)$  et en déduire que f est un endomorphisme de  $\mathbb{R}_2[X]$ .
- 2. Donner la matrice *B* de *f* dans la base canonique de  $\mathbb{R}_2[X]$ .
- 3. On pose  $P_0 = 1 + X + X^2$ ,  $P_1 = 1 + X$  et  $P_2 = 2 + X + X^2$ Montrer que  $\mathcal{B}' = (P_0, P_1, P_2)$  est une base de  $\mathbb{R}_2[X]$ .
- 4. Déterminer la matrice  $T'$  de  $f$  dans la base  $\mathcal{B}'$ .
- 5. Donner la relation entre B, T' et la matrice, notée  $Q'$ , de passage de B à B'.

Troisième partie

Montrer que  $A$  et  $B$  sont deux matrices semblables.

Allez à : [Correction exercice 73](#page-78-0)

Exercice 74.

$$
Soit A = \begin{pmatrix} -1 & 1 & 0 & 1 \\ -1 & -1 & 1 & 3 \\ 0 & 1 & -1 & -1 \\ 0 & 0 & 0 & 1 \end{pmatrix}
$$

Soit  $\beta = (e_1, e_2, e_3, e_4)$  la base canonique de ℝ<sup>4</sup>.

Soit  $u: \mathbb{R}^4 \to \mathbb{R}^4$  un endomorphisme dont la matrice dans la base canonique est A.

1. Montrer que si  $v$  est un endomorphisme de  $E$ , un espace vectoriel de dimension  $n$  alors

$$
\ker(v) \subset \ker(v^2) \subset \dots \subset \ker(v^n)
$$

2. Déterminer une base de ker $(u + id_{\mathbb{R}^4})$ , de ker $((u + id_{\mathbb{R}^4})^2)$ , de ker $((u + id_{\mathbb{R}^4})^3)$  et de ker $((u + id_{\mathbb{R}^4})^3)$  $id_{\mathbb{R}^4})^4$ ).

Donner l'entier p tel que ker $((u + id_{\mathbb{R}^4})^p) = \ker((u + id_{\mathbb{R}^4})^{p+1})$ 

- 3.
- a) Donner un vecteur non nul *a* qui engendre ker( $u + id_{\mathbb{R}^4}$ ).
- b) Donner un vecteur *b* vérifiant  $a = (u + id_{\mathbb{R}^4})(b)$ . Puis montrer que  $(a, b)$  est une base de ker $((u + id_{\mathbb{R}^4})^2)$
- c) Donner un vecteur *c* vérifiant  $b = (u + id_{\mathbb{R}^4})(c)$ . Puis montrer que  $(a, b, c)$  est une base de ker $((u + id_{\mathbb{R}^4})^3)$
- d) exprimer  $u(b)$  et  $u(c)$  en fonction de a, b et c.
- 4. soit  $d = (1,1,0,1)$ , calculer  $u(d)$ .
- 5. Montrer que  $\beta' = (a, b, c, d)$  est une base de  $\mathbb{R}^4$ .
- 6. Donner la matrice, T, de u dans la base  $\beta'$  et donner la relation entre A, T et la matrice de passage P de  $\beta$  à  $\beta'$ .
- 7. Calculer  $(T + I)^3 (T I)$  et en déduire  $(A + I)^3 (A I)$

Allez à : Correction [exercice 74](#page-80-0)

Exercice 75.

Première partie :

Soit q un endomorphisme de  $\mathbb{R}^3$ 

- 1. Montrer que ker(*g*) ⊂ ker( $g^2$ ) ⊂ ker( $g^3$ )
- 2. On suppose que  $g^3 = O_{\mathcal{L}(\mathbb{R}^3)}$  et que  $\{0_{\mathbb{R}^3}\}\subsetneq \ker(g) \subsetneq \ker(g^2) \subsetneq \ker(g^3)$ 
	- a) Déterminer dim(ker(g)) et dim(ker(g<sup>2</sup>))
		- b) Montrer que  $Im(g) \subset \text{ker}(g^2)$ , puis que  $Im(g) = \text{ker}(g^2)$ .

Deuxième partie :

Soit  $g$  un endomorphisme de  $\mathbb{R}^3$  tel que  $g^3 = O_{\mathcal{L}(\mathbb{R}^3)}$  et que  $\{0_{\mathbb{R}^3}\}\subsetneq \text{ker}(g) \subsetneq \text{ker}(g^2) \subsetneq \text{ker}(g^3)$ 

- 3. Soit  $a \in \text{ker}(g)$ , un vecteur non nul, montrer qu'il existe  $b \in \mathbb{R}^3$  tel que  $g(b) = a$ . Montrer que  $b \in \text{ker}(g^2)$  et en déduire que  $(a, b)$  est une famille libre.
- 4. Montrer qu'il existe  $c \in \mathbb{R}^3$  tel que  $g(c) = b$ , montrer que alors  $(a, b, c)$  est une base de  $\mathbb{R}^3$ .
- 5. Déterminer la matrice de  $q$  dans la base  $(a, b, c)$ .

Troisième partie :

Soit  $\beta = (e_1, e_2, e_3)$  la base canonique de  $\mathbb{R}^3$ .

Soit  $f$  l'endomorphisme de  $\mathbb{R}^3$  dont la matrice dans la base canonique est :

$$
A = \begin{pmatrix} -10 & -3 & -12 \\ 5 & 0 & 7 \\ 6 & 2 & 7 \end{pmatrix}
$$

- 6. Montrer que  $f + Id$  vérifie les hypothèses de la seconde partie.
- 7. Déterminer a, b et c tels que :  $a \in \text{ker}(f + Id)$ ,  $(f + Id)(b) = a \text{ et } (f + Id)(c) = b$ .
- 8. Déterminer la matrice de  $f$  dans la base  $(a, b, c)$ .

Allez à : [Correction exercice 75](#page-82-0)

# **CORRECTIONS**

<span id="page-18-0"></span>Correction exercice 1.

1. Soient 
$$
x = (x_1, x_2, x_3) \in \mathbb{R}^3
$$
 et  $y = (y_1, y_2, y_3) \in \mathbb{R}^3$ , et soient  $\lambda$  et  $\mu$  deux réels.  
\n $\lambda x + \mu y = (\lambda x_1 + \mu y_1, \lambda x_2 + \mu y_2, \lambda x_3 + \mu y_3) = (X_1, X_2, X_3)$ 

Donc

Applications linéaires, matrices, déterminants et ans avec les passants de la passant de la passant de la pascal Lainé

$$
u(\lambda x + \mu y) = (X_1 + X_2 + X_3, 2X_1 + X_2 - X_3)
$$
  
= ((\lambda x\_1 + \mu y\_1) + (\lambda x\_2 + \mu y\_2) + (\lambda x\_3 + \mu y\_3), 2(\lambda x\_1 + \mu y\_1) + (\lambda x\_2 + \mu y\_2)  
-(\lambda x\_3 + \mu y\_3))  
= (\lambda (x\_1 + x\_2 + x\_3) + \mu (y\_1 + y\_2 + y\_3), \lambda (2x\_1 + x\_2 - x\_3) + \mu (2y\_1 + y\_2 - y\_3))  
= \lambda (x\_1 + x\_2 + x\_3, 2x\_1 + x\_2 - x\_3) + \mu (y\_1 + y\_2 + y\_3, 2y\_1 + y\_2 - y\_3) = \lambda u(x) + \mu u(y)

Ce qui montre que  $u$  est linéaire.

2.

$$
x = (x_1, x_2, x_3) \in \ker(u) \Leftrightarrow \begin{cases} x_1 + x_2 + x_3 = 0 \\ 2x_1 + x_2 - x_3 = 0 \end{cases} \Leftrightarrow L_2 - 2L_1 \begin{cases} x_1 + x_2 + x_3 = 0 \\ -x_2 - 3x_3 = 0 \end{cases}
$$

$$
\Leftrightarrow \begin{cases} x_1 + x_2 + x_3 = 0 \\ x_2 = -3x_3 \end{cases} \Leftrightarrow \begin{cases} x_1 - 2x_3 = 0 \\ x_2 = -3x_3 \end{cases} \Leftrightarrow \begin{cases} x_1 = 2x_3 \\ x_2 = -3x_3 \end{cases}
$$
Donc  $x = (2x_3, -3x_3, x_3) = x_3(2, -3, 1)$ , si on pose  $a = (2, -3, 1)$ 
$$
\ker(u) = Vect(a)
$$

Allez à : [Exercice 1](#page-0-0)

<span id="page-19-0"></span>Correction exercice 2.

1. Soient 
$$
u = (x, y, z)
$$
 et  $u' = (x', y', z')$  deux vecteurs de  $\mathbb{R}^3$  et soient  $\lambda$  et  $\lambda'$  deux réels  
\n
$$
\lambda u + \lambda' u' = (\lambda x + \lambda' x', \lambda y + \lambda' y', \lambda z + \lambda' z')
$$
\n
$$
f(\lambda u + \lambda' u') = (\lambda x + \lambda' x' + \lambda y + \lambda' y' + \lambda z + \lambda' z', -(\lambda x + \lambda' x') + 2(\lambda y + \lambda' y') + 2(\lambda z + \lambda' z'))
$$
\n
$$
= (\lambda(x + y + z) + \lambda'(x' + y' + z'), \lambda(-x + 2y + 2z) + \lambda'(-x' + 2y' + 2z'))
$$
\n
$$
= \lambda(x + y + z, -x + 2y + 2z) + \lambda'(x' + y' + z', -x' + 2y' + 2z') = \lambda f(u) + \lambda' f(u')
$$

Donc  $f$  est linéaire.

2.

$$
u = (x, y, z) \in \ker(u) \Leftrightarrow (x + y + z, -x + 2y + 2z) = (0, 0) \Leftrightarrow \begin{cases} L_1 \begin{cases} x + y + z = 0 \\ L_2 \end{cases} \\ L_1 \begin{cases} x + y + z = 0 \\ L_2 + L_1 \end{cases} \Leftrightarrow \begin{cases} x = 0 \\ y = -z \end{cases} \\ u = (0, -z, z) = z(0, -1, 1)
$$

On pose  $a = (0, -1, 1)$ ,  $a$  est une base de ker(f).

$$
Im(u) = vect(f(e_1), f(e_2), f(e_3))
$$
  

$$
f(e_1) = (1, -1) = f_1 - f_2; f(e_2) = (1, 2) = f_1 + 2f_2 \text{ et } f(e_3) = (1, 2) = f_1 + 2f_2
$$
  

$$
Im(u) = vect(f_1 - f_2, f_1 + 2f_2, f_1 + 2f_2) = vect(f_1 - f_2, f_1 + 2f_2)
$$

 $f_1 - f_2$  et  $f_1 + 2f_2$  ne sont pas proportionnels ils forment donc une famille libre de  $Im(f)$ , comme c'est une famille génératrice de  $Im(f)$ , c'est une base de  $Im(f)$ et donc dim $(Im(f) = 2$ . Remarque  $Im(f) =$  $\mathbb{R}^2$ .

Allez à : [Exercice 2](#page-0-1)

<span id="page-19-1"></span>Correction exercice 3.

1.

$$
\lambda u + \lambda' u' = (\lambda x + \lambda' x', \lambda y + \lambda' y', \lambda z + \lambda z')
$$
  
\n
$$
= (-2(\lambda x + \lambda' x') + (\lambda y + \lambda' y') + (\lambda z + \lambda z'), (\lambda x + \lambda' x') - 2(\lambda y + \lambda' y') + (\lambda z + \lambda z'), (\lambda x + \lambda' x') + (\lambda y + \lambda' y') - 2(\lambda z + \lambda z') )
$$
  
\n
$$
= (\lambda(-2x + y + z) + \lambda'(-2x' + y' + z'), \lambda(x - 2y + z) + \lambda'(x' - 2y' + z'))
$$
  
\n
$$
= \lambda(-2x + y + z, x - 2y + z) + \lambda'(-2x' + y' + z', x' - 2y' + z') = \lambda f(u) + \lambda' f(u)
$$

Donc  $f$  est linéaire.

$$
u \in \ker(f) \Leftrightarrow f(u) = 0_{\mathbb{R}^2} \Leftrightarrow (-2x + y + z, x - 2y + z) = (0, 0) \Leftrightarrow \begin{cases} L_1 \{-2x + y + z = 0 \\ L_2 \{x - 2y + z = 0 \end{cases}
$$

$$
\Leftrightarrow \begin{cases} L_1 \{-2x + y + z = 0 \\ 2L_2 + L_1 \{-3y + 3z = 0 \end{cases} \Leftrightarrow \begin{cases} -2x + 2z = 0 \\ y = z \end{cases} \Leftrightarrow \begin{cases} x = z \\ y = z \end{cases}
$$

$$
u = (z, z, z) = z(1, 1, 1)
$$

Donc ker(f) =  $Vect(a)$  avec  $a = (1,1,1)$ .

D'après le théorème du rang

$$
\dim(\ker(f) + \dim(\text{Im}(f)) = \dim(\mathbb{R}^3) \Leftrightarrow 1 + \dim(\text{Im}(f)) = 3 \Leftrightarrow \dim(\text{Im}(f)) = 2
$$
  
3. Donc  $\text{Im}(f) = \mathbb{R}^2$ . Une base est ((1,0), (0,1))

Allez à : [Exercice 3](#page-0-2)

<span id="page-20-0"></span>Correction exercice 4.

1.

$$
\lambda u + \lambda' u' = (\lambda x + \lambda' x', \lambda y + \lambda' y', \lambda z + \lambda z')
$$
  
\n
$$
= (-2(\lambda x + \lambda' x') + (\lambda y + \lambda' y') + (\lambda z + \lambda z'), (\lambda x + \lambda' x') - 2(\lambda y + \lambda' y') + (\lambda z + \lambda z'), (\lambda x + \lambda' x') + (\lambda y + \lambda' y') - 2(\lambda z + \lambda z') )
$$
  
\n
$$
= (\lambda(-2x + y + z) + \lambda'(-2x' + y' + z'), \lambda(x - 2y + z) + \lambda'(x' - 2y' + z'))
$$
  
\n
$$
= \lambda(-2x + y + z, x - 2y + z) + \lambda'(-2x' + y' + z', x' - 2y' + z') = \lambda f(u) + \lambda' f(u)
$$

Donc f est linéaire.

2.

$$
u \in \ker(f) \Leftrightarrow f(u) = 0_{\mathbb{R}^2} \Leftrightarrow (-2x + y + z, x - 2y + z) = (0, 0) \Leftrightarrow \begin{aligned} L_1 \{-2x + y + z = 0 \\ L_2 \{x - 2y + z = 0 \end{aligned}
$$

$$
\Leftrightarrow \begin{aligned} L_1 \{-2x + y + z = 0 \\ 2L_2 + L_1 \{-3y + 3z = 0 \end{aligned} \Leftrightarrow \begin{cases} -2x + 2z = 0 \\ y = z \end{cases} \Leftrightarrow \begin{cases} x = z \\ y = z \end{cases}
$$

$$
u = (z, z, z) = z(1, 1, 1)
$$

Donc ker(f) =  $Vect(a)$  avec  $a = (1,1,1)$ .

D'après le théorème du rang

 $\dim(\ker(f) + \dim(\text{Im}(f)) = \dim(\mathbb{R}^3) \Leftrightarrow 1 + \dim(\text{Im}(f)) = 3 \Leftrightarrow \dim(\text{Im}(f)) = 2$ 3. Donc  $Im(f) = \mathbb{R}^2$ . Une base est  $((1,0), (0,1))$  par exemple.

Allez à : [Exercice 4](#page-0-3)

<span id="page-20-1"></span>Correction exercice 5.

1. Soit 
$$
u = (x, y)
$$
 et  $u' = (x', y')$ ,  $\lambda u + \lambda' u' = (\lambda x + \lambda' x', \lambda y + \lambda' y')$   
\n
$$
h(\lambda u + \lambda' u') = (\lambda x + \lambda' x' - (\lambda y + \lambda' y'), -3(\lambda x + \lambda' x') + 3(\lambda y + \lambda' y'))
$$
\n
$$
= (\lambda(x - y) + \lambda'(x' - y'), \lambda(-3x + 3y) + \lambda'(-3x' + 3y'))
$$
\n
$$
= \lambda(x - y, -3x + 3y) + \lambda'(x' - y', -3x' + 3y') = \lambda h'u) + \lambda' h(u')
$$

Donc  $h$  est linéaire.

2.  $h(1,1) = (0,0) = h(0,0)$  et pourtant  $(1,1) \neq (0,0)$  donc h n'est pas injective. On va montrer que (1,0) n'a pas d'antécédent. Supposons qu'il existe  $u = (x, y)$  tel que (1,0) =  $h(u) \Leftrightarrow (1,0) = (x - y, -3x + 3y) \Leftrightarrow \begin{cases} 1 = x - y, \\ 0 = 2x \end{cases}$  $1 = x - y$ <br>  $0 = -3x + 3y \Leftrightarrow \begin{cases} 1 = x - y \\ x = y \end{cases}$  $\begin{aligned} &= x - y \\ &= y \Leftrightarrow \begin{cases} 1 = 0 \\ &= y \end{cases} \end{aligned}$  $x = y$ , c'est impossible donc ℎ n'est pas surjective.

h est un endomorphisme donc h est injectif si et seulement si h est surjectif. Ici, h n'est pas injectif donc ℎ n'est pas surjectif.

3. 
$$
u = (x, y) \in \ker(h) \Leftrightarrow (x - y, -3x + 3y) = (0, 0) \Leftrightarrow \begin{cases} x - y = 0 \\ -3x + 3y = 0 \end{cases} \Leftrightarrow x = y
$$

Donc  $u = (x, x) = x(1,1), (1,1)$  est u vecteur non nul qui engendre ker(h), c'est une base de ker(h)  $h(e_1) = (1 - 0, -3 \times 1 + 3 \times 0) = (1, -3) = e_1 - 3e_2$  et

$$
h(e_2) = ((0 - 1, -3 \times 0 + 3 \times 1) = (-1,3) = -e_1 + 3e_2
$$
  
\n
$$
Im(h) = Vect(h(e_1), h(e_2)) = Vect(e_1 - 3e_2, -e_1 + 3e_2) = Vect(e_1 - 3e_2)
$$
  
\n
$$
e_1 - 3e_2
$$
est un vecteur non nul qui engendre  $Im(h)$ , c'est une base de  $Im(h)$ .

Allez à : [Exercice 5](#page-0-4)

<span id="page-21-0"></span>Correction exercice 6.

- 1.  $f(e_1) = (1,2,0) = 1 \times e_1 + 2e_2 + 0 \times e_3$  $f(e_2) = (0,1,-1) = 0 \times e_1 + 1 \times e_2 - 1 \times e_3$  $et f(e_3) = (-1, -3, 2) = -1 \times e_1 - 3e_2 + 2e_3$
- 2. Les coordonnées de  $f(e_1)$  dans la base  $(e_1,e_2,e_3)$  sont

Les coordonnées de  $f(e_2)$  dans la base  $(e_1,e_2,e_3)$  sont  $\Big\}$ 0 1 −1

Les coordonnées de  $f(e_3)$  dans la base  $(e_1,e_2,e_3)$  sont  $\vert$ −1 −3 2 )

3.

$$
u = (x_1, x_2, x_3) \in \ker(f) \Leftrightarrow \begin{cases} x_1 - x_3 = 0 \\ 2x_1 + x_2 - 3x_3 = 0 \Leftrightarrow L_2 - 2L_1 \begin{cases} x_1 - x_3 = 0 \\ x_2 - x_3 = 0 \end{cases} \Leftrightarrow \begin{cases} x_1 = 0 \\ x_2 = 0 \\ x_3 = 0 \end{cases}
$$

)

Donc ker(f) =  $\{0_{\mathbb{R}^3}\}\$ 

Première méthode :

 $Im(f) = Vect(f(e_1), f(e_2), f(e_3))$ Puis on regarde si la famille  $\big(f(e_1), f(e_2), f(e_3)\big)$  est libre.  $\alpha_1 f(e_1) + \alpha_2 f(e_2) + \alpha_3 f(e_3) = 0_{\mathbb{R}^3} \Leftrightarrow \alpha_1$ 1 2 0  $+ \alpha_2$ 0 1 −1  $+ \alpha_3$  $-1$ −3 2  $) = ($ ⇔ {  $\alpha_1 - \alpha_3 = 0$  $2\alpha_1 + \alpha_2 - 3\alpha_3 = 0$  $-\alpha_2 + 2\alpha_3 = 0$ 

Il s'agit du même système que ci-dessus donc  $\alpha_1 = \alpha_2 = \alpha_3 = 0$ . Cette famille est libre et elle engendre Im(f) c'est une base de Im(f), on en conclut que dim $(Im(f)) = 3$  et que Im(f) = ℝ<sup>3</sup>.

Deuxième méthode (plus compliquée) :

$$
Im(f) = Vect(f(e_1), f(e_2), f(e_3)) = Vect(e_1 + 2e_2, e_2 - e_3, -e_1 - 3e_2 + 2e_3)
$$
  
= Vect(e<sub>1</sub> + 2e<sub>2</sub>, e<sub>2</sub> - e<sub>3</sub>, -e<sub>1</sub> - 3e<sub>2</sub> + 2e<sub>3</sub> + e<sub>1</sub> + 2e<sub>2</sub>)  
= Vect(e<sub>1</sub> + 2e<sub>2</sub>, e<sub>2</sub> - e<sub>3</sub>, -e<sub>2</sub> + 2e<sub>3</sub>)  
= Vect(e<sub>1</sub> + 2e<sub>2</sub>, e<sub>2</sub> - e<sub>3</sub> - e<sub>2</sub> + 2e<sub>3</sub>, -e<sub>2</sub> + 2e<sub>3</sub>)  
= Vect(e<sub>1</sub> + 2e<sub>2</sub>, e<sub>3</sub>, -e<sub>2</sub> + 2e<sub>3</sub> - 2e<sub>3</sub>)  
= Vect(e<sub>1</sub> + 2e<sub>2</sub>, e<sub>3</sub>, -e<sub>2</sub> + 2e<sub>3</sub> - 2e<sub>3</sub>)  
= Vect(e<sub>1</sub> + 2e<sub>2</sub>, e<sub>3</sub>, -e<sub>2</sub>)  
= Vect(e<sub>1</sub> + 2e<sub>2</sub>, e<sub>3</sub>, e<sub>2</sub>) = Vect(e<sub>1</sub>, e<sub>3</sub>, e<sub>2</sub>) = Vect(e<sub>1</sub>, e<sub>2</sub>, e<sub>3</sub>)

Donc une base de  $Im(f)$  est  $(e_1, e_2, e_3)$  et bien sur  $Im(f) = \mathbb{R}^3$ . Troisième méthode :

Avec le théorème du rang, dim(ker(f)) + dim( $Im(f) = dim(\mathbb{R}^3) = 3$ , comme dim(ker(f)) = 0,  $\dim\bigl(Im(f)\bigr)=3$  donc  $Im(f) = \mathbb{R}^3$  et une base de  $Im(f)$  est  $(e_1, e_2, e_3)$ .

Allez à : [Exercice 6](#page-0-5)

<span id="page-21-1"></span>Correction exercice 7.

*′ ′* )

1.

$$
\lambda u + \lambda' u' = (\lambda x + \lambda' x', \lambda y + \lambda' y', \lambda z + \lambda z')
$$
  
\n
$$
= (-2(\lambda x + \lambda' x') + (\lambda y + \lambda' y') + (\lambda z + \lambda z'), (\lambda x + \lambda' x') - 2(\lambda y + \lambda' y') + (\lambda z + \lambda' y') - 2(\lambda z + \lambda z'))
$$
  
\n
$$
= (\lambda(-2x + y + z) + \lambda'(-2x' + y' + z'), \lambda(x - 2y + z))
$$
  
\n
$$
+ \lambda'(x' - 2y' + z'), \lambda(x + y - 2z) + \lambda'(x' + y' - 2z')
$$
  
\n
$$
= \lambda(-2x + y + z, x - 2y + z, x + y - 2z)
$$

$$
+ \lambda'(-2x' + y' + z', x' - 2y' + z', x' + y' - 2z') = \lambda f(u) + \lambda' f(u)
$$

Donc  $f$  est linéaire.

2.

$$
u \in \ker(f) \Leftrightarrow f(u) = 0_{\mathbb{R}^3} \Leftrightarrow (-2x + y + z, x - 2y + z, x + y - 2z) = (0,0,0)
$$
  
\n
$$
L_1 \begin{pmatrix} -2x + y + z = 0 & L_1 \\ x - 2y + z = 0 & \Leftrightarrow 2L_2 + L_1 \\ x - 2y + z = 0 & \Leftrightarrow 2L_2 + L_1 \end{pmatrix} \begin{pmatrix} -2x + y + z = 0 \\ -3y + 3z = 0 \\ 3y - 3z = 0 \end{pmatrix} \Leftrightarrow \begin{cases} -2x + 2z = 0 \\ y = z \end{cases} \Leftrightarrow \begin{cases} x = z \\ y = z \end{cases}
$$
  
\n
$$
L_3 \begin{pmatrix} x + y - 2z = 0 & 2L_3 + L_1 \\ x + y - 2z = 0 & 2L_3 + L_1 \\ u = (z, z, z) = z(1, 1, 1) \end{cases}
$$

Donc ker(f) =  $Vect(a)$  avec  $a = (1,1,1)$ .

D'après le théorème du rang

$$
\dim(\ker(f)) + \dim\big(\operatorname{Im}(f)\big) = \dim(\mathbb{R}^3) \Leftrightarrow 1 + \dim(\operatorname{Im}(f)) = 3 \Leftrightarrow \dim\big(\operatorname{Im}(f)\big) = 2
$$

3.

Première méthode

$$
f(e_1) = (-2,1,1)
$$
 et  $f(e_2) = (1,-2,1)$ 

Sont deux vecteurs de l'image de  $f$ , ils ne sont pas proportionnels ils forment donc une famille libre de vecteurs dans un espace de dimension 2, c'est une base.

Deuxième méthode

$$
f(e_1) = (-2,1,1); f(e_2) = (1,-2,1) \text{ et } f(e_3) = (1,1,-2)
$$

$$
Im(f) = Vect(f(e_1), f(e_2), f(e_3))
$$

 $(f(e_1), f(e_2), f(e_3))$  est une famille génératrice de  $Im(f)$ , le problème est de savoir si cette famille est libre.

Soit on fait « comme d'habitude », c'est-à-dire que l'on écrit qu'une combinaison linéaire de ces trois vecteurs est nulle

$$
\lambda_1 f(e_1) + \lambda_2 f(e_2) + \lambda_3 f(e_3) = 0_{\mathbb{R}^3} \Leftrightarrow \lambda_1 (-2, 1, 1) + \lambda_2 (1, -2, 1) + \lambda_3 (1, 1, -2) = (0, 0, 0)
$$
  
\n
$$
L_1 \begin{pmatrix} -2\lambda_1 + \lambda_2 + \lambda_3 = 0 & L_1 \\ \lambda_1 - 2\lambda_2 + \lambda_3 = 0 & \Leftrightarrow 2L_2 + L_1 \\ \lambda_1 + \lambda_2 - 2\lambda_3 = 0 & 2L_3 + L_1 \end{pmatrix} \begin{pmatrix} -2\lambda_1 + \lambda_2 + \lambda_3 = 0 \\ -3\lambda_2 + 3\lambda_3 = 0 & \Leftrightarrow \begin{pmatrix} \lambda_1 = \lambda_3 \\ \lambda_2 = \lambda_3 \end{pmatrix} \\ \lambda_2 = \lambda_3 \end{pmatrix}
$$

Donc pour tout  $\lambda_3 \in \mathbb{R}$ 

$$
\lambda_3 f(e_1) + \lambda_3 f(e_2) + \lambda_3 f(e_3) = 0_{\mathbb{R}^3}
$$

Si on prend  $\lambda_3 = 1$ 

$$
f(e_1) + f(e_2) + f(e_3) = 0_{\mathbb{R}^3}
$$

$$
Vect(f(e_1), f(e_2), f(e_3)) = Vect(f(e_1), f(e_2), -f(e_1) - f(e_2)) = Vect(f(e_1), f(e_2))
$$

 $f(e_1)$  et  $f(e_2)$  ne sont pas proportionnels, ils forment une famille libre, comme cette famille est une famille génératrice de  $Im(f)$ , c'est une base de  $Im(f)$ .

Allez à : [Exercice 7](#page-1-0)

<span id="page-22-0"></span>Correction exercice 8.

$$
u = (x, y, z) \in \ker(f) \Leftrightarrow \begin{cases} 6x - 4y - 4z = 0 \\ 5x - 3y - 4z = 0 \\ x - y = 0 \end{cases} \Leftrightarrow \begin{cases} 6x - 4x - 4z = 0 \\ 5x - 3x - 4z = 0 \\ x = y \end{cases} \Leftrightarrow \begin{cases} z = \frac{x}{2} \\ y = x \end{cases}
$$

Donc  $u = (x, x, \frac{x}{2})$  $\left(\frac{x}{2}\right) = \frac{x}{2}$  $\frac{x}{2}(2,2,1)$ On pose alors  $a = (2,2,1)$  et ker $(f) = Vect(a)$ 2.

a. 
$$
b = (1,1,0)
$$
 done  
\n
$$
f(b) = (6 \times 1 - 4 \times 1 - 4 \times 0, 5 \times 1 - 3 \times 1 - 4 \times 0, 1 - 1) = (2,2,0) = 2(1,1,0) = 2b
$$
\n
$$
c = (0,1,-1) = e_2 - e_3
$$
\ndonc  
\n
$$
f(c) = (6 \times 0 - 4 \times 1 - 4 \times (-1), 5 \times 0 - 3 \times 1 - 4 \times (-1), 0 - 1) = (0,1,-1) = c
$$
\nb.

Première méthode

$$
b = \frac{1}{2}f(b) = f(\frac{b}{2}) \in Im(f)
$$
 et  $c = f(c) \in Im(f)$ 

Comme *b* et *c* ne sont pas proportionnels ils forment une famille libre de  $Im(f)$ .

D'autre part, d'après le théorème du rang

$$
\dim(\ker(f)) + \dim\bigl(Im(f)\bigr) = \dim(\mathbb{R}^3)
$$

Donc dim $(Im(f)) = 2$ , une famille libre à deux éléments dans un espace vectoriel de dimension 2 est une base.

Deuxième méthode

$$
Im(f) = Vect(f(e_1), f(e_2), f(e_3))
$$

D'après le théorème du rang

 $\dim(\ker(f)) + \dim(Im(f)) = \dim(\mathbb{R}^3)$ 

Donc dim $(Im(f)) = 2$  par conséquent les trois vecteurs  $f(e_1)$ ,  $f(e_2)$  et  $f(e_3)$  sont liés

$$
f(e_1) = (6,5,1) = 6e_1 + 5e_2 + e_3 \quad \text{et} \quad f(e_2) = (-4,-3,-1) = -4e_1 - 3e_2 - e_3
$$

Ne sont pas proportionnels donc ils forment une famille libre de  $Im(f)$ , qui est de dimension 2, il s'agit d'une base de  $Im(f)$ .

Il reste à montrer que  $b \in Vect\big(f(e_1),f(e_2)\big)$  et que  $c \in Vect\big(f(e_1),f(e_2)\big)$ On cherche  $\alpha$  et  $\beta$  tels que

$$
b = \alpha f(e_1) + \beta f(e_2)
$$

Cette égalité équivaut à

$$
\alpha(6,5,1) + \beta(-4,-3,-1) = (1,1,0) \Leftrightarrow \begin{cases} 6\alpha - 4\beta = 1 \\ 5\alpha - 3\beta = 1 \Leftrightarrow \begin{cases} 6\beta - 4\beta = 1 \\ 5\beta - 3\beta = 1 \Leftrightarrow \alpha = \beta = \frac{1}{2} \end{cases} \\ \alpha = \beta \end{cases}
$$

On cherche  $\alpha$  et  $\beta$  tels que

$$
c = \alpha f(e_1) + \beta f(e_2)
$$

Cette égalité équivaut à

$$
\alpha(6,5,1) + \beta(-4,-3,-1) = (0,1,-1) \Leftrightarrow \begin{cases} 6\alpha - 4\beta = 0 \\ 5\alpha - 3\beta = 1 \\ \alpha - \beta = -1 \end{cases} \Leftrightarrow \begin{cases} 6(\beta - 1) - 4\beta = 0 \\ 5(\beta - 1) - 3\beta = 1 \\ \alpha = \beta - 1 \end{cases} \Leftrightarrow \begin{cases} 2\beta = 6 \\ 2\beta = 6 \\ \alpha = \beta - 1 \end{cases}
$$

$$
\Leftrightarrow \begin{cases} \alpha = \frac{1}{3} \\ \beta = \frac{-2}{3} \end{cases}
$$

Comme *b* et *c* ne sont pas proportionnels ils forment une famille libre de  $Im(f)$ , donc une base puisque la dimension de dim $(Im(f)) = 2$ 

Troisième méthode (variante de la deuxième méthode)

D'après le théorème du rang

 $\dim(\ker(f)) + \dim(Im(f)) = \dim(\mathbb{R}^3)$ 

Donc dim $(Im(f)) = 2$ , par conséquent les trois vecteurs  $f(e_1)$ ,  $f(e_2)$  et  $f(e_3)$  sont liés

 $f(e_1) = (6,5,1) = 6e_1 + 5e_2 + e_3$  et  $f(e_2) = (-4,-3,-1) = -4e_1 - 3e_2 - e_3$ Ne sont pas proportionnels donc ils forment une famille libre de  $Im(f)$ , qui est de dimension 2, il s'agit d'une base de  $Im(f)$ .

On va chercher une ou plusieurs équations caractérisant  $Im(f)$ 

$$
u = (x, y, z) \in Vect(f(e_1), f(e_2)) \Leftrightarrow \exists \alpha, \beta \in \mathbb{R}, u = \alpha f(e_1) + \beta f(e_2) \Leftrightarrow \exists \alpha, \beta
$$
  
\n
$$
L_1 \begin{cases} 6\alpha - 4\beta = x \\ 5\alpha - 3\beta = y \Leftrightarrow \exists \alpha, \beta \in \mathbb{R}, L_2 \end{cases}
$$
  
\n
$$
= \mathbb{R}, \alpha(6, 5, 1) + \beta(-4, -3, -1) = (x, y, z) \Leftrightarrow \exists \alpha, \beta \in \mathbb{R}, L_2 \begin{cases} 5\alpha - 3\beta = y \Leftrightarrow \exists \alpha, \beta \in \mathbb{R}, L_1 \\ \alpha - \beta = z \end{cases}
$$
  
\n
$$
= \mathbb{R}, 6L_2 - 5L_1 \begin{cases} 6\alpha - 4\beta = x \\ 2\beta = 6y - 5x \\ 6L_3 - L_1 \end{cases} \Leftrightarrow \exists \alpha, \beta \in \mathbb{R}, L_2 \begin{cases} 6\alpha - 4\beta = x \\ 2\beta = 6y - 5x \\ 0 = -6x + 6y + 6z \end{cases}
$$

Donc une équation caractérisant  $Im(f)$  est  $x - y - z = 0$ 

Alors évidemment  $b \in Im(f)$  et  $c \in Im(f)$  car leurs composantes vérifient cette équation et on finit comme dans la seconde méthode.

3. 
$$
u = (x, y, z) \in Vect(f(e_1), f(e_2)) \Leftrightarrow \exists \alpha, \beta \in \mathbb{R}, u = \alpha f(e_1) + \beta f(e_2) \Leftrightarrow \exists \alpha, \beta \in \mathbb{R}, \alpha(6,5,1) +
$$
  
\n $L_1 \begin{cases} 6\alpha - 4\beta = x \\ \alpha - \beta = z \end{cases}$   
\n $\begin{cases} 6\alpha - 4\beta = x \\ L_3 \end{cases}$   
\n $L_2 \begin{cases} 6\alpha - 4\beta = x \\ \alpha - \beta = z \end{cases}$   
\n $L_3 \begin{cases} 6\alpha - 4\beta = x \\ \alpha - \beta = z \end{cases}$   
\n $L_1 \begin{cases} 6\alpha - 4\beta = x \\ 2\beta = 6y - 5x \end{cases}$   
\n $L_2 \begin{cases} 6\alpha - 4\beta = x \\ 2\beta = 6y - 5x \end{cases}$  Donc une équation  
\n $L_3 + L_2 \begin{cases} 2\beta = 6y - 5x \\ 0 = -6x + 6y + 6z \end{cases}$   
\ncaractérisant  $Im(f)$  est  $x - y - z = 0$ 

4.  $2-2-1=-1$  donc  $a \notin Im(f) = Vect(b, c), \{b, c\}$  est libre donc  $\{a, b, c\}$  est libre et à 3 vecteurs par conséquent c'est une base de  $\mathbb{R}^3$  donc ker(f)  $\bigoplus Im(f) = \mathbb{R}^3$ .

Allez à : [Exercice 8](#page-1-1)

<span id="page-24-0"></span>Correction exercice 9.

1.

$$
u(x) = u(x_1e_1 + x_2e_2 + x_3e_3 + x_4e_4) = x_1u(e_1) + x_2u(e_2) + x_3u(e_3) + x_4u(e_4)
$$
  
=  $x_1(f_1 - f_2 + 2f_3) + x_2(2f_1 + f_2 - 3f_3) + x_3(3f_1 - f_3) + x_4(-f_1 - 2f_2 + 5f_3)$   
=  $(x_1 + 2x_2 + 3x_3 - x_4)f_1 + (-x_1 + x_2 - 2x_4)f_2 + (2x_1 - 3x_2 - x_3 + 5x_4)f_3$ 

2.

$$
L_1\begin{cases}x_1 + 2x_2 + 3x_3 - x_4 = 0\\-x_1 + x_2 - 2x_4 = 0\end{cases}
$$
  
\n
$$
L_2\begin{cases}x_1 + 2x_2 + 3x_3 - x_4 = 0\\2x_1 - 3x_2 - x_3 + 5x_4 = 0\end{cases}
$$
  
\n
$$
L_1\begin{cases}x_1 + 2x_2 + 3x_3 - x_4 = 0\\3x_2 + 3x_3 - 3x_4 = 0\end{cases} \Leftrightarrow \begin{cases}x_1 + 2x_2 + 3x_3 - x_4 = 0\\x_2 + x_3 - x_4 = 0\end{cases}
$$
  
\n
$$
L_3 - 2L_1\begin{cases}x_1 + 2(-x_3 + x_4) + 3x_3 - x_4 = 0\\x_2 = -x_3 + x_4\end{cases} \Leftrightarrow \begin{cases}x_1 = -x_3 - x_4\\x_2 = -x_3 + x_4\end{cases}
$$

Donc

 $x = (-x_3 - x_4, -x_3 + x_4, x_3, x_4) = x_3(-1, -1, 1, 0) + x_4(-1, 1, 0, 1)$ 

Si on pose  $a = (-1, -1, 1, 0)$  et  $b = (-1, 1, 0, 1)$ , ces deux vecteurs n'étant pas colinéaires, et comme il engendre ker(u) ils forment une base de ker(u), et dim( $ker(u)$ ) = 2

3. D'après le théorème du rang

$$
\dim(\ker(u)) + \dim\bigl(Im(u)\bigr) = \dim(\mathbb{R}^4)
$$

Donc dim $(Im(u)) = 2$ ,  $u(e_1)$  et  $u(e_2)$  ne sont pas colinéaires, ils forment donc une libre libre à deux vecteurs dans un espace vectoriel de dimension 2, c'est une base.

Allez à : [Exercice 9](#page-1-2)

<span id="page-25-0"></span>Correction exercice 10.

1.

$$
x = (x_1, x_2, x_3, x_4) \in \ker(u) \Leftrightarrow \begin{cases} x_1 - x_2 + x_3 = 0 \\ 0 = 0 \\ x_1 + x_2 - x_3 + x_4 = 0 \end{cases} \Leftrightarrow \begin{cases} x_1 - x_2 + x_3 = 0 \\ x_1 + x_2 - x_3 = 0 \\ x_4 = 0 \end{cases} \Leftrightarrow \begin{cases} x_1 = 0 \\ x_2 = x_3 \\ x_4 = 0 \end{cases}
$$

Donc  $x = (0, x_3, x_3, 0) = x_3(0, 1, 1, 0)$ , si on pose  $a = e_2 + e_3$  alors ker $(u) = vect(a)$  et donc la dimension de ker $(u)$  est 1.

2.

$$
u(e_1) = (1,0,1,0) = e_1 + e_3; \ u(e_2) = (-1,0,1,0) = -e_1 + e_3; u(e_3) = (1,0,-1,0) = e_1 - e_3; \ u(e_4) = (0,0,0,1,1) = e_3 + e_4Im(u) = Vect(e_1 + e_3, -e_1 + e_3, e_1 - e_3, e_3 + e_4) = Vect(e_1 + e_3, e_1 - e_3, e_3 + e_4)Car  $u(e_2) = -u(e_3)$   

$$
Im(u) = Vect(e_1 + e_3, e_1 - e_3 + e_1 + e_3, e_3 + e_4) = Vect(e_1 + e_3, 2e_1, e_3 + e_4)= Vect(e_3, e_1, e_3 + e_4) = Vect(e_3, e_1, e_4)
$$
$$

Cette famille est une sous-famille d'une famille libre, elle est libre (et génératrice) donc c'est une base  $\text{d}e \text{Im}(u)$ 

Autre méthode, d'après le théorème de rang

dim(ker(u) + dim( $Im(u)$ ) = dim( $\mathbb{R}^4$ )  $\Rightarrow$  dim( $Im(u)$ ) = 3

Par conséquent  $(e_1 + e_3, e_1 - e_3, e_3 + e_4)$  est une famille génératrice à trois vecteurs dans un espace de dimension trois, c'est une base et donc dim $(Im(u)) = 3$ .

### 3. Comme dim(ker(u) + dim( $Im(u)$ ) = dim( $\mathbb{R}^4$ )

Le tout est de savoir si  $a = e_2 + e_3$  appartient à  $Im(u)$ , si c'est le cas ker $(u) \subset Im(u)$  et il n'y a pas de somme directe et sinon ker(u) ∩  $Im(u) = {0<sub>ℝ<sup>4</sup>}</sub>$  et il y a somme directe.

Soit on montre que  $(e_2 + e_3, e_1 + e_3, e_1 - e_3, e_3 + e_4)$  est libre et donc une base de ℝ<sup>4</sup> puisqu'il s'agit d'une famille libre à 4 vecteurs dans un espace de dimension 4 et on a

$$
\ker(u)\oplus \text{Im}(u)=\mathbb{R}^4
$$

Soit

$$
ker(u) + Im(u) = vect(e_1, e_3, e_4, e_2 + e_3) = Vect(e_1, e_2, e_3, e_4) = \mathbb{R}^4
$$

Ce qui montre que ker $(u) \bigoplus Im(u) = \mathbb{R}^4$ .

4.  $0 + 0 - 0 + 0 = 0$  donc  $0_{\mathbb{R}^4} \in E$ .

Soient 
$$
x = (x_1, x_2, x_3, x_4) \in E
$$
 et  $y = (y_1, y_2, y_3, y_4) \in E$ , on a  
\n $x_1 + x_2 - x_3 + x_4 = 0$  et  $y_1 + y_2 - y_3 + y_4 = 0$ 

Pour tout et  $\mu$  réels

$$
\lambda x + \mu y = (\lambda x_1 + \mu y_1, \lambda x_2 + \mu y_2, \lambda x_3 + \mu y_3, \lambda x_4 + \mu y_4)
$$
  

$$
(\lambda x_1 + \mu y_1) + (\lambda x_2 + \mu y_2) - (\lambda x_3 + \mu y_3) + (\lambda x_4 + \mu y_4)
$$
  

$$
= \lambda (x_1 + x_2 - x_3 + x_4) + \mu (y_1 + y_2 - y_3 + y_4) = 0
$$

Ce qui montre que  $\lambda x + \mu y \in E$  donc E est un sous-espace vectoriel de  $\mathbb{R}^4$ .  $x = (x_1, x_2, x_3, x_4) \in E$ , on a  $x_1 + x_2 - x_3 + x_4 = 0$  donc  $x_1 = -x_2 + x_3 - x_4$  $x = (-x_2 + x_3 - x_4, x_2, x_3, x_4) = x_2(-1,1,0,0) + x_3(1,0,1,0) + x_4(-10,0,1)$ On pose  $b = (-1,1,0,0)$ ,  $c = (1,0,1,0)$  et  $d = (-10,0,1)$ , la famille  $(a, b, c)$  engendre E

$$
\alpha b + \beta c + \gamma d = 0_{\mathbb{R}^4} \Leftrightarrow \alpha(-1,1,0,0) + \beta(1,0,1,0) + \gamma(-10,0,1) = 0_{\mathbb{R}^4} \Leftrightarrow \begin{cases} -\alpha + \beta - \gamma = 0 \\ \alpha = 0 \\ \beta = 0 \\ \gamma = 0 \end{cases}
$$

$$
\Leftrightarrow \begin{cases} \beta = 0 \\ \gamma = 0 \end{cases}
$$

Ce que signifie que  $(b, c, d)$  est une famille libre. Par conséquent  $(b, c, d)$  est une base de E.

5. ker(u) =  $Vect(a)$  avec  $a = e_2 + e_3 = (0,1,1,0)$  donc  $0 + 1 - 1 + 0 = 0$  ce qui montre que  $a \in E$ , autrement dit ker $(u) \subset E$ , on n'a pas : ker $(u) \bigoplus Im(u) = \mathbb{R}^4$ 

Allez à : [Exercice 10](#page-1-3)

<span id="page-26-0"></span>Correction exercice 11.

1.

$$
L_{1}\begin{cases} x_{1} - x_{2} + 2x_{3} + 2x_{4} = 0 \\ x_{1} + 2x_{2} - x_{3} + 2x_{4} = 0 \\ x_{2} - x_{1} + x_{2} - 2x_{3} - 2x_{4} = 0 \end{cases}
$$
  
\n
$$
L_{2}\begin{cases} x_{1} - x_{2} + 2x_{3} + 2x_{4} = 0 \\ -x_{1} + x_{2} - 2x_{3} - 2x_{4} = 0 \end{cases}
$$
  
\n
$$
L_{3}\begin{cases} x_{1} - x_{2} + 2x_{3} + 2x_{4} = 0 \\ -x_{1} + x_{2} - x_{3} - x_{4} = 0 \end{cases}
$$
  
\n
$$
L_{2} - L_{1}\begin{cases} x_{1} - x_{2} + 2x_{3} + 2x_{4} = 0 \\ 3x_{2} - 3x_{3} = 0 \\ 0 = 0 \end{cases} \Leftrightarrow \begin{cases} x_{1} = x_{2} - 2x_{3} - 2x_{4} \\ x_{2} = x_{3} \\ x_{4} = -x_{3} \end{cases}
$$
  
\n
$$
L_{4} + L_{1}\begin{cases} x_{1} = x_{3} - 2x_{3} + 2x_{3} \\ x_{2} = x_{3} \\ x_{4} = -x_{3} \end{cases} \Leftrightarrow \begin{cases} x_{1} = x_{3} \\ x_{2} = x_{3} \\ x_{4} = -x_{3} \end{cases}
$$
  
\n
$$
L_{4} = -x_{3} \\ x_{5} = (x_{3}, x_{3}, x_{3}, -x_{3}) = x_{3}(1, 1, 1, -1)
$$

ker(u) est la droite engendrée par  $e_1 + e_2 + e_3 - e_4$ 

2.

$$
Im(u) = Vect(u(e_1), u(e_2), u(e_3), u(e_4))
$$
  
\n
$$
u(e_1) = (1, 1, -1, -1)
$$
  
\n
$$
u(e_2) = (-1, 2, 1, 1)
$$
  
\n
$$
u(e_3) = (2, -1, -2, -1)
$$
  
\n
$$
u(e_4) = (2, 2, -2, -1)
$$

D'après le théorème du rang

$$
\dim(\ker(u)) + \dim\bigl(Im(u)\bigr) = \dim(\mathbb{R}^4)
$$

Ce qui entraine que

$$
\dim\bigl(Im(u)\bigr)=3
$$

Première méthode

On regarde si la famille  $\bigl(u(e_1),u(e_2),u(e_3),u(e_4)\bigr)$  est libre

$$
L_1 \begin{cases} \alpha - \beta + 2\gamma + 2\delta = 0 \\ \alpha + 2\beta - \gamma + 2\delta = 0 \end{cases}
$$
  
\n
$$
\alpha u(e_1) + \beta u(e_2) + \gamma u(e_3) + \delta u(e_4) = 0_{\mathbb{R}^4} \Leftrightarrow \frac{L_2}{L_3} \begin{cases} \alpha + 2\beta - \gamma + 2\delta = 0 \\ -\alpha + \beta - 2\gamma - 2\delta = 0 \\ -\alpha + \beta - \gamma - \delta = 0 \end{cases}
$$
  
\n
$$
\Leftrightarrow \begin{cases} L_1 \alpha - \beta + 2\gamma + 2\delta = 0 \\ \beta - 2\gamma = 0 \\ L_2 - L_1 \begin{cases} \alpha - \beta + 2\gamma + 2\delta = 0 \\ 3\beta - 3\gamma = 0 \\ 0 = 0 \end{cases} \Leftrightarrow \begin{cases} \alpha - \beta + 2\gamma + 2\delta = 0 \\ \beta = \gamma \\ \beta = \gamma \\ \delta = -\gamma \end{cases} \Leftrightarrow \begin{cases} \alpha = \gamma \\ \beta = \gamma \\ \delta = -\gamma \end{cases}
$$

La famille n'est pas libre, pour  $\gamma = 1$ , cela donne la relation

$$
u(e_1) + u(e_2) + u(e_3) - u(e_4) = 0_{\mathbb{R}^4}
$$

Soit

$$
u(e_1) + u(e_2) + u(e_3) = u(e_4)
$$
  
27

Alors

$$
Im(u) = vect(u(e_1), u(e_2), u(e_3), u(e_4)) = Vect(u(e_1), u(e_2), u(e_3), u(e_1) + u(e_2) + u(e_3))
$$
  
= Vect(u(e\_1), u(e\_2), u(e\_3))

Comme  $(u(e_1), u(e_2), u(e_3))$  est une famille génératrice à trois vecteurs dans un espace de dimension 3, c'est une base.

Deuxième méthode

$$
e_1 + e_2 + e_3 - e_4 \in \ker(u)
$$

Par conséquent

$$
u(e_1 + e_2 + e_3 - e_4) = 0_{\mathbb{R}^4}
$$

Ce qui entraine que

$$
u(e_1) + u(e_2) + u(e_3) - u(e_4) = 0_{\mathbb{R}^4}
$$

Et on conclut de la même façon.

3.

$$
x = (x_1, x_2, x_3, x_4) \in Im(u) = Vect(u(e_1), u(e_2), u(e_3)) \Leftrightarrow \exists (\alpha, \beta, \gamma) \in \mathbb{R}^3, x
$$
  
\n
$$
= \alpha u(e_1) + \beta u(e_2) + \gamma u(e_3) \Leftrightarrow \exists (\alpha, \beta, \gamma) \in \mathbb{R}^3, (x_1, x_2, x_3, x_4)
$$
  
\n
$$
= \alpha (1, 1, -1, -1) + \beta (-1, 2, 1, 1) + \gamma (2, -1, -2, -1) \Leftrightarrow \exists (\alpha, \beta, \gamma)
$$
  
\n
$$
L_1 \left( \begin{array}{cc} \alpha - \beta + 2\gamma = x_1 & L_1 \\ \alpha + 2\beta - \gamma = x_2 & \Leftrightarrow \exists (\alpha, \beta, \gamma) \in \mathbb{R}^{3L_2 - L_1} \end{array} \right) \begin{array}{c} 3\beta - 3\gamma = -x_1 + x_2 \\ 3\beta - 3\gamma = -x_1 + x_2 \\ 0 = x_1 + x_3 \end{array}
$$
  
\n
$$
L_1 \left( \begin{array}{cc} \alpha - \beta + 2\gamma = x_3 & L_4 + L_1 \\ -\alpha + \beta - \gamma = x_4 & L_4 + L_1 \end{array} \right) \begin{array}{c} \gamma + \delta = x_1 + x_3 \\ \gamma + \delta = x_1 + x_4 \\ \gamma + \delta = x_1 + x_4 \end{array}
$$
  
\n
$$
\Leftrightarrow \exists (\alpha, \beta, \gamma) \in \mathbb{R}^{3L_2 - L_1} \begin{array}{c} 3\beta - 3\gamma = -x_1 + x_2 \\ 3\beta - 3\gamma = -x_1 + x_2 \\ \gamma + \delta = x_1 + x_4 \\ L_4 + L_1 \end{array}
$$

Ce qui montre que  $Im(u) = \{(x_1, x_2, x_3, x_4) \in \mathbb{R}^4, x_1 + x_3 = 0\}$ Allez à : [Exercice 11](#page-1-4)

<span id="page-27-0"></span>Correction exercice 12.

1. La matrice de  $f \circ f$  dans la base  $\beta$  est  $Mat_{\beta}(f) \times Mat_{\beta}(f)$ 

Or 
$$
Mat_{\beta}(f) = \begin{pmatrix} -7 & 8 & 6 \\ -6 & 7 & 6 \\ 0 & 0 & -1 \end{pmatrix}
$$
 donc  $Mat_{\beta}(f^2) = \begin{pmatrix} -7 & 8 & 6 \\ -6 & 7 & 6 \\ 0 & 0 & -1 \end{pmatrix} \begin{pmatrix} -7 & 8 & 6 \\ -6 & 7 & 6 \\ 0 & 0 & -1 \end{pmatrix} = \begin{pmatrix} 1 & 0 & 0 \\ 0 & 1 & 0 \\ 0 & 0 & 1 \end{pmatrix} = I$   
Il exist a telle que a s.f. = Id done f est bijective at f<sup>-1</sup> = f

2. Il existe g telle que  $g \circ f = Id$  donc f est bijective et  $f^{-1} = f$ . Allez à : [Exercice 12](#page-2-0)

<span id="page-27-1"></span>Correction exercice 13.

1. Soit 
$$
u = (x, y, z, t), u' = (x', y', z', t')
$$
 deux vecteurs et  $\lambda$  et  $\lambda'$  deux réels.  
\n
$$
f(\lambda u + \lambda' u) = f(\lambda x + \lambda' x', \lambda y + \lambda' y', \lambda z + \lambda' z', \lambda t + \lambda' t')
$$
\n
$$
= (\lambda x + \lambda' x' - 2(\lambda y + \lambda' y'), \lambda x + \lambda' x' - 2(\lambda y + \lambda' y'), 0, \lambda x + \lambda' x' - (\lambda y + \lambda' y')
$$
\n
$$
- (\lambda z + \lambda' z') - (\lambda t + \lambda' t')\big)
$$
\n
$$
= (\lambda (x - 2y) + \lambda' (x' - 2y'), \lambda (x - 2y) + \lambda' (x' - 2y'), 0, \lambda (x - y - z - t)
$$
\n
$$
+ \lambda' (x' - y' - z' - t')
$$
\n
$$
= \lambda (x - 2y, x - 2y, 0, x - y - z - t) + \lambda' (x' - 2y', x' - 2y', 0, x' - y' - z' - t')
$$
\n
$$
= \lambda f(u) + \lambda f(u')
$$

 $f$  est bien linéaire.

2. Soit  $u = (x, y, z, t) \in \text{ker}(u)$ 

 $\overline{2}$   $\overline{2}$   $\overline{$ 

$$
\begin{cases}\nx - 2y = 0 \\
x - 2y = 0 \\
0 = 0\n\end{cases}\n\Leftrightarrow\n\begin{cases}\nx - 2y = 0 \\
x - y - z - t = 0\n\end{cases}\n\Leftrightarrow\n\begin{cases}\nx = 2y \\
y - z - t = 0\n\end{cases}\n\Leftrightarrow\n\begin{cases}\nx = 2y \\
t = y - z\n\end{cases}
$$

Donc

$$
u = (2y, y, z, y - z) = y(2,1,0,1) + z(0,0,1,-1)
$$

 $a = (2,1,0,1)$  et  $b = (0,0,1,-1)$  sont deux vecteurs non colinéaires (qui forment donc une famille libre) qui engendre ker(f) ils forment une base de ker(f).

D'après le théorème du rang

$$
\dim(\ker(f)) + \dim\big(\operatorname{Im}(f)\big) = \dim(\mathbb{R}^4) \Leftrightarrow \dim\big(\operatorname{Im}(f)\big) = 2
$$

Si on appelle  $(e_1, e_2, e_3, e_4)$  la base canonique de  $\mathbb{R}^4$ ,  $f(e_1) = (1,1,0,1)$  et  $f(e_3) = (0,0,0,-1)$  sont deux vecteurs non proportionnels de  $Im(f)$ , ils forment donc une famille libre à deux éléments dans un espace de dimension 2, c'est une base de  $Im(f)$ .

3. On a ker(f)  $\bigoplus Im(f) = \mathbb{R}^4$  si et seulement si  $(a, b, f(e_1), f(e_3))$  est une base de  $\mathbb{R}^4$ .

$$
\det(a, b, f(e_1), f(e_3)) = \begin{vmatrix} 2 & 0 & 1 & 0 \\ 1 & 0 & 1 & 0 \\ 0 & 1 & 0 & 0 \\ 1 & -1 & 1 & -1 \end{vmatrix} = - \begin{vmatrix} 2 & 0 & 1 \\ 1 & 0 & 1 \\ 0 & 1 & 0 \end{vmatrix} = +1 \times \begin{vmatrix} 2 & 1 \\ 1 & 1 \end{vmatrix} = 1
$$

 $(a, b, f(e_1), f(e_3))$  est une base de  $\mathbb{R}^4$  donc ker $(f) \bigoplus Im(f) = \mathbb{R}^4$ .

Allez à : [Exercice 13](#page-2-1)

<span id="page-28-0"></span>Correction exercice 14.

1. Soient 
$$
u = (x, y, z, t)
$$
 et  $u' = (x', y', z', t')$  deux vecteurs de  $\mathbb{R}^4$ . Soient  $\lambda$  et  $\lambda'$  deux réels.  
\n $\lambda u + \lambda'u' = \lambda(x, y, z, t) + \lambda'(x', y', z', t') = (\lambda x + \lambda' x', \lambda y + \lambda' y', \lambda z + \lambda' z', \lambda t + \lambda' t')$   
\n $f(\lambda u + \lambda' u') = f(\lambda x + \lambda' x', \lambda y + \lambda' y', \lambda z + \lambda' z', \lambda t + \lambda' t')$   
\n $= ((\lambda x + \lambda' x') + (\lambda y + \lambda' y'), (\lambda z + \lambda' z') + (\lambda t + \lambda' t'), (\lambda x + \lambda' x') + (\lambda y + \lambda' y')$   
\n $+ (\lambda z + \lambda' z') + (\lambda t + \lambda' t')$   
\n $= (\lambda(x + y) + \lambda'(x' + y'), \lambda(z + t) + \lambda'(z' + t'), \lambda(x + y + z + t)$   
\n $+ \lambda'(x' + y' + z' + t'))$   
\n $= \lambda(x + y, z + t, x + y + z + t) + \lambda'(x' + y', z' + t', x' + y' + z' + t')$   
\n $= \lambda f(u) + \lambda f(u')$ 

f est linéaire.

2.

$$
u \in \ker(f) \Leftrightarrow f(u) = 0_{\mathbb{R}^3} \Leftrightarrow (x + y, z + t, x + y + z + t) = (0, 0, 0, 0) \Leftrightarrow \begin{cases} x + y = 0 \\ z + t = 0 \\ x + y + z + t = 0 \end{cases}
$$

$$
\Leftrightarrow \begin{cases} y = -x \\ t = -z \end{cases} \Leftrightarrow u = (x, -x, z, -z) = x(1, -1, 0, 0) + z(0, 0, 1, -1)
$$

On pose  $a = (1, -1, 0, 0)$  et  $b = (0, 0, 1, -1)$ ,  $a$  et  $b$  engendrent ker(f), d'autre part ces vecteurs ne sont pas proportionnels, ils forment donc une famille libre, finalement  $(a, b)$  est une base de ker(f).

3.

Première méthode

$$
Im(f) = Vect(f(e_1), f(e_2), f(e_3), f(e_4))
$$

$$
f(e_1) = (1,0,1); f(e_2) = (1,0,1); f(e_3) = (0,1,1); f(e_4) = (0,1,1)
$$

$$
I = (e_1) = f(e_2) \text{ et } f(e_3) = f(e_4)
$$

$$
Im(f) = Vect(f(e_1), f(e_3))
$$

 $f(e_1)$  et  $f(e_3)$  ne sont pas proportionnels, ils forment une famille libre, comme cette famille est génératrice de  $Im(f)$ , c'est une base de  $Im(f)$ .

Deuxième méthode

D'après le théorème du rang

dim(ker(f)) + dim( $Im(f)$ ) = dim( $\mathbb{R}^4$ )  $\Leftrightarrow$  2 + dim( $Im(f)$ ) = 4  $\Leftrightarrow$  dim( $Im(f)$ ) = 2

Ensuite on cherche deux vecteurs non proportionnels de  $Im(f)$ , par exemple  $f(e_1)$  et  $f(e_3)$ , ils forment une famille libre dans un espace de dimension 2, c'est une base.

Allez à : [Exercice 14](#page-2-2)

#### <span id="page-29-0"></span>Correction exercice 15.

1. Soient 
$$
x = (x_1, x_2, x_3)
$$
 et  $y = (y_1, y_2, y_3)$  deux vecteurs de  $\mathbb{R}^3$ . Soient  $\lambda$  et  $\mu$  deux réels.  
\n
$$
\lambda x + \mu y = (\lambda x_1 + \mu y_1, \lambda x_2 + \mu y_2, \lambda x_3 + \mu y_3)
$$

 $\chi_1$ 

$$
u(\lambda x + \mu y)
$$
  
=  $(-2(\lambda x_1 + \mu y_1) + 4(\lambda x_2 + \mu y_2) + 4(\lambda x_3 + \mu y_3), -(\lambda x_1 + \mu y_1) + \lambda x_3$   
+  $\mu y_3$ ,  $-2(\lambda x_1 + \mu y_1) + 4(\lambda x_2 + \mu y_2) + 4(\lambda x_3 + \mu y_3))$   
=  $(\lambda[-2x_1 + 4x_2 + 4x_3] + \mu[-2y_1 + 4y_2 + y_3], \lambda[-x_1 + x_3]$   
+  $\mu[-y_1 + y_3], \lambda[-2x_1 + 4x_2 + 4x_3] + \mu[-2y_1 + 4y_2 + y_3])$   
=  $\lambda(-2x_1 + 4x_2 + 4x_3, -x_1 + x_3, -2x_1 + 4x_2 + 4x_3)$   
+  $\mu(-2y_1 + 4y_2 + 4y_3, -y_1 + y_3, -2y_1 + 4y_2 + 4y_3) = \lambda u(x) + \mu u(y)$ 

Donc *u* est linéaire.

2. Soit 
$$
x = (x_1, x_2, x_3) \in \ker(u)
$$
 et  $X = \begin{pmatrix} x_2 \\ x_3 \end{pmatrix}$  ses coordinates dans la base canonique.  
\n $x \in \ker(u) \Leftrightarrow \begin{cases} -2x_1 + 4x_2 + 4x_3 = 0 \\ -x_1 + x_3 = 0 \end{cases} \Leftrightarrow \begin{cases} -x_1 + 2x_2 + 2x_3 = 0 \\ x_1 = x_3 \end{cases} \Leftrightarrow \begin{cases} 2x_2 + x_3 = 0 \\ x_1 = x_3 \end{cases} \Leftrightarrow \begin{cases} x_2 = -\frac{1}{2}x_3 \\ x_1 = x_3 \end{cases}$   
\n $x = \left(x_3, -\frac{1}{2}x_3, x_3\right) = \frac{x_3}{2}(2, -1, 2)$ 

 $a = (2, -1, 2) = 2e_1 - e_2 + 2e_3$  est un vecteur non nul qui engendre ker $(u)$ , c'est une base de ker $(u)$ .  $Im(u) = Vect(u(e_1), u(e_2), u(e_3))$ 

D'après le théorème du rang,

dim(ker(u)) + dim( $Im(u)$ ) = dim( $\mathbb{R}^3$ )  $\Leftrightarrow$  1 + dim( $Im(u)$ ) = 3  $\Leftrightarrow$  dim( $Im(u)$ ) = 2  $u(e_1) = -2e_1 - e_2 - 2e_3 = (-2, -1, -2)$  et  $u(e_2) = 4e_1 + 4e_3 = (4, 0, 4)$ , ces deux vecteurs ne sont pas proportionnels, ils forment une famille libre de  $Im(u)$  qui est de dimension 2,  $(u(e_1), u(e_2))$  est une base de  $Im(u)$ .

3. ker(u)  $\bigoplus Im(u) = \mathbb{R}^3 \Leftrightarrow (a, u(e_1), u(e_2))$  est une base de  $\mathbb{R}^3$ .

Il est presque évident que

$$
u(e_1) + u(e_3) = a
$$

Sinon on calcule  $\alpha a + \beta u(e_1) + \gamma u(e_3) = 0_{\mathbb{R}^3}$  et on s'aperçoit que  $\alpha = 1$ ,  $\beta = -1$  et  $\gamma = -1$  est une solution non nulle.

 $(a, u(e_1), u(e_2))$  n'est pas une base, donc on n'a pas ker $(u) \bigoplus Im(u) = \mathbb{R}^3$ Allez à : [Exercice 15](#page-2-3)

<span id="page-29-1"></span>Correction exercice 16.

$$
u(x) = u(x_1e_1 + x_2e_2 + x_3e_3) = x_1u(e_1) + x_2u(e_2) + x_3u(e_3)
$$
  
=  $x_1(2e_1 + e_2 + 3e_3) + x_2(e_2 - 3e_3) + x_3(-2e_2 + 2e_3)$   
=  $2x_1e_1 + (x_1 + x_2 - 2x_3)e_2 + (3x_1 - 3x_2 + 2x_3)e_3$   
=  $(2x_1, x_1 + x_2 - 2x_3, 3x_1 - 3x_2 + 2x_3)$ 

2. 
$$
f(0_{\mathbb{R}^3}) = 0_{\mathbb{R}^3} = 2 \times 0_{\mathbb{R}^3} \Rightarrow 0_{\mathbb{R}^3} \in E
$$
  
Soient *x* et *y* deux vecteurs de *E*, alors  $u(x) = 2x$  et  $u(y) = 2y$ 

Soient  $\lambda$  et  $\mu$  deux réels

$$
u(\lambda x + \mu y) = \lambda u(x) + \mu u(y) = \lambda(2x) + \mu(2y) = 2(\lambda x + \mu y)
$$

Donc  $\lambda x + \mu y \in E$  et E est un sous-espace-vectoriel de  $\mathbb{R}^3$  $f(0_{\mathbb{R}^3}) = 0_{\mathbb{R}^3} = -0_{\mathbb{R}^3} \Rightarrow 0_{\mathbb{R}^3} \in F$ Soient x et y deux vecteurs de F, alors  $u(x) = -x$  et  $u(y) = -y$ 

Soient  $\lambda$  et  $\mu$  deux réels

$$
u(\lambda x + \mu y) = \lambda u(x) + \mu u(y) = \lambda(-x) + \mu(-y) = -(\lambda x + \mu y)
$$

Donc  $\lambda x + \mu y \in F$  et F est un sous-espace-vectoriel de  $\mathbb{R}^3$ .

3.

$$
x \in E \Leftrightarrow u(x) = 2x \Leftrightarrow (2x_1, x_1 + x_2 - 2x_3, 3x_1 - 3x_2 + 2x_3) = 2(x_1, x_2, x_3)
$$

$$
\Leftrightarrow \begin{cases} 2x_1 = 2x_1 \\ x_1 + x_2 - 2x_3 = 2x_2 \\ 3x_1 - 3x_2 + 2x_3 = 2x_3 \end{cases} \Leftrightarrow \begin{cases} x_1 + x_2 - 4x_3 = 0 \\ 3x_1 - 3x_2 = 0 \end{cases} \Leftrightarrow \begin{cases} x_1 = x_2 \\ x_3 = 0 \end{cases}
$$
Donc  $x = (x_1, x_1, x_3) = x_1(1, 1, 0) = x_1(e_1 + e_2)$   
 $e_1 + e_2 \neq 0_{\mathbb{R}^3}$ , il s'agit d'une base de *E*.

$$
x \in F \Leftrightarrow u(x) = -x \Leftrightarrow (2x_1, 3x_1 - x_2, 3x_1 - 3x_2 + 2x_3) = -(x_1, x_2, x_3)
$$
  

$$
\Leftrightarrow \begin{cases} 2x_1 = -x_1 \\ x_1 + x_2 - 2x_3 = -x_2 \\ 3x_1 - 3x_2 + 2x_3 = -x_3 \end{cases} \Leftrightarrow \begin{cases} 3x_1 = 0 \\ x_1 + 2x_2 - 2x_3 = 0 \\ 3x_1 - 3x_2 + 3x_3 = 0 \end{cases} \Leftrightarrow \begin{cases} x_1 = 0 \\ x_2 = x_3 \end{cases}
$$
  
Donc  $x = (0, x_3, x_3) = x_3(0, 1, 1) = x_3(e_2 + e_3)$ 

 $e_2 + e_3 \neq 0_{\mathbb{R}^3}$ , il s'agit d'une base de F.

4.

$$
\dim(E) + \dim(F) = 1 + 1 = 2
$$

Donc il n'y a pas somme directe. Allez à : [Exercice 16](#page-2-4)

<span id="page-30-0"></span>Correction exercice 17.

1. Soient u, u' deux vecteurs de  $E_{-1}$ , alors  $f(u) = -u$  et  $f(u') = -u'$ . Soient  $\lambda$ ,  $\lambda'$  deux réels.  $f(\lambda u + \lambda' u') = \lambda f(u) + \lambda' f(u') = \lambda(-u) + \lambda(-u') = -(\lambda u + \lambda' u')$ 

La première égalité car f est linéaire, la seconde car  $u$  et  $u'$  sont dans  $E_{-1}$ ,

La troisième montre que  $\lambda u + \lambda' u' \in E_{-1}$ 

$$
f(0_{\mathbb{R}^3})=0_{\mathbb{R}^3}=-0_{\mathbb{R}^3}
$$

La première égalité car l'image du vecteur nul par une application linéaire est toujours le vecteur nul, la seconde égalité montre que  $0_{\mathbb{R}^3} \in E_{-1}$ .

 $E_{-1}$  est un sous-espace vectoriel de  $\mathbb{R}^3$ .

Soient u, u' deux vecteurs de  $E_1$ , alors  $f(u) = u$  et  $f(u') = u'$ . Soient  $\lambda, \lambda'$  deux réels.  $f(\lambda u + \lambda' u') = \lambda f(u) + \lambda' f(u') = \lambda u + \lambda u'$ 

La première égalité car  $f$  est linéaire, la seconde car  $u$  et  $u'$  sont dans  $E_1$ , La seconde montre que  $\lambda u + \lambda' u' \in E_1$ 

$$
f(0_{\mathbb{R}^3})=0_{\mathbb{R}^3}
$$

La première égalité car l'image du vecteur nul par une application linéaire est toujours le vecteur nul, cela montre aussi que  $0_{\mathbb{R}^3} \in E_1$ .

 $E_1$  est un sous-espace vectoriel de  $\mathbb{R}^3$ .

$$
f(e_1 - e_2) = f(e_1) - f(e_2) = -\frac{1}{3}e_1 + \frac{2}{3}e_2 + \frac{2}{3}e_3 - \left(\frac{2}{3}e_1 - \frac{1}{3}e_2 + \frac{2}{3}e_3\right) = -e_1 + e_2 = -(e_1 - e_2)
$$
  
Donc  $e_1 - e_2 \in E_{-1}$ 

$$
f(e_1 - e_3) = f(e_1) - f(e_3) = -\frac{1}{3}e_1 + \frac{2}{3}e_2 + \frac{2}{3}e_3 - \left(\frac{2}{3}e_1 + \frac{2}{3}e_2 - \frac{1}{3}e_3\right) = -e_1 + e_3 = -(e_1 - e_3)
$$

Donc 
$$
e_1 - e_3 \in E_{-1}
$$
  
\n
$$
f(e_1 + e_2 + e_3) = f(e_1) + f(e_2) + f(e_3)
$$
\n
$$
= -\frac{1}{3}e_1 + \frac{2}{3}e_2 + \frac{2}{3}e_3 + \frac{2}{3}e_1 - \frac{1}{3}e_2 + \frac{2}{3}e_3 + \frac{2}{3}e_1 + \frac{2}{3}e_2 - \frac{1}{3}e_3 = e_1 + e_2 + e_3
$$

Donc  $e_1 + e_2 + e_3 \in E_1$ 

3. Les vecteurs  $e_1 - e_2$  et  $e_1 - e_3$  ne sont pas proportionnels, ils forment une famille de  $E_{-1}$ , donc la dimension de  $E_1$  est supérieur ou égal à 2.

 $E_1$  a un vecteur non nul, donc sa dimension est supérieur ou égal à 1.

4. Soit  $u \in E_{-1} \cap E_1$ ,  $f(u) = -u$  et  $f(u) = u$  donc  $-u = u$ , ce qui signifie que le seul vecteur de  $E_{-1} \cap E_1$  est le vecteur nul.

$$
E_{-1} \cap E_1 = \{0_{\mathbb{R}^3}\}
$$

5.

dim(E<sub>-1</sub> + E<sub>1</sub>) = dim(E<sub>-1</sub>) + dim(E<sub>1</sub>) – dim(E<sub>-1</sub> ∩ E<sub>1</sub>) = dim(E<sub>-1</sub>) + dim(E<sub>1</sub>) ≥ 2 + 1 = 3 Comme

On a

$$
\dim(E_{-1}+E_1)\leq 3
$$

 $E_{-1} + E_1 \subset \mathbb{R}^3$ 

Finalement

$$
\dim(E_{-1} + E_1) = 3
$$

Remarque : cela entraine que  $\dim(E_{-1}) = 2$  et  $\dim(E_1) = 1$ 

L'intersection de ces sous-espaces vectoriels étant réduit au vecteur nul on a

$$
E_{-1}\oplus E_1=\mathbb{R}^3
$$

6. On peut calculer  $f^2(e_1)$ ,  $f^2(e_2)$  et  $f^2(e_3)$  pour s'apercevoir que ces vecteurs valent respectivement  $e_1$ ,  $e_2$  et  $e_3$ . Mais c'est long.

Autre méthode

D'après la question précédente  $(e_1 - e_2, e_1 - e_3, e_1 + e_2 + e_3)$  est une base de  $\mathbb{R}^3$ . (Une base de  $E_{-1}$  collée à une base de  $E_1$  donne une base de  $\mathbb{R}^3$  si et seulement si  $E_{-1} \oplus E_1 = \mathbb{R}^3$ ). Tous les vecteurs de ℝ<sup>3</sup> s'écrive de manière unique comme une combinaison linéaire de ces trois vecteurs, il suffit de montrer que  $f^2(e_1 - e_2) = e_1 - e_2$ ,  $f^2(e_1 - e_3) = e_1 - e_3$  et que  $f^2(e_1 + e_2 + e_3)$  $(e_3) = e_1 + e_2 + e_3$ 

Là, j'ai fait long, en fait il suffit de montrer les égalités ci-dessous

$$
f^{2}(e_{1} - e_{2}) = f(f(e_{1} - e_{2})) = f(-(e_{1} - e_{2})) = -f(e_{1} - e_{2}) = -(-(e_{1} - e_{2})) = e_{1} - e_{2}
$$
  
\nCar  $e_{1} - e_{2} \in E_{-1}$   
\n
$$
f^{2}(e_{1} - e_{3}) = f(f(e_{1} - e_{3})) = f(-(e_{1} - e_{3})) = -f(e_{1} - e_{3}) = -(-(e_{1} - e_{3})) = e_{1} - e_{3}
$$
  
\nCar  $e_{1} - e_{3} \in E_{-1}$   
\n
$$
f^{2}(e_{1} + e_{2} + e_{3}) = f(f(e_{1} + e_{2} + e_{3})) = f(e_{1} + e_{2} + e_{3}) = e_{1} + e_{2} + e_{3}
$$
  
\nCar  $e_{1} + e_{2} + e_{3} \in E_{1}$   
\nPar conséquent  $f^{2} = id_{\mathbb{R}^{3}}$   
\nCela montre que  $f^{-1} = f$  et que  $f$  est bijective.

Remarque :

Avec les matrices on retrouve ce résultat plus facilement.

Allez à : [Exercice 17](#page-3-0)

<span id="page-31-0"></span>Correction exercice 18.

$$
\alpha a + \beta b = \gamma c = 0_{\mathbb{R}^3} \Leftrightarrow \begin{cases} \frac{2}{3}\alpha + \frac{2}{3}\beta + \frac{1}{3}\gamma = 0\\ \frac{2}{3}\alpha + \frac{1}{3}\beta + \frac{2}{3}\gamma = 0 \Leftrightarrow \begin{cases} 2\alpha - 2\beta + \gamma = 0\\ -2\alpha + \beta + 2\gamma = 0\\ \alpha - 2\beta + 2\gamma = 0 \end{cases} \\ \frac{1}{3}\alpha - \frac{2}{3}\beta + \frac{2}{3}\gamma = 0 \\ \Leftrightarrow L_2 + L_1 \begin{cases} 2\alpha - 2\beta + \gamma = 0\\ -\beta + 3\gamma = 0 \end{cases} \Leftrightarrow \begin{cases} \alpha = 0\\ \beta = 0\\ \gamma = 0 \end{cases} \end{cases}
$$

 $(a, b, c)$  est une famille libre à trois vecteurs dans un espace vectoriel de dimension 3, c'est une base de  $\mathbb{R}^3$ .

2.

$$
u(x) = u(x_1e_1 + x_2e_2 + x_3e_3) = x_1u(e_1) + x_2u(e_2) + x_3u(e_3)
$$
  
=  $x_1(3e_1 + e_2 - e_3) + x_2(e_1 + 7e_2) + x_3(-e_1 - e_3)$   
=  $[3x_1 + x_2 - x_3]e_1 + [x_1 + 7x_2]e_2 + [-x_1 - x_3]e_3$   
=  $(3x_1 + x_2 - x_3, x_1 + 7x_2, -x_1 - x_3)$ 

3.  $a = \frac{1}{2}$  $\frac{1}{3}(2, -2, 1)$  donc

$$
u(a) = \frac{1}{3}(3 \times 2 - 2 - 1,2 + 7 \times (-2), -2 - 1) = \frac{1}{3}(3, -12, -3) = (1, -4, -1)
$$
  
\n
$$
3a - 3c = 3 \times \frac{1}{3}(2, -2, 1) - 3 \times \frac{1}{3}(1, 2, 2) = (2, -2, 1) - (1, 2, 2) = (1, -4, -1)
$$
  
\nOn a bien  $u(a) = 3a - 3c$ 

$$
b = \frac{1}{3}(2,1,-2) \text{ done}
$$
  
\n
$$
u(b) = \frac{1}{3}(3 \times 2 + 1 - (-2),2 + 7, -2 - (-2)) = \frac{1}{3}(9,9,0) = (3,3,0)
$$
  
\n
$$
3b + 3c = 3 \times \frac{1}{3}(2,1,-2) + 3 \times \frac{1}{3}(1,2,2) = (2,1,-2) + (1,2,2) = (3,3,0)
$$
  
\nOn a bien  $u(b) = 3b + 3c$   
\n
$$
c = \frac{1}{3}(1,2,2) \text{ done}
$$

$$
u(c) = \frac{1}{3}(3+2-2,1+7\times2,-1-2) = \frac{1}{3}(3,15,-3) = (1,5,-1)
$$
  

$$
-3a+3b+3c = -3\times\frac{1}{3}(2,-2,1)+3\times\frac{1}{3}(2,1,-2)+3\times\frac{1}{3}(1,2,2)
$$
  

$$
= -(2,-2,1) + (2,1,-2) + (1,2,2) = (1,5,-1)
$$

On a bien  $u(c) = -3a + 3b + 3c$ Allez à : [Exercice 18](#page-3-1)

<span id="page-32-0"></span>Correction exercice 19.

1. Soient 
$$
u = (x, y, z)
$$
 et  $u' = (x', y', z')$  deux vecteurs de R<sup>3</sup> et deux réels  $\lambda$  et  $\lambda'$   
\n $\lambda u + \lambda'u' = (\lambda x + \lambda' x', \lambda y + \lambda' y', \lambda z + \lambda' z') = (X, Y, Z)$   
\n $p(\lambda u + \lambda' u') = (-2X - 6Z, X + Y + Z, X + 3Z)$   
\n $= (-2(\lambda x + \lambda' x') - 6(\lambda z + \lambda' z'), (\lambda x + \lambda' x') + (\lambda y + \lambda' y') + (\lambda z + \lambda' z'), (\lambda x + \lambda' x') + 3(\lambda z + \lambda' z'))$   
\n $= (\lambda(-2x - 6z) + \lambda'(-2x' - 6z'), \lambda(x + y + z) + \lambda'(x' + y' + z'), \lambda(x + 3z) + \lambda'(x' + 3z'))$   
\n $= \lambda(-2x - 6z, x + y + z, x + 3z) + \lambda'(-2x' - 6z', x' + y' + z', x' + 3z')$   
\n $= \lambda p(u) + \lambda' p(u')$ 

Donc p est linéaire.

$$
p(e_1) = (-2,1,1) = -2e_1 + e_2 + e_3; p(e_2) = (0,1,0) = e_2 \text{ et } p(e_3) = (-6,1,3) = -6e_1 + e_2 + 3e_3
$$
  

$$
p^2(e_1) = p(-2e_1 + e_2 + e_3) = -2p(e_1) + p(e_2) + p(e_3) = -2(1)
$$

Allez à : [Exercice 19](#page-3-2)

<span id="page-33-0"></span>Correction exercice 20.

1. Soit 
$$
x_1 \in E_1
$$
,  $(f - id)(x_1) = 0_E \Leftrightarrow f(x_1) - x_1 = 0_E \Leftrightarrow f(x_1) = x_1$   
\nSoit  $x_2 \in E_2$ ,  $(f + id)(x_2) = 0_E \Leftrightarrow f(x_2) + x_2 = 0_E \Leftrightarrow f(x_2) = -x_2$   
\n2. On pose  $x_1 = \frac{f(x) + x}{2}$  et  $x_2 = -\frac{f(x) - x}{2}$   
\n
$$
f(x_1) = f\left(\frac{f(x) + x}{2}\right) = \frac{1}{2}(f^2(x) + f(x)) = \frac{1}{2}(x + f(x)) = x_1
$$

Donc, d'après la première question,  $x_1 \in E_1$ . De même

$$
f(x_2) = f\left(-\frac{f(x) - x}{2}\right) = -\frac{1}{2}(f^2(x) - f(x)) = -\frac{1}{2}(x - f(x)) = -x_2
$$

Donc, d'après la première question,  $x_2 \in E_2$ .

Comme  $x = x_1 + x_2$ , on a  $E_1 + E_2 = E$ 

Il reste à montrer que  $E_1 \cap E_2 = \{0_E\}$ 

Si  $x \in E_1 \cap E_2$  alors  $f(x) = x$  et  $f(x) = -x$  donc  $x = -x$  ce qui montre que x est le vecteur nul. On a  $E_1 \oplus E_2 = E$ .

3.  $f(v_i) = v_i$  pour  $1 \le i \le r$  et  $f(v_i) = -v_i$  pour  $r + 1 \le i \le n$ 

Remarque :

La matrice de  $f$  dans cette base est :

$$
\begin{pmatrix} 1 & 0 & & \cdots & & 0 \\ 0 & \ddots & 0 & \cdots & & 0 \\ & 0 & 1 & \ddots & & \vdots \\ \vdots & \vdots & \ddots & -1 & & \\ 0 & 0 & \cdots & & 0 & -1 \end{pmatrix}
$$

Allez à : [Exercice 20](#page-4-0)

<span id="page-33-1"></span>Correction exercice 21.

1. D'après le théorème du rang

$$
\dim(\ker(u)) + \dim\big(\text{Im}(u)\big) = \dim(\mathbb{R}^2) \Leftrightarrow \dim(\text{Im}(u)) = 2 - 1 = 1
$$
\n
$$
\text{Output } u(e_1) \text{ set } u(e_2) \text{ sont proportionnels et alors}
$$

Par conséquent  $u(e_1)$  et  $u(e_2)$  sont proportionnels et alors

$$
u(e_2) = au(e_1) = ae_1 + ae_2
$$

2.

$$
u(x) = u(x_1e_1 + x_2e_2) = x_1u(e_1) + x_2u(e_2) = x_1(e_1 + e_2) + a(x_1e_1 + x_2e_2)
$$
  
=  $(x_1 + ax_2)e_1 + (x_2 + ax_2)e_2 = (x_1 + ax_2, x_2 + ax_2)$ 

3.

$$
u(e_2) = au(e_1) \Leftrightarrow u(e_2) - au(e_1) = 0_{\mathbb{R}^2} \Leftrightarrow u(e_2 - ae_1) = 0_{\mathbb{R}^2}
$$

 $e_2 - ae_1$  est un vecteur non nul de ker $(u)$  et ker $(u)$  est une droite, donc il s'agit d'une base de ker $(u)$ . Allez à : [Exercice 21](#page-4-1)

<span id="page-33-2"></span>Correction exercice 22.

$$
f(e_1) = 1
$$
  
f(e<sub>2</sub>) = 1  
f(e<sub>3</sub>) = 1  
f(e<sub>4</sub>) = 1  
34

Donc

$$
Im(f) = \{1\} \quad et \quad dim(im(f)) = 1
$$

2. D'après le théorème du rang

$$
\dim(\ker(f)) + \dim(Im(f)) = \dim(\mathbb{R}^4) \Leftrightarrow \dim(\ker(f)) = 3
$$
  

$$
x = (x_1, x_2, x_3, x_4) \in \ker(f) \Leftrightarrow x = (-x_2 - x_3 - x_4, x_2, x_3, x_4)
$$
  

$$
= x_2(-1,1,0,0) + x_3(-1,0,1,0) + x_4(-1,0,0,1)
$$

On pose  $a = (-1,1,0,0)$ ,  $b = (-1,0,1,0)$  et  $c = (-1,0,0,1)$ 

 $(a, b, c)$  est une famille génératrice de ker(f) avec trois vecteurs et dim(ker(f)) = 3 donc  $(a, b, c)$  est une base de ker $(f)$ .

Allez à : [Exercice 22](#page-4-2)

<span id="page-34-0"></span>Correction exercice 23.

1. Soit 
$$
x, x' \in \mathbb{R}^n
$$
,  $x = (x_1, x_2, ..., x_n)$  et  $x' = (x'_1, x'_2, ..., x'_n)$  et  $\lambda, \lambda' \in \mathbb{R}$   
\n $u(\lambda x + \lambda' x') = (\lambda x_1 + \lambda' x'_1) + (\lambda x_2 + \lambda' x'_2) + \dots + (\lambda x_n + \lambda' x'_n)$   
\n $= \lambda(x_1 + x_2 + \dots + x_n) + \lambda'(x'_1 + x'_2 + \dots + x'_n) = \lambda u(x) + \lambda' u(x')$ 

Donc  $u$  est linéaire

2. 
$$
u(e_1) = u(e_2) = \dots = u(e_n) = 1
$$
 donc  $\dim(\mathcal{I}m(u)) = 1$   
D'après le théorème du rang

$$
\dim(\ker(u)) + \dim(\mathfrak{Im}(u)) = \dim(\mathbb{R}^n) \Leftrightarrow \dim(\ker(u)) = n - 1
$$

Allez à : [Exercice 23](#page-4-3)

<span id="page-34-1"></span>Correction exercice 24.

Supposons (a)

Si  $y \in Im(u)$  alors il existe  $x \in E$   $y = u(x)$  alors  $u(y) = u^2(x) = 0_E$  alors  $y \in Ker(u)$ Donc  $Im(u) \subset ker(u)$ 

D'après le théorème du rang

$$
\dim(\ker(u)) + \dim\big(\operatorname{Im}(u)\big) = \dim(E) \Leftrightarrow \dim(\ker(u)) + \frac{n}{2} = n \Leftrightarrow \dim(\ker(u)) = \frac{n}{2}
$$

 $Im(u) \subset \text{ker}(u)$  et ces deux espaces ont la même dimension, donc ils sont égaux.

Supposons (b)

D'après le théorème du rang

$$
\dim(\ker(u)) + \dim(\text{Im}(u)) = \dim E \Leftrightarrow 2\dim(\text{Im}(u)) = n \Leftrightarrow 2\text{rg}(u) = n
$$
\nPour tout  $x \in E$ ,  $u(x) \in \text{Im}(u)$  donc  $u(x) \in \ker(u)$  donc  $u(u(x)) = 0_E$  donc  $u^2 = 0_E$ .

Allez à : [Exercice 24](#page-4-4)

<span id="page-34-2"></span>Correction exercice 25.

Si u est injective alors si  $x \in \text{ker}(u) \Leftrightarrow u(x) = 0_F \Leftrightarrow u(x) = u(0_E) \Rightarrow x = 0_E$  car u est injective, ce qui montre que ker $(u) = \{0_E\}.$ Si ker(u) = {0<sub>E</sub>} alors  $u(x) = u(y) \Leftrightarrow u(x) - u(y) = 0_F \Leftrightarrow u(x - y) = 0_F \Rightarrow x - y = 0_E$ car ker(u) = { $0<sub>E</sub>$ }, et donc x = y ce qui montre que u est injective.

Allez à : [Exercice 25](#page-4-5)

<span id="page-34-3"></span>Correction exercice 26.

1. 
$$
(u - \lambda id_E)(x) = 0_E \Leftrightarrow u(x) - \lambda x = 0_E \Leftrightarrow u(x) = \lambda x
$$
  
\n $u(0_E) = 0_E = \lambda \times 0_E \Rightarrow 0_E \in E_\lambda$   
\nSoient  $x_1$  et  $x_2$  deux vecteurs de  $E_\lambda$ , on a  $u(x_1) = \lambda x_2$  et  $u(x_2) = \lambda x_2$   
\nSoient  $\alpha_1$  et  $\alpha_2$  deux réels.  
\n $u(\alpha_1 x_1 + \alpha_2 x_2) = \alpha_1 u(x_1) + \alpha_2 u(x_2) = \alpha_1 \lambda x_1 + \alpha_2 \lambda x_2 = \lambda(\alpha_1 x_1 + \alpha_2 x_2)$ 

Donc  $\alpha_1 x_1 + \alpha_2 x_2 \in E_{\lambda}$ 

 $E_{\lambda}$  est un sous-espace vectoriel de E.

2. F est un sous-espace vectoriel de E donc  $0_E \in F$  par conséquent  $u(0_E) = 0_E \in u(F)$ Pour tout  $x_1$  et  $x_2$  dans F. Pour tout  $\alpha_1$  et  $\alpha_2$  réels. On a  $\alpha_1 x_1 + \alpha_2 x_2 \in F$ Soient  $y_1$  et  $y_2$  dans  $u(F)$ , il existe  $x_1$  et  $x_2$  dans  $F$  tels que  $y_1 = u(x_1)$  et  $y_2 = u(x_2)$ Alors

$$
\alpha_1 y_1 + \alpha_2 y_2 = \alpha_1 u(x_1) + \alpha_2 u(x_2) = u(\alpha_1 x_1 + \alpha_2 x_2)
$$

 $Car$   $u$  est linéaire, donc

$$
\alpha_1 y_1 + \alpha_2 y_2 = u(\alpha_1 x_1 + \alpha_2 x_2) \in u(F)
$$

Car  $\alpha_1 x_1 + \alpha_2 x_2 \in F$ .

Par conséquent  $u(F)$  est un sous-espace vectoriel de  $E$ .

3. Si  $x \in E_\lambda$  alors  $x = \frac{1}{\lambda}$  $\frac{1}{\lambda}u(x) = u\left(\frac{1}{\lambda}\right)$  $\frac{1}{\lambda}x$   $\in$   $u(E_{\lambda})$  donc  $E_{\lambda} \subset u(E_{\lambda})$ Si  $y \in u(E_\lambda)$  il existe  $x \in E_\lambda$  tel que  $y = u(x)$  donc  $y = \lambda x \in E_\lambda$ , ce qui montre que  $u(E_\lambda) \subset E_\lambda$ Finalement

$$
u(E_\lambda)=E_\lambda
$$

Allez à : [Exercice 26](#page-4-6)

<span id="page-35-0"></span>Correction exercice 27.

1. Supposons que u soit surjective, alors  $Im(u) = F$  par conséquent dim $(Im(u)) = p$  et d'après le théorème du rang

 $\dim(\ker(u)) + \dim(\text{Im}(u)) = \dim(E) \Leftrightarrow \dim(\text{ker}(u)) + p = n \Leftrightarrow \dim(\text{ker}(u)) = n - p < 0$ Ce qui n'est pas possible, donc  $u$  n'est pas surjective.

2. Supposons que u soit injective, alors ker $(u) = \{0_E\}$  par conséquent dim $(ker(u)) = 0$  et d'après le théorème du rang, comme  $Im(u)$  ⊂  $F$  entraine que dim $(Im(u))$  < p

$$
\dim(\ker(u)) + \dim(\text{Im}(u)) = \dim(E) \Leftrightarrow \dim(\text{Im}(u)) = n \Leftrightarrow n = \dim(\text{Im}(u)) < p
$$

Ce qui n'est pas possible, donc  $u$  n'est pas injective.

Allez à : [Exercice 27](#page-5-0)

<span id="page-35-1"></span>Correction exercice 28.

Soit  $y \in \text{ker}(f) \cap \text{im}(f)$ , il existe  $x \in E$  tel que  $y = f(x)$ , et  $f(y) = 0$ <sub>E</sub> Donc  $f^{2}(x) = f(f(x)) = f(y) = 0_{E}$  donc  $x \in \text{ker}(f^{2})$ , comme  $y = f(x), y \in f(\text{ker}(f^{2}))$ On a montré que

 $\ker(f) \cap \text{im}(f) \subset f(\ker(f^2))$ Soit  $y \in f(\ker(f^2))$ , il existe  $x \in \ker(f^2)$  tel que  $y = f(x)$ , ce qui montre que  $y \in Im(f)$  et comme  $f(y) = f(f(x)) = f^{2}(x) = 0_{E}$  on a  $y \in \text{ker}(f)$ On a montré que

$$
f(\ker(f^2)) \subset \ker(f) \cap \operatorname{im}(f)
$$

Et donc

$$
\ker(f) \cap \operatorname{im}(f) = f(\ker(f^2))
$$

Allez à : [Exercice 28](#page-5-1)

<span id="page-35-2"></span>Correction exercice 29.

Soit  $y \in f(\ker(g \circ f))$ , il existe  $x \in \ker(g \circ f)$  tel que  $y = f(x)$ Donc  $y \in Im(g)$ , D'autre part  $x \in \text{ker}(g \circ f)$  donc  $(g \circ f)(x) = g(f(x)) = 0_{\mathbb{R}^n}$ , par conséquent  $g(y) = g(f(x)) = 0_{\mathbb{R}^n}$ , ce qui montre que  $y \in \text{ker}(g)$ . On a donc  $y \in \text{ker}(g) \cap Im(f)$ , on a montré que

$$
f(\ker(g \circ f)) \subset \ker(g) \cap Im(f)
$$
Soit  $y \in \text{ker}(q) \cap \text{Im}(f)$  $y \in Im(f)$  donc il existe  $x \in \mathbb{R}^n$  tel que  $y = f(x)$  $y \in \ker(g)$  donc  $g(y) = 0_{\mathbb{R}^n}$ On en déduit que  $0_{\mathbb{R}^n} = g(y) = g(f(x))$ , ce qui montre que  $x \in \text{ker}(g \circ f)$  et comme  $y = f(x)$  cela montre que  $y \in f(\ker(g \circ f))$ . Allez à : [Exercice 29](#page-5-0)

Correction exercice 30.

1. Soit  $x \in \text{ker}(u)$ ,  $u(x) = 0_E$ , donc  $u^2(x) = u(u(x)) = u(0_E) = 0_E$  donc  $x \in \text{ker}(u^2)$ , ce qui montre que

$$
\ker(u) \subset \ker(u^2)
$$

2. Soit  $y \in im(u^2)$ , il existe  $x \in E$  tel que  $y = u^2(x) = u(u(x))$ , autrement dit il existe  $x' = u(x)$  tel que  $y = u(x')$ , ce qui montre que  $y \in im(u)$ .

Allez à : [Exercice 30](#page-5-1)

### Correction exercice 31.

Supposons que ker $(u) \cap im(u) = \{0_E\}$  et montrons que ker $(u) = \ker(u \circ u)$ Si  $x \in \text{ker}(u)$  alors  $u(x) = 0_E$  alors  $u(u(x)) = u(0_E) = 0_E$  alors  $x \in \text{ker}(u \circ u)$ Cela montre que ker $(u) \subset \text{ker}(u \circ u)$ Si  $x \in \text{ker}(u \circ u)$  alors  $u(u(x)) = 0_E$ , on pose  $y = u(x) \in Im(u)$  et comme  $u(y) = 0_E$ ,  $y \in \text{ker}(u)$   $\cap$  $im(u)$ , d'après (i)  $y = 0$ <sub>E</sub> et donc  $u(x) = 0$ <sub>E</sub> ce qui signifie que  $x \in \text{ker}(u)$ Cela montre que ker $(u \circ u)$  ⊂ ker $(u)$  et finalement ker $(u)$  = ker $(u \circ u)$ Supposons que ker $(u) = \ker(u \circ u)$  et montrons que ker $(u) \cap Im(u) = \{0_E\}$ Soit  $y \in \text{ker}(u) \cap Im(u)$ , il existe  $x \in E$  tel que  $y = u(x)$  et  $u(y) = 0_E$ , cela entraine que  $u(u(x)) =$  $0<sub>E</sub>$ , autrement dit  $x \in \text{ker}(u \circ u)$ , d'après (ii)  $x \in \text{ker}(u)$  donc  $y = u(x) = 0<sub>E</sub>$ , cela montre bien que  $\ker(u) \cap im(u) = \{0_E\}$ 

Allez à : [Exercice 31](#page-5-2)

Correction exercice 32.

1.

a)  
\n
$$
u(x) = u(x_1e_1 + x_2e_2 + x_3e_3) = x_1u(e_1) + x_2u(e_2) + x_3u(e_3)
$$
\n
$$
= x_1(f_1 + 2f_2) + x_2(2f_1 - f_2) + x_3(-f_1 + f_2)
$$
\n
$$
= (x_1 + 2x_2 - x_3)f_1 + (2x_1 - x_2 + x_3)f_2 = (x_1 + 2x_2 - x_3, 2x_1 - x_2 + x_3)
$$
\nb)

$$
A = Mat_{\underline{e}}(u) = \begin{pmatrix} u(e_1) & u(e_2) & u(e_3) \\ 1 & 2 & -1 \\ 2 & -1 & 1 \end{pmatrix} \begin{matrix} f_1 \\ f_2 \end{matrix}
$$

c)

$$
x = (x_1, x_2, x_3) \in Ker(u) \Leftrightarrow u(x) = 0_{\mathbb{R}^2}
$$
  
\n
$$
\Leftrightarrow AX = \begin{pmatrix} 0 \\ 0 \end{pmatrix} \Leftrightarrow \begin{pmatrix} 1 & 2 & -1 \\ 2 & -1 & 1 \end{pmatrix} \begin{pmatrix} x_1 \\ x_2 \\ x_3 \end{pmatrix} = \begin{pmatrix} 0 \\ 0 \end{pmatrix} \Leftrightarrow \begin{pmatrix} x_1 + 2x_2 - x_3 \\ 2x_1 - x_2 + x_3 \end{pmatrix} = \begin{pmatrix} 0 \\ 0 \end{pmatrix}
$$
  
\n
$$
\Leftrightarrow \begin{aligned} L_1 \{x_1 + 2x_2 - x_3 = 0 \\ L_2 \{2x_1 - x_2 + x_3 = 0 \} \Leftrightarrow L_2 - 2L_1 \{-5x_2 + 3x_3 = 0 \} \\ L_2 - 2L_1 \{-5x_2 + 3x_3 = 0 \} \\ \Leftrightarrow \begin{cases} x_1 + 2 \times \frac{3}{5}x_3 - x_3 = 0 \\ x_2 = \frac{3}{5}x_3 \end{cases} \Leftrightarrow \begin{cases} x_1 = -\frac{1}{5}x_3 \\ x_2 = \frac{3}{5}x_3 \end{cases}
$$

Applications linéaires, matrices, déterminants et au result de la partie de la pascal Lainé de la pascal Lainé

Donc 
$$
x = \left(-\frac{1}{5}x_3, \frac{3}{5}x_3, x_3\right) = \frac{x_3}{5}(-1,3,5)
$$
, on en déduit que ker $(u) = Vect(a)$  avec  $a = (-1,3,5)$ .

On en déduit que dim(ker(u)) = 1 et d'après le théorème du rang :

$$
\dim(\ker(u)) + \dim(\text{Im}(u)) = \dim(\mathbb{R}^3) \Leftrightarrow \dim(\text{Im}(u)) = 2
$$

Or  $Im(u)$  est un sous-espace vectoriel de  $\mathbb{R}^2$  donc  $Im(u) = \mathbb{R}^2$ . Une autre méthode est d'écrire que :

$$
Im(u) = Vect(u(e1), u(e2), u(e3))
$$

Puis, avec le théorème du rang, de dire que la dimension de cet espace est 2, il suffit donc de trouver deux vecteurs non colinéaires dans  $lm(u)$ , soit par exemple  $\big(u(e_1), u(e_2)\big)$  ou  $(u(e_1), u(e_3))$  ou encore  $(u(e_2), u(e_3))$ , pour trouver une base (libre plus le bon nombre de vecteurs égal base). Mais je pense que si on ne remarque pas que  $Im(u) = \mathbb{R}^2$  on a raté quelque chose parce que cela signifie que  $u$  est surjective.

2.

a) Soit 
$$
x = x_1e_1 + x_2e_2 + x_3e_3 = (x_1, x_2, x_3)
$$
  
\n
$$
u(x) = u(x_1e_1 + x_2e_2 + x_3e_3) = x_1u(e_1) + x_2u(e_2) + x_3u(e_3)
$$
\n
$$
= x_1(3e_1 + 2e_2 + 2e_3) + x_2(2e_1 + 3e_2 + 2e_3) + x_3(2e_1 + 2e_2 + 3e_3)
$$
\n
$$
= (3x_1 + 2x_2 + 2x_3)e_1 + (2x_1 + 3x_2 + 2x_3)e_2 + (2x_1 + 2x_2 + 3x_3)e_3
$$
\n
$$
= (3x_1 + 2x_2 + 2x_3, 2x_1 + 3x_2 + 2x_3, 2x_1 + 2x_2 + 3x_3)
$$

b) Histoire de changer de méthode je ne vais pas faire comme dans le 1. Les coordonnées de  $u(x)$  dans la base  $e$  sont

$$
\begin{pmatrix} 3x_1 + 2x_2 + 2x_3 \ 2x_1 + 3x_2 + 2x_3 \ 2x_1 + 2x_2 + 3x_3 \end{pmatrix} = \begin{pmatrix} 3 & 2 & 2 \ 2 & 3 & 2 \ 2 & 2 & 3 \end{pmatrix} \begin{pmatrix} x_1 \ x_2 \ x_3 \end{pmatrix} = AX
$$

Où

$$
A = Mat_{\underline{e}}(u) = \begin{pmatrix} 3 & 2 & 2 \\ 2 & 3 & 2 \\ 2 & 2 & 3 \end{pmatrix}
$$

c)

$$
x = (x_1, x_2, x_3) \in \ker(u) \Leftrightarrow u(x) = 0_{\mathbb{R}^3} \Leftrightarrow AX = \begin{pmatrix} 0 \\ 0 \\ 0 \end{pmatrix} \Leftrightarrow \begin{pmatrix} 3x_1 + 2x_2 + 2x_3 \\ 2x_1 + 3x_2 + 2x_3 \\ 2x_1 + 2x_2 + 3x_3 \end{pmatrix} = \begin{pmatrix} 0 \\ 0 \\ 0 \end{pmatrix}
$$
  
\n
$$
L_1 \begin{pmatrix} 3x_1 + 2x_2 + 2x_3 = 0 & L_1 \\ 2x_1 + 3x_2 + 2x_3 = 0 & L_1 \\ 2x_1 + 2x_2 + 2x_3 = 0 & L_1 \end{pmatrix} \begin{pmatrix} 3x_1 + 2x_2 + 2x_3 = 0 \\ 5x_2 + 2x_3 = 0 \\ -x_2 + x_3 = 0 \end{pmatrix}
$$
  
\n
$$
L_1 \begin{pmatrix} 3x_1 + 2x_2 + 2x_3 = 0 & L_3 - L_2 \\ 5x_2 + 2x_3 = 0 & \Leftrightarrow \begin{cases} x_1 = 0 \\ x_2 = 0 \\ x_3 = 0 \end{cases}
$$
  
\n
$$
L_2 \begin{cases} 3x_1 + 2x_2 + 2x_3 = 0 & \Leftrightarrow \begin{cases} x_1 = 0 \\ x_2 = 0 \\ x_3 = 0 \end{cases} \end{cases}
$$

Donc ker $(u) = \{0_{\mathbb{R}^3}\}\$ 

On peut utiliser le théorème du rang, mais je vais faire plus théorique (pour rire),  $u$  est un endomorphisme dont le noyau est réduit au vecteur nul est une injection, c'est donc une bijection, donc u est surjective et  $Im(u) = \mathbb{R}^3$ .

Allez à : [Exercice 32](#page-5-3)

Correction exercice 33.

1.

a) Les coordonnées du vecteur  $u(x)$  dans la base  $f$  sont :

$$
AX = \begin{pmatrix} 1 & 0 \\ -1 & 2 \\ 1 & 1 \end{pmatrix} \begin{pmatrix} x_1 \\ x_2 \end{pmatrix} = \begin{pmatrix} x_1 \\ -x_1 + 2x_2 \\ x_1 + x_2 \end{pmatrix}
$$

Donc 
$$
u(x) = (x_1, -x_1 + 2x_2, x_1 + x_2)
$$
  
\nb)  $u(e_1) = f_1 - f_2 + f_3$  et  $u(e_2) = 2f_2 + f_3$   
\nc)

$$
x \in \ker(u) \Leftrightarrow u(x) = 0_{\mathbb{R}^3} \Leftrightarrow AX = \begin{pmatrix} 0 \\ 0 \\ 0 \end{pmatrix} \Leftrightarrow \begin{pmatrix} x_1 \\ -x_1 + 2x_2 \\ x_1 + x_2 \end{pmatrix} = \begin{pmatrix} 0 \\ 0 \\ 0 \end{pmatrix} \Leftrightarrow \begin{cases} x_1 = 0 \\ x_1 + x_2 = 0 \end{cases}
$$

$$
\Leftrightarrow \begin{cases} x_1 = 0 \\ x_2 = 0 \end{cases}
$$
Donc 
$$
\ker(u) = \{0_{\mathbb{R}^2}\}
$$

$$
Im(u) = Vect(u(e_1), u(e_2))
$$

 $u(e_1)$  et  $u(e_2)$  sont deux vecteurs non proportionnels donc il forme une famille libre de  $Im(u)$ , cette famille étant génératrice, c'est une base de  $Im(u)$ .

Remarque :

Ici le théorème du rang ne sert pas à grand-chose. Dans ce cas  $Im(u)$  est un plan de  $\mathbb{R}^3$ .

2.

b)

a) Les coordonnées du vecteur  $u(x)$  dans la base  $e$  sont :

$$
AX = \begin{pmatrix} 1 & 0 & 2 & -1 \\ -1 & 2 & 0 & -1 \\ 1 & -1 & 1 & 0 \\ 2 & 3 & 7 & -5 \end{pmatrix} \begin{pmatrix} x_1 \\ x_2 \\ x_3 \\ x_4 \end{pmatrix} = \begin{pmatrix} x_1 + 2x_3 - x_4 \\ -x_1 + 2x_2 - x_4 \\ x_1 - x_2 + x_3 \\ 2x_1 + 3x_2 + 7x_3 - 5x_4 \end{pmatrix}
$$

$$
u(x) = (x_1 + 2x_3 - x_4, -x_1 + 2x_2 - x_4, x_1 - x_2 + x_3, 2x_1 + 3x_2 + 7x_3 - 5x_4)
$$

 $u(e_1) = e_1 - e_2 + e_3 + 2e_4$ ,  $u(e_2) = 2e_2 - e_3 + 3e_4$ ,  $u(e_3) = 2e_1 + e_3 + 7e_4$  et  $u(e_4) = -e_1 - e_2 - 5e_4$ . c)

$$
x \in \ker(u) \Leftrightarrow u(x) = 0_{R^4} \Leftrightarrow AX = \begin{pmatrix} 0 \\ 0 \\ 0 \\ 0 \end{pmatrix} \Leftrightarrow \begin{pmatrix} x_1 + 2x_3 - x_4 \\ -x_1 + 2x_2 - x_4 \\ x_1 - x_2 + x_3 \\ 2x_1 + 3x_2 + 7x_3 - 5x_4 \end{pmatrix} = \begin{pmatrix} 0 \\ 0 \\ 0 \\ 0 \end{pmatrix}
$$
  
\n
$$
\begin{array}{rcl}\nL_1 & + & 2x_3 - x_4 = 0 \\
L_2 & -x_1 + 2x_2 - x_4 = 0 \\
L_3 & x_1 - x_2 + x_3 = 0 \\
L_4 & 2x_1 + 3x_2 + 7x_3 - 5x_4 = 0 \\
L_5 & 2x_1 + x_3 - x_4 = 0 \\
L_6 & 2x_1 + x_3 - x_4 = 0 \\
L_7 & 3x_2 + x_3 - x_4 = 0 \\
L_8 & 3x_2 + 3x_3 - 3x_4 = 0\n\end{array}
$$
  
\n
$$
\Leftrightarrow \begin{cases}\nx_1 + 2x_3 - x_4 = 0 \\
2x_1 + 3x_2 + 7x_3 - 5x_4 = 0 \\
L_8 & 2x_1 + x_2 - x_3 + 2x_4 = 0 \\
x_2 - x_3 + x_4\n\end{cases}
$$
  
\n
$$
\Leftrightarrow \begin{cases}\nx_1 + 2x_3 - x_4 = 0 \\
2x_1 + 2x_2 - x_4 = 0 \\
L_4 - 2L_1 \\
3x_2 + 3x_3 - 3x_4 = 0\n\end{cases}
$$
  
\n
$$
\Leftrightarrow \begin{cases}\nx_1 + 2x_3 - x_4 = 0 \\
2x_1 + 2x_2 - x_4 = 0 \\
L_2 + L_1 \\
x_2 + L_1\n\end{cases}
$$
  
\n
$$
x_2 + x_3 - x_4 = 0
$$
  
\n
$$
\Leftrightarrow \begin{cases}\nx_1 + 2x_3 - x_4 = 0 \\
2x_1 + 2x_2 - x_4 = 0 \\
L_2 + L_1\n\end{cases}
$$
  
\n
$$
x_1 + 2x_3 - x_4 = 0
$$

 $x_4(1,1,0,1)$  si on pose  $a = (-2,-1,1,0)$  et  $b = (1,1,0,1)$  alors  $\ker(u) = Vect(a, b)$ 

 $\alpha$  et  $\beta$  ne sont pas propotionnels, ils forment une famille libre de ker $(u)$ , c'est une famille génératrice de ker $(u)$ et donc une base de ker $(u)$ 

D'après le théorème du rang

 $\dim(\ker(u)) + \dim(\text{Im}(u)) = \dim(\mathbb{R}^4) \Leftrightarrow 2 + \dim(\text{Im}(u)) = 4 \Leftrightarrow \dim(\text{Im}(u)) = 2$ D'autre part :

 $u(e_1) = e_1 - e_2 + e_3 + 2e_4$ ,  $u(e_2) = 2e_2 - e_3 + 3e_4$  sont deux vecteurs non proportionnels de  $Im(u)$ ,  $(u(e_1), u(e_2))$  est une famille libre à deux vecteurs dans un espace vectoriel de dimension 2, c'est une base de  $Im(u)$ .

Remarque :

 $Im(u) = Vect(u(e_1), u(e_2), u(e_3), u(e_4))$  ne sert à rien dans cette question. Allez à : [Exercice 33](#page-6-0)

39

Correction exercice 34.

1.  
\na)  
\n
$$
e_1 = (1,0,0) \Rightarrow u(e_1) = (1,2,3) = e_1 + 2e_2 + 3e_3
$$
\n
$$
e_2 = (0,1,0) \Rightarrow u(e_2) = (1,0,1) = e_1 + e_3
$$
\n
$$
e_3 = (0,0,1) \Rightarrow u(e_3) = (0,-1,-1) = -e_2 - e_3
$$
\nb)  
\n
$$
u(e_1) \quad u(e_2) \quad u(e_3)
$$
\n
$$
A = Mat_{\underline{e}}(u) = \begin{pmatrix} 1 & 1 & 0 & e_1 \\ 2 & 0 & -1 & e_2 \\ 3 & 1 & -1 & e_3 \end{pmatrix} \begin{pmatrix} e_1 \\ e_2 \\ e_3 \end{pmatrix}
$$
\nc)  
\nx  $\in \text{ker}(u) \Leftrightarrow u(x) = 0_{\mathbb{R}^3} \Leftrightarrow (x_1 + x_2, 2x_1 - x_3, 3x_1 + x_2 - x_3) = (0,0,0)$   
\n
$$
L_1 \begin{pmatrix} x_1 + x_2 = 0 & L_1 & x_1 + x_2 = 0 \\ 2x_1 - x_3 = 0 & \Leftrightarrow L_2 - 2L_1 \\ L_3 \end{pmatrix} \begin{pmatrix} x_1 + x_2 = 0 \\ -2x_2 - x_3 = 0 & \Leftrightarrow (x_1 = -x_2) \\ -2x_2 - x_3 = 0 & \Leftrightarrow (x_3 = -2x_2) \\ x_3 = (-x_2, x_2, -2x_2) = x_2(-1, 1, -2)
$$

 $a = (-1,1,-2)$ , ker $(u) = Vect(a)$ .

D'après le théorème du rang

$$
\dim(\ker(u)) + \dim(\text{Im}(u)) = \dim(\mathbb{R}^3) \Leftrightarrow \dim(\text{Im}(u)) = 3 - 1 = 2
$$
\nIl suffix de trouver deux vecteurs non colinéaires (qui forment donc une famille libre) dans

\n
$$
\text{Im}(u), \text{ par exemple : } u(e_1) \text{ et } u(e_2) \text{ (on aurait pu prendre } u(e_1) \text{ et } u(e_3) \text{ ou } u(e_2) \text{ et } u(e_3)).
$$
\n
$$
\text{Im}(u) = \text{Vect}(u(e_1), u(e_2))
$$

$$
Im(u) = Vect(u(e_1), u(e_2))
$$

Il est totalement inutile de chercher une relation entre  $u(e_1)$ ,  $u(e_2)$  et  $u(e_3)$  car le théorème du rang donne la dimension de l'image de  $u$ .

2.

a)

$$
e_1 = (1,0,0) \Rightarrow u(e_1) = (1,1,1) = e_1 + e_2 + e_3
$$
  
\n
$$
e_2 = (0,1,0) \Rightarrow u(e_2) = (1,1,1) = e_1 + e_2 + e_3
$$
  
\n
$$
e_3 = (0,0,1) \Rightarrow u(e_3) = (0,0,0) = 0_{\mathbb{R}^3}
$$

b)

$$
Mat_{\underline{e}}(u) = \begin{pmatrix} u(e_1) & u(e_2) & u(e_3) \\ 1 & 1 & 0 \\ 1 & 1 & 0 \\ 1 & 1 & 0 \end{pmatrix} \begin{matrix} e_1 \\ e_2 \\ e_3 \end{matrix}
$$

c)  $x = (x_1, x_2, x_3) \in \ker(u) \Leftrightarrow u(x) = 0_{\mathbb{R}^3} \Leftrightarrow (x_1 + x_2, x_1 + x_2, x_1 + x_2) = (0, 0, 0) \Leftrightarrow x_1 + x_2 = 0$ Un vecteur de ker(u) est de la forme  $x = (x_1, -x_1, x_3) = x_1(1, -1, 0) + (0, 0, 1)x_3$ Si on pose  $a = (1, -1, 0)$  et  $b = (0, 0, 1)$ ,  $Ker(u) = Vect(a, b)$ a et b sont deux vecteurs non proportionnels de  $Ker(u)$  ker $(u)$ , cette famille engendre ker $(u)$  il s'agit donc d'une base de ker(u). Pour l'image, pas besoin du théorème du rang, on pose  $c =$ 

 $(1,1,1)$ 

$$
Im(u) = Vect(c, c, 0_{\mathbb{R}^3}) = Vect(c)
$$

 $Im(u)$  est la droite engendrée par  $c$ .

Allez à : [Exercice 34](#page-6-1)

Correction exercice 35.

1. soit 
$$
x \in \mathbb{R}^4
$$
 et  $X = \begin{pmatrix} x_1 \\ x_2 \\ x_3 \\ x_4 \end{pmatrix}$ ses coordonnées dans la base canonique.

Applications linéaires, matrices, déterminants et au propose de la pascal Lainé de la Pascal Lainé de la Pascal Lainé

$$
x \in \ker(f) \Leftrightarrow AX = O_{\mathbb{R}^4} \Leftrightarrow \begin{pmatrix} 1 & 2 & 1 & 3 \\ 1 & 1 & 2 & 1 \\ 1 & -2 & 5 & -11 \end{pmatrix} \begin{pmatrix} x_1 \\ x_2 \\ x_3 \\ x_4 \end{pmatrix} = \begin{pmatrix} 0 \\ 0 \\ 0 \end{pmatrix} \Leftrightarrow \begin{cases} x_1 + 2x_2 + x_3 + 3x_4 = 0 \\ x_1 + x_2 + 2x_3 + x_4 = 0 \\ x_1 - 2x_2 + 5x_3 - 11x_4 = 0 \end{cases}
$$
  
\n
$$
\Leftrightarrow L_2 - L_1 \begin{cases} x_1 + 2x_2 + x_3 + 3x_4 = 0 \\ -x_2 + x_3 - 2x_4 = 0 \\ -x_2 + x_3 - 2x_4 = 0 \end{cases} \Leftrightarrow \begin{cases} x_1 + 2x_2 + x_3 + 3x_4 = 0 \\ -x_2 + x_3 - 2x_4 = 0 \\ -2x_2 + 2x_3 - 7x_4 = 0 \end{cases}
$$
  
\n
$$
\Leftrightarrow \begin{cases} x_1 + 2x_2 + x_3 + 3x_4 = 0 \\ x_1 + 2x_2 + x_3 - 2x_4 = 0 \\ -2x_2 + 2x_3 - 7x_4 = 0 \end{cases}
$$
  
\n
$$
\Leftrightarrow \begin{cases} x_1 + 2x_2 + x_3 + 3x_4 = 0 \\ x_1 = -3x_3 \end{cases}
$$
  
\n
$$
\Leftrightarrow \begin{cases} x_1 + 2x_2 + x_3 - 2x_4 = 0 \\ x_2 = x_3 \end{cases}
$$
  
\n
$$
\Leftrightarrow \begin{cases} x_1 + 2x_3 - 2x_4 = 0 \\ x_2 = x_3 \end{cases}
$$
  
\n
$$
\Leftrightarrow \begin{cases} x_1 = -3x_3 \\ x_2 = x_3 \end{cases}
$$
  
\n
$$
\Leftrightarrow \begin{cases} x_1 + 2x_3 + 3x_4 = 0 \\ x_2 = x_3 \end{cases}
$$
  
\n
$$
\Leftrightarrow \begin{cases} x_1 + 2x_2 + x_3 + 3
$$

2. D'après le théorème du rang

$$
\dim(\ker(f)) + \dim(Im(f)) = \dim(\mathbb{R}^4)
$$

Donc

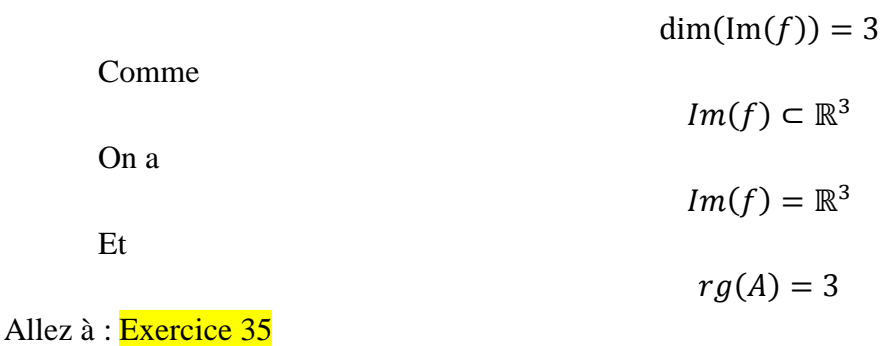

Correction exercice 36.

A est la matrice d'une application linéaire de  $\mathbb{R}^5$  dans  $\mathbb{R}^4$ .

$$
X = \begin{pmatrix} x_1 \\ x_2 \\ x_3 \\ x_4 \end{pmatrix} \in \text{ker}(A) \Leftrightarrow \begin{pmatrix} 1 & 1 & 2 & 1 & 1 \\ 2 & 1 & 1 & 1 & 1 \\ 1 & 1 & 1 & 2 & 1 \\ 2 & 1 & 1 & 1 & 1 \end{pmatrix} \begin{pmatrix} x_1 \\ x_2 \\ x_3 \\ x_4 \end{pmatrix} = \begin{pmatrix} 0 \\ 0 \\ 0 \end{pmatrix} \Leftrightarrow \begin{pmatrix} x_1 + x_2 + 2x_3 + x_4 + x_5 = 0 \\ 2x_1 + x_2 + x_3 + x_4 + x_5 = 0 \\ x_1 + x_2 + x_3 + 2x_4 + x_5 = 0 \end{pmatrix}
$$
  
\n
$$
L_1 \begin{pmatrix} x_1 + x_2 + 2x_3 + x_4 + x_5 = 0 \\ 2x_1 + x_2 + x_3 + 2x_4 + x_5 = 0 \end{pmatrix} \Leftrightarrow L_2 - 2L_1 \begin{pmatrix} x_1 + x_2 + 2x_3 + x_4 + x_5 = 0 \\ -x_2 - 3x_3 - x_4 - x_5 = 0 \end{pmatrix}
$$
  
\n
$$
\Leftrightarrow \begin{cases} x_1 + x_2 + 2x_3 + x_4 + x_5 = 0 \\ x_1 + x_2 + x_3 + 2x_4 + x_5 = 0 \end{cases} \Leftrightarrow \begin{cases} x_1 + x_2 + 2x_3 + x_4 + x_5 = 0 \\ -x_2 - 3x_3 - x_4 - x_5 = 0 \\ -x_3 + x_4 = 0 \end{cases}
$$
  
\n
$$
\Leftrightarrow \begin{cases} x_1 + x_2 + 2x_3 + x_4 + x_5 = 0 \\ -x_2 - 3x_3 - x_4 - x_5 = 0 \end{cases} \Leftrightarrow \begin{cases} x_1 = -x_2 - 2x_3 - x_4 - x_5 \\ x_2 = -3x_3 - x_4 - x_5 \\ x_3 = x_4 \end{cases}
$$
  
\n
$$
\Leftrightarrow \begin{cases} x_1 = -x_2 - 2x_4 - x_4 - x_5 \\ x_2 = -3x_4 - x_4 - x_5 \\ x_3 = x_4 \end{cases} \Lef
$$

Donc

 $(x_1, x_2, x_3, x_4, x_5) = (x_4, -4x_4 - x_5, x_4, x_4, x_5) = x_4(1, -4, 1, 1, 0) + x_5(0, -1, 0, 0, 1)$ Les vecteurs (1, −4,1,1,0) et (0, −1,0,0,1) ne sont pas proportionnels et ils engendrent le noyau, donc  $ker(A)$  est de dimension 2.

D'après le théorème du rang

$$
\dim(ker(A)) + \dim\bigl(Im(A)\bigr) = 5
$$

Ce qui montre que  $rang(A) = dim(Im(A)) = 3.$ Allez à : [Exercice 36](#page-7-0)

Correction exercice 37.

$$
Y = AX \Leftrightarrow AX = Y \Leftrightarrow \begin{cases} 13x_1 - 8x_2 - 12x_3 = y_1 \\ 12x_1 - 7x_2 - 12x_3 = y_2 \Leftrightarrow 13L_2 - 12L_1 \\ 6x_1 - 4x_2 - 5x_3 = y_3 \end{cases} \Leftrightarrow \begin{cases} 13x_1 - 8x_2 - 12x_3 = y_1 \\ 5x_2 - 12x_3 = 13y_2 - 12y_1 \\ -x_2 + 2x_3 = 2y_3 - y_2 \end{cases}
$$

$$
\Leftrightarrow \begin{cases} 13x_1 - 8x_2 - 12x_3 = y_3 \\ 13x_1 - 8x_2 - 12x_3 = y_1 \\ 5x_2 - 12x_3 = 11y_2 - 12y_1 \\ 5x_2 - 12x_3 = 13y_2 - 12y_1 \\ x_3 = 6y_1 - 4y_2 - 5y_3 \end{cases}
$$

$$
\Leftrightarrow \begin{cases} 13x_1 = y_1 + 8x_2 + 12(6y_1 - 4y_2 - 5y_3) \\ 5x_2 = 13y_2 - 12y_1 + 12(6y_1 - 4y_2 - 5y_3) \\ 5x_2 = 13y_2 - 12y_1 + 12(6y_1 - 4y_2 - 5y_3) \end{cases} \Leftrightarrow \begin{cases} 13x_1 = y_1 + 8x_2 + 12(6y_1 - 4y_2 - 5y_3) \\ 5x_2 = 13y_2 - 12y_1 + 12(6y_1 - 4y_2 - 5y_3) \\ x_3 = 6y_1 - 4y_2 - 5y_3 \end{cases} \Leftrightarrow \begin{cases} 13x_1 = 169y_1 - 104y_2 - 156y_3 \\ x_2 = 12y_1 - 7y_2 - 12y_3 \\ x_3 = 6y_1 - 4y_2 - 5y_3 \end{cases} \Leftrightarrow \begin{cases} x_1 = 13y_1 - 8y_2 - 12y_3 \\ x_2 = 12y_1 - 7y_2 - 12y_3 \\ x_3 = 6y
$$

Le mieux aurait été de changer les rôles de  $x_1$  et  $x_3$  dans le premier système.

3.  $A^2 = I$  donc  $A^{2n} = (A^2)^n = I^n = I$  et  $A^{2n+1} = A^{2n}A = A$ . Allez à : [Exercice 37](#page-7-1)

Correction exercice 38.

1. et 2.  
\n
$$
A^{2} = \begin{pmatrix} 0 & 1 & 1 \\ 1 & 0 & 1 \\ 1 & 1 & 0 \end{pmatrix} \begin{pmatrix} 0 & 1 & 1 \\ 1 & 0 & 1 \\ 1 & 1 & 0 \end{pmatrix} = \begin{pmatrix} 2 & 1 & 1 \\ 1 & 2 & 1 \\ 1 & 1 & 2 \end{pmatrix} = A + 2I \text{ done } P(X) = X^{2} - X - 2
$$
\n3. 
$$
A^{2} - A = 2I \Leftrightarrow A(A - I) = 2I \Leftrightarrow A \times \frac{A - I}{2} = I \text{ done } A^{-1} = \frac{A - I}{2} = \frac{1}{2} \begin{pmatrix} -1 & 1 & 1 \\ 1 & -1 & 1 \\ 1 & 1 & -1 \end{pmatrix}
$$
\n4. 
$$
\begin{pmatrix} 0 & 1 & 1 \end{pmatrix} \begin{pmatrix} x_{1} \\ x_{2} + x_{3} = y_{1} \end{pmatrix}
$$

$$
AX = Y \Leftrightarrow \begin{pmatrix} 0 & 1 & 1 \\ 1 & 0 & 1 \\ 1 & 1 & 0 \end{pmatrix} \begin{pmatrix} x_1 \\ x_2 \\ x_3 \end{pmatrix} = \begin{pmatrix} y_1 \\ y_2 \\ y_3 \end{pmatrix} = \begin{pmatrix} x_2 + x_3 = y_1 \\ x_1 + x_3 = y_2 \\ x_1 + x_2 = y_3 \end{pmatrix}
$$

Ici il y a un problème pour appliquer le pivot de Gauss parce qu'il n'y a pas de termes en  $x_1$  dans la première ligne, il y a deux façons d'arranger ce problème, soit on intervertit  $x_1$ et  $x_2$  soit on intervertit la ligne 1 avec une ligne où il y a un  $x_1$ , c'est ce que nous allons faire.

Applications linéaires, matrices, déterminants et ans entrer les passants de la pascal Lainé de la pascal Lainé

$$
L_{1}\begin{cases} x_{2} + x_{3} = y_{1} & L_{2} \begin{cases} x_{1} + x_{3} = y_{2} & L_{1} \end{cases} & x_{2} + x_{3} = y_{1} \Leftrightarrow L_{2} \begin{cases} x_{1} + x_{3} = y_{2} & L_{1} \end{cases} & x_{1} + x_{3} = y_{2} \Leftrightarrow L_{1}\begin{cases} x_{2} + x_{3} = y_{1} \Leftrightarrow L_{2} \end{cases} & x_{2} + x_{3} = y_{1} \Leftrightarrow L_{2}\begin{cases} x_{1} + x_{3} = y_{2} & x_{2} + x_{3} = y_{1} \end{cases} & x_{2} - x_{3} = -y_{2} + y_{3} \Leftrightarrow L_{2}\begin{cases} x_{1} + x_{3} = y_{2} & x_{2} + x_{3} = y_{1} \end{cases} & x_{2} + x_{3} = y_{1} \Leftrightarrow L_{2}\begin{cases} x_{1} + x_{3} = y_{2} \Leftrightarrow L_{2} \end{cases} & x_{2} + x_{3} = y_{1} \Leftrightarrow L_{2}\begin{cases} x_{2} + x_{3} = y_{1} \Leftrightarrow L_{2} \end{cases} & x_{2} = -y_{1} - y_{2} + y_{3} \Leftrightarrow x_{2} = -x_{3} + y_{1} \Leftrightarrow x_{3} = \frac{1}{2}y_{1} + \frac{1}{2}y_{2} - \frac{1}{2}y_{3} \Leftrightarrow x_{3} = \frac{1}{2}y_{1} + \frac{1}{2}y_{2} + \frac{1}{2}y_{3} \Leftrightarrow x_{3} = \frac{1}{2}y_{1} + \frac{1}{2}y_{2} - \frac{1}{2}y_{3} & x_{3} = \frac{1}{2}y_{1} + \frac{1}{2}y_{2} - \frac{1}{2}y_{3} \Leftrightarrow x_{3} = \frac{1}{2}y_{1} + \frac{1}{2}y_{2} - \frac{1}{2}y_{3} \Leftrightarrow x_{3} = \frac{1}{2}y_{1} + \frac{1}{2}y_{2} - \frac{1}{2}y_{3} \Leftrightarrow x_{3} = \frac{1}{2}y_{1} + \frac{1}{2}y_{2} - \frac{1}{2}y_{3}
$$

Donc

$$
A^{-1} = \begin{pmatrix} -\frac{1}{2} & \frac{1}{2} & \frac{1}{2} \\ \frac{1}{2} & -\frac{1}{2} & \frac{1}{2} \\ \frac{1}{2} & \frac{1}{2} & -\frac{1}{2} \end{pmatrix}
$$

Allez à : [Exercice 38](#page-7-2)

Correction exercice 39.

1. 
$$
A^2 = \begin{pmatrix} 1 & 0 & 0 \\ 0 & 0 & 1 \\ 0 & -1 & 0 \end{pmatrix} \begin{pmatrix} 1 & 0 & 0 \\ 0 & 0 & 1 \\ 0 & -1 & 0 \end{pmatrix} = \begin{pmatrix} 1 & 0 & 0 \\ 0 & -1 & 0 \\ 0 & 0 & -1 \end{pmatrix}
$$
  
\n $A^3 = A^2A = \begin{pmatrix} 1 & 0 & 0 \\ 0 & -1 & 0 \\ 0 & 0 & -1 \end{pmatrix} \begin{pmatrix} 1 & 0 & 0 \\ 0 & 0 & 1 \\ 0 & -1 & 0 \end{pmatrix} = \begin{pmatrix} 1 & 0 & 0 \\ 0 & 0 & -1 \\ 0 & 1 & 0 \end{pmatrix}$   
\n $A^3 - A^2 + A - I = \begin{pmatrix} 1 & 0 & 0 \\ 0 & 0 & -1 \\ 0 & 1 & 0 \end{pmatrix} - \begin{pmatrix} 1 & 0 & 0 \\ 0 & -1 & 0 \\ 0 & 0 & -1 \end{pmatrix} + \begin{pmatrix} 1 & 0 & 0 \\ 0 & 0 & 1 \\ 0 & -1 & 0 \end{pmatrix} - \begin{pmatrix} 1 & 0 & 0 \\ 0 & 1 & 0 \\ 0 & 0 & 1 \end{pmatrix} = \begin{pmatrix} 0 & 0 & 0 \\ 0 & 0 & 0 \\ 0 & 0 & 0 \end{pmatrix} = 0$   
\n2.  $A^3 - A^2 + A - I = 0 \Leftrightarrow A(A^2 - A + I) = I$  done  $A^{-1} = A^2 - A + I$   
\n3.  $A^3 = A^2 - A + I$  done  $A^4 = A(A^2 - A + I) = A^3 - A^2 + A = (A^2 - A + I) - A^2 + A = I$ 

Allez à : [Exercice 39](#page-7-3)

Correction exercice 40.

$$
A - 2I = \begin{pmatrix} 1 & 0 & 1 \\ -1 & 1 & -2 \\ -1 & 1 & -2 \end{pmatrix}
$$
  

$$
(A - 2I)^2 = \begin{pmatrix} 1 & 0 & 1 \\ -1 & 1 & -2 \\ -1 & 1 & -2 \end{pmatrix} \begin{pmatrix} 1 & 0 & 1 \\ -1 & 1 & -2 \\ -1 & 1 & -2 \end{pmatrix} = \begin{pmatrix} 0 & 1 & -1 \\ 0 & -1 & 1 \\ 0 & -1 & 1 \end{pmatrix}
$$
  

$$
(A - 2I)^3 = (A - 2I)(A - 2I)^2 = \begin{pmatrix} 1 & 0 & 1 \\ -1 & 1 & -2 \\ -1 & 1 & -2 \end{pmatrix} \begin{pmatrix} 0 & 1 & -1 \\ 0 & -1 & 1 \\ 0 & -1 & 1 \end{pmatrix} = \begin{pmatrix} 0 & 0 & 0 \\ 0 & 0 & 0 \\ 0 & 0 & 0 \end{pmatrix}
$$

Ce qui entraine que

Applications linéaires, matrices, déterminants et au result de la pascal Lainé de la Pascal Lainé de la Pascal Lainé

$$
A^3 - 3 \times 2A^2 + 3 \times 2^2A - 2^3I = 0
$$

Car  $A$  et  $I$  commutent.

Ce qui équivaut à

Soit encore

$$
A^3 - 6A^2 + 12A = 8I
$$

 $A^3 - 6A^2 + 12A - 8I = 0$ 

Puis en divisant par  $8$  et en mettant  $A$  en facteur

$$
A\left(\frac{1}{8}A^2 - \frac{3}{4}A + \frac{3}{2}I\right) = I
$$

Ce qui montre que  $A$  est inversible et que

$$
A^{-1} = \frac{1}{8}A^2 - \frac{3}{4}A + \frac{3}{2}I
$$

Allez à : [Exercice 40](#page-7-4)

Correction exercice 41.

1.

$$
M(t_1)M(t_2) = {ch(t_1) \text{ sh}(t_1) \text{ ch}(t_1) \choose \text{sh}(t_1) \text{ ch}(t_2) \text{ ch}(t_2) \text{ ch}(t_2)} \text{ch}(t_2) = {ch(t_1) \text{ ch}(t_2) \text{ sh}(t_2) \text{ ch}(t_1) \text{ sh}(t_2) \text{ ch}(t_1) \text{ sh}(t_2) + \text{sh}(t_1) \text{ ch}(t_2) \text{ ch}(t_1) \text{ ch}(t_2) \text{ ch}(t_1) \text{ ch}(t_2) \text{ ch}(t_1) \text{ ch}(t_2) \text{ ch}(t_1) \text{ ch}(t_2) \text{ ch}(t_1) \text{ ch}(t_2) \text{ ch}(t_1) \text{ ch}(t_2) \text{ ch}(t_1) \text{ ch}(t_2) = \frac{e^{t_1} + e^{-t_1}}{2} \frac{e^{t_2} + e^{-t_2}}{2} + \frac{e^{t_1} - e^{-t_1}}{2} \frac{e^{t_2} - e^{-t_2}}{2} \text{ m}^2 \text{ m}^2 \
$$

Donc  $M(t_1)M(t_2) = M(t_1 + t_2)$ 

2.  $\det(M(t)) = \text{ch}^2(t) - \text{sh}^2(t) = 1 \neq 0$  donc la matrice est inversible.

Or 
$$
M(t)M(-t) = M(0) = I
$$
 donc  $(M(t))^{-1} = M(-t)$   
<sup>3</sup> • **Exercise 41**

Allez à : [Exercice 41](#page-7-5)

Correction exercice 42.

1.

$$
E_1 = \{x \in \mathbb{R}^3, u(x) = x\} = \{x \in \mathbb{R}^3, u(x) - x = 0_{\mathbb{R}^3}\} = \{x \in \mathbb{R}^3, (u - Id_{\mathbb{R}^3})(x) = 0_{\mathbb{R}^3}\}
$$
  
= ker(u - Id\_{\mathbb{R}^3})

Donc  $E_1$  est un sous-espace vectoriel de  $\mathbb{R}^3$ .

$$
x \in E_1 \Leftrightarrow u(x) = x \Leftrightarrow AX = X \Leftrightarrow \begin{pmatrix} 1 & 2 & -2 \\ 2 & 1 & -2 \\ 2 & 2 & -3 \end{pmatrix} \begin{pmatrix} x_1 \\ x_2 \\ x_3 \end{pmatrix} = \begin{pmatrix} x_1 \\ x_2 \\ x_3 \end{pmatrix} \Leftrightarrow \begin{cases} x_1 + 2x_2 - 2x_3 = x_1 \\ 2x_1 + x_2 - 2x_3 = x_2 \\ 2x_1 + 2x_2 - 3x_3 = x_3 \end{cases}
$$

$$
\Leftrightarrow \begin{cases} 2x_2 - 2x_3 = 0 \\ 2x_1 - 2x_3 = 0 \\ 2x_1 + 2x_2 - 4x_3 = 0 \end{cases} \Leftrightarrow \begin{cases} x_2 = x_3 \\ x_1 = x_3 \\ x_2 = x_3 \end{cases} \Leftrightarrow \begin{cases} x_1 = x_3 \\ x_2 = x_3 \end{cases}
$$

Par conséquent  $x = (x_3, x_3, x_3) = x_3(1,1,1)$ , on pose  $a = (1,1,1)$  c'est une base de  $E_1$ .

2. Les coordonnées de  $u(b)$  dans la base canonique sont

Applications linéaires, matrices, déterminants et au result de la partie de la pascal Lainé de la pascal Lainé

$$
AX_b = \begin{pmatrix} 1 & 2 & -2 \\ 2 & 1 & -2 \\ 2 & 2 & -3 \end{pmatrix} \begin{pmatrix} 0 \\ 1 \\ 1 \end{pmatrix} = \begin{pmatrix} 0 \\ -1 \\ -1 \end{pmatrix} = -X_b
$$

Donc  $u(b) = -e_1 - e_2 = -b$ 

Les coordonnées de  $u(c)$  dans la base canonique sont

$$
AX_c = \begin{pmatrix} 1 & 2 & -2 \\ 2 & 1 & -2 \\ 2 & 2 & -3 \end{pmatrix} \begin{pmatrix} 1 \\ 1 \\ 2 \end{pmatrix} = \begin{pmatrix} -1 \\ -1 \\ -2 \end{pmatrix} = -X_c
$$
  
Donc  $u(b) = -e_1 - e_2 - 2e_3 = -c$ 

3.

$$
\det(a, b, c) = \begin{vmatrix} 1 & 0 & 1 \\ 1 & 1 & 1 \\ 1 & 1 & 2 \end{vmatrix} = 1 \times \begin{vmatrix} 1 & 1 \\ 1 & 2 \end{vmatrix} - 0 \times \begin{vmatrix} 1 & 1 \\ 1 & 2 \end{vmatrix} + 1 \times \begin{vmatrix} 1 & 1 \\ 1 & 1 \end{vmatrix} = 1 \neq 0
$$

Ce qui montre que  $(a, b, c)$  est une base de  $\mathbb{R}^3$ .

 $\chi_1$ 

4.

$$
P = \begin{pmatrix} 1 & 0 & 1 \\ 1 & 1 & 1 \\ 1 & 1 & 2 \end{pmatrix}
$$

⇔

 $L_1$  $L_2 - L_1$ 

 $\langle$ 

 $x'_1 + x'_3 = x_1$  $x'_2 = -x_1 + x_2$ 

5. On pose 
$$
X = \begin{pmatrix} x_1 \\ x_2 \\ x_3 \end{pmatrix}
$$
 et  $X' = \begin{pmatrix} x'_1 \\ x'_2 \\ x'_3 \end{pmatrix}$   
\n $PX' = X \Leftrightarrow \begin{pmatrix} 1 & 0 & 1 \\ 1 & 1 & 1 \\ 1 & 1 & 2 \end{pmatrix} \begin{pmatrix} x'_1 \\ x'_2 \\ x'_3 \end{pmatrix} = \begin{pmatrix} x_1 \\ x_2 \\ x_3 \end{pmatrix} \Leftrightarrow L_2 \begin{cases} x'_1 & +x'_3 = x_1 \\ x'_1 + x'_2 + x'_3 = x_2 \\ x'_1 + x'_2 + 2x'_3 = x_3 \\ x'_1 + x'_2 + 2x'_3 = x_3 \end{cases}$   
\n $(x'_1 = -x'_3 + x_1 = x_1 + x_2 - x_3 \qquad x'_1 \qquad x'_1$ 

$$
\begin{array}{ccc}\n\left(1 & 1 & 2\right) \left(x_3\right) & \left(x_3\right) & L_3 \left(x_1' + x_2' + 2x_3' = x_3 & L_3 - L_2 \left(x_3' = -x_2 + x_3\right)\right) \\
\leftrightarrow \begin{cases}\nx_1' = -x_3' + x_1 = x_1 + x_2 - x_3 \\
x_2' = -x_1 + x_2 \\
x_3' = -x_2 + x_3\n\end{cases} \Leftrightarrow\n\begin{pmatrix}\nx_1' \\
x_2' \\
x_3'\n\end{pmatrix} = \begin{pmatrix}\n1 & 1 & -1 \\
-1 & 1 & 0 \\
0 & -1 & 1\n\end{pmatrix} \begin{pmatrix}\nx_1 \\
x_2 \\
x_3\n\end{pmatrix}\n\end{array}
$$

D'où

$$
P^{-1} = \begin{pmatrix} 1 & 1 & -1 \\ -1 & 1 & 0 \\ 0 & -1 & 1 \end{pmatrix}
$$

6.

$$
D = \begin{pmatrix} u(a) & u(b) & u(c) \\ 1 & 0 & 0 \\ 0 & -1 & 0 \\ 0 & 0 & -1 \end{pmatrix} \begin{matrix} a \\ b \\ c \end{matrix}
$$

7.  $D = P^{-1}AP$ Allez à : [Exercice 42](#page-8-0)

Correction exercice 43.

1. Soient  $x = (x_1, x_2)$  et  $x' = (x'_1, x'_2)$  deux vecteurs de  $\mathbb{R}^2$  et soient  $\lambda$  et  $\lambda'$  deux réels.  $f(\lambda x + \lambda' x') = f(\lambda x_1 + \lambda' x_1', \lambda x_2 + \lambda' x_2') = (\lambda x_1 + \lambda' x_1' - (\lambda x_2 + \lambda' x_2'), \lambda x_1 + \lambda' x_1' + (\lambda x_2 + \lambda' x_2'))$ =  $(\lambda(x_1 - x_2) + \lambda'(x'_1 - x'_2), \lambda(x_1 + x_2) + \lambda'(x'_1 + x'_2))$ =  $\lambda(x_1 - x_2, x_1 + x_2) + \lambda'(x'_1 - x'_2, x'_1 + x'_2) = \lambda f(x) + \lambda' f(x')$ f est une application linéaire de  $\mathbb{R}^2$  dans  $\mathbb{R}^2$  donc f est un endomorphisme de  $\mathbb{R}^2$ .

2. 
$$
A = \begin{pmatrix} 1 & -1 \\ 1 & 1 \end{pmatrix}
$$
  
\n3.   
\na)  $x \in \ker(f) \Leftrightarrow \begin{cases} x_1 - x_2 = 0 \\ x_1 + x_2 = 0 \end{cases} \Leftrightarrow L_1 + L_2 \begin{cases} x_1 - x_2 = 0 \\ 2x_1 = 0 \end{cases} \Leftrightarrow \begin{cases} x_1 = 0 \\ x_2 = 0 \end{cases}$   
\nDonc  $\ker(f) = \{0_{\mathbb{R}^2}\}$ 

 $x_2 = 0$ 

On en déduit que  $f$  est injective, comme de plus,  $f$  est un endomorphisme,  $f$  est surjective et donc  $Im(f) = \mathbb{R}^2$ . (On aurait pu aussi invoquer le théorème du rang)

b) Du a) on tire que  $f$  est bijective et donc inversible (cela signifie la même chose).

c)

$$
y = f(x) \Leftrightarrow (y_1, y_2) = f(x_1, x_2) \Leftrightarrow (y_1, y_2) = (x_1 - x_2, x_1 + x_2) \Leftrightarrow \begin{cases} y_1 = x_1 - x_2 \\ y_2 = x_1 + x_2 \end{cases}
$$
  
\n
$$
\Leftrightarrow \begin{cases} y_1 = x_1 - x_2 \\ y_1 + y_2 = 2x_1 \end{cases} \Leftrightarrow \begin{cases} x_2 = x_1 - y_1 \\ x_1 = \frac{1}{2}y_1 + \frac{1}{2}y_2 \end{cases} \Leftrightarrow \begin{cases} x_2 = \frac{1}{2}y_1 + \frac{1}{2}y_2 - y_1 \\ x_1 = \frac{1}{2}y_1 + \frac{1}{2}y_2 \end{cases}
$$
  
\n
$$
\Leftrightarrow \begin{cases} x_2 = -\frac{1}{2}y_1 + \frac{1}{2}y_2 \\ x_1 = \frac{1}{2}y_1 + \frac{1}{2}y_2 \end{cases}
$$
  
\n
$$
\Leftrightarrow \begin{cases} x_2 = -\frac{1}{2}y_1 + \frac{1}{2}y_2 \\ x_1 = \frac{1}{2}y_1 + \frac{1}{2}y_2 \end{cases}
$$
  
\n
$$
\Leftrightarrow \begin{cases} x_2 = x_1 - y_1 \\ x_2 = \frac{1}{2}y_1 + \frac{1}{2}y_2 \end{cases}
$$
  
\n
$$
\Leftrightarrow \begin{cases} x_2 = x_1 - y_1 \\ x_1 = \frac{1}{2}y_1 + \frac{1}{2}y_2 \end{cases}
$$
  
\n
$$
\Leftrightarrow \begin{cases} x_2 = x_1 - y_1 \\ x_1 = \frac{1}{2}y_1 + \frac{1}{2}y_2 \end{cases}
$$
  
\n
$$
\Leftrightarrow \begin{cases} x_2 = x_1 - y_1 \\ x_1 = \frac{1}{2}y_1 + \frac{1}{2}y_2 \end{cases}
$$
  
\n
$$
\Leftrightarrow \begin{cases} x_2 = x_1 - y_1 \\ x_1 = \frac{1}{2}y_1 + \frac{1}{2}y_2 \end{cases}
$$
  
\n
$$
\Leftrightarrow \begin{cases} x_2 =
$$

4. La matrice d'une homothétie est de la forme  $H = \begin{pmatrix} h & 0 \\ 0 & h \end{pmatrix}$  $\begin{pmatrix} a & b \\ 0 & h \end{pmatrix} = hI$  et la matrice d'une rotation d'angle  $\alpha$ est de la forme  $R = \begin{pmatrix} \cos(\alpha) & -\sin(\alpha) \\ \sin(\alpha) & \cos(\alpha) \end{pmatrix}$  $\sin(\alpha)$   $\cos(\alpha)$ . Alors

$$
\sin(\alpha) \cos(\alpha) \qquad \sin(\alpha)
$$
\n
$$
RH = h \begin{pmatrix} \cos(\alpha) & -\sin(\alpha) \\ \sin(\alpha) & \cos(\alpha) \end{pmatrix} = \begin{pmatrix} h \cos(\alpha) & -h \sin(\alpha) \\ h \sin(\alpha) & h \cos(\alpha) \end{pmatrix}
$$
\n
$$
Donc \begin{cases} \hbar \cos(\alpha) = 1 \\ \hbar \sin(\alpha) = 1 \end{cases}, \text{ donc } (h \cos(\alpha))^2 + (h \sin(\alpha))^2 = 1^2 + 1^2 \Leftrightarrow h^2 = 2 \Leftrightarrow h = \sqrt{2} \text{ ou } h = -\sqrt{2}
$$
\n
$$
Si \quad h = -\sqrt{2} \text{ alors } \begin{cases} \cos(\alpha) = -\frac{1}{\sqrt{2}} \\ \sin(\alpha) = -\frac{1}{\sqrt{2}} \end{cases} \text{ donc } \alpha = \frac{5\pi}{4} \text{ modulo } 2\pi.
$$
\n
$$
Si \quad h = \sqrt{2} \text{ alors } \begin{cases} \cos(\alpha) = \frac{1}{\sqrt{2}} \\ \sin(\alpha) = \frac{1}{\sqrt{2}} \end{cases} \text{ donc } \alpha = \frac{\pi}{4} \text{ modulo } 2\pi.
$$
\n
$$
\text{det}(a, b) = \begin{vmatrix} 1 & -1 \\ 1 & 1 \end{vmatrix} = 2 \neq 0 \text{ donc } (a, b) \text{ est une base de } \mathbb{R}^2.
$$

6. Les coordonnées de  $f(a)$  dans la base  $(e_1, e_2)$  sont  $\begin{pmatrix} 1 & -1 \\ 1 & 1 \end{pmatrix}$  $\begin{pmatrix} 1 & -1 \\ 1 & 1 \end{pmatrix} \begin{pmatrix} 1 \\ 1 \end{pmatrix}$  $\binom{1}{1} = \binom{0}{2}$  $\binom{0}{2}$ , donc  $f(a) = 2e_2 = a + b$ 

Les coordonnées de  $f(b)$  dans la base  $(e_1, e_2)$  sont  $\begin{pmatrix} 1 & -1 \\ 1 & 1 \end{pmatrix}$  $\begin{pmatrix} 1 & -1 \\ 1 & 1 \end{pmatrix}$  $\begin{pmatrix} 1 \\ -1 \end{pmatrix}$  $\begin{pmatrix} 1 \\ -1 \end{pmatrix} = \begin{pmatrix} 2 \\ 0 \end{pmatrix}$  $\binom{2}{0}$ , donc  $f(a) = 2e_1 = a - b$ 7.  $Mat_{\beta'}(f) = \begin{pmatrix} 1 & -1 \\ 1 & 1 \end{pmatrix}$  $\begin{pmatrix} 1 & -1 \\ 1 & 1 \end{pmatrix}$ Allez à : [Exercice 43](#page-8-1)

Correction exercice 44.

1.

5. det(, ) = |

$$
\det(a, b, c) = \begin{vmatrix} 1 & 2 & 2 \\ -1 & -1 & -2 \\ 1 & 1 & 1 \end{vmatrix} = \begin{vmatrix} 1 & 2 & 2 \\ -1 & -1 & -2 \\ 0 & 0 & -1 \end{vmatrix} = -\begin{vmatrix} 1 & 2 \\ -1 & -1 \end{vmatrix} = -(-1 + 2) = -1 \neq 0
$$
  
Donc  $(a, b, c)$  est une base de  $\mathbb{R}^3$ 

2.

$$
P = \begin{pmatrix} 1 & 2 & 2 \\ -1 & -1 & -2 \\ 1 & 1 & 1 \end{pmatrix}
$$
  
\n
$$
PX = Y \Leftrightarrow \begin{pmatrix} 1 & 2 & 2 \\ -1 & -1 & -2 \\ 1 & 1 & 1 \end{pmatrix} \begin{pmatrix} x_1 \\ x_2 \\ x_3 \end{pmatrix} = \begin{pmatrix} y_1 \\ y_2 \\ y_3 \end{pmatrix} \Leftrightarrow L_2 \begin{cases} x_1 + 2x_2 + 2x_3 = y_1 \\ -x_1 - x_2 - 2x_3 = y_2 \end{cases}
$$
  
\n
$$
L_1 \Leftrightarrow L_1 + L_1 \begin{cases} x_1 + 2x_2 + 2x_3 = y_1 \\ x_2 + 2x_3 = y_1 \end{cases}
$$
  
\n
$$
\Leftrightarrow L_2 + L_1 \begin{cases} x_1 + 2x_2 + 2x_3 = y_1 \\ x_2 = y_1 + y_2 \end{cases} \Leftrightarrow \begin{cases} x_1 = -2x_2 - 2x_3 + y_1 \\ x_2 = y_1 + y_2 \\ x_3 = -y_2 - y_3 \end{cases}
$$
  
\n
$$
\Leftrightarrow \begin{cases} x_1 = -2y_1 - 2y_2 + 2y_2 + 2y_3 + y_1 \\ x_2 = y_1 + y_2 \\ x_3 = -y_2 - y_3 \end{cases} \Leftrightarrow \begin{cases} x_1 = -y_1 + 2y_3 \\ x_2 = y_1 + y_2 \\ x_3 = -y_2 - y_3 \end{cases}
$$

Donc

$$
P^{-1} = \begin{pmatrix} -1 & 0 & 2 \\ 1 & 1 & 0 \\ 0 & -1 & -1 \end{pmatrix}
$$

3. Les coordonnées de  $u(a)$  dans la base  $\beta$  sont

$$
\begin{pmatrix} 1 & 4 & 4 \ -1 & -3 & -3 \ 0 & 2 & 3 \end{pmatrix} \begin{pmatrix} 1 \ -1 \ 1 \end{pmatrix} = \begin{pmatrix} 1 \ -1 \ 1 \end{pmatrix}
$$

Donc  $u(a) = a$ 

Les coordonnées de  $u(b)$  dans la base  $\beta$  sont

$$
\begin{pmatrix} 1 & 4 & 4 \ -1 & -3 & -3 \ 0 & 2 & 3 \end{pmatrix} \begin{pmatrix} 2 \\ -1 \\ 1 \end{pmatrix} = \begin{pmatrix} 2 \\ -2 \\ 1 \end{pmatrix}
$$

Donc  $u(b) = c$ 

Les coordonnées de  $u(c)$  dans la base  $\beta$  sont

$$
\begin{pmatrix} 1 & 4 & 4 \ -1 & -3 & -3 \ 0 & 2 & 3 \end{pmatrix} \begin{pmatrix} 2 \\ -2 \\ 1 \end{pmatrix} = \begin{pmatrix} -2 \\ 1 \\ -1 \end{pmatrix}
$$

Donc  $u(c) = -b$ Par conséquent

$$
R=\begin{pmatrix}1&0&0\\0&0&-1\\0&1&0\end{pmatrix}
$$

4.

a)

$$
P^{-1}AP = \begin{pmatrix} -1 & 0 & 2 \\ 1 & 1 & 0 \\ 0 & -1 & -1 \end{pmatrix} \begin{pmatrix} 1 & 4 & 4 \\ -1 & -3 & -3 \\ 0 & 2 & 3 \end{pmatrix} \begin{pmatrix} 1 & 2 & 2 \\ -1 & -1 & -2 \\ 1 & 1 & 1 \end{pmatrix}
$$

$$
= \begin{pmatrix} -1 & 0 & 2 \\ 1 & 1 & 0 \\ 0 & -1 & -1 \end{pmatrix} \begin{pmatrix} 1 & 2 & -2 \\ -1 & -2 & 1 \\ 1 & 1 & -1 \end{pmatrix} = \begin{pmatrix} 1 & 0 & 0 \\ 0 & 0 & -1 \\ 0 & 1 & 0 \end{pmatrix} = R
$$

b)

$$
R^{2} = \begin{pmatrix} 1 & 0 & 0 \\ 0 & 0 & -1 \\ 0 & 1 & 0 \end{pmatrix} \begin{pmatrix} 1 & 0 & 0 \\ 0 & 0 & -1 \\ 0 & 1 & 0 \end{pmatrix} = \begin{pmatrix} 1 & 0 & 0 \\ 0 & -1 & 0 \\ 0 & 0 & -1 \end{pmatrix}
$$

$$
R^{4} = R^{2}R^{2} = \begin{pmatrix} 1 & 0 & 0 \\ 0 & -1 & 0 \\ 0 & 0 & -1 \end{pmatrix} \begin{pmatrix} 1 & 0 & 0 \\ 0 & -1 & 0 \\ 0 & 0 & -1 \end{pmatrix} = \begin{pmatrix} 1 & 0 & 0 \\ 0 & 1 & 0 \\ 0 & 0 & 1 \end{pmatrix} = I
$$
  
c)  $R = P^{-1}AP \Leftrightarrow A = PRP^{-1}$ 
$$
A^{4} = PRP^{-1}PRP^{-1}PRP^{-1}PRP^{-1} = PR^{4}P^{-1} = PIP^{-1} = I
$$

Donc

$$
A^{4n} = (A^4)^n = I^n = I
$$

Allez à : [Exercice 44](#page-8-2)

Correction exercice 45.

1. 
$$
A = Mat_{\beta}(u) = \begin{pmatrix} -3 & 1 & 4 \ 2 & -1 & -2 \ -4 & 2 & 5 \end{pmatrix}
$$
  
2.  $u(0_{\mathbb{R}^3}) = 0_{\mathbb{R}^3}$  donc  $0_{\mathbb{R}^3} \in E$ 

Soient  $x \in E$  et  $y \in E$  et  $\lambda$  et  $\mu$  deux réels,  $u(\lambda x + \mu y) = \lambda u(x) + \mu u(y) = \lambda x + \mu y$ , donc  $\lambda x + \mu y \in E$ E, E est un sous-espace vectoriel de  $\mathbb{R}^3$ .

$$
x = (x_1, x_2, x_3) \in E \Leftrightarrow \begin{pmatrix} -3 & 1 & 4 \\ 2 & -1 & -2 \\ -4 & 2 & 5 \end{pmatrix} \begin{pmatrix} x_1 \\ x_2 \\ x_3 \end{pmatrix} = \begin{pmatrix} x_1 \\ x_2 \\ x_3 \end{pmatrix} \Leftrightarrow \begin{cases} -3x_1 + x_2 + 4x_3 = x_1 \\ 2x_1 - x_2 - 2x_3 = x_2 \end{cases}
$$

$$
\Leftrightarrow \begin{cases} -4x_1 + x_2 + 4x_3 = 0 & L_1 \\ 2x_1 - 2x_2 - 2x_3 = 0 & \Leftrightarrow L_2 \\ -4x_1 + 2x_2 + 4x_3 = 0 & L_3 \end{cases} \Leftrightarrow \begin{cases} -4x_1 + x_2 + 4x_3 = 0 \\ x_1 - x_2 - x_3 = 0 \\ -2x_1 + x_2 + 2x_3 = 0 \end{cases}
$$

$$
\Leftrightarrow \begin{cases} L_1 & -4x_1 + x_2 + 4x_3 = 0 \\ L_1 & -3x_2 = 0 \end{cases} \Leftrightarrow \begin{cases} x_1 = x_3 \\ x_2 = 0 \end{cases}
$$

Une base de E est le vecteur  $a = (1,0,1)$  et bien sur dim(E) = 1.

3. Il est clair que le vecteur nul est dans  $F$ .

Soient  $x \in F$  et  $y \in F$  et  $\lambda$  et  $\mu$  deux réels

$$
\begin{aligned} \lambda x + \mu y &= (\lambda x_1 + \mu y_1, \lambda x_2 + \mu y_2, \lambda x_3 + \mu y_3), \\ -2(\lambda x_1 + \mu y_1) + 2(\lambda x_2 + \mu y_2) + 3(\lambda x_3 + \mu y_3) &= \lambda(-2x_1 + 2x_2 + 3x_3) + \mu(-2y_1 + 2y_2 + 3y_3) \\ &= 0 \end{aligned}
$$

Donc  $\lambda x + \mu y \in F$ . F est un sous-espace vectoriel de  $\mathbb{R}^3$ .

$$
x = (x_1, x_2, x_3) \in F \Leftrightarrow x = \left(x_2 + \frac{3}{2}x_3, x_2, x_3\right) = x_2(1, 1, 0) + \frac{x_3}{2}(3, 0, 2)
$$

On pose  $b = (1,1,0)$  et  $c = (3,0,2)$ 

 $(b, c)$  est une famille génératrice de  $F$  formée de deux vecteurs non proportionnels, cette famille est donc libre.

Une base de  $F$  est  $(b, c)$ .

4.  $u(b)$  a pour coordonnées :

$$
\begin{pmatrix} -3 & 1 & 4 \ 2 & -1 & -2 \ -4 & 2 & 5 \end{pmatrix} \begin{pmatrix} 1 \ 1 \ 0 \end{pmatrix} = \begin{pmatrix} -2 \ 1 \ -2 \end{pmatrix}
$$
  
det(a, b, u(b)) =  $\begin{vmatrix} 1 & 1 & -2 \ 0 & 1 & 1 \ 1 & 0 & -2 \end{vmatrix} = \begin{vmatrix} 1 & 1 \ 0 & -2 \end{vmatrix} + \begin{vmatrix} 1 & -2 \ 1 & 1 \end{vmatrix} = -2 + 3 = 1 \neq 0$ 

Donc  $(a, b, u(b))$  est une base de  $\mathbb{R}^3$ .

On aurait pu montrer que la famille est libre, et dire qu'une famille libre à 3 vecteurs dans un espace de dimension 3 est une base.

- 5. dim(E) + dim(F) = 1 + 2 = 3 = dim( $\mathbb{R}^3$ )  $(1,0,1) \notin F$  car  $-2 \times 1 + 2 \times 0 + 3 \times 1 = 1 \neq 0$  donc  $E \cap F = \{0_{\mathbb{R}^3}\}\$ Donc  $E \oplus F = \mathbb{R}^3$ .
- 6.  $u(u(b))$  a pour coordonnées

$$
\begin{pmatrix} -3 & 1 & 4 \ 2 & -1 & -2 \ -4 & 2 & 5 \ \end{pmatrix} \begin{pmatrix} -2 \ 1 \ -2 \end{pmatrix} = \begin{pmatrix} -1 \ -1 \ 0 \end{pmatrix}
$$

Donc  $u(u(b)) = -b$ 

Applications linéaires, matrices, déterminants et au result de la partie de la pascal Lainé de la pascal Lainé

$$
mat_{\beta'}(u) = \begin{pmatrix} u(a) & u(b) & u(u(b)) & a \\ 1 & 0 & 0 & b \\ 0 & 0 & -1 & b \\ 0 & 1 & 0 & u(b) \end{pmatrix}
$$

Allez à : [Exercice 45](#page-9-0)

Correction exercice 46.

1. Les coordonnées de  $u(x)$  dans la base canonique sont

$$
\begin{pmatrix} x_2 - 2x_3 \ 2x_1 - x_2 + 4x_3 \ x_1 - x_2 + 3x_3 \end{pmatrix} = \begin{pmatrix} 0 & 1 & -2 \ 2 & -1 & 4 \ 1 & -1 & 3 \end{pmatrix} \begin{pmatrix} x_1 \ x_2 \ x_3 \end{pmatrix}
$$

Donc la matrice de  $u$  dans la base canonique est

$$
A = \begin{pmatrix} 0 & 1 & -2 \\ 2 & -1 & 4 \\ 1 & -1 & 3 \end{pmatrix}
$$

2. Soit  $X =$  $x_1$  $x_2$  $x_3$ les coordonnées d'un vecteur  $x = (x_1, x_2, x_3)$  dans la base canonique

$$
x = (x_1, x_2, x_3) \in \ker(u - Id) \Leftrightarrow (A - I)X = 0 \Leftrightarrow \begin{pmatrix} -1 & 1 & -2 \\ 2 & -2 & 4 \\ 1 & -1 & 2 \end{pmatrix} \begin{pmatrix} x_1 \\ x_2 \\ x_3 \end{pmatrix} = \begin{pmatrix} 0 \\ 0 \\ 0 \end{pmatrix}
$$

$$
\Leftrightarrow \begin{cases} -x_1 + x_2 - 2x_3 = 0 \\ 2x_1 - 2x_2 + 4x_3 = 0 \Leftrightarrow x_1 - x_2 + 2x_3 = 0 \Leftrightarrow x_1 = x_2 - 2x_3 \\ x_1 - x_2 + 2x_3 = 0 \end{cases}
$$

Donc  $x = (x_2 - 2x_3, x_2, x_3) = x_2(1,1,0) + x_3(-2,0,1)$ 

On pose  $a = (1,1,0)$  et  $b = (-2,0,1), (a, b)$  est une famille de deux vecteurs non proportionnels, donc libre, qui engendrent ker( $u - Id$ ), c'est une base de ker( $u - Id$ ).

3. Soit  $X = \begin{bmatrix} \end{bmatrix}$  $x_1$  $x_2$  $x_3$ les coordonnées d'un vecteur  $x = (x_1, x_2, x_3)$  dans la base canonique

$$
x = (x_1, x_2, x_3) \in \ker(u) \Leftrightarrow AX = 0 \Leftrightarrow \begin{pmatrix} 0 & 1 & -2 \\ 2 & -1 & 4 \\ 1 & -1 & 3 \end{pmatrix} \begin{pmatrix} x_1 \\ x_2 \\ x_3 \end{pmatrix} = \begin{pmatrix} 0 \\ 0 \\ 0 \end{pmatrix} \Leftrightarrow \begin{cases} x_2 - 2x_3 = 0 \\ 2x_1 - x_2 + 4x_3 = 0 \\ x_1 - x_2 + 3x_3 = 0 \end{cases}
$$

$$
\Leftrightarrow \begin{cases} x_2 = 2x_3 \\ 2x_1 - 2x_3 + 4x_3 = 0 \Leftrightarrow \begin{cases} x_2 = 2x_3 \\ 2x_1 + 2x_3 = 0 \Leftrightarrow \begin{cases} x_1 = -x_3 \\ x_2 = 2x_3 \end{cases} \\ x_1 + x_3 = 0 \end{cases}
$$
Donc  $x = (-x_3, 2x_3, x_3)$ , si on pose  $c = (-1, 2, 1)$  alors ker(u) =  $Vect(c)$ 

4.

$$
\det(a, b, c) = \begin{vmatrix} 1 & -2 & -1 \\ 1 & 0 & 2 \\ 0 & 1 & 1 \end{vmatrix} = \begin{vmatrix} 0 & 2 \\ 1 & 1 \end{vmatrix} - \begin{vmatrix} -2 & -1 \\ 1 & 1 \end{vmatrix} = -2 - (-2 + 1) = -1 \neq 0
$$

En développant par rapport à la première colonne, donc  $(a, b, c)$  est une base de  $\mathbb{R}^3$ .

5.  $u(a) - a = 0_{\mathbb{R}^3} \Rightarrow u(a) = a$ , de même  $u(b) = b$  et  $u(c) = 0_{\mathbb{R}^3}$  donc

$$
D = \begin{pmatrix} 1 & 0 & 0 \\ 0 & 1 & 0 \\ 0 & 0 & 0 \end{pmatrix}
$$

- 6. D'après la matrice de u dans la base  $\beta'$ ,  $Im(u) = Vect(a, b) = ker(u Id)$
- 7. D'après le théorème du rang

 $\dim(\ker(u)) + \dim(\text{Im}(u)) = \dim(\mathbb{R}^3)$ 

Il reste à montrer que l'intersection de ker $(u)$  et de  $Im(u)$  est le vecteur nul.

$$
x \in \ker(u) \cap Im(u) \Leftrightarrow \begin{cases} x \in \ker(u) \\ x \in Im(u) \end{cases} \Leftrightarrow \begin{cases} x \in \ker(u) \\ x \in \ker(u - Id) \end{cases} \Leftrightarrow \begin{cases} u(x) = 0_{\mathbb{R}^3} \\ u(x) - x = 0_{\mathbb{R}^3} \end{cases} \Leftrightarrow \begin{cases} u(x) = 0_{\mathbb{R}^3} \\ u(x) = x \end{cases} \Leftrightarrow x
$$

$$
= 0_{\mathbb{R}^3}
$$

Applications linéaires, matrices, déterminants et au result de la partie de la pascal Lainé de la pascal Lainé

On a donc ker(u)  $\bigoplus Im(u) = \mathbb{R}^3$ . Allez à : [Exercice 46](#page-9-1)

Correction exercice 47.

1.

2.

$$
A = \begin{pmatrix} -10 & 3 & 15 \\ -2 & 0 & 3 \\ -6 & 2 & 9 \end{pmatrix}
$$

$$
x = (x_1, x_2, x_3) \in \ker(u) \Leftrightarrow u(x) = 0_{\mathbb{R}^3} \Leftrightarrow \begin{cases} -10x_1 + 3x_2 + 15x_3 = 0 \\ -2x_1 + 3x_3 = 0 \\ -6x_1 + 2x_2 + 9x_3 = 0 \end{cases}
$$

$$
\Leftrightarrow \frac{5L_2 - L_1}{L_3 - 3L_2} \begin{cases} -10x_1 + 3x_2 + 15x_3 = 0 \\ 12x_2 = 0 \\ 2x_2 = 0 \end{cases} \Leftrightarrow \begin{cases} -10x_1 + 15x_3 = 0 \\ x_2 = 0 \end{cases} \Leftrightarrow \begin{cases} x_1 = \frac{3}{2}x_3 \\ x_2 = 0 \end{cases}
$$

$$
x = \left(\frac{3}{2}x_3, 0, x_3\right) = \frac{x_3}{2}(3, 0, 2)
$$

 $-2x_1 + 3x_3 = 0$ 

On pose  $a = (3,0,2)$  et alors ker(u) = Vect(a) et dim(ker(u)) = 1

D'après le théorème du rang, dim(ker(u)) + dim $(Im(u)) = dim(\mathbb{R}^3) \Leftrightarrow dim(Im(u)) = 2$ 

3. Le problème est de savoir si ker $(u) \cap im(u) = \{0_{\mathbb{R}^3}\}\;$  car dim $(ker(u)) + dim(m(u)) = dim(\mathbb{R}^3)$ Première méthode :

On cherche une base de  $Im(u)$  (ce qui revient à choisir deux des trois vecteurs parmi  $u(e_1)$ ,  $u(e_2)$  et  $u(e_3)$  car ces vecteurs sont deux à deux non proportionnels et que la dimension de l'image de  $u$  est 2, puis de montrer que ces trois vecteurs forment une base de ℝ<sup>3</sup>, c'est long, on passe) Deuxième méthode

D'après la matrice, il est clair que  $a = u(e_2)$ , comme ker $(u) = Vect(a)$  on a ker $(u) \subset im(u)$  et donc ker(u) ∩  $Im(u) \neq \{0_{\mathbb{R}^3}\}\,$ , ce qui montre que l'on n'a pas ker(u)  $\bigoplus Im(u) = \mathbb{R}^3$ .

4.

Première méthode

On pose  $X_a =$ 3 0 2  $\det X_b =$  $x_1$  $x_2$  $x_3$ les coordonnées de  $a$  et de  $b$  dans la base canonique et on résout le

système

$$
u(b) = a \Leftrightarrow AX_b = X_a \Leftrightarrow \begin{pmatrix} -10 & 3 & 15 \\ -2 & 0 & 3 \\ -6 & 2 & 9 \end{pmatrix} \begin{pmatrix} x_1 \\ x_2 \\ x_3 \end{pmatrix} = \begin{pmatrix} 3 \\ 0 \\ 2 \end{pmatrix}
$$

C'est long

Deuxième méthode

On remarque que  $u(e_2) = a$  donc un vecteur b qui vérifie  $u(b) = a$  est par exemple  $b = e_2$ Remarque :

Ce n'est pas le seul mais l'énoncé demande « un vecteur b tel que  $u(b) = a$  »

5.  $u(0_{\mathbb{R}^3}) = 0_{\mathbb{R}^3} = -0_{\mathbb{R}^3}$  donc  $0_{\mathbb{R}^3} \in E_{-1}$ Soit  $x_1 \in E_{-1}$  et  $x_2 \in E_{-1}$ , on a  $u(x_1) = -x_1$  et  $u(x_2) = -x_2$ , alors pour tout  $\lambda_1, \lambda_2 \in \mathbb{R}$  on a  $u(\lambda_1 x_1 + \lambda_2 x_2) = \lambda_1 u(x_1) + \lambda_2 u(x_2) = \lambda_1 (-x_1) + \lambda_2 (-x_2) = -(\lambda_1 x_1 + \lambda_2 x_2)$ 

Donc

$$
\lambda_1 x_1 + \lambda_2 x_2 \in E_{-1}
$$

Et  $E_{-1}$  est un sous-espace vectoriel de  $\mathbb{R}^3$ Autre méthode :

 $E_{-1} = \ker(u + id)$  donc  $E_{-1}$  est un sous-espace vectoriel de  $\mathbb{R}^3$ .

On pose 
$$
X_c = \begin{pmatrix} x_1 \\ x_2 \\ x_3 \end{pmatrix}
$$
les coordinates de *c* dans la base canonique  
\n
$$
u(c) = -c \Leftrightarrow AX_c = -X_c \Leftrightarrow \begin{pmatrix} -10 & 3 & 15 \\ -2 & 0 & 3 \\ -6 & 2 & 9 \end{pmatrix} \begin{pmatrix} x_1 \\ x_2 \\ x_3 \end{pmatrix} = -\begin{pmatrix} x_1 \\ x_2 \\ x_3 \end{pmatrix} \Leftrightarrow \begin{cases} -10x_1 + 3x_2 + 15x_3 = -x_1 \\ -2x_1 + 3x_3 = -x_2 \\ -6x_1 + 2x_2 + 9x_3 = -x_3 \end{cases}
$$
\n
$$
\Leftrightarrow \begin{cases} -9x_1 + 3x_2 + 15x_3 = 0 \\ -2x_1 + x_2 + 3x_3 = 0 \\ -6x_1 + 2x_2 + 10x_3 = 0 \end{cases} \Leftrightarrow \begin{cases} -3x_1 + x_2 + 5x_3 = 0 \\ -2x_1 + x_2 + 3x_3 = 0 \\ -3x_1 + x_2 + 5x_3 = 0 \end{cases} \Leftrightarrow \begin{cases} -3x_1 + x_2 + 5x_3 = 0 \\ -2x_1 + x_2 + 3x_3 = 0 \\ -2x_1 + x_2 + 3x_3 = 0 \end{cases}
$$
\n
$$
\Leftrightarrow \begin{cases} L_1 & -3x_1 + x_2 + 5x_3 = 0 \\ L_2 - L_1 & x_1 - 2x_3 = 0 \end{cases} \Leftrightarrow \begin{cases} -6x_3 + x_2 + 5x_3 = 0 \\ x_1 = 2x_3 \end{cases} \Leftrightarrow \begin{cases} x_2 = x_3 \\ x_1 = 2x_3 \end{cases}
$$

 $x = (2x_3, x_3, x_3) = x_3(2,1,1)$ 

On prend  $c = (2,1,1)$  et on a  $E_{-1} = Vect(c)$ 

6.

$$
\alpha a + \beta b + \gamma c = 0_{\mathbb{R}^3} \Leftrightarrow \alpha(3,0,2) + \beta(0,1,0) + \gamma(2,1,1) = (0,0,0) \Leftrightarrow \begin{cases} 3\alpha + 2\gamma = 0 \\ \beta + \gamma = 0 \\ 2\alpha + \gamma = 0 \end{cases} \Leftrightarrow \begin{cases} \alpha = 0 \\ \beta = 0 \\ \gamma = 0 \end{cases}
$$

 $(a, b, c)$  est une famille libre dans un espace vectoriel de dimension 3, c'est une base de  $\mathbb{R}^3$ . 7.

$$
u(a) = 0_{\mathbb{R}^3}, u(b) = a, u(c) = -c
$$

Donc

$$
A' = \begin{pmatrix} 0 & 1 & 0 \\ 0 & 0 & 0 \\ 0 & 0 & -1 \end{pmatrix}
$$

$$
A' = P^{-1}AP
$$

Où

$$
P = \begin{pmatrix} 3 & 0 & 2 \\ 0 & 1 & 1 \\ 2 & 0 & 1 \end{pmatrix}
$$

### Allez à : [Exercice 47](#page-9-2)

Correction exercice 48.

1.  $det(a, b, c, d) = |$ 1 1 2 −1 −1 −1 −2 2 0 −1 1 0 0 0 1 0 | = − | 1 1 −1 −1 −1 2 0 −1 0 | en développant par rapport à la dernière

ligne. Puis det( $e'_1, e'_2, e'_3, e'_4$ ) =  $-\begin{vmatrix} 1 & -1 \\ -1 & 2 \end{vmatrix}$  $\begin{bmatrix} 1 & -1 \\ -1 & 2 \end{bmatrix}$  = −1, de nouveau en développant par rapport à la dernière ligne. Ce déterminant est non nul donc  $(e'_1, e'_2, e'_3, e'_4)$  est une base de  $\mathbb{R}^4$ .

2.

Les coordonnées de *f* (*a*) dans la base *β* sont : 
$$
\begin{pmatrix} -6 & -3 & 0 & 6 \ 6 & 3 & 0 & -6 \ 0 & 0 & -3 & 3 \end{pmatrix} \begin{pmatrix} 1 \ -1 \ 0 \end{pmatrix} = \begin{pmatrix} -3 \ 3 \ 0 \end{pmatrix}
$$
  
\n $f(a) = -3e_1 + 3e_2 = -3(e_1 - e_2) = -3a$   
\nLes coordonnées de *f* (*b*) dans la base *β* sont :  $\begin{pmatrix} -6 & -3 & 0 & 6 \ 6 & 3 & 0 & -6 \ 0 & 0 & -3 & 3 \ 0 & 0 & 0 & 0 \end{pmatrix} \begin{pmatrix} 1 \ -1 \ -1 \end{pmatrix} = \begin{pmatrix} -3 \ 3 \ 3 \ 0 \end{pmatrix}$   
\n $f(b) = -3e_1 + 3e_2 + 3e_3 = -3(e_1 - e_2 - e_3) = -3b$ 

Les coordonnées de  $f(c)$  dans la base  $\beta$  sont : ( −6 −3 0 6 6 3 0 −6 0 0 −3 3 0 0 0 0  $\mathcal{H}$ 2 −2 1 1  $= |$  $\boldsymbol{0}$ 0 0  $\boldsymbol{0}$ )  $f(c) = 0_{\mathbb{R}^4}$ Les coordonnées de  $f(d)$  dans la base  $\beta$  sont : ( −6 −3 0 6 6 3 0 −6 0 0 −3 3 0 0 0 0  $\overline{\phantom{a}}$  $-1$ 2 0 0  $) = |$  $\boldsymbol{0}$ 0 0  $\boldsymbol{0}$ )  $f(d) = 0_{\mathbb{R}}$ 4 3.  $Mat_{\beta'}(f) =$ −3 0 0 0 0 −3 0 0 0 0 0 0 )

Allez à : [Exercice 48](#page-9-3)

Correction exercice 49.

1. 
$$
det(a, b, c, d) = \begin{vmatrix} -1 & 1 & -2 & 2 \\ 1 & -2 & 3 & -1 \\ 0 & -1 & 1 & 0 \\ -1 & 1 & -1 & 1 \end{vmatrix} = \begin{vmatrix} -1 & 1 & -1 & 2 \\ 1 & -2 & 1 & -1 \\ 0 & -1 & 0 & 0 \\ -1 & 1 & 0 & 1 \end{vmatrix}
$$
, en additionnant,  $C_3 + C_2$ 

Puis en développant par rapport à la troisième ligne :

0 0 0 0

$$
\det(a, b, c, d) = -(-1)\begin{vmatrix} 0 & 0 & 0 \\ 0 & -1 & -1 \\ 1 & 1 & -1 \\ -1 & 0 & 1 \end{vmatrix} = \begin{vmatrix} 0 & 0 & 0 \\ 0 & -1 & -1 \\ 1 & 1 & 0 \\ -1 & 0 & 0 \end{vmatrix} = 1 \neq 0
$$

Donc  $(a, b, c, d)$  est une base de  $\mathbb{R}^4$ .

2. 
$$
P = \begin{pmatrix} -1 & 1 & -2 & 2 \ 1 & -2 & 3 & -1 \ 0 & -1 & 1 & 0 \end{pmatrix}
$$
  
\n $X = PX' \Leftrightarrow PX' = X \Leftrightarrow \frac{L_2}{L_3} \begin{cases} -x'_1 + x'_2 - 2x'_3 + 2x'_4 = x_1 \\ x'_1 - 2x'_2 + 3x'_3 - x'_4 = x_2 \\ x'_1 - 2x'_2 + x'_3 & = x_3 \end{cases}$   
\n $L_1 \begin{cases} -x'_1 + x'_2 - x'_3 + x'_4 = x_4 \\ -x'_1 + x'_2 - x'_3 + x'_4 = x_1 \\ -x'_2 + x'_3 + x'_4 = x_1 + x_2 \end{cases}$   
\n $L_2 \begin{cases} L_1 & -x'_1 + x'_2 - 2x'_3 + 2x'_4 = x_1 \\ L_3 & -x'_2 + x'_3 + x'_4 = x_1 + x_2 \end{cases}$   
\n $L_3 \begin{cases} L_1 & -x'_1 + x'_2 - 2x'_3 + 2x'_4 = x_1 \\ -x'_2 + x'_3 + x'_4 = x_1 + x_2 \end{cases}$   
\n $L_4 + L_2 \begin{cases} -x'_1 + x'_2 - 2x'_3 + 2x'_4 = x_1 \\ -x'_2 + x'_3 + x'_4 = x_1 + x_2 \end{cases}$   
\n $L_2 \begin{cases} -x'_1 + x'_2 - 2x'_3 + 2x'_4 = x_1 \\ -x'_2 + x'_3 + x'_4 = x_1 + x_2 \end{cases}$   
\n $L_3 \text{ donne } x'_4 = x_1 + x_2 - x_3$   
\n $L_4 - L_2 \begin{cases} x'_3 - x'_4 = -x_1 + x_4 \\ x'_3 - x'_4 = -x_1 + x_4 \end{cases}$   
\n $L_2 \text{ donne } x'_2 = x'_3 + x'_4 - x_1 - x_2 = x_2 - x_3 + x_4 + x_1 + x_2 - x_3 - x_1 - x_2 = x_2 - 2x_3 + x_4$   
\n $L_1 \text{ donne } x'_1 = x'_2 - 2x'_3 + 2x'_4 - x_1 = x_2 - 2x_3 + x_4 - 2(x_2 - x_3 + x_4) + 2(x_$ 

D'où l'on déduit que 
$$
P^{-1} = \begin{pmatrix} 1 & 1 & -2 & -1 \\ 0 & 1 & -2 & 1 \\ 0 & 1 & -1 & 1 \\ 1 & 1 & -1 & 0 \end{pmatrix}
$$

3. Les coordonnées de 
$$
u(a)
$$
 dans la base  $(e_1, e_2, e_3, e_4)$  sont :  $\begin{pmatrix} -3 & -2 & 3 & 0 \\ 3 & 1 & -3 & -1 \\ 1 & 0 & -1 & -1 \end{pmatrix} \begin{pmatrix} -1 \\ 1 \\ 0 \\ -1 \end{pmatrix} = \begin{pmatrix} 1 \\ -1 \\ 0 \\ 1 \end{pmatrix}$   
\nDonc  $u(a) = e_1 - e_2 + e_4 = -(e_1 + e_2 - e_4) = -a$   
\nLes coordonnées de  $u(b)$  dans la base  $(e_1, e_2, e_3, e_4)$  sont :  $\begin{pmatrix} -3 & -2 & 3 & 0 \\ 3 & 1 & -3 & -1 \\ 1 & 0 & -1 & -1 \end{pmatrix} \begin{pmatrix} -2 \\ -2 \\ -1 \end{pmatrix} = \begin{pmatrix} -2 \\ 3 \\ 1 \\ -2 \end{pmatrix}$   
\nDonc  $u(b) = -2e_1 + 3e_2 + e_3 - 2e_4 = a - b$   
\nLes coordonnées de  $u(c)$  dans la base  $(e_1, e_2, e_3, e_4)$  sont :  $\begin{pmatrix} -3 & -2 & 3 & 0 \\ 3 & 1 & -3 & -1 \\ 1 & 0 & -1 & -1 \end{pmatrix} \begin{pmatrix} -2 \\ 3 \\ 1 \\ 1 \end{pmatrix} = \begin{pmatrix} 3 \\ -5 \\ -2 \end{pmatrix}$   
\nDonc  $u(c) = 3e_1 - 5e_2 - 2e_3 + 2e_4 = b - c$   
\nLes coordonnées de  $u(d)$  dans la base  $(e_1, e_2, e_3, e_4)$  sont :  $\begin{pmatrix} -3 & -2 & 3 & 0 \\ 3 & 1 & -3 & -1 \\ 1 & 0 & -1 & -1 \end{pmatrix} \begin{pmatrix} 2 \\ -1 \\ 0 \end{pmatrix} = \begin{pmatrix} -4 \\ 4 \\ 1 \end{pmatrix}$ 

Donc 
$$
u(d) = -4e_1 + 4e_2 + e_3 - 2e_4 = c - d
$$
  
4.

$$
T = \begin{pmatrix} -1 & 1 & 0 & 0 \\ 0 & -1 & 1 & 0 \\ 0 & 0 & -1 & 1 \\ 0 & 0 & 0 & -1 \end{pmatrix}
$$

−1 −1 2 −1

1

−2

Autre méthode

$$
T = P^{-1}AP = (P^{-1}A)P = \begin{pmatrix} 1 & 1 & -2 & -1 \\ 0 & 1 & -2 & 1 \\ 0 & 1 & -1 & 1 \\ 1 & 1 & -1 & 0 \end{pmatrix} \begin{pmatrix} -3 & -2 & 3 & 0 \\ 3 & 1 & -3 & -1 \\ 1 & 0 & -1 & -1 \\ -1 & -1 & 2 & -1 \end{pmatrix} \begin{pmatrix} -1 & 1 & -2 & 2 \\ 0 & -1 & 1 & 0 \\ -1 & 1 & -1 & 1 \end{pmatrix}
$$

$$
= \begin{pmatrix} -1 & 0 & 0 & 2 \\ 0 & 0 & 1 & 0 \\ 1 & 0 & 0 & -1 \\ -1 & -1 & 1 & 0 \end{pmatrix} \begin{pmatrix} -1 & 1 & -2 & 2 \\ 1 & -2 & 3 & -1 \\ 0 & -1 & 1 & 0 \\ -1 & 1 & -1 & 1 \end{pmatrix} = \begin{pmatrix} -1 & 1 & 0 & 0 \\ 0 & -1 & 1 & 0 \\ 0 & 0 & -1 & 1 \\ 0 & 0 & 0 & -1 \end{pmatrix}
$$

5.

$$
N = \begin{pmatrix} 0 & 1 & 0 & 0 \\ 0 & 0 & 1 & 0 \\ 0 & 0 & 0 & 1 \\ 0 & 0 & 0 & 0 \end{pmatrix}, \text{ done } N^2 = \begin{pmatrix} 0 & 1 & 0 & 0 \\ 0 & 0 & 1 & 0 \\ 0 & 0 & 0 & 1 \\ 0 & 0 & 0 & 0 \end{pmatrix} \begin{pmatrix} 0 & 1 & 0 & 0 \\ 0 & 0 & 1 & 0 \\ 0 & 0 & 0 & 1 \\ 0 & 0 & 0 & 0 \end{pmatrix} = \begin{pmatrix} 0 & 0 & 1 & 0 \\ 0 & 0 & 0 & 1 \\ 0 & 0 & 0 & 0 \\ 0 & 0 & 0 & 0 \end{pmatrix}
$$
  
Et  $N^4 = \begin{pmatrix} 0 & 0 & 1 & 0 \\ 0 & 0 & 0 & 1 \\ 0 & 0 & 0 & 0 \\ 0 & 0 & 0 & 0 \end{pmatrix} \begin{pmatrix} 0 & 0 & 1 & 0 \\ 0 & 0 & 0 & 1 \\ 0 & 0 & 0 & 0 \\ 0 & 0 & 0 & 0 \end{pmatrix} = \begin{pmatrix} 0 & 0 & 0 & 0 \\ 0 & 0 & 0 & 0 \\ 0 & 0 & 0 & 0 \\ 0 & 0 & 0 & 0 \end{pmatrix}$ 

Comme  $A = P^{-1}TP$ ,  $A + I = PTP^{-1} + PIP^{-1} = P(T + I)P^{-1} = PNP^{-1}$ Donc  $(A + I)^4 = PNP^{-1}PNP^{-1}PNP^{-1}PNP^{-1} = PNP^{-1} = POP^{-1} = 0$ , la matrice nulle. Allez à : [Exercice 49](#page-10-0)

Correction exercice 50.

1.

Applications linéaires, matrices, déterminants et ans entrer les passants de la pascal Lainé de la pascal Lainé

$$
L_1 \begin{pmatrix} -2\alpha & +2\gamma + 3\delta = 0 & L_1 \\ -\alpha + \beta + \gamma + \delta d = 0 \mathbb{R}^4 \Leftrightarrow \begin{aligned} L_2 \begin{pmatrix} -2\alpha & +2\gamma + 3\delta = 0 \\ -\alpha + \beta & = 0 \\ L_3 \end{pmatrix} & -\alpha + \gamma + \delta = 0 \Leftrightarrow \begin{aligned} 2L_2 - L_1 \begin{pmatrix} -2\alpha & +2\gamma + 3\delta = 0 \\ 2\beta - 2\gamma - 3\delta = 0 \\ -\delta = 0 \\ -\delta = 0 \end{aligned} \\ -\delta = 0 \Leftrightarrow \begin{cases} \alpha &= 0 \\ \gamma &= 0 \\ \beta &= 0 \end{cases} \Leftrightarrow \begin{cases} \alpha &= 0 \\ \gamma &= 0 \\ \beta &= 0 \end{cases} \Leftrightarrow \begin{cases} \alpha &= 0 \\ \gamma &= 0 \\ \beta &= 0 \end{cases}
$$

Il s'agit d'une famille libre à 4 vecteurs dans un espace de dimension 4, c'est une base de  $\mathbb{R}^4$ .

2. Les coordonnées de  $u(a)$  dans  $\beta$  sont

$$
AX_a = \begin{pmatrix} -7 & 6 & 6 & 6 \\ 0 & 2 & 0 & 0 \\ -3 & 3 & 2 & 3 \\ -6 & 3 & 6 & 5 \end{pmatrix} \begin{pmatrix} -2 \\ -1 \\ -1 \\ -1 \end{pmatrix} = \begin{pmatrix} -4 \\ -2 \\ -2 \\ -2 \end{pmatrix} = 2 \begin{pmatrix} -2 \\ -1 \\ -1 \\ -1 \end{pmatrix} = 2X_a
$$

Donc  $u(a) = 2a$ 

Les coordonnées de  $u(b)$  dans  $\beta$  sont

$$
AX_b = \begin{pmatrix} -7 & 6 & 6 & 6 \\ 0 & 2 & 0 & 0 \\ -3 & 3 & 2 & 3 \\ -6 & 3 & 6 & 5 \end{pmatrix} \begin{pmatrix} 0 \\ 1 \\ 0 \\ 1 \end{pmatrix} = \begin{pmatrix} 0 \\ 2 \\ 0 \\ 2 \end{pmatrix} = 2 \begin{pmatrix} 0 \\ 1 \\ 0 \\ 1 \end{pmatrix} = 2X_b
$$

Donc  $u(b) = 2b$ 

Les coordonnées de  $u(c)$  dans  $\beta$  sont

$$
AX_c = \begin{pmatrix} -7 & 6 & 6 & 6 \\ 0 & 2 & 0 & 0 \\ -3 & 3 & 2 & 3 \\ -6 & 3 & 6 & 5 \end{pmatrix} \begin{pmatrix} 2 \\ 0 \\ 1 \\ 1 \end{pmatrix} = \begin{pmatrix} -2 \\ 0 \\ -1 \\ -1 \end{pmatrix} = -\begin{pmatrix} 2 \\ 0 \\ 1 \\ 1 \end{pmatrix} = -X_c
$$

Donc  $u(c) = -c$ 

Les coordonnées de  $u(c)$  dans  $\beta$  sont

$$
AX_d = \begin{pmatrix} -7 & 6 & 6 & 6 \\ 0 & 2 & 0 & 0 \\ -3 & 3 & 2 & 3 \\ -6 & 3 & 6 & 5 \end{pmatrix} \begin{pmatrix} 3 \\ 0 \\ 1 \\ 2 \end{pmatrix} = \begin{pmatrix} -3 \\ 0 \\ -1 \\ -2 \end{pmatrix} = -\begin{pmatrix} 3 \\ 0 \\ 1 \\ 2 \end{pmatrix} = -X_d
$$

Donc  $u(d) = -d$ 

3.

$$
u(a) \quad u(b) \quad u(c) \quad u(d)
$$
  

$$
D = Mat_{\beta'}(u) = \begin{pmatrix} 2 & 0 & 0 & 0 \\ 0 & 2 & 0 & 0 \\ 0 & 0 & -1 & 0 \\ 0 & 0 & 0 & -1 \end{pmatrix} \begin{matrix} a \\ b \\ c \\ d \end{matrix}
$$

4.

$$
P = \begin{pmatrix} 2 & 0 & 2 & 3 \\ -1 & 1 & 0 & 0 \\ -1 & 0 & 1 & 1 \\ -1 & 1 & 1 & 2 \end{pmatrix}
$$

5.

$$
Y = PX \Leftrightarrow \begin{cases} L_1 \begin{cases} -2x_1 + 2x_3 + 3x_4 = y_1 \\ -x_1 + x_2 = y_2 \end{cases} \\ L_3 \begin{cases} -x_1 + x_3 + x_4 = y_3 \\ -x_1 - x_2 + x_3 + 2x_4 = y_4 \end{cases} \\ L_1 \begin{cases} -2x_1 + 2x_3 + 3x_4 = y_1 \\ 2L_2 - L_1 \end{cases} \\ \Leftrightarrow \begin{cases} 2L_2 - L_1 \begin{cases} 2x_2 - 2x_3 - 3x_4 = -y_1 + 2y_2 \\ 2L_3 - L_1 \end{cases} \\ 2L_4 - L_1 \end{cases} \\ -2x_2 + x_4 = -y_1 + 2y_3 \end{cases}
$$

D'après  $L_3$ 

$$
x_4 = y_1 - 2y_3
$$

Ce que l'on remplace dans  $L_4$ 

 $-2x_2 + y_1 - 2y_3 = -y_1 + 2y_4 \Leftrightarrow -2x_2 = -2y_1 + 2y_3 + 2y_4 \Leftrightarrow x_2 = y_1 - y_3 - y_4$ On remplace ces deux résultats dans  $L_2$ 

$$
2(y_1 - y_3 - y_4) - 2x_3 - 3(y_1 - 2y_3) = -y_1 + 2y_2 \Leftrightarrow -2x_3 = 2y_2 - 4y_3 + 2y_4
$$
  

$$
\Leftrightarrow x_3 = -y_2 + 2y_3 - y_4
$$

Et enfin on remet le tout dans  ${\cal L}_1$ 

$$
-2x_1 + 2(-y_2 + 2y_3 - y_4) + 3(y_1 - 2y_3) = y_1 \Leftrightarrow -2x_1 = -2y_1 + 2y_2 + 2y_3 + 2y_4
$$
  

$$
\Leftrightarrow x_1 = y_1 - y_2 - y_3 - y_4
$$

Donc

$$
\begin{pmatrix} x_1 = y_1 - y_2 - y_3 - y_4 \ x_2 = y_1 - y_3 - y_4 \ x_3 = -y_2 + 2y_3 - y_4 \ x_4 = y_1 - 2y_3 \end{pmatrix} \Leftrightarrow \begin{pmatrix} x_1 \ x_2 \ x_3 \ x_4 \end{pmatrix} = \begin{pmatrix} 1 & -1 & -1 & -1 \ 1 & 0 & -1 & -1 \ 0 & -1 & 2 & -1 \ 1 & 0 & -2 & 0 \end{pmatrix} \begin{pmatrix} y_1 \ y_2 \ y_3 \ y_4 \end{pmatrix}
$$

Donc

$$
P^{-1} = \begin{pmatrix} 1 & -1 & -1 & -1 \\ 1 & 0 & -1 & -1 \\ 0 & -1 & 2 & -1 \\ 1 & 0 & -2 & 0 \end{pmatrix}
$$

6.

$$
P^{-1}AP = P^{-1} \begin{pmatrix} -7 & 6 & 6 & 6 \\ 0 & 2 & 0 & 0 \\ -3 & 3 & 2 & 3 \\ -6 & 3 & 6 & 5 \end{pmatrix} \begin{pmatrix} -2 & 0 & 2 & 3 \\ -1 & 1 & 0 & 0 \\ -1 & 0 & 1 & 1 \\ -1 & -1 & 1 & 2 \end{pmatrix} = \begin{pmatrix} 1 & -1 & -1 & -1 \\ 1 & 0 & -1 & -1 \\ 0 & -1 & 2 & -1 \\ 1 & 0 & -2 & 0 \end{pmatrix} \begin{pmatrix} -4 & 0 & -2 & -3 \\ -2 & 2 & 0 & 0 \\ -2 & 0 & -1 & -1 \\ -2 & -2 & -1 & -2 \end{pmatrix}
$$

$$
= \begin{pmatrix} 2 & 0 & 0 & 0 \\ 0 & 2 & 0 & 0 \\ 0 & 0 & -1 & 0 \\ 0 & 0 & 0 & -1 \end{pmatrix}
$$

$$
\therefore \text{Exercise 50}
$$

Allez à : [Exercice 50](#page-10-1)

Correction exercice 51.

1.  $c = u(b) = u(e_1) = e_1 + e_2$ , voir la matrice.

Les coordonnées de 
$$
d = u(c)
$$
 dans la base  $\beta$  sont :  $\begin{pmatrix} 1 & 0 & -1 & 1 \\ 1 & 0 & -1 & 1 \\ 0 & 1 & -1 & 1 \end{pmatrix} \begin{pmatrix} 1 \\ 1 \\ 0 \\ 0 \end{pmatrix} = \begin{pmatrix} 1 \\ 1 \\ 1 \\ 1 \end{pmatrix}$ 

\n
$$
\text{det}(a, b, c, d) = \begin{vmatrix} 1 & 1 & 1 & 1 \\ 1 & 0 & 1 & 1 \\ 1 & 0 & 0 & 1 \\ 0 & 0 & 0 & 1 \end{vmatrix} = \begin{vmatrix} 1 & 1 & 1 \\ 1 & 0 & 1 \\ 1 & 0 & 0 \end{vmatrix}
$$

\nEn développement par rapport à la quatrième colonne.

$$
\det(a, b, c, d) = \begin{vmatrix} 1 & 1 & 1 \\ 1 & 0 & 1 \\ 1 & 0 & 0 \end{vmatrix} = \begin{vmatrix} 1 & 1 \\ 0 & 1 \end{vmatrix} = 1 \neq 0
$$

En développant par rapport à la troisième ligne. Donc  $(a, b, c, d)$  est une base de  $\mathbb{R}^4$ .

2. 
$$
P = \begin{pmatrix} 1 & 1 & 1 & 1 \\ 1 & 0 & 1 & 1 \\ 1 & 0 & 0 & 1 \\ 0 & 0 & 0 & 1 \end{pmatrix}
$$

$$
X = PX' \Leftrightarrow PX' = X \Leftrightarrow \begin{cases} x_1' + x_2' + x_3' + x_4' = x_1 \\ x_1' + x_3' + x_4' = x_2 \\ x_1' + x_4' = x_3 \end{cases}
$$
  
\n
$$
\Leftrightarrow \begin{cases} x_2' = x_1 - x_1' - x_3' - x_4' = x_1 - (x_3 - x_4) - (x_2 - x_3) - x_4 \\ x_3' = x_2 - x_1' - x_4' = x_2 - x_3 \end{cases}
$$
  
\n
$$
\Leftrightarrow \begin{cases} x_2' = x_1 - x_1' - x_3' - x_4' = x_1 - (x_3 - x_4) - (x_2 - x_3) - x_4 \\ x_4' = x_4 \end{cases}
$$
  
\n
$$
\Leftrightarrow \begin{cases} x_2' = x_1 - x_2' - x_3' - x_4' = x_2 - x_3 \\ x_4' = x_4 \end{cases}
$$
  
\n
$$
\Leftrightarrow \begin{cases} x_2' = x_1 - x_2' - x_3' - x_4' = x_2 - x_3 \\ x_4' = x_4 \end{cases}
$$
  
\n
$$
\Leftrightarrow \begin{cases} x_2' = x_1 - x_2' - x_3' - x_4' = x_2 - x_3 \\ x_4' = x_4 \end{cases}
$$
  
\n
$$
\Leftrightarrow \begin{cases} x_2' = x_1 - x_2' - x_3' - x_4' = x_1 - (x_2 - x_3) - (x_2 - x_3) - x_4 \\ x_4' = x_4 \end{cases}
$$
  
\n
$$
\Leftrightarrow \begin{cases} x_2' = x_1 - x_2' - x_3' - x_4' = x_1 - x_2 \\ x_4' = x_4 \end{cases}
$$
  
\n
$$
\Leftrightarrow \begin{cases} x_2' = x_1 - x_2' - x_3' - x_4' = x_1 - x_2 \\ x_4' = x_4 \end{cases}
$$
  
\n
$$
\Leftrightarrow \begin{cases} x_2' = x_1 - x_1' - x_3' - x_4' = x_1 - (x_2 - x_3) - x_4 \\ x_4' = x_4 \end{cases}
$$
<

Donc  $u(a) = 0_{\mathbb{R}^4}$  $u(b) = c$ , on a aussi  $u(b) = e_1 + e_2$  c'est donné par la deuxième colonne de la matrice, on en aura besoin plus tard.

$$
u(c) = u(u(b)) = u2(b) = d,
$$
  
\n
$$
u(d) = u(u2(b)) = u2(u(b))) = u2(e1 + e2) = u(u(e1) + u(e2)) = u(e1 + e2 + e3 + e4)
$$
  
\n
$$
= u(e1) + u(e2) + u(e3) + u(e4) = e1 = a
$$

Il suffit de faire la somme des quatre colonnes pour trouver les coordonnées de  $u(d)$  dans la base  $\beta$ . 4.

$$
N = \begin{pmatrix} 0 & 0 & 0 & 1 \\ 0 & 0 & 0 & 0 \\ 0 & 1 & 0 & 0 \\ 0 & 0 & 1 & 0 \end{pmatrix}
$$

5.

$$
N^2 = \begin{pmatrix} 0 & 0 & 0 & 1 \\ 0 & 0 & 0 & 0 \\ 0 & 1 & 0 & 0 \\ 0 & 0 & 1 & 0 \end{pmatrix} \begin{pmatrix} 0 & 0 & 0 & 1 \\ 0 & 0 & 0 & 0 \\ 0 & 1 & 0 & 0 \\ 0 & 0 & 1 & 0 \end{pmatrix} = \begin{pmatrix} 0 & 0 & 1 & 0 \\ 0 & 0 & 0 & 0 \\ 0 & 0 & 0 & 0 \\ 0 & 1 & 0 & 0 \end{pmatrix}
$$

$$
N^4 = \begin{pmatrix} 0 & 0 & 1 & 0 \\ 0 & 0 & 0 & 0 \\ 0 & 0 & 0 & 0 \\ 0 & 1 & 0 & 0 \end{pmatrix} \begin{pmatrix} 0 & 0 & 1 & 0 \\ 0 & 0 & 1 & 0 \\ 0 & 0 & 0 & 0 \\ 0 & 0 & 0 & 0 \end{pmatrix} = \begin{pmatrix} 0 & 0 & 0 & 0 \\ 0 & 0 & 0 & 0 \\ 0 & 0 & 0 & 0 \\ 0 & 0 & 0 & 0 \end{pmatrix}
$$
or  $A = PNP^{-1}$  done  $A^4 = (PNP^{-1})^4 = PNP^{-1}PNP^{-1}PNP^{-1}PNP^{-1} = PN^4P^{-1} = O$ 

6. Soit  $x \in \mathbb{R}^4$ , il s'exprime sous la forme  $x = x'_1a + x'_2b + x'_3c + x'_4d$  dans la base  $\beta'$ ?

$$
x \in \ker(u) \Leftrightarrow u(x) = 0_{\mathbb{R}^4} \Leftrightarrow N X' = 0 \Leftrightarrow \begin{pmatrix} 0 & 0 & 0 & 1 \\ 0 & 0 & 0 & 0 \\ 0 & 1 & 0 & 0 \\ 0 & 0 & 1 & 0 \end{pmatrix} \begin{pmatrix} x'_1 \\ x'_2 \\ x'_3 \\ x'_4 \end{pmatrix} = \begin{pmatrix} 0 \\ 0 \\ 0 \\ 0 \end{pmatrix} \Leftrightarrow \begin{pmatrix} x'_4 \\ 0 \\ x'_2 \\ x'_3 \end{pmatrix} = \begin{pmatrix} 0 \\ 0 \\ 0 \\ 0 \end{pmatrix}
$$

Donc  $x = x'_1 a$ , ker $(u)$  est la droite vectorielle engendrée par le vecteur  $a$ .

7. 
$$
Im(u) = Vect(u(a), u(b), u(c), u(d)) = Vect(0_{\mathbb{R}^4}, c, d, a) = Vect(a, c, d)
$$

 $(a, c, d)$  est une famille (car  $(a, b, c, d)$  est libre) et génératrice de  $Im(u)$ , c'est une base de  $Im(u)$ . Allez à : [Exercice 51](#page-10-2)

Correction exercice 52.

1. Soit  $x = (x_1, x_2, x_3, x_4) \in \text{ker}(u)$ 

$$
u(x) = 0_{\mathbb{R}^4} \Leftrightarrow \begin{cases} -x_1 - x_2 = 0 \\ 0 = 0 \\ -2x_1 - x_3 + x_4 = 0 \end{cases} \Leftrightarrow \begin{cases} x_1 = 0 \\ x_2 = 0 \\ x_3 = x_4 \end{cases}
$$

$$
x = (0, 0, x_4, x_4) = x_4(0, 0, 1, 1)
$$

On pose  $a = (0,0,1,1)$ 

2. On cherche les vecteurs  $x = (x_1, x_2, x_3, x_4)$  tels que  $a = u(x)$ 

$$
u(x) = a \Leftrightarrow AX = X_a \Leftrightarrow \begin{pmatrix} -1 & -1 & 0 & 0 \\ 0 & 0 & 0 & 0 \\ -2 & 0 & -1 & 1 \\ -1 & 0 & 0 & 0 \end{pmatrix} \begin{pmatrix} x_1 \\ x_2 \\ x_3 \\ x_4 \end{pmatrix} = \begin{pmatrix} 0 \\ 0 \\ 1 \\ 1 \end{pmatrix} \Leftrightarrow \begin{cases} -x_1 - x_2 = 0 \\ 0 = 0 \\ -2x_1 - x_3 + x_4 = 1 \\ -x_1 = 1 \end{cases}
$$

$$
\Leftrightarrow \begin{cases} x_1 = -1 \\ x_2 = 1 \\ x_4 = 1 + x_3 \end{cases}
$$

On prend un  $x_3$  quelconque,  $x_3 = 0$  par exemple On pose  $b = (-1,1,0,1)$ 

3. Première méthode

En regardant la matrice, il est clair que  $u(e_3) = -e_3$ , donc  $c = e_3$  convient Deuxième méthode

On cherche les vecteurs  $x = (x_1, x_2, x_3, x_4)$  tels que  $u(x) = -x_3$ 

$$
u(x) = -x \Leftrightarrow \begin{cases} -x_1 - x_2 = -x_1 \\ 0 = -x_2 \\ -2x_1 - x_3 + x_4 = -x_3 \end{cases} \Leftrightarrow \begin{cases} x_2 = 0 \\ x_4 = x_1 \\ x_4 = 2x_1 \end{cases} \Leftrightarrow x_1 = x_2 = x_4 = 0 \\ x_5 = (0, 0, x_3, 0) = x_3(0, 0, 1, 0) = x_3 e_3 \end{cases}
$$

4.

$$
\det(a, b, c, d) = \begin{vmatrix} 0 & -1 & 0 & 0 \\ 0 & 1 & 0 & -1 \\ 1 & 0 & 1 & 0 \\ 1 & 1 & 0 & 1 \end{vmatrix} = -(-1) \begin{vmatrix} 0 & 0 & -1 \\ 1 & 1 & 0 \\ 1 & 0 & 1 \end{vmatrix} = \begin{vmatrix} 0 & 0 & -1 \\ 1 & 1 & 0 \\ 1 & 0 & 1 \end{vmatrix}
$$

En développant par rapport à la première ligne

$$
\det(a, b, c, d) = \begin{vmatrix} 0 & -1 & 0 & 0 \\ 0 & 1 & 0 & -1 \\ 1 & 0 & 1 & 0 \\ 1 & 1 & 0 & 1 \end{vmatrix} = - \begin{vmatrix} 1 & 1 \\ 1 & 0 \end{vmatrix} = 1 \neq 0
$$

En développant par rapport à la première ligne Par conséquent  $\beta'$  est une base de  $\mathbb{R}^4$ .

5. Les coordonnées de  $u(d)$  dans la base  $\beta$  sont

$$
AX_d = \begin{pmatrix} -1 & -1 & 0 & 0 \\ 0 & 0 & 0 & 0 \\ -2 & 0 & -1 & 1 \\ -1 & 0 & 0 & 0 \end{pmatrix} \begin{pmatrix} 1 \\ 0 \\ 0 \\ 1 \end{pmatrix} = \begin{pmatrix} -1 \\ 0 \\ -1 \\ -1 \end{pmatrix} = \begin{pmatrix} 0 \\ 0 \\ 1 \\ 0 \end{pmatrix} - \begin{pmatrix} 1 \\ 0 \\ 1 \\ 1 \end{pmatrix} = X_c - X_d
$$

Donc

$$
u(d)=c-d
$$

6. On en déduit que

$$
T = \begin{pmatrix} 0 & 1 & 0 & 0 \\ 0 & 0 & 0 & 0 \\ 0 & 0 & -1 & 1 \\ 0 & 0 & 0 & -1 \end{pmatrix}
$$

7. Le rang de  $A$  est le même que celui de  $T$ , la matrice  $T$  a trois colonnes libres, (les seconde, troisième et quatrième) donc son rang est 3, donc le rang de  $A$  est 3.

### 8.

Les coordonnées de  $u(f)$  dans la base  $\beta$  sont

$$
AX_f = \begin{pmatrix} -1 & -1 & 0 & 0 \\ 0 & 0 & 0 & 0 \\ -2 & 0 & -1 & 1 \\ -1 & 0 & 0 & 0 \end{pmatrix} \begin{pmatrix} 2 \\ -1 \\ -1 \\ 1 \end{pmatrix} = \begin{pmatrix} -1 \\ 0 \\ -2 \\ -2 \end{pmatrix}
$$

Donc  $u(f) = -e_1 - 2e_3 - 2e_4$ Les coordonnées de  $u^2(f)$  dans la base  $\beta$  sont

$$
A^{2}X_{f} = \begin{pmatrix} -1 & -1 & 0 & 0 \\ 0 & 0 & 0 & 0 \\ -2 & 0 & -1 & 1 \\ -1 & 0 & 0 & 0 \end{pmatrix} \begin{pmatrix} -1 \\ 0 \\ -2 \\ -2 \end{pmatrix} = \begin{pmatrix} 1 \\ 0 \\ 2 \\ 1 \end{pmatrix}
$$

Donc  $u^2(f) = e_1 + 2e_3 + e_4$ 

Les coordonnées de  $u^3(f)$  dans la base  $\beta$  sont

$$
A^{3}X_{f} = A(A^{2}X_{f}) = \begin{pmatrix} -1 & -1 & 0 & 0 \\ 0 & 0 & 0 & 0 \\ -2 & 0 & -1 & 1 \\ -1 & 0 & 0 & 0 \end{pmatrix} \begin{pmatrix} 1 \\ 0 \\ 2 \\ 1 \end{pmatrix} = A(AX_{f}) = \begin{pmatrix} -1 \\ 0 \\ -3 \\ -1 \end{pmatrix}
$$
  
Donc  $u^{3}(f) = -2e_{1} - 4e_{3} - 2e_{4}$   

$$
det(f, u(f), u^{2}(f), u^{3}(f)) = \begin{vmatrix} 2 & -1 & 1 & -1 \\ -1 & 0 & 0 & 0 \\ -1 & -2 & 2 & -3 \\ 1 & -2 & 1 & -1 \end{vmatrix} = \begin{vmatrix} -1 & 1 & -1 \\ -2 & -2 & -3 \\ -2 & 1 & -1 \end{vmatrix}
$$

En développant par rapport à la deuxième ligne, puis en remplaçant la deuxième colonne par elle-même plus la première colonne et la troisième par elle-même moinss la première colonne

$$
\det(f, u(f), u^2(f), u^3(f)) = \begin{vmatrix} -1 & 0 & 0 \\ -2 & -4 & -1 \\ -2 & -1 & 1 \end{vmatrix} = -\begin{vmatrix} -4 & -1 \\ -1 & 1 \end{vmatrix} = 5 \neq 0
$$

Donc  $(f, u(f), u^2(f), u^3(f))$  est une base de  $\mathbb{R}^4$ 

9.

Les coordonnées de  $u^4(f)$  dans la base  $\beta$  sont

$$
A^4 X_f = \begin{pmatrix} -1 & -1 & 0 & 0 \\ 0 & 0 & 0 & 0 \\ -2 & 0 & -1 & 1 \\ -1 & 0 & 0 & 0 \end{pmatrix} \begin{pmatrix} -1 \\ 0 \\ -3 \\ -1 \end{pmatrix} = \begin{pmatrix} 1 \\ 0 \\ 4 \\ 1 \end{pmatrix} = -2 \begin{pmatrix} -1 \\ 0 \\ -3 \\ -1 \end{pmatrix} - \begin{pmatrix} 1 \\ 0 \\ 2 \\ 1 \end{pmatrix}
$$
  
Ce qui montre que  $u^4(f) = -2u^3(f) - u^2(f)$   

$$
u(f) = u^2(f) - u^3(f) - u^4(f)
$$

$$
C = \begin{pmatrix} 0 & 0 & 0 & 0 \\ 1 & 0 & 0 & 0 \\ 0 & 1 & 0 & -1 \\ 0 & 0 & 1 & -2 \end{pmatrix} \begin{pmatrix} 0 \\ u(f) \\ u^2(f) \\ u^3(f) \end{pmatrix}
$$

10. Soit Q la matrice de passage de  $\beta$  à  $\beta''$ 

$$
C = Q^{-1}AQ \Leftrightarrow A = QCQ^{-1}
$$

D'autre part  $A = PTP^{-1}$ Donc

$$
PTP^{-1} = QCQ^{-1}
$$

Ce qui entraine que

$$
T = P^{-1}QCQ^{-1}P = (Q^{-1}P)^{-1}C(Q^{-1}P)
$$

Soit  $R = Q^{-1}P$ Allez à : [Exercice 52](#page-11-0)

Correction exercice 53.

1. Soit 
$$
x = (x_1, x_2, x_3, x_4) \in \text{ker}(u)
$$
  
\n
$$
u(x) \in \text{ker}(u) \Leftrightarrow \begin{pmatrix} 3 & -1 & 1 & -3 \\ 1 & 1 & -1 & -1 \\ 0 & 1 & -1 & 0 \\ 1 & 0 & 0 & -1 \end{pmatrix} \begin{pmatrix} x_1 \\ x_2 \\ x_3 \\ x_4 \end{pmatrix} = \begin{pmatrix} 0 \\ 0 \\ 0 \\ 0 \end{pmatrix} \Leftrightarrow \begin{cases} 3x_1 - x_2 + x_3 - 3x_4 = 0 \\ x_1 + x_2 - x_3 - x_4 = 0 \\ x_2 - x_3 = 0 \\ x_1 - x_4 = 0 \end{cases}
$$

$$
\Leftrightarrow \begin{cases} 3x_1 - x_2 + x_3 - 3x_4 = 0 \\ x_1 + x_2 - x_3 - x_4 = 0 \\ x_1 + x_2 - x_3 - x_4 = 0 \\ x_2 = x_3 \end{cases} \Leftrightarrow \begin{cases} -x_2 + x_3 = 0 \\ x_1 - x_4 = 0 \\ x_2 = x_3 \\ x_2 = x_3 \end{cases} \Leftrightarrow \begin{cases} x_1 = x_4 \\ x_2 = x_3 \\ x_1 = x_4 \end{cases}
$$

Donc  $x = (x_4, x_3, x_3, x_4) = x_3(0,1,1,0) + x_4(1,0,0,1)$ On pose  $a = (0,1,1,0)$  et  $b = (1,0,0,1)$ , c'est deux vecteurs engendrent ker $(u)$  et ils ne sont proportionnels, ils forment une famille libre et génératrice de  $\ker(u)$ , c'est une base.

2. Soit  $x = (x_1, x_2, x_3, x_4) \in E_1$ 

$$
u(x) \in E_1 \Leftrightarrow \begin{pmatrix} 3 & -1 & 1 & -3 \\ 1 & 1 & -1 & -1 \\ 0 & 1 & -1 & 0 \end{pmatrix} \begin{pmatrix} x_1 \\ x_2 \\ x_3 \\ x_4 \end{pmatrix} = \begin{pmatrix} x_1 \\ x_2 \\ x_3 \\ x_4 \end{pmatrix} \Leftrightarrow \begin{cases} 3x_1 - x_2 + x_3 - 3x_4 = x_1 \\ x_1 + x_2 - x_3 - x_4 = x_2 \\ x_2 - x_3 = x_3 \end{cases}
$$
\n
$$
\Leftrightarrow \begin{cases} 2x_1 - x_2 + x_3 - 3x_4 = 0 \\ x_1 - x_2 + x_3 - 3x_4 = 0 \\ x_1 - x_3 - x_4 = 0 \end{cases} \Leftrightarrow \begin{cases} 4x_4 - 2x_3 + x_3 - 3x_4 = 0 \\ 2x_4 - x_3 - x_4 = 0 \\ 2x_4 - x_3 - x_4 = 0 \\ x_2 = 2x_3 \end{cases} \Leftrightarrow \begin{cases} x_3 - x_4 = 0 \\ -x_3 - x_4 = 0 \\ x_2 = 2x_3 \\ x_1 = 2x_4 \end{cases}
$$
\n
$$
\Leftrightarrow \begin{cases} x_1 = 2x_4 \\ x_2 = 2x_4 \\ x_3 = x_4 \end{cases}
$$
\n
$$
\Leftrightarrow \begin{cases} x_1 = 2x_4 \\ x_2 = 2x_4 \\ x_3 = x_4 \end{cases}
$$
\n
$$
(32.12)
$$

Donc  $x = (2x_4, 2x_4, x_4, x_4) = x_4 = (2,2,1,1)$  par conséquent si on pose  $c = (2,2,1,1)$  on a  $E_1 =$  $\text{vect}(c)$ 

3. La matrice de ker
$$
((u - id)^2)
$$
dans la base  $\beta$  est  $(A - I)^2$ 

$$
(A - I)^2 = \begin{pmatrix} 2 & -1 & 1 & -3 \\ 1 & 0 & -1 & -1 \\ 0 & 1 & -2 & 0 \\ 1 & 0 & 0 & -2 \end{pmatrix} \begin{pmatrix} 2 & -1 & 1 & -3 \\ 1 & 0 & -1 & -1 \\ 0 & 1 & -2 & 0 \\ 1 & 0 & 0 & -2 \end{pmatrix} = \begin{pmatrix} 0 & -1 & 1 & 1 \\ 1 & -2 & 3 & -1 \\ 1 & -2 & 3 & -1 \\ 0 & -1 & 1 & 1 \end{pmatrix}
$$

Donc

$$
x = (x_1, x_2, x_3, x_4) \in \ker((u - id)^2) \Leftrightarrow \begin{pmatrix} 0 & -1 & 1 & 1 \\ 1 & -2 & 3 & -1 \\ 1 & -2 & 3 & -1 \end{pmatrix} \begin{pmatrix} x_1 \\ x_2 \\ x_3 \\ x_4 \end{pmatrix} = \begin{pmatrix} 0 \\ 0 \\ 0 \\ 0 \end{pmatrix}
$$
  

$$
\Leftrightarrow \begin{cases} -x_2 + x_3 + x_4 = 0 \\ x_1 - 2x_2 + 3x_3 - x_4 = 0 \\ x_1 - 2x_2 + 3x_3 - x_4 = 0 \Leftrightarrow \begin{cases} x_1 - 2x_2 + 3x_3 - x_4 = 0 \\ -x_2 + x_3 + x_4 = 0 \end{cases} \Leftrightarrow \begin{cases} x_1 = 2x_2 - 3x_3 + x_4 \\ x_2 = x_3 + x_4 \end{cases}
$$
  

$$
\Leftrightarrow \begin{cases} x_1 = 2x_3 + 2x_4 - 3x_3 + x_4 = -x_3 + 3x_4 \\ x_2 = x_3 + x_4 \end{cases}
$$

Donc

$$
x = (-x_3 + 3x_4, x_3 + x_4, x_3, x_4) = x_3(-1,1,1,0) + x_4(3,1,0,1)
$$

Le tout est de ne pas prendre  $x_3 = x_4$  sinon on retombe un vecteur proportionnel à (2,2,1,1) on prend n'importe que quoi d'autre par exemple  $x_3 = 1$  et  $x_4 = 0$ 

Ensuite on regarde les coordonnées de  $d = (-1,1,1,0)$  dans la base canonique soit  $AX_d$ 

$$
AX_d = \begin{pmatrix} 3 & -1 & 1 & -3 \\ 1 & 1 & -1 & -1 \\ 0 & 1 & -1 & 0 \\ 1 & 0 & 0 & -1 \end{pmatrix} \begin{pmatrix} -1 \\ 1 \\ 1 \\ 0 \end{pmatrix} = \begin{pmatrix} -3 \\ -1 \\ 0 \\ -1 \end{pmatrix} = -\begin{pmatrix} 2 \\ 2 \\ 1 \\ 1 \end{pmatrix} + \begin{pmatrix} -1 \\ 1 \\ 1 \\ 0 \end{pmatrix} = -X_c + X_d
$$

Applications linéaires, matrices, déterminants et au result de la passage de la pascal Lainé de la pascal Lainé

4.

$$
\det(a, b, c, d) = \begin{vmatrix} 1 & 0 & 2 & -1 \\ 0 & 1 & 2 & 1 \\ 0 & 1 & 1 & 1 \\ 1 & 0 & 1 & 0 \end{vmatrix}
$$

En soustrayant la quatrième colonne avec la seconde

$$
\det(a, b, c, d) = \begin{vmatrix} 1 & 0 & 2 & -1 \\ 0 & 1 & 2 & 0 \\ 0 & 1 & 1 & 0 \\ 1 & 0 & 1 & 0 \end{vmatrix} = - \begin{vmatrix} 0 & 1 & 2 \\ 0 & 1 & 1 \\ 1 & 0 & 1 \end{vmatrix} = - \begin{vmatrix} 1 & 2 \\ 1 & 1 \end{vmatrix} = 1 \neq 0
$$

Donc  $(a, b, c, d)$  est une base de  $\mathbb{R}^4$ .

5.

$$
T = \begin{pmatrix} 0 & 0 & 0 & 0 \\ 0 & 0 & 0 & 0 \\ 0 & 0 & 1 & -1 \\ 0 & 0 & 0 & 1 \end{pmatrix}
$$

Allez à : [Exercice 53](#page-11-1)

Correction exercice 54.

1.

$$
x = (x_1, x_2, x_3, x_4) \in \ker(u) \Leftrightarrow u(x) = 0_{\mathbb{R}^4} \Leftrightarrow AX = 0 \Leftrightarrow \begin{pmatrix} 2 & -1 & 0 & 1 \\ 1 & 0 & 0 & 1 \\ 0 & 0 & 1 & 0 \\ -3 & 1 & 0 & -2 \end{pmatrix} \begin{pmatrix} x_1 \\ x_2 \\ x_3 \\ x_4 \end{pmatrix} = \begin{pmatrix} 0 \\ 0 \\ 0 \\ 0 \end{pmatrix}
$$

$$
\Leftrightarrow \begin{cases} 2x_1 - x_2 + x_4 = 0 \\ x_1 + x_4 = 0 \\ x_3 = 0 \\ -3x_1 + x_2 - 2x_4 = 0 \end{cases} \Leftrightarrow \begin{cases} 2x_1 - x_2 + x_4 = 0 \\ x_1 = -x_4 \\ x_3 = 0 \\ -3x_1 + x_2 - 2x_4 = 0 \end{cases} \Leftrightarrow \begin{cases} -2x_4 - x_2 + x_4 = 0 \\ x_1 = -x_4 \\ x_3 = 0 \\ 3x_4 + x_2 - 2x_4 = 0 \end{cases}
$$

$$
\Leftrightarrow \begin{cases} x_2 = -x_4 \\ x_1 = -x_4 \\ x_2 = -x_4 \\ x_3 = 0 \\ x_2 = -x_4 \end{cases}
$$

$$
x = (x_1, x_2, x_3, x_4) = (-x_4, -x_4, 0, x_4) = x_4(-1, -1, 0, 1)
$$

 $a = (-1, -1, 0, 1)$  engendre ker(u).

2.  $u(0_{\mathbb{R}^4}) = 0_{\mathbb{R}^4} = \lambda 0_{\mathbb{R}^4}$ , donc  $0_{\mathbb{R}^4} \in E_{\lambda}$ Soient x et y deux vecteurs de  $E_{\lambda}$ , on a  $u(x) = \lambda x$  et  $f(y) = \lambda y$ Par conséquent

$$
u(\alpha x + \beta y) = \alpha u(x) + \beta u(y) = \alpha \lambda x + \beta \lambda y = \lambda(\alpha x + \beta y)
$$

Ce qui montre que  $\alpha x + \beta y \in E_{\lambda}$ 

 $E_{\lambda}$  est un sous-espace vectoriel de  $\mathbb{R}^{4}$ .

3.

$$
x = (x_1, x_2, x_3, x_4) \in E_{-1} \Leftrightarrow u(x) = -x \Leftrightarrow AX = -X \Leftrightarrow \begin{pmatrix} 2 & -1 & 0 & 1 \\ 1 & 0 & 0 & 1 \\ 0 & 0 & 1 & 0 \\ -3 & 1 & 0 & -2 \end{pmatrix} \begin{pmatrix} x_1 \\ x_2 \\ x_3 \\ x_4 \end{pmatrix} = -\begin{pmatrix} x_1 \\ x_2 \\ x_3 \\ x_4 \end{pmatrix}
$$

$$
\Leftrightarrow \begin{cases} 2x_1 - x_2 + x_4 = -x_1 \\ x_1 + x_4 = -x_2 \\ x_3 = -x_3 \\ -3x_1 + x_2 - 2x_4 = -x_4 \end{cases} \Leftrightarrow \begin{cases} 3x_1 - x_2 + x_4 = 0 \\ x_1 + x_2 + x_4 = 0 \\ 2x_3 = 0 \end{cases} \Leftrightarrow \begin{cases} 3x_1 - x_2 + x_4 = 0 \\ x_1 + x_2 + x_4 = 0 \\ 2x_3 = 0 \end{cases}
$$

$$
\Leftrightarrow L_2 + L_1 \begin{cases} 3x_1 - x_2 + x_4 = 0 \\ 4x_1 + 2x_4 = 0 \\ x_3 = 0 \end{cases} \Leftrightarrow \begin{cases} 3x_1 - x_2 + x_4 = 0 \\ x_4 = -2x_1 \\ x_3 = 0 \end{cases} \Leftrightarrow \begin{cases} x_2 = x_1 \\ x_4 = -2x_1 \\ x_3 = 0 \end{cases}
$$

$$
x = (x_1, x_2, x_3, x_4) = (x_1, x_1, 0, -2x_1) = x_1(1, 1, 0, -2)
$$

 $b = (1,1,0,-2)$  engendre  $E_{-1}$ .

$$
x = (x_1, x_2, x_3, x_4) \in E_1 \Leftrightarrow u(x) = x \Leftrightarrow AX = X \Leftrightarrow \begin{pmatrix} 2 & -1 & 0 & 1 \\ 1 & 0 & 0 & 1 \\ 0 & 0 & 1 & 0 \\ -3 & 1 & 0 & -2 \end{pmatrix} \begin{pmatrix} x_1 \\ x_2 \\ x_3 \\ x_4 \end{pmatrix} = \begin{pmatrix} x_1 \\ x_2 \\ x_3 \\ x_4 \end{pmatrix}
$$

$$
\Leftrightarrow \begin{cases} 2x_1 - x_2 + x_4 = x_1 \\ x_1 + x_4 = x_2 \\ x_3 = x_3 \\ -3x_1 + x_2 - 2x_4 = x_4 \end{cases} \Leftrightarrow \begin{cases} x_1 - x_2 + x_4 = 0 \\ x_1 - x_2 + x_4 = 0 \\ 0 = 0 \end{cases} \Leftrightarrow \begin{cases} L_1 \begin{pmatrix} x_1 - x_2 + x_4 = 0 \\ L_2 \end{pmatrix} \\ -3x_1 + x_2 - 3x_4 = 0 \end{cases}
$$

$$
\Leftrightarrow \begin{cases} L_1 \begin{pmatrix} x_1 - x_2 + x_4 = 0 \\ -3x_1 + x_2 - 3x_4 = 0 \end{pmatrix} \\ L_2 + 3L_2 \begin{pmatrix} x_1 - x_2 + x_4 = 0 \\ -2x_2 = 0 \end{pmatrix} \Leftrightarrow \begin{cases} x_1 = -x_4 \\ x_2 = 0 \end{cases}
$$

$$
x = (x_1, x_2, x_3, x_4) = (-x_4, 0, x_3, x_4) = x_3(0, 0, 1, 0) + x_4(-1, 0, 0, 1)
$$

On pose  $c = (0,0,1,0)$  et  $d = (-1,0,0,1)$ ,  $(c, d)$  engendrent  $E_1$ , de plus ils ne sont pas proportionnels, donc ils forment une famille libre, c'est une base de  $E_1$ .

4. Première méthode

$$
\det(a, b, c, d) = \begin{vmatrix} -1 & 1 & 0 & -1 \\ -1 & 1 & 0 & 0 \\ 0 & 0 & 1 & 0 \\ 1 & -2 & 0 & 1 \end{vmatrix} = \begin{vmatrix} -1 & 1 & -1 \\ -1 & 1 & 0 \\ 1 & -2 & 1 \end{vmatrix}
$$

En développant par rapport à la troisième colonne

$$
\det(a, b, c, d) = \begin{vmatrix} L_1 & -1 & 1 & -1 \\ L_2 & -1 & 1 & 0 \\ L_3 & 1 & -2 & 1 \end{vmatrix} = \begin{vmatrix} L_1 + L_3 & 0 & -1 & 0 \\ L_2 & -1 & 1 & 0 \\ L_3 & 1 & -2 & 1 \end{vmatrix} = \begin{vmatrix} 0 & -1 \\ -1 & 1 \end{vmatrix} = -1 \neq 0
$$

En développant par rapport à la troisième colonne

Donc  $(a, b, c, d)$  est une base de  $\mathbb{R}^4$ .

Deuxième méthode

$$
\alpha a + \beta b + \gamma c + \delta d = 0_{\mathbb{R}^4} \Leftrightarrow \begin{cases}\n-\alpha + \beta - \delta = 0 \\
-\alpha + \beta = 0 \\
\gamma = 0\n\end{cases} \Leftrightarrow \begin{cases}\n-\alpha + \beta - \delta = 0 \\
\alpha = \beta \\
\gamma = 0\n\end{cases} \Leftrightarrow \begin{cases}\n-\delta = 0 \\
\alpha = \beta \\
\gamma = 0 \\
\gamma = 0\n\end{cases} \Leftrightarrow \begin{cases}\n\delta = 0 \\
\alpha = \beta \\
\gamma = 0 \\
\beta = 0\n\end{cases}
$$

 $(a, b, c, d)$  est une famille libre à 4 vecteurs dans un espace vectoriel de dimension 4, c'est une base. 5. D'après les questions précédentes on a

$$
u(a) = 0_{\mathbb{R}^4}
$$
;  $u(b) = -b$ ;  $u(c) = c$  et  $u(d) = d$ 

Donc

$$
Mat_{\beta'}(u) = \begin{pmatrix} u(a) & u(b) & u(c) & u(d) \\ 0 & 0 & 0 & 0 \\ 0 & -1 & 0 & 0 \\ 0 & 0 & 1 & 0 \\ 0 & 0 & 0 & 1 \end{pmatrix} \begin{matrix} a \\ c \\ d \end{matrix}
$$

# Allez à : [Exercice 54](#page-11-2)

Correction exercice 55.

1.

$$
\det(a_1, a_2, a_3, c) = \begin{vmatrix} C_1 & C_2 & C_3 & C_4 & C_1 & C_2 & C_3 - C_1 & C_4 + C_1 \\ 1 & 0 & 1 & -1 & 0 & 0 & 0 \\ 2 & 1 & 3 & -1 & 2 & 1 & -1 & 1 \\ 3 & 1 & 5 & -1 & 3 & 1 & -2 & 2 \\ -2 & 0 & -3 & 0 & -2 & 0 & 1 & -2 \end{vmatrix} = \begin{vmatrix} L_1 & 2 & 1 & 3 \\ 2 & 1 & -1 & 1 \\ 3 & 1 & -2 & 2 \\ -2 & 0 & 1 & -2 \end{vmatrix} = \begin{vmatrix} L_1 & 2 & 1 & 3 \\ L_3 & -2 & 0 & -3 \end{vmatrix}
$$

$$
= L_2 - L_1 \begin{vmatrix} 2 & 1 & 3 \\ 1 & 0 & 2 \\ -2 & 0 & -3 \end{vmatrix} = - \begin{vmatrix} 1 & 2 \\ -2 & -3 \end{vmatrix} = -1
$$

$$
P = \begin{pmatrix} 1 & 0 & 1 & -1 \\ 2 & 1 & 3 & -1 \\ 3 & 1 & 5 & -1 \end{pmatrix}
$$
  
\n2. Les coordonnées de  $u(a_1)$  dans la base  $\beta$  sont  $\begin{pmatrix} -1 & 2 & -2 & -2 \\ -2 & 3 & -2 & -2 \\ -2 & 2 & -1 & -2 \end{pmatrix} \begin{pmatrix} 1 \\ 2 \\ 3 \\ -2 \end{pmatrix} = \begin{pmatrix} 1 \\ 2 \\ 3 \\ -2 \end{pmatrix}$   
\n2. Des coordonnées de  $u(a_1)$  dans la base  $\beta$  sont  $\begin{pmatrix} -1 & 2 & -2 & -2 \\ -2 & 3 & -2 & -2 \\ -2 & 2 & -1 & -2 \end{pmatrix} \begin{pmatrix} 1 \\ 1 \\ 1 \\ 1 \end{pmatrix} = \begin{pmatrix} 0 \\ 1 \\ 1 \\ 0 \end{pmatrix}$   
\n2. Les coordonnées de  $u(a_2)$  dans la base  $\beta$  sont  $\begin{pmatrix} -1 & 2 & -2 & -2 \\ -2 & 3 & -2 & -2 \\ -2 & 2 & -1 & -2 \end{pmatrix} \begin{pmatrix} 1 \\ 1 \\ 1 \\ 0 \end{pmatrix} = \begin{pmatrix} 0 \\ 1 \\ 1 \\ 0 \end{pmatrix}$   
\n2. Des coordonnées de  $u(a_2)$  dans la base  $\beta$  sont  $\begin{pmatrix} -1 & 2 & -2 & -2 \\ -2 & 3 & -2 & -2 \\ -2 & 2 & -1 & -2 \end{pmatrix} \begin{pmatrix} 1 \\ 3 \\ 5 \\ -3 \end{pmatrix} = \begin{pmatrix} 1 \\ 3 \\ 5 \\ -3 \end{pmatrix}$   
\n2. Des coordonnées de  $u(a_3)$  dans la base  $\beta$  sont  $\begin{pmatrix} -1 & 2 & -2 & -2 \\ -2 & 3 & -2 & -2 \\ -2 & 2 & -1 & -2 \\ 0 & 0 & 0 & 1 \end{pmatrix} \begin{pmatrix} 1 \\ -1 \\ -1 \\ 0 \end{pmatrix} = \begin{pmatrix} 1 \\ 1 \\ 1 \\ 0 \end{pmatrix}$   
\n2. Des coordonnées de  $u(a_3)$  dans la base  $\beta$  sont  $\begin{pmatrix} -1 & 2 & -2 & -2 \\$ 

3.  $u(a_1) = a_1 \in F$ ,  $u(a_2) = a_2 \in F$  et  $u(a_3) = a_3 \in F$ ,  $(a_1, a_2, a_3)$  est une base de F donc pour tout  $x \in F$ ,  $u(x) \in F$ .

Pour tout  $x \in F$ ,  $v(x) = u(x) \in F$ , et  $v$  est linéaire donc  $v$  est un endomorphisme de  $F$ .

$$
Mat_{(a_1, a_2, a_3)}(v) = \begin{pmatrix} u(a_1) & u(a_2) & u(a_3) \\ 0 & 0 & 0 \\ 0 & 1 & 0 \\ 0 & 0 & 1 \end{pmatrix} \begin{matrix} a_1 \\ a_2 \\ a_3 \end{matrix}
$$

- 4.  $(a_1, a_2, a_3)$  est une base de F,  $(c)$  est une base de  $Vect(c)$ , et  $(a_1, a_2, a_3, c)$  est une base de  $\mathbb{R}^4$ , donc  $\mathbb{R}^4 = F \bigoplus Vect(c)$
- 5. Par définition de la somme directe, pour tout  $x \in \mathbb{R}^4$  il existe un unique  $f \in F$  et un unique  $g \in$  $Vect(c)$  tel que  $x = f + g$ .

$$
u(x) = u(f + g) = u(f) + u(g) = f - g
$$

Allez à : [Exercice 55](#page-12-0)

Correction exercice 56.

1.

$$
\begin{vmatrix} -10 - \lambda & -3 & -12 \ 5 & -\lambda & 7 \ 6 & 2 & 7 - \lambda \ \end{vmatrix} = (-10 - \lambda) \begin{vmatrix} -\lambda & 7 \ 2 & 7 - \lambda \end{vmatrix} - 5 \begin{vmatrix} -3 & -12 \ 2 & 7 - \lambda \end{vmatrix} + 6 \begin{vmatrix} -3 & -12 \ -\lambda & 7 \end{vmatrix}
$$
  
= (-10 - \lambda)[-\lambda(7 - \lambda) - 14] - 5[-3(7 - \lambda) + 24] + 6(-21 - 12\lambda)  
= (-10 - \lambda)(\lambda^2 - 7\lambda - 14) - 5(3 + 3\lambda) - 126 - 72\lambda  
= -10\lambda^2 + 70\lambda + 140 - \lambda^3 + 7\lambda^2 + 14\lambda - 15 - 15\lambda - 126 - 72\lambda  
= -\lambda^3 - 3\lambda^2 - 3\lambda - 1 = -(\lambda + 1)^3  
= -1 \text{ alors } A - \lambda I = A + I \text{ n'est nas inversible}

Si  $\lambda = -1$  alors  $A - \lambda I = A + I$  n'est pas inversible.

Applications linéaires, matrices, déterminants et ans entrer les passants de la passant de la passant de la pa

Soit 
$$
x = (x_1, x_2, x_3)
$$
 et  $X = \begin{pmatrix} x_1 \\ x_2 \end{pmatrix}$  ses coordinates dans la base canonique.  
\n $x \in \text{ker}(u + id) \Leftrightarrow X \in \text{ker}(A + I) \Leftrightarrow (A + I)X = 0 \Leftrightarrow \begin{pmatrix} -9 & -3 & -12 \\ 6 & 1 & 7 \\ 6 & 2 & 8 \end{pmatrix} \begin{pmatrix} x_1 \\ x_2 \end{pmatrix} = \begin{pmatrix} 0 \\ 0 \end{pmatrix}$   
\n $\Leftrightarrow \begin{pmatrix} -9x_1 - 3x_2 - 12x_3 = 0 \\ 5x_1 + x_2 + 7x_3 = 0 \\ 5x_1 + x_2 + 4x_3 = 0 \end{pmatrix} \Leftrightarrow \begin{pmatrix} 3x_1 + x_2 + 4x_3 = 0 \\ 5x_1 + x_2 + 7x_3 = 0 \end{pmatrix} \Leftrightarrow \begin{pmatrix} 1 & 3x_1 \\ 5x_1 + x_2 + 7x_3 = 0 \\ 5x_1 + x_2 + 7x_3 = 0 \end{pmatrix} \Leftrightarrow \begin{pmatrix} 1 & 3x_1 \\ 2 & 5x_1 + x_2 + 7x_3 = 0 \\ 5x_1 + x_2 + 4x_3 = 0 \end{pmatrix} \Leftrightarrow \begin{pmatrix} 1 & 3x_1 \\ 2 & 5x_1 + x_2 + 7x_3 = 0 \\ x_1 = -\frac{3}{2}x_3 \end{pmatrix}$   
\n $\Leftrightarrow \begin{cases} x_2 = \frac{1}{2}x_3 \\ x_1 = -\frac{3}{2}x_3 \end{cases}$   
\n $\Leftrightarrow \begin{cases} x_2 = \frac{1}{2}x_3 \\ x_1 = -\frac{3}{2}x_3 \end{cases}$   
\n $\Leftrightarrow \begin{pmatrix} x_2 = \frac{1}{2}x_3 \\ x_1 = -\frac{3}{2}x_3 \end{pmatrix}$   
\n $\Leftrightarrow \begin{pmatrix} x_2 = \frac{1}{2}x_3 \\ x_1 = -\frac{3}{2}x_3 \end{pmatrix}$   
\n $\Leftrightarrow \begin{pmatrix} x_2 = \frac{1}{2}x_3 \\ x_1 = -\frac$ 

$$
\begin{aligned}\n\text{(0)} \qquad & \chi_3\n\end{aligned}
$$
\n
$$
u(c) = b - c \Leftrightarrow AX_c = X_b - X_c \Leftrightarrow (A + I)X_c = X_b \Leftrightarrow \begin{pmatrix} -9 & -3 & -12 \\ 5 & 1 & 7 \\ 6 & 2 & 8 \end{pmatrix} \begin{pmatrix} x_1 \\ x_2 \\ x_3 \end{pmatrix} = \begin{pmatrix} 0 \\ 1 \\ 0 \end{pmatrix}
$$
\n
$$
\Leftrightarrow \begin{cases}\n-9x_1 - 3x_2 - 12x_3 = 0 \\
5x_1 + x_2 + 7x_3 = 1 \\
6x_1 + 2x_2 + 8x_3 = 0\n\end{cases} \Leftrightarrow \begin{cases}\n3x_1 + x_2 + 4x_3 = 0 \\
5x_1 + x_2 + 7x_3 = 1 \\
3x_1 + x_2 + 4x_3 = 0\n\end{cases} \Leftrightarrow \begin{cases}\nL_1 \{3x_1 + x_2 + 4x_3 = 0 \\
L_2 \{5x_1 + x_2 + 7x_3 = 1\n\end{cases}
$$
\n
$$
\Leftrightarrow L_2 - L_1 \begin{cases}\n3x_1 + x_2 + 4x_3 = 0 \\
2x_1 + 3x_3 = 1\n\end{cases} \Leftrightarrow \begin{cases}\n3x_1 + x_2 + 4x_3 = 0 \\
x_1 = -\frac{3}{2}x_3 + \frac{1}{2}\n\end{cases} \Leftrightarrow \begin{cases}\n-\frac{9}{2}x_3 + \frac{3}{2} + x_2 + 4x_3 = 0 \\
x_1 = -\frac{3}{2}x_3 + \frac{1}{2}\n\end{cases}
$$

$$
\Leftrightarrow \begin{cases} x_2 = \frac{1}{2}x_3 - \frac{3}{2} \\ x_1 = -\frac{3}{2}x_3 + \frac{1}{2} \end{cases}
$$

Si on prend  $x_3 = 1$  on a pour solution  $c = (-1, -1, 1)$ .

4. det $(a, b, c) = |$ −3 0 −1 1 1 −1 2 0 1  $| = |^{-3} -1$  $\begin{bmatrix} -3 & -1 \\ 2 & 1 \end{bmatrix}$  =  $-1 \neq 0$  donc  $(a, b, c)$  est une base de  $\mathbb{R}^3$ . 5.  $T =$ −1 1 0 0 −1 1 0 0 −1 ) 6.  $(T + I) =$ 0 1 0 0 0 1 0 0 0 , par de simple calculs on trouve que  $(T + I)^3 = 0$ .  $(A + I)^3 = (PTP^{-1} + PIP^{-1})^3 = (P(T + I)P^{-1})^3 = P(T + I)^3P^{-1} = 0$ 7.  $(A + I)^3 \Leftrightarrow A^3 + 3A^2 + 3A + I = 0 \Leftrightarrow A(-3A^2 - 3A - 3I) = I$ Donc  $A^{-1} = -3A^2 - 3A - 3I$ 

Allez à : [Exercice 56](#page-12-1)

Correction exercice 57.

1.

$$
f(e_1) \quad f(e_1) \quad f(e_3) \quad e_1
$$
\n
$$
A = \begin{pmatrix} 0 & 2 & -1 \\ 2 & -5 & 4 \end{pmatrix} \begin{matrix} e_1 \\ e_2 \\ e_3 \end{matrix}
$$
\n
$$
0_{\mathbb{R}^3} \Leftrightarrow f(x) - x = 0_{\mathbb{R}^3} \Leftrightarrow f(x) = x
$$
\n
$$
f(0_{\mathbb{R}^3}) = 0_{\mathbb{R}^3} \Rightarrow 0_{\mathbb{R}^3} \in E_1
$$

2. Soient 
$$
x \in E_1
$$
,  $(f - id_{\mathbb{R}^3})(x) = 0_{\mathbb{R}^3} \Leftrightarrow f(x) - x = 0_{\mathbb{R}^3} \Leftrightarrow f(x) = x$   
\n $f(0_{\mathbb{R}^3}) = 0_{\mathbb{R}^3} \Rightarrow 0_{\mathbb{R}^3} \in E_1$ 

Soient x, x' deux vecteurs de  $E_1$  donc  $f(x) = x$  et  $f(x') = x'$ , soient  $\lambda$ ,  $\lambda'$  deux réels  $f(\lambda x + \lambda' x') = \lambda f(x) + \lambda' f(x') = \lambda x + \lambda' x'$ 

Cela entraine que  $\lambda x + \lambda' x' \in E_1$ , par conséquent  $E_1$  est un sous-espace vectoriel de  $\mathbb{R}^3$ . Soient  $x \in N_{-1}$ ,  $(f^2 + id_{\mathbb{R}^3})(x) = 0_{\mathbb{R}^3} \Leftrightarrow f^2(x) + x = 0_{\mathbb{R}^3} \Leftrightarrow f^2(x) = -x$  $f(0_{\mathbb{R}^3}) = 0_{\mathbb{R}^3} \Rightarrow f^2(0_{\mathbb{R}^3}) = f(0_{\mathbb{R}^3}) = 0_{\mathbb{R}^3} = -0_{\mathbb{R}^3} \Rightarrow 0_{\mathbb{R}^3} \in N_{-1}$ Soient x, x' deux vecteurs de  $N_{-1}$  donc  $f^2(x) = -x$  et  $f^2(x') = -x'$ , soient  $\lambda$ ,  $\lambda'$  deux réels  $f^{2}(\lambda x + \lambda' x') = \lambda f^{2}(x) + \lambda' f^{2}(x') = \lambda(-x) + \lambda'(-x') = -(\lambda x + \lambda' x')$ 

Cela entraine que  $\lambda x + \lambda' x' \in N_{-1}$ , par conséquent $N_{-1}$  est un sous-espace vectoriel de  $\mathbb{R}^3$ . Remarque :

On peut aller plus vite en remarquant que  $f + id_{\mathbb{R}^3}$  est une application linéaire et en invoquant le fait que le noyau d'une application linéaire un sous-espace vectoriel de  $\mathbb{R}^3$ . Et puis pareil pour  $f^2 + id_{\mathbb{R}^3}$ . 3.

$$
x \in E_1 \Leftrightarrow f(x) = x \Leftrightarrow AX = X \Leftrightarrow \begin{pmatrix} 0 & 2 & -1 \\ 2 & -5 & 4 \\ 3 & -8 & 6 \end{pmatrix} \begin{pmatrix} x_1 \\ x_2 \\ x_3 \end{pmatrix} = \begin{pmatrix} x_1 \\ x_2 \\ x_3 \end{pmatrix} \Leftrightarrow \begin{cases} 2x_2 - x_3 = x_1 \\ 2x_1 - 5x_2 + 4x_3 = x_2 \\ 3x_1 - 8x_2 + 6x_3 = x_3 \end{cases}
$$

$$
\Leftrightarrow \begin{cases} -x_1 + 2x_2 - x_3 = 0 \\ 2x_1 - 6x_2 + 4x_3 = 0 \\ 3x_1 - 8x_2 + 5x_3 = 0 \end{cases}
$$

Maintenant on peut appliquer la méthode du pivot de Gauss (à l'étape d'avant ce n'était pas possible).

$$
x \in E_1 \Leftrightarrow L_2 \begin{cases} -x_1 + 2x_2 - x_3 = 0 & L_1 \\ 2x_1 - 6x_2 + 4x_3 = 0 \Leftrightarrow L_2 \begin{cases} x_1 - 3x_2 + 2x_3 = 0 & L_1 \\ x_1 - 3x_2 + 2x_3 = 0 \Leftrightarrow L_2 + L_1 \end{cases} \begin{cases} -x_1 + 2x_2 - x_3 = 0 \\ -x_2 + x_3 = 0 \\ -2x_2 + 3x_3 = 0 \end{cases}
$$
  
\n
$$
\Leftrightarrow \begin{cases} -x_1 + 2x_2 - x_3 = 0 & L_3 \\ x_1 - 8x_2 + 5x_3 = 0 \end{cases} \Leftrightarrow \begin{cases} x_1 = x_3 \\ x_2 = x_3 \end{cases}
$$
  
\n
$$
x = (x_3, x_3, x_3) = x_3(1, 1, 1)
$$

 $E_1$  est la droite vectoriel engendrée par le vecteur  $a = (1,1,1), E_1 = Vect(a).$ 

$$
x \in E_1 \Leftrightarrow f^2(x) = -x \Leftrightarrow A^2X = -X
$$
  
\n
$$
A^2 = \begin{pmatrix} 0 & 2 & -1 \\ 2 & -5 & 4 \\ 3 & -8 & 6 \end{pmatrix} \begin{pmatrix} 0 & 2 & -1 \\ 2 & -5 & 4 \\ 3 & -8 & 6 \end{pmatrix} = \begin{pmatrix} 1 & -2 & 2 \\ 2 & -3 & 2 \\ 2 & -2 & 1 \end{pmatrix}
$$
  
\n
$$
\begin{pmatrix} 1 & -2 & 2 \\ 2 & -3 & 2 \\ 2 & -2 & 1 \end{pmatrix} \begin{pmatrix} x_1 \\ x_2 \\ x_3 \end{pmatrix} = -\begin{pmatrix} x_1 \\ x_2 \\ x_3 \end{pmatrix} \Leftrightarrow \begin{cases} x_1 - 2x_2 + 2x_3 = -x_1 \\ 2x_1 - 3x_2 + 2x_3 = -x_2 \Leftrightarrow \begin{cases} 2x_1 - 2x_2 + 2x_3 = 0 \\ 2x_1 - 2x_2 + 2x_3 = 0 \end{cases}
$$
  
\n
$$
\Leftrightarrow x_1 - x_2 + x_3 = 0 \Leftrightarrow x_1 = x_2 - x_3
$$
  
\n
$$
x = (x_2 - x_3, x_2, x_3) = x_2(1,1,0) + x_3(-1,0,1)
$$
  
\n
$$
x = x_2 - x_3 + x_3 = 0 \Leftrightarrow x_1 = 0 \Leftrightarrow x_1 - (1,1,0) = a_2 + a_3
$$

On cherche un vecteur de  $N_{-1}$ , prenons  $x_2 = 1$  et  $x_3 = 0 : b = (1,1,0) = e_1 + e_2$ 

$$
f(b) = f(e_1 + e_2) = f(e_1) + f(e_2) = 2e_2 + 3e_3 + 2e_1 - 5e_2 - 8e_3 = 2e_1 - 3e_2 - 5e_3
$$

Il faut vérifier que ce vecteur est bien dans  $N_{-1}$ ,  $x_1 - x_2 + x_3 = 2 - 3 + (-5) = 0$ , c'est bon,  $f(b) \in$  $N_{-1}$  ensuite il faut montrer que  $(b, f(b))$  est une base de  $N_{-1}$ . dim $(N_{-1})$  < 3 or  $(b, f(b))$  est une famille libre (car b et  $f(b)$  ne sont pas proportionnels) dans un espace de dimension inférieur ou égale à 2, cela entraine à la fois que dim( $N_{-1}$ ) ≥ 2, qu'alors dim( $N_{-1}$ ) = 2 et que  $(b, f(b))$  est une base de cet espace.

Il y a plusieurs méthode possible, la plus basique est de montrer que  $(a, b, f(b))$  est une base de  $\mathbb{R}^3$ , on passe, c'est trop facile. Deuxième méthode, soit  $x \in E_1 \cap N_{-1}$ ,

 $x \in E_1 \Leftrightarrow f(x) = x \Rightarrow f(f(x)) = f(x) = x$  et  $x \in N_{-1} \Leftrightarrow f^2(x) = -x$ , cela entraine que  $-x = x \Leftrightarrow x = 0_{\mathbb{R}^3}$ , autrement dit  $E_1 \cap N_{-1} = \{0_{\mathbb{R}^3}\}$ 

Comme dim( $E_1$ ) + dim( $N_{-1}$ ) = 1 + 2 = 3 = dim( $\mathbb{R}^3$ ), on en déduit que  $E_1 \oplus N_{-1} = \mathbb{R}^3$ . Remarque :

Sans rien faire de plus on peut en déduire que  $\beta'$  est une base.

4. Il faut d'abord calculer  $f(a)$ ,  $f(b)$  et  $f(f(b))$  dans la base  $(a, b, f(b))$  $f(a) = a$  car  $a \in E_1$ .  $f(b) = f(b)$  çà c'est sûr ! et  $f(f(b)) = f^2(b) = -b$ On en déduit la matrice de  $f$  dans la base  $(a, b, f(b))$ 

$$
f(a) \t f(b) \t f2(b) \t a
$$
  
\n
$$
\begin{pmatrix}\n1 & 0 & 0 \\
0 & 0 & -1 \\
0 & 1 & 0\n\end{pmatrix}\n\begin{pmatrix}\na \\
b \\
f(b)\n\end{pmatrix}
$$

5. Il faut calculer  $f^2(a)$ ,  $f^2(b)$  et  $f^2(f(b))$  dans la base  $(a, b, f(b))$ 

$$
f^{2}(a) = f(f(a)) = f(a) = a
$$

$$
f^{2}(b) = -b
$$

$$
f^{2}(f(b)) = f^{3}(b) = f(f^{2}(b)) = f(-b) = -f(b)
$$

Donc la matrice est

$$
\begin{pmatrix}\n f^2(a) & f^2(b) & f^3(b) & a \\
 1 & 0 & 0 & b \\
 0 & -1 & 0 & b \\
 0 & 0 & -1 & f(b)\n\end{pmatrix}
$$

Autre méthode la matrice de  $f^2$  est la matrice de f au carré

(

$$
\begin{pmatrix}\n1 & 0 & 0 \\
0 & 0 & -1 \\
0 & 1 & 0\n\end{pmatrix}\n\begin{pmatrix}\n1 & 0 & 0 \\
0 & 0 & -1 \\
0 & 1 & 0\n\end{pmatrix} =\n\begin{pmatrix}\n1 & 0 & 0 \\
0 & -1 & 0 \\
0 & 0 & -1\n\end{pmatrix}
$$

Allez à : [Exercice 57](#page-12-2)

Correction exercice 58.

Applications linéaires, matrices, déterminants et ans entrer les passants de la pascal Lainé

1. On appelle  $X_{e_2}$  les coordonnées de  $e_2$  dans la base canonique Les coordonnées de  $u(e_2)$  dans la base canonique sont

$$
AX_{e_2} = \begin{pmatrix} 2 & -2 & 1 & -2 \\ 0 & 1 & 0 & 0 \\ -3 & 0 & -2 & 2 \\ 1 & -1 & 1 & -1 \end{pmatrix} \begin{pmatrix} 0 \\ 1 \\ 0 \\ 0 \end{pmatrix} = \begin{pmatrix} -2 \\ 1 \\ 0 \\ -1 \end{pmatrix}
$$

Les coordonnées de  $u^2(e_2)$  dans la base canonique sont

$$
\begin{pmatrix} 2 & -2 & 1 & -2 \ 0 & 1 & 0 & 0 \ -3 & 0 & -2 & 2 \ 1 & -1 & 1 & -1 \ \end{pmatrix} \begin{pmatrix} -2 \ 1 \ 0 \ -1 \end{pmatrix} = \begin{pmatrix} -4 \ 1 \ 4 \ -2 \end{pmatrix}
$$

Les coordonnées de  $u^3(e_2)$  dans la base canonique sont

$$
\begin{pmatrix} 2 & -2 & 1 & -2 \ 0 & 1 & 0 & 0 \ -3 & 0 & -2 & 2 \ 1 & -1 & 1 & -1 \ \end{pmatrix} \begin{pmatrix} -4 \ 1 \ 4 \ -2 \end{pmatrix} = \begin{pmatrix} -2 \ 1 \ 0 \ 1 \end{pmatrix}
$$

Montrons que  $\left(e_2, u(e_2), u^2(e_2), u^3(e_2)\right)$  est libre

$$
\alpha e_2 + \beta u(e_2) + \gamma u^2(e_2) + \delta u^3(e_2) = 0_{\mathbb{R}^4} \Leftrightarrow \alpha \begin{pmatrix} 0 \\ 1 \\ 0 \\ 0 \end{pmatrix} + \beta \begin{pmatrix} -2 \\ 1 \\ 0 \\ -1 \end{pmatrix} + \gamma \begin{pmatrix} -4 \\ 1 \\ 4 \\ -2 \end{pmatrix} + \delta \begin{pmatrix} -2 \\ 1 \\ 0 \\ 1 \end{pmatrix} = \begin{pmatrix} 0 \\ 0 \\ 0 \\ 0 \end{pmatrix}
$$
  
\n
$$
\Leftrightarrow \begin{cases} -2\beta - 4\gamma - 2\delta = 0 \\ \alpha + \beta + \gamma + \delta = 0 \\ 4\gamma = 0 \end{cases} \Leftrightarrow \begin{cases} -2\beta - 2\delta = 0 \\ \alpha + \beta + \delta = 0 \\ \gamma = 0 \end{cases} \Leftrightarrow \begin{cases} \beta + \delta = 0 \\ \alpha = 0 \\ \gamma = 0 \\ \gamma = 0 \end{cases} \Leftrightarrow \begin{cases} \beta + \delta = 0 \\ \alpha = 0 \\ \gamma = 0 \\ \gamma = 0 \end{cases}
$$
  
\n
$$
\Leftrightarrow \begin{cases} \alpha = 0 \\ \beta = 0 \\ \gamma = 0 \end{cases}
$$
  
\n
$$
\Leftrightarrow \begin{cases} \alpha = 0 \\ \beta = 0 \\ \gamma = 0 \end{cases}
$$

 $(e_2, u(e_2), u^2(e_2), u^3(e_2))$  est une famille libre à 4 vecteurs dans un espace de dimension 4, c'est une base.

2.

Les coordonnées de  $u^4(e_2)$  dans la base canonique sont

$$
\begin{pmatrix} 2 & -2 & 1 & -2 \ 0 & 1 & 0 & 0 \ -3 & 0 & -2 & 2 \ 1 & -1 & 1 & -1 \ \end{pmatrix} \begin{pmatrix} -2 \ 1 \ 0 \end{pmatrix} = \begin{pmatrix} -8 \ 1 \ 8 \ -4 \ \end{pmatrix} = 2 \begin{pmatrix} -4 \ 1 \ 4 \ -2 \ \end{pmatrix} - \begin{pmatrix} 0 \ 1 \ 0 \ \end{pmatrix}
$$
  
Donc  $u^4(e_2) = -e_2 + 2u^2(e_2)$   

$$
u(e_2) u^2(e_2) u^3(e_2) u^4(e_2)
$$

$$
c = \begin{pmatrix} 0 & 0 & 0 & -1 \ 1 & 0 & 0 & 0 \ 0 & 1 & 0 & 2 \ 0 & 0 & 1 & 0 \ \end{pmatrix} \begin{pmatrix} e_2 \ u(e_2) \ u^2(e_2) \ u^3(e_2) \end{pmatrix}
$$

3. On cherche les vecteurs  $x = (x_1, x_2, x_3, x_4)$  tels que  $u(x) = x$ 

Applications linéaires, matrices, déterminants et ans entrer les passants de la pascal Lainé de la pascal Lainé

$$
u(x) = x \Leftrightarrow AX = X \Leftrightarrow \begin{pmatrix} 2 & -2 & 1 & -2 \\ 0 & 1 & 0 & 0 \\ -3 & 0 & -2 & 2 \end{pmatrix} \begin{pmatrix} x_1 \\ x_2 \\ x_3 \\ x_4 \end{pmatrix} = \begin{pmatrix} x_1 \\ x_2 \\ x_3 \\ x_4 \end{pmatrix} \Leftrightarrow \begin{cases} 2x_1 - 2x_2 + x_3 - 2x_4 = x_1 \\ x_2 = x_2 \\ -3x_1 - 2x_3 + 2x_4 = x_3 \\ x_1 - x_2 + x_3 - x_4 = x_4 \end{cases}
$$
  
\n
$$
\Leftrightarrow L_1 \begin{pmatrix} x_1 - 2x_2 + x_3 - 2x_4 = 0 & L_1 \\ -3x_1 - 3x_3 + 2x_4 = 0 & L_1 \\ x_2 = 0 & L_2 + 3L_1 \end{pmatrix} \begin{pmatrix} x_1 - 2x_2 + x_3 - 2x_4 = x_3 \\ -6x_2 - 4x_4 = 0 \\ -6x_2 - 4x_4 = 0 \end{pmatrix}
$$
  
\n
$$
\Leftrightarrow \begin{cases} x_1 + x_3 = 0 & \Leftrightarrow x_3 = -x_1 \\ x_4 = 0 & \Leftrightarrow x_2 = 0 \\ x_2 = 0 & x = (x_1, 0, -x_1, 0) = x_1(1, 0, -1, 0) \end{cases}
$$

# 4. Les coordonnées de  $u(b)$  dans la base canonique sont

$$
AX_b = \begin{pmatrix} 2 & -2 & 1 & -2 \\ 0 & 1 & 0 & 0 \\ -3 & 0 & -2 & 2 \\ 1 & -1 & 1 & -1 \end{pmatrix} \begin{pmatrix} 1 \\ -1 \\ 0 \\ 1 \end{pmatrix} = \begin{pmatrix} 2 \\ -1 \\ -1 \\ 1 \end{pmatrix} = \begin{pmatrix} 1 \\ 0 \\ -1 \\ 0 \end{pmatrix} + \begin{pmatrix} 1 \\ -1 \\ 0 \\ 1 \end{pmatrix} = X_a + X_b
$$

Les coordonnées de  $u(c)$  dans la base canonique sont

$$
AX_c = \begin{pmatrix} 2 & -2 & 1 & -2 \\ 0 & 1 & 0 & 0 \\ -3 & 0 & -2 & 2 \\ 1 & -1 & 1 & -1 \end{pmatrix} \begin{pmatrix} 1 \\ 0 \\ -1 \\ 1 \end{pmatrix} = \begin{pmatrix} -1 \\ 0 \\ 1 \\ -1 \end{pmatrix} = -\begin{pmatrix} 1 \\ 0 \\ -1 \\ 1 \end{pmatrix} = -X_c
$$

Donc  $u(c) = -c$ 

5. On cherche les vecteurs  $x = (x_1, x_2, x_3, x_4)$  tels que  $u(x) = c - x$ 

$$
u(x) = c - x \Leftrightarrow AX = X_c - X \Leftrightarrow \begin{pmatrix} 2 & -2 & 1 & -2 \\ 0 & 1 & 0 & 0 \\ -3 & 0 & -2 & 2 \\ 1 & -1 & 1 & -1 \end{pmatrix} \begin{pmatrix} x_1 \\ x_2 \\ x_3 \\ x_4 \end{pmatrix} = \begin{pmatrix} 1 \\ 0 \\ -1 \\ 1 \end{pmatrix} - \begin{pmatrix} x_1 \\ x_2 \\ x_3 \\ x_4 \end{pmatrix}
$$
  

$$
\Leftrightarrow \begin{cases} 2x_1 - 2x_2 + x_3 - 2x_4 = 1 - x_1 \\ x_2 = -x_2 \\ -3x_1 - 2x_3 + 2x_4 = -1 - x_3 \end{cases} \Leftrightarrow \begin{cases} 3x_1 - 2x_2 + x_3 - 2x_4 = 1 \\ 2x_2 = 0 \\ -3x_1 - x_3 + 2x_4 = -1 \end{cases}
$$
  

$$
\Leftrightarrow \begin{cases} 3x_1 + x_3 - 2x_4 = 1 \\ x_2 = 0 \\ -3x_1 - x_3 + 2x_4 = -1 \end{cases} \Leftrightarrow \begin{cases} -3x_1 - x_3 + 2x_4 = -1 \\ x_1 = 1 - x_3 \end{cases}
$$
  

$$
\Leftrightarrow \begin{cases} -3x_1 - x_3 + 2x_4 = -1 \\ x_1 + x_3 = 1 \end{cases} \Leftrightarrow \begin{cases} x_2 = 0 \\ x_1 = 1 - x_3 \end{cases}
$$
  

$$
\Leftrightarrow \begin{cases} x_2 = 0 \\ -3(1 - x_3) - x_3 + 2x_4 = -1 \Leftrightarrow \begin{cases} x_2 = 0 \\ 2x_4 = 2 - 2x_3 \Leftrightarrow \begin{cases} x_2 = 0 \\ x_4 = 1 - x_3 \\ x_1 = 1 - x_3 \end{cases}
$$

Prenons  $x_3 = 0$  par exemple, alors  $d = (1,0,0,1)$ 

6. On peut montrer que la famille  $\beta''$  est libre et rappeler qu'elle a 4 vecteurs dans un espace de dimension 4 ou alors calculer le déterminant  $\overline{a}$ 

$$
\det(a, b, c, d) = \begin{vmatrix} 1 & 1 & 0 & -1 \\ 0 & -1 & 0 & 0 \\ -1 & 0 & -1 & 1 \\ 1 & 1 & 1 & 0 \end{vmatrix}
$$

On développe par rapport à la seconde ligne

$$
\det(a, b, c, d) = +(-1)\begin{vmatrix} 1 & 0 & -1 \\ -1 & -1 & 1 \\ 1 & 1 & 0 \end{vmatrix}
$$

Puis par rapport à la première ligne

$$
\det(a, b, c, d) = -\begin{pmatrix} -1 & 1 \\ 1 & 0 \end{pmatrix} - \begin{pmatrix} -1 & -1 \\ 1 & 1 \end{pmatrix} = -(-1 - 0) = 1 \neq 0
$$

Donc  $\beta''$  est une base.

7.

8. On pose

La matrice de passage de 
$$
\beta
$$
 à  $\beta'$ , on  $A = QCQ^{-1}$   
Et

$$
P = \begin{pmatrix} 1 & 1 & 0 & -1 \\ 0 & -1 & 0 & 0 \\ -1 & 0 & -1 & 1 \\ 1 & 1 & 1 & 0 \end{pmatrix}
$$
  
and  $A = PTP^{-1}$ 

La matrice de passage de  $\beta$  à  $\beta''$ , on a  $A = PTP$ Donc

$$
Q C Q^{-1} = P T P^{-1}
$$

Ce qui équivaut à

$$
C = Q^{-1}PTP^{-1}Q = (P^{-1}Q)^{-1}T(P^{-1}Q)
$$

Ce qui montre que  $C$  et  $T$  sont semblables.

Allez à : [Exercice 58](#page-13-0)

### Correction exercice 59.

1. Si  $\in \mathbb{R}_2[X]$ ,  $d^{\circ}(X+1)P' \leq 1+2-1=2$  donc f est bien une application de  $\mathbb{R}_2[X]$  dans  $\mathbb{R}_2[X]$ .  $f(\lambda_1 P_1 + \lambda_2 P_2) = (X + 1)(\lambda_1 P_1 + \lambda_2 P_2)' = (X + 1)(\lambda_1 P_1' + \lambda_2 P_2') = \lambda_1 (X + 1)P_1' + \lambda_2 (X + 1)P_2' =$  $\lambda_1 f(P_1) + \lambda_2 f(P_2)$ 

donc f est linéaire, c'est même un endomorphisme de ℝ<sub>2</sub>[X].

2.

$$
f(1) = (X + 1) \times 0 = 0 = 0 \times 1 + 0 \times X + 0 \times X^2
$$
  
\n
$$
f(X) = (X + 1) \times 1 = 0 = 1 \times 1 + 1 \times X + 0 \times X^2
$$
  
\n
$$
f(X^2) = (X + 1) \times 2X = 0 = 0 \times 1 + 2 \times X + 2 \times X^2
$$
  
\n
$$
f(1) \quad f(X) \quad f(X^2)
$$
  
\n
$$
f(X^2) \quad 1
$$
  
\n
$$
\begin{pmatrix} 0 & 1 & 0 \\ 0 & 1 & 2 \\ 0 & 0 & 2 \end{pmatrix} \quad \frac{1}{X^2}
$$

3. 
$$
\alpha + \beta(X + 1) + \gamma(X + 1)^2 = 0 \Leftrightarrow \gamma X^2 + (\beta + 2\gamma)X + \alpha + \beta + \gamma = 0 \Leftrightarrow \begin{cases} \gamma = 0 \\ \beta + 2\gamma = 0 \\ \alpha + \beta + \gamma = 0 \end{cases} \Leftrightarrow \begin{cases} \alpha = 0 \\ \beta = 0 \\ \gamma = 0 \end{cases}
$$

Donc B' est une famille libre de trois vecteurs dans un espace de dimension 3 (dim  $\mathbb{R}_2[X] = 3$ ), c'est une base de  $\mathbb{R}_2[X]$ .

4.

$$
f(1) = (X + 1) \times 0 = 0 = 0 \times 1 + 0 \times X + 0 \times X^2
$$
  

$$
f(X + 1) = (X + 1) \times 1 = 0 = 0 \times 1 + 1 \times (X + 1) + 0 \times (X + 1)^2
$$
  

$$
f((X + 1)^2) = (X + 1) \times 2(X + 1) = 0 = 0 \times 1 + 0 \times (X + 1) + 2 \times (X + 1)^2
$$

Donc

$$
B = \begin{pmatrix} 1 & f(X+1) & f((X+1)^2) & 1 \\ 0 & 0 & 0 & 1 \\ 0 & 1 & 0 & 0 \\ 0 & 0 & 2 & 2 \end{pmatrix} \frac{1}{(X+1)^2}
$$

5.

$$
A^{2} = \begin{pmatrix} 0 & 1 & 0 \\ 0 & 1 & 2 \\ 0 & 0 & 2 \end{pmatrix} \begin{pmatrix} 0 & 1 & 0 \\ 0 & 1 & 2 \\ 0 & 0 & 2 \end{pmatrix} = \begin{pmatrix} 0 & 1 & 2 \\ 0 & 1 & 6 \\ 0 & 0 & 4 \end{pmatrix}
$$

$$
A^{3} = AA^{2} = \begin{pmatrix} 0 & 1 & 0 \\ 0 & 1 & 2 \\ 0 & 0 & 2 \end{pmatrix} \begin{pmatrix} 0 & 1 & 2 \\ 0 & 1 & 6 \\ 0 & 0 & 4 \end{pmatrix} = \begin{pmatrix} 0 & 1 & 6 \\ 0 & 1 & 14 \\ 0 & 0 & 8 \end{pmatrix}
$$

$$
B^{k} = \begin{pmatrix} 0 & 0 & 0 \\ 0 & 1 & 0 \\ 0 & 0 & 2^{k} \end{pmatrix}
$$

$$
Et B^{0} = I
$$

6.

La première colonne de la matrice  $A$  est nulle, donc le rang de  $A$  est inférieur ou égal à 2, les deux suivantes ne sont pas proportionnelles, donc le rang de  $A$  est au moins 2.

$$
rg(A) = rg(f) = 2
$$

7.

 $Im(f)$  est engendré par  $f(X) = 1 + X$  et  $f(X^2) = 2X + 2X^2$ , cette famille constitue une base de  $Im(f).$ 

8.

D'après le théorème du rang, la dimension du noyau de  $f$  est 1, car

$$
\dim(\ker(f) + \dim(Im(f) = \dim \mathbb{R}_2[X]) = 3
$$

Or  $f(1) = 0$ , donc le noyau de f est la droite vectorielle engendrée par le « vecteur » 1. (C'est-à-dire le polynôme constant égale à 1).

### Allez à : [Exercice 59](#page-13-1)

Correction exercice 60.

1.

$$
u(\alpha P + \beta Q) = \alpha P + \beta Q + (1 - X)(\alpha P + \beta Q)' = \alpha P + \beta Q + (1 - X)(\alpha P' + \beta Q') = \alpha (P + (1 - X)P') + \beta (Q + (1 - X)Q') = \alpha u(P) + \beta u(Q)
$$

Donc  $u$  est une application linéaire

$$
d^{\circ}P \le 2 \Rightarrow d^{\circ}u(P) \le 2
$$

Elle va de  $\mathbb{R}_2[X]$  dans  $\mathbb{R}_2[X]$  il s'agit d'un endomorphisme de  $\mathbb{R}_2[X]$ .

2.

$$
u(1) = 1 + (1 - X) \times 0 = 1
$$
  
\n
$$
u(X) = X + (1 - X) \times 1 = 1
$$
  
\n
$$
u(X^{2}) = X^{2} + (1 - X) \times 2X = 2X - X^{2}
$$
  
\n
$$
A = \begin{pmatrix} 1 & 1 & 0 \\ 0 & 0 & 2 \\ 0 & 0 & -1 \end{pmatrix}
$$

3.  $P \in \text{ker}(u)$ 

$$
u(P) = 0 \Leftrightarrow u(aX^2 + bX + c) = au(X^2) + bu(X) + cu(1) = a(2X - X^2) + b + c = 0
$$
  

$$
\Leftrightarrow -aX^2 + 2aX + b + c = 0 \Leftrightarrow \begin{cases} a = 0\\ c = -b \end{cases}
$$
  

$$
P = bX - b = b(X - 1)
$$

Donc ker(u) est la droite vectorielle engendrée par le polynôme  $X - 1$ .

$$
Im(u) = Vect(u(1), u(X), u(X^2)) = Vect(1, 1, 2X - X^2) = Vect(1, 2X - X^2)
$$

Ces deux polynômes ne sont pas proportionnels ils forment donc une famille libre (et génératrice) de  $Im(u)$  donc une base de  $Im(u)$ .

Allez à : [Exercice 60](#page-13-2)

Applications linéaires, matrices, déterminants et au result de la partie de la pascal Lainé de la pascal Lainé

Correction exercice 61.

1. Si  $d^{\circ}P \le 2$  alors  $d^{\circ}P' \le 1$  et  $d^{\circ}(X-1)P' \le 2$  donc  $d^{\circ}u(P) \le 2$ D'autre part

$$
u(\lambda P + \mu Q) = 2(\lambda P + \mu Q) - (X - 1)(\lambda P + \mu Q)' = 2(\lambda P + \mu Q) - (X - 1)(\lambda P' + \mu Q') = \lambda(2P - (X - 1)P') + \mu(2Q - (X - 1)Q') = \lambda u(P) + \mu u(Q)
$$

Cela montre que u est un endomorphisme de  $\mathbb{R}_2[X]$ .

2.

$$
u(1) = 2 \times 1 - (X - 1) \times 0 = 2;
$$
  
\n
$$
u(X) = 2X - (X - 1) \times 1 = X + 1;
$$
  
\n
$$
u(X^{2}) = 2X^{2} - (X - 1) \times 2X = 2X
$$

Par conséquent

$$
A = \begin{pmatrix} 2 & 1 & 0 \\ 0 & 1 & 2 \\ 0 & 0 & 0 \end{pmatrix}
$$

3. Soit 
$$
P = aX^2 + bX + c
$$
  
\n $u(P) = au(X^2) + bu(X) + cu(1) = 2aX + b(1 + X) + 2c = (2a + b)X + b + 2c$ 

Donc

$$
u(P) = 0 \Leftrightarrow {2a + b = 0 \atop b + 2c = 0} \Leftrightarrow {a = -\frac{b}{2} \atop c = -\frac{b}{2}}
$$

Et

$$
P = -\frac{b}{2}X^2 + bX - \frac{b}{2} = -\frac{b}{2}(X^2 - 2X + 1) = -\frac{b}{2}(X - 1)^2
$$

Le noyau de  $u$  est la droite vectorielle engendrée par le polynôme  $P_2 = (X - 1)^2$ 

4. D'après le théorème du rang

$$
\dim(\ker(u)) + \dim\bigl(\operatorname{Im}(u)\bigr) = \dim(\mathbb{R}_2[X])
$$

Donc

$$
\dim\big(lm(u)\big) = \dim(\mathbb{R}_2[X]) - \dim(\ker(u)) = 3 - 1 = 2
$$

 $u(1) = 2$  et  $u(X) = 1 + X$  sont deux polynômes non proportionnels de l'image de u, ils forment donc une famille libre dans un espace de dimension 2,  $(2,1 + X)$  est une base de  $Im(u)$ .

5. Soit  $P = aX^2 + bX + c$ 

$$
u(P) = P \Leftrightarrow (2a + b)X + b + 2c = aX^2 + bX + c \Leftrightarrow \begin{cases} 0 = a \\ 2a + b = b \Leftrightarrow \begin{cases} a = 0 \\ 2a = 0 \end{cases} \\ P = bX - b = b(X - 1) \\ P_1 = X - 1 \end{cases}
$$

6.

$$
\alpha + \beta(X - 1) + \gamma(X - 1)^2 = 0 \Leftrightarrow \alpha - \beta + \gamma + (\beta - 2\gamma)X + \gamma X^2 = 0 \Leftrightarrow \begin{cases} \alpha - \beta + \gamma = 0 \\ \beta - 2\gamma = 0 \end{cases} \Leftrightarrow \begin{cases} \alpha = 0 \\ \beta = 0 \\ \gamma = 0 \end{cases}
$$

 $\beta'$  est un famille libre à trois vecteurs dans un espace de dimension 3, c'est une base de  $\mathbb{R}_2[X]$ 

7.  $u(1) = 2 \times 1$ ,  $u(P_1) = P_1$  et  $u(P_2) = 0$ , donc

$$
D = \begin{pmatrix} u(1) & u(P_1) & u(P_2) \\ 2 & 0 & 0 \\ 0 & 1 & 0 \\ 0 & 0 & 0 \end{pmatrix} \begin{pmatrix} 1 \\ P_1 \\ P_2 \end{pmatrix}
$$

Allez à : [Exercice 61](#page-14-0)

Correction exercice 62.

1. Soient  $P_1, P_2 \in \mathbb{R}_2[X]$ , soient  $\lambda_1, \lambda_2 \in \mathbb{R}$ 

Applications linéaires, matrices, déterminants et au result de la pascal Lainé de la Pascal Lainé de la Pascal Lainé

$$
f(\lambda_1 P_1 + \lambda_2 P_2) = (\lambda_1 P_1 + \lambda_2 P_2) - (X - 2)(\lambda_1 P_1 + \lambda_2 P_2)' = \lambda_1 P_1 + \lambda_2 P_2 - (X - 2)(\lambda_1 P_1' + \lambda_2 P_2')
$$
  
=  $\lambda_1 (P_1 - (X - 2)P_1') + \lambda_2 (P_2 - (X - 2)P_2') = \lambda_1 f(P_1) + \lambda_2 f(P_2)$ 

Donc f est linéaire.

2. *f* est un endomorphisme si l'image de  $\mathbb{R}_2[X]$  par *f* est  $\mathbb{R}_2[X]$ , autrement dit il faut que l'image d'un polynôme de degré inférieur ou égal à 2 soit un polynôme de degré inférieur ou égal à 2.

Première méthode

$$
f(aX2 + bX + c) = aX2 + bX + c - (X - 2)(2aX + b)
$$
  
= aX<sup>2</sup> + bX + c - (2aX<sup>2</sup> + bX - 4aX - 2b) = -aX<sup>2</sup> + 4aX + c - 2b

C'est bon,  $f$  est un endomorphisme de  $\mathbb{R}_2[X]$  (parce qu'il est clair que  $f$  est linéaire d'après la première question).

Deuxième méthode

 $d^{\circ}P \leq 2 \Rightarrow d^{\circ}P' \leq 1$ 

Donc

$$
d^{\circ}(X-2)P' \leq 1+1=2
$$

Par conséquent

$$
d^{\circ}f(P) \leq 2
$$

Troisième méthode

Comme  $f(aX^2 + bX + c) = af(X^2) + bf(X) + cf(1)$ , il suffit de vérifier que  $d^{\circ}f(X^2) \le 2$ ,  $d^{\circ}f(X) \leq 2$  et que  $d^{\circ}f(1) \leq 2$ , ce qui est le cas car

$$
f(X2) = X2 - (X - 2) \times 2X = -X2 + 4X;
$$
  

$$
f(X) = X - (X - 2) \times 1 = 2;
$$
  

$$
f(1) = 1 - (X - 2) \times 0 = 1
$$

3.

$$
P \in \ker(f) \Leftrightarrow f(P) = 0 \Leftrightarrow -aX^2 + 4aX + c - 2b = 0 \Leftrightarrow \begin{cases} -a = 0 \\ 4a = 0 \\ c - 2b = 0 \end{cases} \Leftrightarrow \begin{cases} a = 0 \\ c = 2b \end{cases}
$$

$$
P = bX + 2b = b(X + 2)
$$

Les polynômes de ker(f) sont proportionnels au polynômes  $X + 2$ , il s'agit d'une droite vectorielle dont une base est le polynôme  $X + 2$ .

D'après le théorème du rang

$$
\dim(\ker(f)) + \dim\big(\operatorname{Im}(f)\big) = \dim(\mathbb{R}_2[X]) \Leftrightarrow 1 + \dim\big(\operatorname{Im}(f)\big) = 3 \Leftrightarrow \dim\big(\operatorname{Im}(f)\big) = 2
$$
\n
$$
f(X^2) = -X^2 + 4X; f(X) = 2
$$

Ces deux polynômes ne sont pas proportionnels, ils forment une famille libre de  $Im(f)$  qui est de dimension 2, c'est une base de  $Im(f)$ .

Remarque :

 $f(1) = 1$  est proportionnel au vecteur (polynôme)  $f(X) = 2$ .

4.

$$
f(X^2) = 4X - X^2; f(X) = 2; f(1) = 1
$$

Par conséquent

$$
A = Mat_{(1,X,X^2)}(f) = \begin{pmatrix} f(1) & f(X) & f(X^2) \\ 1 & 2 & 0 \\ 0 & 0 & 4 \\ 0 & 0 & -1 \end{pmatrix} \begin{matrix} 1 \\ X \\ X^2 \end{matrix}
$$

5.

$$
\alpha \times 1 + \beta(X - 2) + \gamma(X - 2)^2 = 0 \Leftrightarrow \alpha + \beta X - 2\beta + \gamma X^2 - 4\gamma X + 4\gamma = 0
$$
  

$$
\Leftrightarrow \gamma X^2 + (\beta - 4\gamma)X + \alpha - 2\beta + 4\gamma = 0 \Leftrightarrow \begin{cases} \gamma = 0 \\ \beta - 4\gamma = 0 \\ \alpha - 2\beta + 4\gamma = 0 \end{cases} \Leftrightarrow \begin{cases} \gamma = 0 \\ \beta = 0 \\ \alpha = 0 \end{cases}
$$

 $\beta'$  est une famille libre à trois vecteurs dans un espace de dimension 3, c'est une base.

6.

$$
P = \begin{pmatrix} 1 & x-2 & (x-2)^2 \\ 0 & 1 & -4 \\ 0 & 0 & 1 \end{pmatrix} \begin{pmatrix} x_1 \\ x_2 \\ x_3 \end{pmatrix} = \begin{pmatrix} y_1 \\ y_2 \\ y_3 \end{pmatrix} \Leftrightarrow \begin{cases} x_1 - 2x_2 + 4x_3 = y_1 \\ x_2 - 4x_3 = y_2 \end{cases} \Leftrightarrow \begin{cases} x_1 = 2x_2 - 4x_3 + y_1 \\ x_2 = 4x_3 + y_2 \\ x_3 = y_3 \end{cases}
$$
  
\n
$$
\Leftrightarrow \begin{cases} x_1 = 2(y_2 + 4y_3) - 4y_3 + y_1 \\ x_2 = y_2 + 4y_3 \end{cases} \Leftrightarrow \begin{cases} x_1 = y_1 + 2y_2 + 4y_3 \\ x_2 = y_2 + 4y_3 \end{cases} \Leftrightarrow \begin{cases} x_1 = y_1 + 2y_2 + 4y_3 \\ x_2 = y_2 + 4y_3 \end{cases} \Leftrightarrow \begin{pmatrix} x_1 \\ x_2 \\ x_3 \end{pmatrix}
$$
  
\n
$$
= \begin{pmatrix} 1 & 2 & 4 \\ 0 & 1 & 4 \\ 0 & 0 & 1 \end{pmatrix} \begin{pmatrix} y_1 \\ y_2 \\ y_3 \end{pmatrix}
$$
  
\n
$$
P^{-1} = \begin{pmatrix} 1 & 2 & 4 \\ 0 & 1 & 4 \\ 0 & 0 & 1 \end{pmatrix}
$$

Remarque :

On rappelle que  $P^{-1}$  est la matrice de passage de  $\beta'$  à  $\beta$ , cela signifie que

$$
1 = 1
$$
  

$$
X = 2 \times 1 + 1 \times (X - 2)
$$
  

$$
X2 = 4 \times 1 + 4 \times (X - 2) + 1 \times (X - 2)2
$$

7.

$$
f(1) = 1
$$
  

$$
f(X - 2) = X - 2 - (X - 2) \times 1 = 0
$$
  

$$
f((X - 2)^2) = (X - 2)^2 - (X - 2) \times 2(X - 2) = -(X - 2)^2
$$

Donc

$$
D = Mat_{\beta'}(f) = \begin{pmatrix} f(1) & f(X-2) & f((X-2)^2) & 1 \\ 0 & 0 & 0 & X-2 \\ 0 & 0 & 0 & -1 \end{pmatrix} (X-2)^2
$$

Deuxième méthode

On calcule

$$
D = P^{-1}AP = \begin{pmatrix} 1 & 2 & 4 \\ 0 & 1 & 4 \\ 0 & 0 & 1 \end{pmatrix} \begin{pmatrix} 1 & 2 & 0 \\ 0 & 0 & 4 \\ 0 & 0 & -1 \end{pmatrix} \begin{pmatrix} 1 & -2 & 4 \\ 0 & 1 & -4 \\ 0 & 0 & 1 \end{pmatrix} = \begin{pmatrix} 1 & 2 & 4 \\ 0 & 1 & 4 \\ 0 & 0 & 1 \end{pmatrix} \begin{pmatrix} 1 & 0 & -4 \\ 0 & 0 & 4 \\ 0 & 0 & -1 \end{pmatrix}
$$

$$
= \begin{pmatrix} 1 & 0 & 0 \\ 0 & 0 & 0 \\ 0 & 0 & -1 \end{pmatrix}
$$

On trouve bien sûr le même résultat (cela fait partie du cours).

Allez à : [Exercice 62](#page-14-1)

Correction exercice 63.

1. Soient  $P_1$  et  $P_2$  deux polynômes de  $\mathbb{R}_2[X]$  et soient  $\lambda_1$  et  $\lambda_2$  deux réels.

$$
u(\lambda_1 P_1 + \lambda_2 P_2) = 2X(\lambda_1 P_1 + \lambda_2 P_2) - X^2(\lambda_1 P_1 + \lambda_2 P_2)' = 2X(\lambda_1 P_1 + \lambda_2 P_2) - X^2(\lambda_1 P_1' + \lambda_2 P_2')
$$
  
=  $\lambda_1 (2XP_1 - X^2P_1') + \lambda_2 (2XP_2 - X^2P_2') = \lambda_1 u(P_1) + \lambda_2 u(P_2)$ 

Donc u est linéaire.

Soit 
$$
P = aX^2 + bX + c \in \mathbb{R}_2[X]
$$
,  $P' = 2aX + b$   
\n $u(P) = 2X(aX^2 + bX + c) - X^2(2aX + b) = 2aX^3 + 2bX^2 + 2cX - 2aX^3 - bX^2 = bX^2 + 2cX$   
\n $\in \mathbb{R}_2[X]$ 

Donc *u* est un endomorphisme de  $\mathbb{R}_2[X]$ .

2. 
$$
u(1) = 2X, u(X) = 2X^2 - X^2 = X^2
$$
 et  $u(X^2) = 2X^3 - 2X^3 = 0$   
Par conséquent
$$
A = \begin{pmatrix} u(1) & u(X) & u(X^2) \\ 0 & 0 & 0 \\ 2 & 0 & 0 \\ 0 & 1 & 0 \end{pmatrix} \begin{pmatrix} 1 \\ X \\ X^2 \end{pmatrix}
$$

3. Soit  $P = aX^2 + bX + c \in \text{ker}(u)$ ,

 $u(P) = bX^2 + 2cX = 0 \Leftrightarrow b = c = 0$ 

Donc  $P = aX^2$ , une base de ker(u) est  $X^2$  et dim(ker(u)) = 1.

4.

$$
Im(u) = Vect(u(1), u(X), u(X^2)) = Vect(2X, X^2, 0) = Vect(2X, X^2) = Vect(X, X^2)
$$

 $(X, X^2)$  est une sous-famille d'une famille libre, c'est une famille libre et génératrice de  $Im(u)$  c'est une base de  $Im(u)$  et dim $(Im(u)) = 2$ 

Allez à : [Exercice 63](#page-14-0)

Correction exercice 64.

1.

$$
u(\lambda_1 P_1 + \lambda_2 P_2) = \lambda_1 P_1 + \lambda_2 P_2 + (1 - X)(\lambda_1 P_1 + \lambda_2 P_2)' + 2(\lambda_1 P_1 + \lambda_2 P_2)''
$$
  
=  $\lambda_1 P_1 + \lambda_2 P_2 + (1 - X)(\lambda_1 P_1' + \lambda_2 P_2') + 2(\lambda_1 P_1'' + \lambda_2 P_2'')$   
=  $\lambda_1 (P_1 + (1 - X)P_1' + 2P_1'') + \lambda_2 (P_2 + (1 - X)P_2' + 2P_2'') = \lambda_1 u(P_1) + \lambda_2 u(P_2)$   
est une application linócirc

 $u$  est une application linéaire.

2. Il est clair que le degré de  $u(P) = P + (1 - X)P' + 2P''$  est un polynôme de degré inférieur ou égal à 2 lorsque  $P$  est un polynôme de degré inférieur ou égal à 2. Par conséquent  $u$  est un endomorphisme de  $\mathbb{R}_2[X]$ .

3.

$$
u(1) = 1
$$
  
\n
$$
u(X) = X + (1 - X) \times 1 = 1
$$
  
\n
$$
u(X^{2}) = X^{2} + (1 - X) \times 2X + 2 \times 2 = 4 + 2X - X^{2}
$$
  
\n
$$
A = \begin{pmatrix} 1 & 1 & 4 \\ 0 & 0 & 2 \\ 0 & 0 & -1 \end{pmatrix}
$$

4.

$$
\alpha(1 - X) + \beta \times 1 + \gamma(1 + 2X - X^2) = 0 \Leftrightarrow -\gamma X^2 + (-\alpha + 2\gamma)X + \alpha + \beta + \gamma = 0
$$
  

$$
\Leftrightarrow \begin{cases} -\gamma = 0 \\ -\alpha + 2\gamma = 0 \\ \alpha + \beta + \gamma = 0 \end{cases} \Leftrightarrow \begin{cases} \alpha = 0 \\ \beta = 0 \\ \gamma = 0 \end{cases}
$$

Cette famille est libre, elle a trois vecteurs dans un espace de dimension 3, c'est une base de  $\mathbb{R}_2[X]$ . 5.

$$
u(1 - X) = 1 - X + (1 - X) \times (-1) = 0
$$
  
\n
$$
u(1) = 1
$$
  
\n
$$
u(1 + 2X - X^{2}) = 1 + 2X - X^{2} + (1 - X) \times (2 - 2X) + 2 \times (-2) = -1 - 2X + X^{2}
$$
  
\n
$$
= -(1 + 2X - X^{2})
$$

Donc

$$
D = \begin{pmatrix} 0 & 0 & 0 \\ 0 & 1 & 0 \\ 0 & 0 & -1 \end{pmatrix}
$$

Allez à : [Exercice 64](#page-14-1)

Correction exercice 65.

1. Soit  $\lambda$  et  $\mu$  deux réels et  $P$  et  $Q$  deux polynômes

$$
u(\lambda P + \mu Q) = \frac{1}{2}(1 - X^2)(\lambda P + \mu Q)'' + X(\lambda P + \mu Q)' - (\lambda P + \mu Q)
$$
  
=  $\frac{1}{2}(1 - X^2)(\lambda P'' + \mu Q'') + X(\lambda P' + \mu Q') - (\lambda P + \mu Q)$   
=  $\lambda \left(\frac{1}{2}(1 - X^2)P'' + XP' - P\right) + \mu \left(\frac{1}{2}(1 - X^2)Q'' + XQ' - Q\right) = \lambda u(P) + \mu u(Q)$ 

Donc  $u$  est linéaire Pour  $P \in \mathbb{R}_2[X]$ 

$$
d^{\circ}P'' \le 0 \Rightarrow d^{\circ}(1 - X^2)P'' \le 2
$$
  

$$
d^{\circ}P' \le 1 \Rightarrow d^{\circ}XP'' \le 2
$$

Donc

$$
d^\circ u(P) \leq 2
$$

Ce qui montre que  $P \in \mathbb{R}_2[X]$  entraine que  $u(P) \in \mathbb{R}_2[X]$ . Donc  $u$  est un endomorphisme de  $\mathbb{R}_2[X]$ . 2. Soit  $P = aX^2 + bX + c$ 

$$
P \in \ker(u) \Leftrightarrow u(P) = 0 \Leftrightarrow \frac{1}{2}(1 - X^2)2a + X(2aX + b) - (aX^2 + bX + c) = 0 \Leftrightarrow a - c = 0
$$
  
Donc  $P = aX^2 + bX + a = a(X^2 + 1) + bX$ 

La famille  $(X^2 + 1, X)$  est une famille de deux vecteurs non proportionnels, donc libre, qui engendre  $ker(u)$  donc c'est une base de ker $(u)$ 

3. D'après le théorème du rang

$$
\dim(\ker(u)) + \dim(\text{Im}(u)) = \dim(\mathbb{R}_2[X])
$$

Donc dim $(Im(u)) = 1$ 

$$
u(1)=-1
$$

Donc  $Im(u)$  est la droite engendrée par le polynôme constant  $P_3 = 1$  (ou -1 c'est pareil)

4.

$$
\alpha(X^2 + 1) + \beta X + \gamma = 0 \Leftrightarrow \alpha X^2 + \beta X + \alpha + \gamma = 0 \Leftrightarrow \begin{cases} \alpha = 0 \\ \beta = 0 \\ \alpha + \gamma = 0 \end{cases} \Leftrightarrow \begin{cases} \alpha = 0 \\ \beta = 0 \\ \gamma = 0 \end{cases}
$$

Ce qui montre que  $(P_1, P_2, P_3)$  est une famille libre à trois vecteurs dans un espace vectoriel de dimension 3, il s'agit donc d'une base de  $\mathbb{R}_2[X]$ 

5. On a  $u(P_1) = 0$ ,  $u(P_2) = 0$  et  $u(P_3) = -1$  donc

$$
D = \begin{pmatrix} 0 & 0 & 0 \\ 0 & 0 & 0 \\ 0 & 0 & -1 \end{pmatrix}
$$

Allez à : [Exercice 65](#page-15-0)

Correction exercice 66.

1. Soient  $P_1$  et  $P_2$  deux polynômes de  $\mathbb{R}_2[X]$  et  $\lambda_1$  et  $\lambda_2$  deux réels.

$$
f(\lambda_1 P_1 + \lambda_2 P_2)(X) = (\lambda_1 P_1 + \lambda_2 P_2)(X + 1) - (\lambda_1 P_1 + \lambda_2 P_2)(X)
$$
  
=  $\lambda_1 P_1(X + 1) + \lambda_2 P_2(X + 1) - (\lambda_1 P_1(X + 1) + \lambda_2 P_2(X + 1))$   
=  $\lambda_1 (P_1(X + 1) - P_1(X)) + \lambda_2 (P_2(X + 1) - P_2(X)) = \lambda_1 f(P_1)(X) + \lambda_2 f(P_2)(X)$ 

Ce qui entraine que :

$$
f(\lambda_1 P_1 + \lambda_2 P_2) = \lambda_1 f(P_1)(X) + \lambda_2 f(P_2)
$$

2. f est linéaire.

$$
f(1)(X) = 1 - 1 = 0
$$
  

$$
f(X)(X) = (X + 1) - X = 1
$$
  

$$
f(X2) = (X + 1)2 - X2 = 1 + 2X
$$

Donc

$$
A = \begin{pmatrix} 1 & f(X) & f(X^2) \\ 0 & 1 & 1 \\ 0 & 0 & 2 \\ 0 & 0 & 0 \end{pmatrix} \begin{pmatrix} 1 \\ X \\ X^2 \end{pmatrix}
$$

3.

$$
\alpha \times 1 + \beta \times (X - 1) + \gamma \times (X - 1)(X - 2) = 0 \Leftrightarrow \gamma X^2 + (\beta - 3\gamma)X + (\alpha - \beta + 2\gamma) = 0
$$
  

$$
\Leftrightarrow \begin{cases} \gamma = 0 \\ \beta - 3\gamma = 0 \\ \alpha - \beta + 2\gamma = 0 \end{cases} \Leftrightarrow \begin{cases} \gamma = 0 \\ \beta = 0 \\ \alpha = 0 \end{cases}
$$

B' est une famille libre à trois vecteurs dans un espace de dimension 3 c'est une base de ℝ<sub>2</sub>[X].

## 4.

$$
f(1)(X) = 0, f(X - 1)(X) = (X - 1 + 1) - (X - 1) = 1
$$
et  

$$
f((X - 1)(X - 2))(X) = (X - 1 + 1)(X - 2 + 1) - (X - 1)(X - 2) = X(X - 1) - (X - 1)(X - 2)
$$

$$
= (X - 1)(X - (X - 2)) = 2(X - 1)
$$

Donc

$$
B = \begin{pmatrix} f(1) & f(X-1) & f((X-1)(X-2)) & 1 \\ 0 & 1 & 0 & 2 \\ 0 & 0 & 2 & (X-1)(X-2) \\ 0 & 0 & 0 & 0 \end{pmatrix}
$$

Allez à : [Exercice 66](#page-15-1)

Correction exercice 67.

1. Soient  $P_1, P_2 \in \mathbb{R}_3[X], \lambda_1, \lambda_2 \in \mathbb{R}$  $g(\lambda_1 P_1 + \lambda_2 P_2) = ((\lambda_1 P_1 + \lambda_2 P_2)(1), (\lambda_1 P_1 + \lambda_2 P_2)(-1))$  $= (\lambda_1 P_1(-1) + \lambda_2 P_2(-1), \lambda_1 P_1(1) + \lambda_2 P_2(1))$  $= \lambda_1(P_1(-1), P_1(1)) + \lambda_2(P_2(-1), P_2(1)) = \lambda_1 g(P_1) + \lambda_2 g(P_2)$ 

Donc  $h$  est linéaire.

2. Soit  $P \in \text{ker}(g)$ ,  $(P(-1), P(1)) = (0,0) \Leftrightarrow {P(-1) = 0 \choose P(1) = 0}$  $P(1) = 0$ 

Un polynôme de degré inférieur ou égal à 3 qui s'annule en −1 et en 1 est de la forme

$$
P = (aX + b)(X + 1)(X – 1) = aX(X2 – 1) + b(X2 – 1)
$$

 $(X(X^2 - 1), X^2 - 1)$  forme une famille libre (car les polynômes ne sont pas proportionnels) qui engendre ker $(g)$ , c'est une base de ker $(g)$ .

Une base  $\mathbb{R}^3$  est  $(1, X, X^2, X^3)$ 

$$
g(1) = (1,1); g(X) = (-1,1); g(X^2) = (1,1); g(X^3) = (-1,1)
$$

L'image de  $g$  est engendré par (1,1) et (−1,1) (ces vecteurs ne sont pas proportionnels) ils forment donc une famille libre, bref c'est une base de  $\mathcal{I}m(g)$ , comme  $\mathcal{I}m(g) \subset \mathbb{R}^2$  et qu'ils ont la même dimension, on en déduit que  $\Im m(g) = \mathbb{R}^2$ .

3. La linéarité de ℎ est évidente (voir 1°)).

Soit  $P = aX + b \in \mathbb{R}_1[X]$  un vecteur de ker $(h)$ ,

$$
\begin{cases} P(-1) = 0 \\ P(1) = 0 \end{cases} \Leftrightarrow \begin{cases} -a + b = 0 \\ a + b = 0 \end{cases} \Leftrightarrow a = b = 0
$$

Le noyau de h est réduit au vecteur nul, de plus d'après le théorème du rang

$$
\dim(\ker(h)) + \dim(\mathfrak{Im}(h)) = \dim(\mathbb{R}_1[X]) \Leftrightarrow \dim(\mathfrak{Im}(h)) = 2
$$

Donc  $\mathcal{I}m(h) = \mathbb{R}_1[X]$ , autrement dit h est surjective, finalement h est bijective. Allez à : [Exercice 67](#page-15-2)

Correction exercice 68.

- 1.  $a$  et  $b$  ne sont pas proportionnelles donc  $(a, b)$  est libre, de plus  $(a, b)$  est une famille génératrice de  $H$ donc c'est une base de H, d'où dim $(H) = 2$ .
- 2. Soit  $\theta_{\mathbb{R}}$  l'application nulle,  $\theta_{\mathbb{R}}(\ln(2)) = 0$  donc  $\theta_{\mathbb{R}} \in F$ Soient  $f_1 \in F$  et  $f_2 \in F$ , donc  $f_1(\ln(2)) = 0$  et  $f_2(\ln(2)) = 0$  et soient  $\lambda_1, \lambda_2$  deux réels  $(\lambda_1 f_1 + \lambda_2 f_2)(\ln(2)) = \lambda_1 f_1(\ln(2)) + \lambda_2 f_2(\ln(2)) = \lambda_1 \times 0 + \lambda_2 \times 0 = 0$ Donc  $\lambda_1 f_1 + \lambda_2 f_2 \in F$ , F est un sous-espace-vectoriel de H.
- 3. On rappelle que

$$
\operatorname{ch}(\ln(2)) = \frac{e^{\ln(2)} + e^{-\ln(2)}}{2} = \frac{2 + \frac{1}{2}}{2} = \frac{5}{4}
$$
\n
$$
\operatorname{sh}(\ln(2)) = \frac{e^{\ln(2)} - e^{-\ln(2)}}{2} = \frac{2 - \frac{1}{2}}{2} = \frac{3}{4}
$$
\n
$$
f \in F \Leftrightarrow \begin{cases} f \in H & \text{if } f \in \mathbb{R}, f = \lambda a + \mu b \\ f(\ln(2)) = 0 & \text{if } f(\ln(2)) = 0 \end{cases} \Leftrightarrow \begin{cases} \exists \lambda, \mu \in \mathbb{R}, \forall x \in \mathbb{R} \text{ if } f(x) = \lambda a(x) + \mu b(x) \end{cases}
$$
\n
$$
\Leftrightarrow \begin{cases} \exists \lambda, \mu \in \mathbb{R}, \forall x \in \mathbb{R} \text{ if } f(x) = \lambda a(x) + \mu b(x) \end{cases}
$$
\n
$$
\Leftrightarrow \begin{cases} \exists \lambda, \mu \in \mathbb{R}, \forall x \in \mathbb{R} \text{ if } f(x) = \lambda a(x) + \mu b(x) \end{cases}
$$
\n
$$
\Leftrightarrow \begin{cases} \exists \lambda, \mu \in \mathbb{R}, \forall x \in \mathbb{R} \text{ if } f(x) = \lambda a(x) + \mu b(x) \end{cases}
$$
\n
$$
\Leftrightarrow \begin{cases} \exists \lambda, \mu \in \mathbb{R}, \forall x \in \mathbb{R} \text{ if } f(x) = \lambda a(x) + \mu b(x) \end{cases}
$$
\n
$$
\Leftrightarrow \frac{1}{3} \mu \in \mathbb{R}, \forall x \in \mathbb{R}, f(x) = -\frac{3}{5} \mu a(x) + \mu b(x) \Leftrightarrow \exists \mu \in \mathbb{R}, f = \mu(-\frac{3}{5}a + b)
$$
\n
$$
F \text{ set up sense of dimension 1 don't use here set } \frac{3}{5}a + b
$$

F est un espace de dimension 1 dont une base est  $-\frac{3}{5}a + b$ .

4.

a) Soient 
$$
f_1 \in H
$$
 et  $f_2 \in H$  et soient  $\lambda_1, \lambda_2$  deux réels.  
\n
$$
\varphi(\lambda_1 f_1 + \lambda_2 f_2) = ((\lambda_1 f_1 + \lambda_2 f_2)(-\ln(2)), (\lambda_1 f_1 + \lambda_2 f_2)(\ln(2))
$$
\n
$$
= (\lambda_1 f_1(-\ln(2)) + \lambda_2 f_2(-\ln(2), \lambda_1 f_1(-\ln(2)) + \lambda_2 f_2(-\ln(2)))
$$
\n
$$
= \lambda_1 (f_1(-\ln(2), f_1(\ln(2)) + \lambda_2 (f_2(-\ln(2), f_2(\ln(2))) = \lambda_1 \varphi(f_1) + \lambda_2 \varphi(f_2))
$$
\nDence  $\varphi$  as the application linécine.

Donc  $\varphi$  est une application linéaire.

b) Soit 
$$
f \in \text{ker}(\varphi)
$$
,  $\exists \lambda, \mu \in \mathbb{R}, \forall x \in \mathbb{R}$   $f(x) = \lambda a(x) + \mu b(x)$   
\n
$$
\varphi(f) = (0,0) \Leftrightarrow (f(-\ln(2), f(\ln(2))) = (0,0) \Leftrightarrow \begin{cases} f(-\ln(2) = 0 \\ f(\ln(2)) = 0 \end{cases}
$$
\n
$$
\Leftrightarrow \begin{cases} \lambda a(-\ln(2)) + \mu b(-\ln(2)) = 0 \\ \lambda a(\ln(2)) + \mu b(\ln(2)) = 0 \end{cases} \Leftrightarrow \begin{cases} \lambda \frac{5}{4} - \mu \frac{3}{4} = 0 \\ \lambda \frac{5}{4} + \mu \frac{3}{4} = 0 \end{cases} \Leftrightarrow \begin{cases} \lambda = 0 \\ \mu = 0 \end{cases}
$$

Donc  $f = \theta_{\mathbb{R}}$ , le noyau de  $\varphi$  est réduit au vecteur nul donc  $\varphi$  est injective, d'après le théorème du rang

$$
\dim(\ker(\varphi)) + \dim(\text{Im}(\varphi) = \dim(H) \Leftrightarrow \dim(\text{Im}(\varphi) = 2
$$

Ce qui montre que  $\varphi$  est surjective, finalement  $\varphi$  est surjective donc bijective.

Allez à : [Exercice 68](#page-15-3)

Correction exercice 69.

1. Soient  $A \in \mathcal{A}_n(\mathbb{R})$  et  $B \in \mathcal{A}_n(\mathbb{R})$  et soient  $\lambda$  et  $\mu$  deux réels. La matrice nulle *O* vérifie  ${}^tO = -O$  $\lambda^t(\lambda A + \mu B) = \lambda^t A + \mu^t B = \lambda(-A) + \mu(-B) = -(\lambda A + \mu B)$ Donc  $\mathcal{A}_n(\mathbb{R})$  est un sous-espace vectoriel de  $\mathcal{M}_n(\mathbb{R})$ .

Soient  $A \in S_n(\mathbb{R})$ et  $B \in S_n(\mathbb{R})$ et soient  $\lambda$  et  $\mu$  deux réels. La matrice nulle O vérifie  ${}^tO = O$  $\mu^t(\lambda A + \mu B) = \lambda^t A + \mu^t B = \lambda A + \mu B = \lambda A + \mu B$ Donc  $\mathcal{S}_n(\mathbb{R})$  est un sous-espace vectoriel de  $\mathcal{M}_n(\mathbb{R})$ .

2. 
$$
\int_{0}^{t} \left(\frac{A^{+}{}^{t}A}{2}\right) = \frac{1}{2} \left({}^{t}A + {}^{t}({}^{t}A)\right) = \frac{1}{2} \left({}^{t}A + A\right) \text{ donc } \frac{A^{+}{}^{t}A}{2} \in \mathcal{S}_{n}(\mathbb{R})
$$

$$
\int_{0}^{t} \left(\frac{A^{-}{}^{t}A}{2}\right) = \frac{1}{2} \left({}^{t}A - {}^{t}({}^{t}A)\right) = \frac{1}{2} \left({}^{t}A - A\right) = -\frac{1}{2} \left(A - {}^{t}A\right) \text{ donc } \frac{A^{-}{}^{t}A}{2} \in \mathcal{A}_{n}(\mathbb{R})
$$

3. Pour toute matrice  $A$ :

$$
A = \frac{1}{2}(A + {}^{t}A) + \frac{1}{2}(A - {}^{t}A)
$$

Donc  $\mathcal{A}_n(\mathbb{R}) + \mathcal{S}_n(\mathbb{R}) = \mathcal{M}_n(\mathbb{R})$ .

4. Soit  $A \in \mathcal{A}_n(\mathbb{R}) \cap \mathcal{S}_n(\mathbb{R})$ ,  ${}^t A = -A$  et  ${}^t A = A$  donc  $A = -A$  d'où  $A = 0$ .  $\mathcal{A}_n(\mathbb{R}) \cap \mathcal{S}_n(\mathbb{R}) = \{0\}$  et  $\mathcal{A}_n(\mathbb{R}) + \mathcal{S}_n(\mathbb{R}) = \mathcal{M}_n(\mathbb{R})$  entraine que  $\mathcal{A}_n(\mathbb{R}) \oplus \mathcal{S}_n(\mathbb{R}) = \mathcal{M}_n(\mathbb{R})$ . 5.

$$
A_s = \frac{1}{2}(A + {}^{t}A) = \frac{1}{2}\left(\begin{pmatrix} 1 & 3 \\ 2 & 4 \end{pmatrix} + \begin{pmatrix} 1 & 2 \\ 3 & 4 \end{pmatrix}\right) = \begin{pmatrix} 1 & \frac{5}{2} \\ \frac{5}{2} & 4 \end{pmatrix}
$$

$$
A_a = \frac{1}{2}(A - {}^{t}A) = \frac{1}{2}\left(\begin{pmatrix} 1 & 3 \\ 2 & 4 \end{pmatrix} - \begin{pmatrix} 1 & 2 \\ 3 & 4 \end{pmatrix}\right) = \begin{pmatrix} 0 & \frac{1}{2} \\ -\frac{1}{2} & 0 \end{pmatrix}
$$

A est la somme de  $A_s \in \mathcal{S}_n(\mathbb{R})$  et de  $A_a \in \mathcal{A}_n(\mathbb{R})$ . Allez à : [Exercice 69](#page-16-0)

Correction exercice 70.

1. dim $(\mathcal{M}_2(\mathbb{R})) = 2 \times 2 = 4$ 2. Soit  $A = \begin{pmatrix} a & c \\ b & d \end{pmatrix}$  $\begin{pmatrix} a & c \\ b & d \end{pmatrix} \in \text{ker}(\phi)$  $\phi(A) = 0 \Leftrightarrow A - {}^t A = 0 \Leftrightarrow {a \quad c \atop b}$  $\begin{pmatrix} a & c \\ b & d \end{pmatrix} - \begin{pmatrix} a & b \\ c & d \end{pmatrix}$  $\begin{pmatrix} a & b \\ c & d \end{pmatrix} = \begin{pmatrix} 0 & 0 \\ 0 & 0 \end{pmatrix}$  $\begin{pmatrix} 0 & 0 \\ 0 & 0 \end{pmatrix} \Leftrightarrow b = c$ Donc )

$$
A = \begin{pmatrix} a & b \\ b & d \end{pmatrix} = a \begin{pmatrix} 1 & 0 \\ 0 & 0 \end{pmatrix} + b \begin{pmatrix} 0 & 1 \\ 1 & 0 \end{pmatrix} + d \begin{pmatrix} 0 & 0 \\ 0 & 1 \end{pmatrix}
$$

La famille de matrices

$$
\begin{pmatrix} 1 & 0 \\ 0 & 0 \end{pmatrix}, \begin{pmatrix} 0 & 1 \\ 1 & 0 \end{pmatrix}, \begin{pmatrix} 0 & 0 \\ 0 & 1 \end{pmatrix} \text{ the degree of } k \text{ and } k \in \mathbb{F}(\phi) \text{ and } k \in \mathbb{F}(\phi) \text{ with } k \in \mathbb{F}(\phi) \text{ with } k \in \mathbb{F}(\phi) \text{
$$

$$
\phi(A) = \begin{pmatrix} a & c \\ b & d \end{pmatrix} - \begin{pmatrix} a & b \\ c & d \end{pmatrix} = \begin{pmatrix} 0 & c - b \\ b - c & 0 \end{pmatrix} = (b - c) \begin{pmatrix} 0 & -1 \\ 1 & 0 \end{pmatrix}
$$

Par conséquent l'image de  $\phi$  est la droite engendrée par la matrice  $J = \begin{pmatrix} 0 & -1 \\ 1 & 0 \end{pmatrix}$  $\begin{pmatrix} 0 & -1 \\ 1 & 0 \end{pmatrix}$ 

 $Im(\phi)$  étant une droite, toute matrice de cette image est proportionnelle à *[*. Allez à : [Exercice 70](#page-16-1)

Correction exercice 71.

Applications linéaires, matrices, déterminants et ans entrer les passants de la passant de la passant de la passa

$$
\begin{vmatrix} 1 & 1 & 1 \ a & b & c \ b+c & a+c & a+b \ \end{vmatrix} = \begin{vmatrix} 1 & 0 & 0 \ a & b-a & c-a \ b+c & a-b & a-c \ \end{vmatrix} = (b-a)(c-a) \begin{vmatrix} 1 & 0 & 0 \ a & 1 & 1 \ b+c & -1 & -1 \ \end{vmatrix} = 0
$$

$$
\begin{array}{c} a \\ b \end{array}
$$

$$
\begin{vmatrix} L_1 & L_2 & L_3 & L_1 & L_2 - L_1 & L_3 - L_1 \ L & 1 & 1 & 1 \ b & c & d \ b^2 & c^2 & d^2 \end{vmatrix} = \begin{vmatrix} 1 & 0 & 0 \ b & c - b & d - b \ b^2 & c^2 - b^2 & d^2 - b^2 \end{vmatrix} = (c - b)(d - b)\begin{vmatrix} 1 & 0 & 0 \ b & 1 & 1 \ b^2 & c + b & d + b \end{vmatrix}
$$

$$
= (c - b)(d - b)(d - c)
$$

b)

$$
\begin{vmatrix}\n1 & 1 & 1 & 1 \\
a & b & c & d \\
a^2 & b^2 & c^2 & d^2 \\
a^3 & b^3 & c^3 & d^3\n\end{vmatrix} = \begin{vmatrix}\n1 & 0 & 0 & 0 & 0 \\
a & b-a & c-a & d-a \\
a^2 & b^2-a^2 & c^2-a^2 & d^2-a^2 \\
a^3 & b^3-a^3 & c^3-a^3 & d^3-a^3\n\end{vmatrix}
$$
  
\n
$$
= \begin{vmatrix}\n1 & 0 & 0 & 0 & 0 \\
a & b-a & c-a & d-a \\
a^2 & (b-a)(b+a) & (c-a)(c+a) & (d-a)(d+a) \\
a^3 & (b-a)(b^2+ba+a^2) & (c-a)(c^2+ac+a^2) & (d-a)(d^2+da+a^2)\n\end{vmatrix}
$$
  
\n
$$
= (b-a)(c-a)(d-a)\begin{vmatrix}\n1 & 0 & 0 & 0 \\
a & 1 & 1 & 1 \\
a^3 & b^2+ba+a^2 & c^2+ac+a^2 & d^2+da+a^2\n\end{vmatrix}
$$
  
\n
$$
= (b-a)(c-a)(d-a)\begin{vmatrix}\n1 & 1 & 1 & 1 \\
b^2+ba+a^2 & c^2+ac+a^2 & d^2+da+a^2\n\end{vmatrix}
$$
  
\n
$$
= (b-a)(c-a)(d-a)\begin{vmatrix}\n1 & 1 & 1 \\
b^2+ba & c^2+a^2 & d^2+da^2 \\
b^2+ac & d^2+da^2 & b^2-ad^2L_1\n\end{vmatrix}
$$
  
\n
$$
= (b-a)(c-a)(d-a)\begin{vmatrix}\n1 & 1 & 1 \\
b & c & d \\
b^2 & c^2 & d^2\n\end{vmatrix} \begin{vmatrix}\n1 & 1 & 1 \\
L_2-aL_1 & 1 & 1 \\
L_3-a^2L_1 & 1 & 1 \\
L_4-a^2L_2 & 1 & 1\n\end{vmatrix}
$$
  
\n
$$
= (b-a)(c-a)(d-a)(c-b)(d-c)
$$

Allez à : [Exercice 71](#page-16-2)

Correction exercice 72.

$$
C_1 \t C_2 \t C_3 \t C_4 \t C_1 \t C_2 - C_1 \t C_3 - C_1 \t C_4 - C_1
$$
\n
$$
\begin{vmatrix} a & a & a & a \\ a & b & b & b \\ a & b & c & c \\ a & b & c & d \end{vmatrix} = \begin{vmatrix} a & 0 & 0 & 0 \\ a & b-a & b-a & b-a \\ a & b-a & c-a & c-a \\ a & b-a & c-a & d-a \end{vmatrix} = a \begin{vmatrix} b-a & b-a & b-a \\ b-a & c-a & c-a \\ b-a & c-a & d-a \end{vmatrix}
$$
\n
$$
= a(b-a) \begin{vmatrix} 1 & 1 & 1 \\ b-a & c-a & c-a \\ b-a & c-a & d-a \end{vmatrix} = a(b-a) \begin{vmatrix} 1 & 0 & 0 \\ b-a & c-b & c-b \\ b-a & c-b & d-b \end{vmatrix}
$$
\n
$$
= a(b-a) \begin{vmatrix} c-b & c-b \\ c-b & d-b \end{vmatrix} = a(b-a)(c-b) \begin{vmatrix} 1 & 1 \\ c-b & d-b \end{vmatrix}
$$
\n
$$
= a(b-a)(c-b)(d-c)
$$

2. 
$$
\Delta = 0 \Leftrightarrow \begin{cases} a = 0 \\ ou \\ a = b \\ ou \\ be = c \\ ou \\ c = d \end{cases}
$$
  
Allez à : Exercise 72

Correction exercice 73.

Première partie

1.

Soit 
$$
x = (x_1, x_2, x_3)
$$
 et  $X = \begin{pmatrix} x_1 \\ x_2 \\ x_3 \end{pmatrix}$   
\n $x \in \text{ker}(u) \Leftrightarrow AX = 0 \Leftrightarrow \begin{pmatrix} 1 & -1 & -2 \\ -1 & 1 & 2 \\ 1 & 0 & -1 \end{pmatrix} \begin{pmatrix} x_1 \\ x_2 \\ x_3 \end{pmatrix} = \begin{pmatrix} 0 \\ 0 \\ 0 \end{pmatrix} \Leftrightarrow \begin{cases} x_1 - x_2 - 2x_3 = 0 \\ -x_1 + x_2 + 2x_3 = 0 \\ x_1 - x_3 = 0 \end{cases}$   
\n $\Leftrightarrow \begin{cases} x_1 - x_2 - 2x_3 = 0 \\ x_1 = x_3 \end{cases} \Leftrightarrow \begin{cases} x_2 = -x_3 \\ x_1 = x_3 \\ x_1 = x_3 \end{cases}$   
\n $x = (x_3, -x_3, x_3) = x_3(1, -1, 1)$ 

On pose  $a = (1, -1, 1)$  et alors ker $(u) = Vect(a)$ 

2. On pose 
$$
X_b = \begin{pmatrix} x_1 \\ x_2 \\ x_3 \end{pmatrix}
$$
,  $X_a = \begin{pmatrix} 1 \\ -1 \\ 1 \end{pmatrix}$   
\n $u(b) = a \Leftrightarrow AX_b = X_a \Leftrightarrow \begin{pmatrix} 1 & -1 & -2 \\ -1 & 1 & 2 \\ 1 & 0 & -1 \end{pmatrix} \begin{pmatrix} x_1 \\ x_2 \\ x_3 \end{pmatrix} = \begin{pmatrix} 1 \\ -1 \\ 1 \end{pmatrix} \Leftrightarrow \begin{cases} x_1 - x_2 - 2x_3 = 1 \\ -x_1 + x_2 + 2x_3 = -1 \\ x_1 - x_3 = 1 \end{cases}$   
\n $\Leftrightarrow \begin{cases} x_1 - x_2 - 2x_3 = 1 \\ x_1 = 1 + x_3 \end{cases} \Leftrightarrow \begin{cases} x_2 = -x_3 \\ x_1 = x_3 + 1 \end{cases}$ 

On prend, par exemple  $x_3 = 0$  alors  $b = (1,0,0)$ 

3. Soient  $x \in E_1$ ,  $x' \in E_1$  et  $\lambda$  et  $\lambda'$  deux réels

$$
u(\lambda x + \lambda' x') = \lambda u(x) + \lambda' u(x') = \lambda x + \lambda' x'
$$

Donc

$$
\lambda x + \lambda' x' \in E_1
$$
  

$$
u(0_{\mathbb{R}^3}) = 0_{\mathbb{R}^3} \Rightarrow 0_{\mathbb{R}^3} \in E_1
$$

Donc  $E_1$  est un sous-espace vectoriel de  $\mathbb{R}^3$ .

$$
x \in E_1 \Leftrightarrow \begin{pmatrix} 1 & -1 & -2 \\ -1 & 1 & 2 \\ 1 & 0 & -1 \end{pmatrix} \begin{pmatrix} x_1 \\ x_2 \\ x_3 \end{pmatrix} = \begin{pmatrix} x_1 \\ x_2 \\ x_3 \end{pmatrix} \Leftrightarrow \begin{cases} x_1 - x_2 - 2x_3 = x_1 \\ -x_1 + x_2 + 2x_3 = x_2 \Leftrightarrow \begin{cases} -x_2 - 2x_3 = 0 \\ -x_1 + 2x_3 = 0 \end{cases} \\ x_1 \Leftrightarrow \begin{cases} x_2 = -2x_3 \\ x_1 = 2x_3 \end{cases} \\ x = (2x_3, -2x_3, x_3) = x_3(2, -2, 1)
$$

Si on pose  $c = (2, -2, 1)$  alors  $E_1 = Vect(c)$ .

4.

$$
\det(a, b, c) = \begin{vmatrix} 1 & 1 & 2 \\ -1 & 0 & -2 \\ 1 & 0 & 1 \end{vmatrix} = -\begin{vmatrix} -1 & -2 \\ 1 & 1 \end{vmatrix} = -1 \neq 0
$$

Donc  $(a, b, c)$  est une base de  $\mathbb{R}^3$ .

$$
u(a) = 0_{\mathbb{R}^3}
$$

$$
u(b) = a
$$

$$
u(c) = c
$$
  

$$
u(c) = 1
$$

Donc

$$
T = \begin{pmatrix} 0 & 1 & 0 \\ 0 & 0 & 0 \\ 0 & 0 & 1 \end{pmatrix}
$$

6.  $T = Q^{-1}AQ$ Deuxième partie

1.

2.

$$
f(1) = (2 + X + X^2) \times 1 - (1 + 2X + X^2 + X^3) \times 0 + \frac{1}{2}(-1 + X + X^2 + X^3 + X^4) \times 0
$$
  
\n
$$
= 2 + X + X^2
$$
  
\n
$$
f(X) = (2 + X + X^2)X - (1 + 2X + X^2 + X^3) \times 1 + \frac{1}{2}(-1 + X + X^2 + X^3 + X^4) \times 0
$$
  
\n
$$
= 2X + X^2 + X^3 - 1 - 2X - X^2 - X^3 = -1
$$
  
\n
$$
f(X^2) = (2 + X + X^2)X^2 - (1 + 2X + X^2 + X^3) \times 2X + \frac{1}{2}(-1 + X + X^2 + X^3 + X^4) \times 2
$$
  
\n
$$
= 2X^2 + X^3 + X^4 - 2X - 4X^2 - 2X^3 - 2X^4 - 1 + X + X^2 + X^3 + X^4 = -1 - X - X^2
$$
  
\n
$$
f(\alpha + \beta X + \gamma X^2) = \alpha f(1) + \beta f(X) + \gamma f(X^2) \in \mathbb{R}_2[X]
$$
  
\nCar  $f(1) \in \mathbb{R}_2[X], f(X) \in \mathbb{R}_2[X]$   
\n
$$
f(1) f(X) f(X^2)
$$

$$
B = \begin{pmatrix} 1 & f(X) & f(X^2) \\ 2 & -1 & -1 \\ 1 & 0 & -1 \end{pmatrix} \begin{matrix} 1 \\ X \\ X^2 \end{matrix}
$$
  
2' dans la base B sont  $\begin{pmatrix} 1 \\ 1 \end{pmatrix}$ 

1

)

3. Les coordonnées de  $P_0 = 1 + X + X^2$  dans la base  $\mathcal B$  sont  $\Big($ 

Les coordonnées de  $P_1 = 1 + X$  dans la base  $B$  sont 1 1 0 )

Les coordonnées de  $P_2 = 2 + X + X^2$  dans la base  $\mathcal B$  sont  $\Big($ 2 1

$$
\det(P_0, P_1, P_2) = \begin{vmatrix} 1 & 1 & 2 \\ 1 & 1 & 1 \\ 1 & 0 & 1 \end{vmatrix} = \begin{vmatrix} 1 & 2 \\ 1 & 1 \end{vmatrix} + \begin{vmatrix} 1 & 1 \\ 1 & 1 \end{vmatrix} = -1 \neq 0
$$

En développement par rapport à la troisième ligne. Donc  $(P_0, P_1, P_2)$  est une base de  $\mathbb{R}_2[X]$ .

4.

Les coordonnées de 
$$
f(P_0)
$$
 dans la base  $\mathcal{B}$  sont  $\begin{pmatrix} 2 & -1 & -1 \\ 1 & 0 & -1 \\ 1 & 0 & -1 \end{pmatrix} \begin{pmatrix} 1 \\ 1 \\ 1 \end{pmatrix} = \begin{pmatrix} 0 \\ 0 \\ 0 \end{pmatrix}$   
Donc  $f(P_0) = 0$ 

Les coordonnées de 
$$
f(P_1)
$$
 dans la base B sont  $\begin{pmatrix} 2 & -1 & -1 \\ 1 & 0 & -1 \\ 1 & 0 & -1 \end{pmatrix} \begin{pmatrix} 1 \\ 1 \\ 0 \end{pmatrix} = \begin{pmatrix} 1 \\ 1 \\ 1 \end{pmatrix}$ 

Donc 
$$
f(P_1) = 1 + X + X^2 = P_0
$$
  
\nLes coordonnées de  $f(P_2)$  dans la base B sont  $\begin{pmatrix} 2 & -1 & -1 \\ 1 & 0 & -1 \\ 1 & 0 & -1 \end{pmatrix} \begin{pmatrix} 2 \\ 1 \\ 1 \end{pmatrix} = \begin{pmatrix} 2 \\ 1 \\ 1 \end{pmatrix}$   
\nDonc  $f(P_2) = 2 + X + X^2 = P_2$ 

Donc

$$
T' = \begin{pmatrix} f(P_0) & f(P_1) & f(P_2) \\ 0 & 1 & 0 \\ 0 & 0 & 0 \end{pmatrix} \begin{matrix} P_0 \\ P_1 \\ P_2 \end{matrix} = T
$$

5.  $T' = Q'^{-1}BQ'$ 

Troisième partie

$$
Q'^{-1}BQ' = Q^{-1}AQ \Leftrightarrow QQ'^{-1}BQ'Q^{-1} = A \Leftrightarrow (Q'Q^{-1})^{-1}B(Q'Q^{-1}) = A
$$

Donc  $A$  et  $B$  sont semblables.

Allez à : [Exercice 73](#page-17-0)

Correction exercice 74.

1. Si  $x \in \text{ker}(v)$  alors  $v(x) = 0_E$ , alors  $v(v(x)) = v(0_E) = 0_E$  donc  $x \in \text{ker}(v^2)$ , cela montre que ker $(v) \subset \text{ker}(v^2)$ , de même si  $x \in \text{ker}(v^2)$  alors  $v^2(x) = 0_E$ , alors  $v(v^2(x)) = 0$  $v(0_E) = 0_E$  donc  $x \in \text{ker}(v^3)$ , cela montre que  $\text{ker}(v^2) \subset \text{ker}(v^3)$  et ainsi de suite.

2. Soit 
$$
x = (x_1, x_2, x_3, x_4)
$$
 et  $X = \begin{pmatrix} x_1 \\ x_2 \\ x_3 \\ x_4 \end{pmatrix}$ ses coordonnées dans la base canonique.

$$
x \in \ker(u + id_{\mathbb{R}^{4}}) \Leftrightarrow (A + I)X = 0 \Leftrightarrow \begin{pmatrix} 0 & 1 & 0 & 1 \\ -1 & 0 & 1 & 3 \\ 0 & 1 & 0 & -1 \end{pmatrix} \begin{pmatrix} x_{1} \\ x_{2} \\ x_{3} \\ x_{4} \end{pmatrix} = \begin{pmatrix} 0 \\ 0 \\ 0 \\ 0 \end{pmatrix}
$$
  
\n
$$
\Leftrightarrow \begin{cases} -x_{1} + x_{3} + 3x_{4} = 0 \\ x_{2} - x_{4} = 0 \\ x_{2} - x_{4} = 0 \end{cases} \Leftrightarrow \begin{cases} -x_{1} + x_{3} = 0 \\ x_{2} = 0 \\ x_{4} = 0 \end{cases} \Leftrightarrow \begin{cases} x_{3} = x_{1} \\ x_{2} = 0 \\ x_{4} = 0 \end{cases}
$$
  
\n
$$
(A + I)^{2} = \begin{pmatrix} 0 & 1 & 0 & 1 \\ -1 & 0 & 1 & 3 \\ 0 & 1 & 0 & -1 \\ 0 & 0 & 0 & 2 \end{pmatrix} \begin{pmatrix} 0 & 1 & 0 & 1 \\ -1 & 0 & 1 & 3 \\ 0 & 1 & 0 & -1 \\ 0 & 0 & 0 & 2 \end{pmatrix} \begin{pmatrix} 0 & 1 & 0 & 1 \\ -1 & 0 & 1 & 3 \\ 0 & 1 & 0 & -1 \\ 0 & 0 & 0 & 2 \end{pmatrix} = \begin{pmatrix} -1 & 0 & 1 & 5 \\ 0 & 0 & 0 & 4 \\ -1 & 0 & 1 & 1 \\ 0 & 0 & 0 & 4 \end{pmatrix}
$$
  
\n
$$
x \in \ker((u + id_{\mathbb{R}^{4}})^{2}) \Leftrightarrow (A + I)^{2}X = 0 \Leftrightarrow \begin{pmatrix} -1 & 0 & 1 & 5 \\ 0 & 0 & 0 & 4 \\ -1 & 0 & 1 & 1 \\ 0 & 0 & 0 & 4 \end{pmatrix} \begin{pmatrix} x_{1} \\ x_{2} \\ x_{3} \\ x_{4} \end{pmatrix} = \begin{pmatrix} 0 \\ 0 \\ 0 \\ 0 \end{pmatrix}
$$
  
\n
$$
\Leftrightarrow \begin{pmatrix} -x_{1} + x_{3} + 5x_{4}
$$

$$
x = (x_1, x_2, x_1, 0) = x_1(1, 0, 1, 0) + x_2(0, 1, 0, 0)
$$

 $((1,0,1,0),(0,1,0,0))$  est une famille de vecteurs non proportionnels (donc libre) qui engendrent ker $((u + id_{\mathbb{R}^4})^2)$ , il s'agit d'une base de ker $((u + id_{\mathbb{R}^4})^2)$ .

$$
(A + I)^3 = \begin{pmatrix} 0 & 1 & 0 & 1 \\ -1 & 0 & 1 & 3 \\ 0 & 1 & 0 & -1 \\ 0 & 0 & 0 & 2 \end{pmatrix} \begin{pmatrix} -1 & 0 & 1 & 5 \\ 0 & 0 & 0 & 4 \\ -1 & 0 & 1 & 1 \\ 0 & 0 & 0 & 4 \end{pmatrix} = \begin{pmatrix} 0 & 0 & 0 & 0 \\ 0 & 0 & 0 & 0 \\ 0 & 0 & 0 & 0 \\ 0 & 0 & 0 & 8 \end{pmatrix}
$$
  

$$
x \in \text{ker}((u + id_{\mathbb{R}^4})^3) \Leftrightarrow (A + I)^3 X = 0 \Leftrightarrow \begin{pmatrix} 0 & 0 & 0 & 0 \\ 0 & 0 & 0 & 0 \\ 0 & 0 & 0 & 0 \\ 0 & 0 & 0 & 8 \end{pmatrix} \begin{pmatrix} x_1 \\ x_2 \\ x_3 \\ x_4 \end{pmatrix} = \begin{pmatrix} 0 \\ 0 \\ 0 \\ 0 \end{pmatrix} \Leftrightarrow x_4 = 0
$$

 $x = (x_1, x_2, x_3, 0) = x_1(1, 0, 0, 0) + x_2(0, 1, 0, 0) + x_3(0, 0, 0, 1) = x_1e_1 + x_2e_2 + x_3e_3$  $(e_1, e_2, e_3)$  est une famille (évidement libre) qui engendre ker $((u + id_{\mathbb{R}^4})^3)$ ,

c'est une base de ker
$$
((u + id_{\mathbb{R}^4})^3)
$$
.  
\n
$$
(A + I)^4 = \begin{pmatrix} 0 & 1 & 0 & 1 \\ -1 & 0 & 1 & 3 \\ 0 & 1 & 0 & -1 \\ 0 & 0 & 0 & 2 \end{pmatrix} \begin{pmatrix} 0 & 0 & 0 & 0 \\ 0 & 0 & 0 & 0 \\ 0 & 0 & 0 & 0 \\ 0 & 0 & 0 & 8 \end{pmatrix} = \begin{pmatrix} 0 & 0 & 0 & 0 \\ 0 & 0 & 0 & 0 \\ 0 & 0 & 0 & 0 \\ 0 & 0 & 0 & 16 \end{pmatrix}
$$
\n
$$
x \in \text{ker}((u + id_{\mathbb{R}^4})^4) \Leftrightarrow (A + I)^4 X = 0 \Leftrightarrow \begin{pmatrix} 0 & 0 & 0 & 0 \\ 0 & 0 & 0 & 0 \\ 0 & 0 & 0 & 0 \\ 0 & 0 & 0 & 16 \end{pmatrix} \begin{pmatrix} x_1 \\ x_2 \\ x_3 \\ x_4 \end{pmatrix} = \begin{pmatrix} 0 \\ 0 \\ 0 \\ 0 \end{pmatrix} \Leftrightarrow x_4 = 0
$$
\n
$$
\text{ker}((u + id_{\mathbb{R}^4})^3) = \text{ker}((u + id_{\mathbb{R}^4})^4)
$$
\n
$$
p = 3
$$

3.

a) 
$$
a = (1,0,1,0)
$$
 et  $X_a = \begin{pmatrix} 1 \\ 0 \\ 1 \\ 0 \end{pmatrix}$ 

b) On pose  $b = (x_1, x_2, x_3, x_4)$  et et  $X_b =$  $x_2$  $x_3$  $\mathcal{x}_4$ ) ses coordonnées dans la base canonique

$$
a = (u + id_{\mathbb{R}^{4}})(b) \Leftrightarrow (A + I)X_{b} = X_{a} \Leftrightarrow \begin{pmatrix} 0 & 1 & 0 & 1 \\ -1 & 0 & 1 & 3 \\ 0 & 1 & 0 & -1 \\ 0 & 0 & 0 & 2 \end{pmatrix} \begin{pmatrix} x_{1} \\ x_{2} \\ x_{3} \\ x_{4} \end{pmatrix} = \begin{pmatrix} 1 \\ 0 \\ 1 \\ 0 \end{pmatrix}
$$

$$
\Leftrightarrow \begin{cases} x_{2} + x_{4} = 1 \\ -x_{1} + x_{3} + 3x_{4} = 0 \\ x_{2} - x_{4} = 1 \end{cases} \Leftrightarrow \begin{cases} x_{2} = 1 \\ -x_{1} + x_{3} = 0 \\ x_{2} = 1 \\ x_{4} = 0 \end{cases} \Leftrightarrow \begin{cases} x_{3} = x_{1} \\ x_{2} = 1 \\ x_{4} = 0 \end{cases}
$$

On prend, par exemple  $x_3 = 0$ ,  $b = (0,1,0,0)$ .

$$
(u + id_{\mathbb{R}^4})^2(b) = (u + id_{\mathbb{R}^4}) \circ (u + id_{\mathbb{R}^4})(b) = (u + id_{\mathbb{R}^4})(a) = 0_{\mathbb{R}^4}
$$
  
Donc  $b \in \text{ker}((u + id_{\mathbb{R}^4})^2)$ 

D'autre part,  $a$  et  $b$  ne sont pas proportionnels ils forment une famille libre d'un espace de dimension 2, c'est une base de ker( $(u + id_{\mathbb{R}^4})^2$ ).

c) On pose 
$$
c = (x_1, x_2, x_3, x_4)
$$
 et  $X_c = \begin{pmatrix} x_1 \\ x_2 \\ x_3 \\ x_4 \end{pmatrix}$  ses coordonnées dans la base canonique

$$
b = (u + id_{\mathbb{R}^{4}})(c) \Leftrightarrow (A + I)X_{c} = X_{b} \Leftrightarrow \begin{pmatrix} 0 & 1 & 0 & 1 \\ -1 & 0 & 1 & 3 \\ 0 & 1 & 0 & -1 \\ 0 & 0 & 0 & 2 \end{pmatrix} \begin{pmatrix} x_{1} \\ x_{2} \\ x_{3} \\ x_{4} \end{pmatrix} = \begin{pmatrix} 0 \\ 1 \\ 0 \\ 0 \end{pmatrix}
$$

$$
\Leftrightarrow \begin{cases} x_{2} + x_{4} = 0 \\ -x_{1} + x_{3} + 3x_{4} = 1 \\ x_{2} - x_{4} = 0 \end{cases} \Leftrightarrow \begin{cases} x_{2} = 0 \\ -x_{1} + x_{3} = 1 \\ x_{2} = 1 \\ x_{4} = 0 \end{cases} \Leftrightarrow \begin{cases} x_{3} = x_{1} + 1 \\ x_{2} = 0 \\ x_{4} = 0 \end{cases}
$$
  
is example  $x_{1} = 0$ ,  $c = (0, 0, 1, 0)$ .

On prend, par exemple  $x_1 = 0$ ,  $c = (0,0,1,0)$ 

$$
x \in \ker((u + id_{\mathbb{R}^4})^2) \Leftrightarrow {x_3 = x_1 \choose x_4 = 0}
$$

Les composantes de c ne vérifient pas  $\begin{cases} x_3 = x_1 \\ y_1 = 0 \end{cases}$  $x_4 = 0$  donc  $c \notin \text{Ker}((u + id_{\mathbb{R}^4})^2)$ , de plus  $(a, b)$  est une famille libre de ker $((u + id_{\mathbb{R}^4})^2)$  par conséquent  $(a, b, c)$  est une famille libre, elle a trois vecteurs dans un espace vectoriel de dimension trois, c'est une base de ker $((u + id_{\mathbb{R}^4})^2)$ .

d)  $a = (u + id_{\mathbb{R}^4})(b) \Leftrightarrow a = u(b) + b \Leftrightarrow u(b) = a - b$ 

$$
b = (u + id_{\mathbb{R}^4})(c) \Leftrightarrow b = u(c) + c \Leftrightarrow u(c) = b - c
$$

4. les coordonnées de *d* dans la base canonique sont

$$
\begin{pmatrix}\n-1 & 1 & 0 & 1 \\
-1 & -1 & 1 & 3 \\
0 & 1 & -1 & -1 \\
0 & 0 & 0 & 1\n\end{pmatrix}\n\begin{pmatrix}\n1 \\
1 \\
0 \\
1\n\end{pmatrix} =\n\begin{pmatrix}\n1 \\
1 \\
0 \\
1\n\end{pmatrix}
$$

Donc  $u(d) = d$ 

5.  $x \in \text{ker}((u + id_{\mathbb{R}^4})^3) \Leftrightarrow x_4 = 0$ Les composantes de *d* ne vérifient pas  $x_4 = 0$  et  $(a, b, c)$  est une famille libre de ker $((u + id_{\mathbb{R}^4})^3)$  donc  $(a, b, c, d)$  est une famille libre, elle a quatre vecteurs donc c'est une base de  $\mathbb{R}^4$ .

6.

$$
u(a) \quad u(b) \quad u(d) \nT = \begin{pmatrix}\n-1 & 1 & 0 & 0 \\
0 & -1 & 1 & 0 \\
0 & 0 & -1 & 1 \\
0 & 0 & 0 & 1\n\end{pmatrix} \begin{pmatrix}\na \\
b \\
c \\
d\n\end{pmatrix}
$$
\n
$$
T = P^{-1}AP \Leftrightarrow A = PTP^{-1}
$$

7.

$$
T + I = \begin{pmatrix} 0 & 1 & 0 & 0 \\ 0 & 0 & 1 & 0 \\ 0 & 0 & 0 & 1 \end{pmatrix} \Rightarrow (T + I)^2 = \begin{pmatrix} 0 & 1 & 0 & 0 \\ 0 & 0 & 1 & 0 \\ 0 & 0 & 0 & 1 \end{pmatrix} \begin{pmatrix} 0 & 1 & 0 & 0 \\ 0 & 0 & 1 & 0 \\ 0 & 0 & 0 & 1 \end{pmatrix} = \begin{pmatrix} 0 & 0 & 1 & 0 \\ 0 & 0 & 0 & 0 \\ 0 & 0 & 0 & 0 \end{pmatrix}
$$

$$
\Rightarrow (T + I)^3 = \begin{pmatrix} 0 & 1 & 0 & 0 \\ 0 & 0 & 1 & 0 \\ 0 & 0 & 0 & 1 \end{pmatrix} \begin{pmatrix} 0 & 0 & 1 & 0 \\ 0 & 0 & 0 & 0 \\ 0 & 0 & 0 & 0 \end{pmatrix} = \begin{pmatrix} 0 & 0 & 0 & 0 \\ 0 & 0 & 0 & 0 \\ 0 & 0 & 0 & 0 \\ 0 & 0 & 0 & 0 \end{pmatrix}
$$

$$
T - I = \begin{pmatrix} -2 & 1 & 0 & 0 \\ 0 & -2 & 1 & 0 \\ 0 & 0 & 0 & 0 \end{pmatrix}
$$

$$
(T + I)^3 (T - I) = 0
$$

$$
A + I = P T P^{-1} + P I P^{-1} = P (T + I) P^{-1} \Rightarrow (A + I)^3 = P (T + I) 3 P^{-1}
$$

Et

$$
A - I = P(T - I)P^{-1}
$$
  
(A + I)<sup>3</sup>(A – I) = P(T + I)<sup>3</sup>P<sup>-1</sup>P(T – I)P<sup>-1</sup> = P(T + I)<sup>3</sup>(T – I)P<sup>-1</sup> = POP<sup>-1</sup> = O  
Allez à : Exercise 74

Correction exercice 75.

1. Si  $u \in \text{ker}(g)$  alors  $g(u) = 0_{\mathbb{R}^3}$  alors  $g(g(u)) = g(0_{\mathbb{R}^3}) = 0_{\mathbb{R}^3}$  donc  $u \in \text{ker}(g^2)$ , cela montre que  $\ker(g) \subset \ker(g^2)$ Si  $u \in \text{ker}(g^2)$  alors  $g^2(u) = 0_{\mathbb{R}^3}$  alors  $g(g^2(u)) = g(0_{\mathbb{R}^3}) = 0_{\mathbb{R}^3}$  donc  $u \in \text{ker}(g^3)$ , cela montre que

$$
\ker(g^2) \subset \ker(g^3)
$$

- a)  $g^3 = O_{\mathcal{L}(\mathbb{R}^3)}$  donc pour tout  $u \in \mathbb{R}^3$ ,  $g^3(u) = 0_{\mathbb{R}^3}$ . Donc  $Ker(g^3) = \mathbb{R}^3$  et donc dim $(Ker(g^3) = 3)$  ${0}_{\mathbb{R}^3}$ } ⊊ ker $(g)$  ⊊ ker $(g^2)$  ⊊ ker $(g^3)$ donc  $0 < \dim(\ker(g)) < \dim(\ker(g^2)) < \dim(\ker(g^3)) = 3$ Donc dim(ker( $g$ )) = 1 et dim(ker( $g^2$ )) = 2
- b) Si  $v \in Im(g)$  alors il existe  $u \in \mathbb{R}^3$  tel que  $v = g(u)$  donc  $g^2(v) = g^3(u) = 0_{\mathbb{R}^3}$ , donc  $Im(g) \subset$  $\ker(g^2)$

D'après le théorème du rang : dim(ker(g)) + dim( $Im(g)$ ) = 3 donc dim( $Im(g)$ ) = 2. Comme dim(ker( $g^2$ )) = 2 aussi, on en déduit que  $Im(g) = \text{ker}(g^2)$ .

- 3.  $a \in \text{ker}(g) \subset \text{ker}(g^2) = Im(g)$  donc il existe  $b \in \mathbb{R}^3$  tel que  $a = g(b)$ .  $g^{2}(b) = g(a) = 0_{\mathbb{R}^{3}}$  donc  $b \in \text{Ker}(g^{2})$ .  $\lambda a + \mu b = 0_{\mathbb{R}^3} \Rightarrow g(\lambda a + \mu b) = 0_{\mathbb{R}^3} \Rightarrow \lambda g(a) + \mu g(b) = 0_{\mathbb{R}^3} \Rightarrow \mu a = 0_{\mathbb{R}^3} \Rightarrow \mu = 0$ On remplace dans  $\lambda a + \mu b = 0_{\mathbb{R}^3}$ , d'où l'on tire que  $\lambda = 0$ . La famille  $(a, b)$  est libre.
- 4.  $b \in \text{ker}(g^2) = Im(g)$  donc il existe  $c \in \mathbb{R}^3$  tel que  $b = g(c)$ .  $g^2(c) = g(b) = a \neq 0_{\mathbb{R}^3}$  donc  $c \notin \text{ker}(g^2)$  or  $(a, b)$  est une famille libre de ker $(g^2)$  donc  $(a, b, c)$  est une famille libre à trois éléments dans  $\mathbb{R}^3$ , un espace de dimension 3, c'est une base.
- 5. (  $g(a)$   $g(b)$   $g(c)$ 0 1 0  $0 \quad 0 \quad 1$ 0 0 0  $\alpha$  $\boldsymbol{b}$  $\mathcal{C}$
- 6. La matrice de  $f + Id$  dans la base canonique est :  $A + I =$ −9 −3 −12 5 1 7 6 2 8 )

La matrice de  $(f + Id)^2$  dans la base canonique est :

$$
(A+I)^2 = \begin{pmatrix} -9 & -3 & -12 \\ 5 & 1 & 7 \\ 6 & 2 & 8 \end{pmatrix} \begin{pmatrix} -9 & -3 & -12 \\ 5 & 1 & 7 \\ 6 & 2 & 8 \end{pmatrix} = \begin{pmatrix} -6 & 0 & -9 \\ 2 & 0 & 3 \\ 4 & 0 & 6 \end{pmatrix}
$$

La matrice de  $(f + Id)^3$  dans la base canonique est :

$$
(A+I)^3 = \begin{pmatrix} -6 & 0 & -9 \\ 2 & 0 & 3 \\ 4 & 0 & 6 \end{pmatrix} \begin{pmatrix} -9 & -3 & -12 \\ 5 & 1 & 7 \\ 6 & 2 & 8 \end{pmatrix} = \begin{pmatrix} 0 & 0 & 0 \\ 0 & 0 & 0 \\ 0 & 0 & 0 \end{pmatrix}
$$

Donc  $(f + Id)^3 = O_{\mathcal{L}(\mathbb{R}^3)}$ , par conséquent ker $((f + Id)^3) = \mathbb{R}^3$ 

 $(A + I)^2 \neq 0$  donc  $(f + Id)^2 \neq 0_{\mathcal{L}(\mathbb{R}^3)}$ , il existe donc un vecteur x de  $\mathbb{R}^3$  tel que  $(f + Id)^2(x) \neq 0_{\mathbb{R}^3}$ Donc ker $((f + Id)^2) \subsetneq$  ker.

Autre méthode :

on détermine une base de ker $((f + Id)^2)$ 

$$
x \in \ker((f + Id)^2) \iff (A + I)^2 X = 0 \iff \begin{pmatrix} -6 & 0 & -9 \\ 2 & 0 & 3 \\ 4 & 0 & 6 \end{pmatrix} \begin{pmatrix} x_1 \\ x_2 \\ x_3 \end{pmatrix} = \begin{pmatrix} 0 \\ 0 \\ 0 \end{pmatrix}
$$

$$
\iff \begin{cases} -6x_1 - 9x_3 = 0 \\ 2x_1 + 3x_3 = 0 \iff 2x_1 + 3x_3 = 0 \iff x_1 = -\frac{3}{2}x_3 \\ 4x_1 + 6x_3 = 0 \end{cases}
$$

$$
x = (x_1, x_2, x_3) = \begin{pmatrix} -\frac{3}{2}x_3, x_2, x_3 \end{pmatrix} = \frac{3}{2}x_3(-1, 0, 2) + x_2(0, 1, 0)
$$

 $(-1,0,2)$  et  $(0,1,0)$  sont deux vecteurs non proportionnels, donc libre de ker $((f + Id)^2)$ , d'autre part ils engendrent ker $((f + Id)^2)$ , il s'agit d'une base de ker $((f + Id)^2)$ , et dim $(\ker((f + Id)^2)) = 2$ Donc ker $((f + Id)^2) \subsetneq \ker((f + Id)^3) = \mathbb{R}^3$ 

$$
(A + I)^2 \begin{pmatrix} 0 \\ 1 \\ 0 \end{pmatrix} = \begin{pmatrix} -6 & 0 & -9 \\ 2 & 0 & 3 \\ 4 & 0 & 6 \end{pmatrix} \begin{pmatrix} 0 \\ 1 \\ 0 \end{pmatrix} = \begin{pmatrix} 0 \\ 0 \\ 0 \end{pmatrix} \text{ et } (A + I) \begin{pmatrix} 0 \\ 1 \\ 0 \end{pmatrix} = \begin{pmatrix} -9 & -3 & -12 \\ 5 & 1 & 7 \\ 6 & 2 & 8 \end{pmatrix} \begin{pmatrix} 0 \\ 1 \\ 0 \end{pmatrix} = \begin{pmatrix} -3 \\ 1 \\ 2 \end{pmatrix} \neq \begin{pmatrix} 0 \\ 0 \\ 0 \end{pmatrix}
$$
  
Once (0, 1, 0)  $\in \text{ker}((f + Id)^2)$  et (0, 1, 0)  $\notin \text{ker}(f + Id)$ 

Donc  $(0,1,0) \in \ker((f + Id)^2)$  et  $(0,1,0) \notin \ker(f + Id)$ Donc ker( $f + Id$ )  $\subsetneq$  ker( $(f + Id)^2$ )

Autre méthode :

On calcule la dimension de ker( $f + Id$ ).

$$
x \in \ker(f + Id) \Leftrightarrow (A + I)X = 0 \Leftrightarrow \begin{pmatrix} -9 & -3 & -12 \\ 5 & 1 & 7 \\ 6 & 2 & 8 \end{pmatrix} \begin{pmatrix} x_1 \\ x_2 \\ x_3 \end{pmatrix} = \begin{pmatrix} 0 \\ 0 \\ 0 \end{pmatrix} \Leftrightarrow \begin{cases} -9x_1 - 3x_2 - 12x_3 = 0 \\ 5x_1 + x_2 + 7x_3 = 0 \\ 6x_1 + 2x_2 + 8x_3 = 0 \end{cases}
$$
  
\n
$$
\Leftrightarrow \begin{cases} 3x_1 + x_2 + 4x_3 = 0 \\ 5x_1 + x_2 + 7x_3 = 0 \Leftrightarrow \begin{cases} 3x_1 + x_2 + 4x_3 = 0 \\ 5x_1 + x_2 + 7x_3 = 0 \end{cases} \Leftrightarrow \begin{cases} 3x_1 + x_2 + 4x_3 = 0 \\ 5x_1 + x_2 + 7x_3 = 0 \end{cases}
$$
  
\n
$$
\Leftrightarrow \begin{cases} x_1 = -3x_2 \\ x_3 = 2x_2 \end{cases}
$$

Donc  $x = (x_1, x_2, x_3) = (-3x_2, x_2, 2x_2) = x_2(-3, 1, 2)$ , ker $(f + Id)$  est la droite vectorielle engendrée par le vecteur  $(-3,1,2)$ . dim $(\ker(f + Id)) = 1$ , comme ker $(f + Id) \subset \ker((f + Id)^2)$  et que  $\dim(\ker(f + Id)) < \dim \text{Ker}((f + Id)^2)$ , on a  $\ker(f + Id) \subsetneq \ker((f + Id)^2)$ Il reste à montrer que ker $(f + Id) \neq \{0_{\mathbb{R}^3}\}\$ , on vient de montrer que dim(ker $(f + Id)$ ) = 1, donc c'est fini.

7. D'après la question précédente  $a = (-3,1,2)$ Soit  $b = (x_1, x_2, x_3)$  tel que  $(f + Id)(b) = a$ 

$$
(A + I)X_b = X_a \Leftrightarrow \begin{pmatrix} -9 & -3 & -12 \\ 5 & 1 & 7 \\ 6 & 2 & 8 \end{pmatrix} \begin{pmatrix} x_1 \\ x_2 \\ x_3 \end{pmatrix} = \begin{pmatrix} -3 \\ 1 \\ 2 \end{pmatrix} \Leftrightarrow \begin{cases} -9x_1 - 3x_2 - 12x_3 = -3 \\ 5x_1 + x_2 + 7x_3 = 1 \\ 6x_1 + 2x_2 + 8x_3 = 2 \end{cases}
$$
  
\n
$$
\Leftrightarrow \begin{cases} 3x_1 + x_2 + 4x_3 = 1 \\ 5x_1 + x_2 + 7x_3 = 1 \Leftrightarrow \begin{cases} 3x_1 + x_2 + 4x_3 = 1 \\ 5x_1 + x_2 + 7x_3 = 1 \end{cases} \Leftrightarrow \begin{cases} 3x_1 + x_2 + 4x_3 = 1 \\ -2x_2 + x_3 = -2 \end{cases}
$$
  
\n
$$
\Leftrightarrow \begin{cases} 3x_1 + x_2 + 4(-2 + 2x_2) = 1 \\ x_3 = -2 + 2x_2 \end{cases} \Leftrightarrow \begin{cases} 3x_1 = -9 - 9x_2 \\ x_3 = -2 + 2x_2 \end{cases} \Leftrightarrow \begin{cases} x_1 = 3 - 3x_2 \\ x_3 = -2 + 2x_2 \end{cases}
$$

On peut prendre n'importe quelle valeur pour  $x_2$ , en général on prend 0, mais ici,  $x_2 = 1$  est plus adapté.

 $b = (0,1,0)$  convient.

$$
(f + Id)(c) = b \Leftrightarrow (A + I)X_c = X_b \Leftrightarrow \begin{pmatrix} -9 & -3 & -12 \\ 5 & 1 & 7 \\ 6 & 2 & 8 \end{pmatrix} \begin{pmatrix} x_1 \\ x_2 \\ x_3 \end{pmatrix} = \begin{pmatrix} 0 \\ 1 \\ 0 \end{pmatrix} \Leftrightarrow \begin{pmatrix} -9x_1 - 3x_2 - 12x_3 = 0 \\ 5x_1 + x_2 + 7x_3 = 1 \\ 6x_1 + 2x_2 + 8x_3 = 0 \end{pmatrix}
$$
  
\n
$$
\Leftrightarrow \begin{cases} 3x_1 + x_2 + 4x_3 = 0 \\ 5x_1 + x_2 + 7x_3 = 1 \Leftrightarrow \begin{cases} 3x_1 + x_2 + 4x_3 = 0 \\ 5x_1 + x_2 + 7x_3 = 1 \end{cases} \Leftrightarrow \begin{cases} 3x_1 + x_2 + 4x_3 = 0 \\ 5x_1 + x_2 + 7x_3 = 1 \end{cases} \Leftrightarrow \begin{cases} 3x_1 + x_2 + 4x_3 = 0 \\ -2x_2 + x_3 = 3 \end{cases}
$$
  
\n
$$
\Leftrightarrow \begin{cases} 3x_1 + x_2 + 4(3 + 2x_2) = 0 \\ x_3 = 3 + 2x_2 \end{cases} \Leftrightarrow \begin{cases} 3x_1 = -12 - 9x_2 \\ x_3 = 3 + 2x_2 \end{cases} \Leftrightarrow \begin{cases} x_1 = -4 - 3x_2 \\ x_3 = 3 + 2x_2 \end{cases}
$$

Je prends, par exemple  $x_2 = -1$ , on trouve alors  $x_1 = -1$  et  $x_3 = 1$  donc  $c = (-1, -1, 1)$ 8. On rappelle que, choisit ainsi,  $(a, b, c)$  est une base.

$$
(f + Id)(a) = 0_{\mathbb{R}^3} \Leftrightarrow f(a) + a = 0_{\mathbb{R}^3} \Leftrightarrow f(a) = -a
$$
  

$$
(f + Id)(b) = a \Leftrightarrow f(b) + b = a \Leftrightarrow f(b) = a - b
$$
  

$$
(f + Id)(c) = b \Leftrightarrow f(c) + c = b \Leftrightarrow f(c) = b - c
$$

Donc

$$
Mat_{(a,b,c)}(u) = \begin{pmatrix} -1 & 1 & 0 \\ 0 & -1 & 1 \\ 0 & 0 & -1 \end{pmatrix}
$$

Allez à : [Exercice 75](#page-18-0)